1995年8月1日発行(毎月1回1日発行)第14巻8号通巻160号 昭和58年11月2日第三種郵便物認可

PERSONAL COMPUTER MAGAZINE for MZ, X1, and X68000

**SIP** 

### 特別付録5"2HD 暑中見舞し PRO-68K| SX用ファイル管理ツール DIV.X/フォント書き換えツール 美麗12ドット.R/<br>Z-MUSIC ver.2.06/EX-System体験版/パズルゲーム "PICTパズル" 新製品紹介 Zipドライブ/高速SCSIボード/DSPボード AWESOME-X11995

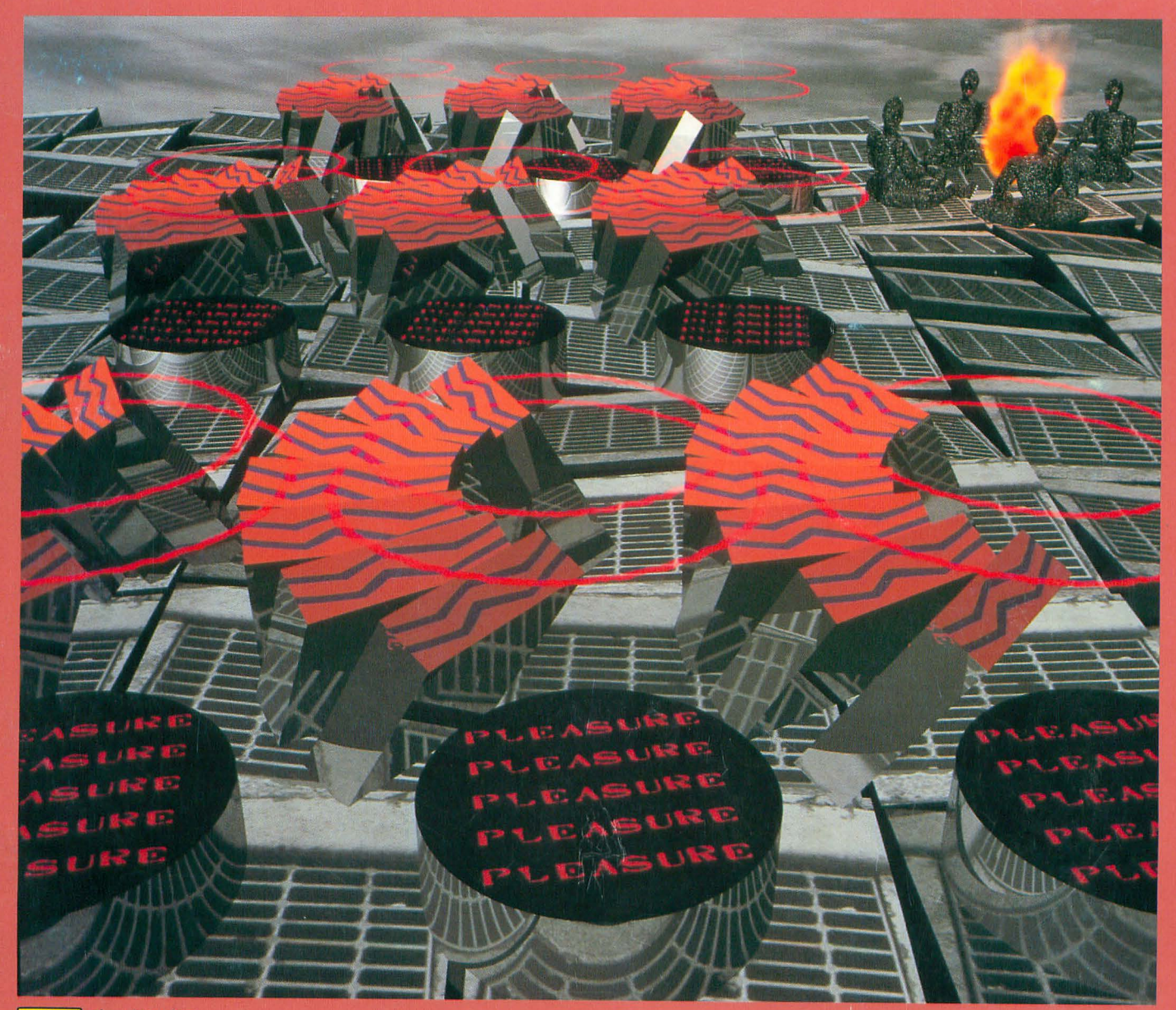

<mark>SOFT</mark> オーノエックス<br>BANK 特別定価900円

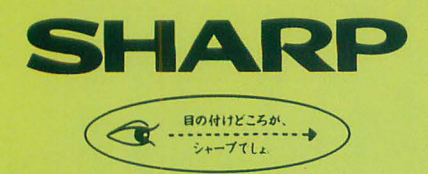

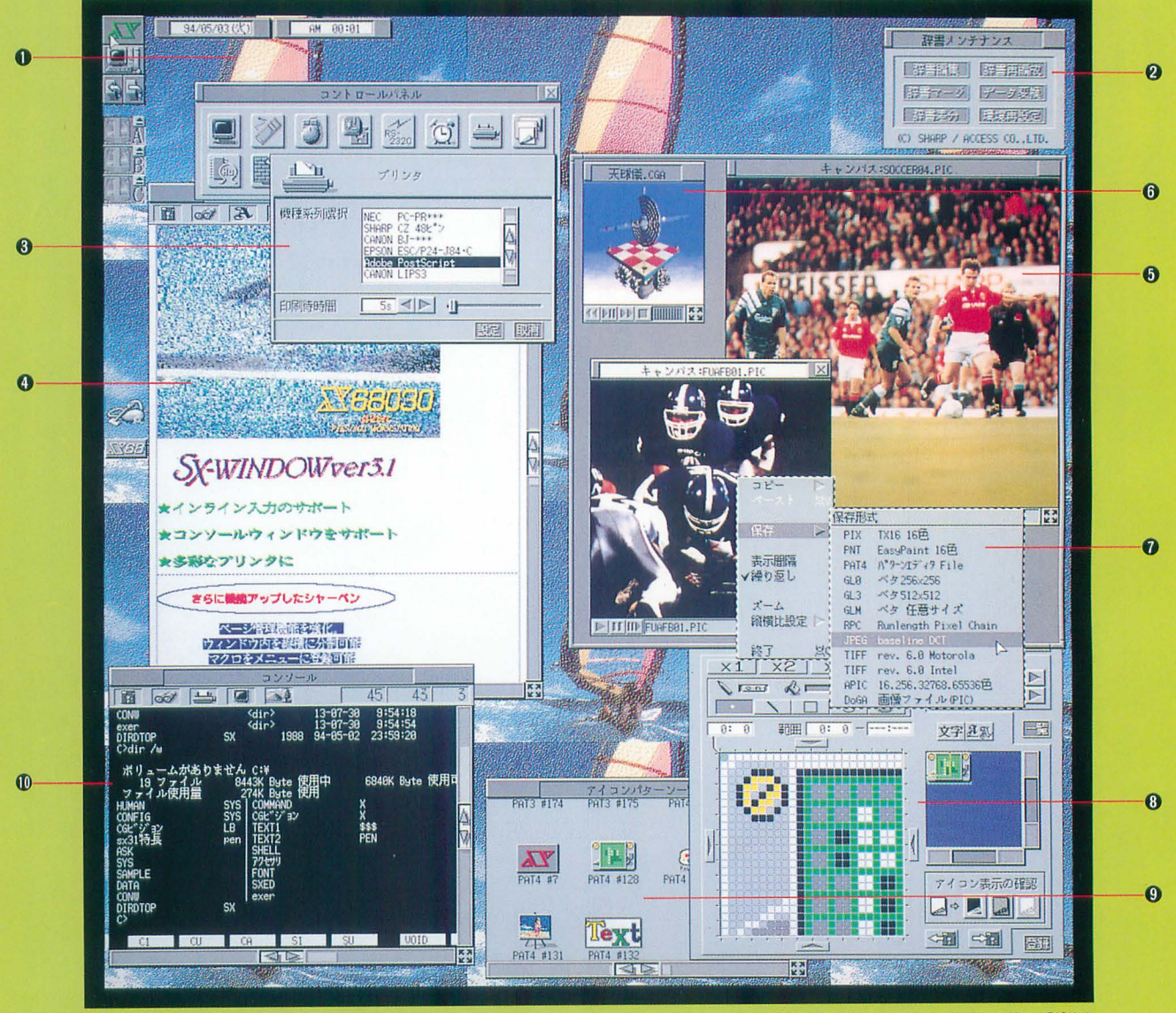

■実画面: 1,024×1,024ドット、表示画: 768×: 512ドット

●画面は広告用に作成した、機能を説明するためのイメージ画面です。また、各種アイコンなどは、 SX-WINDOW ver.3.1がもつ機能を使って作成したもので、標準装備のものとは異なるものもあります。 ●本広告中の「シャーベン」で表示している文字のフォントはツァイト社の、「書体倶楽部」のフォントを使用しています。

●「パターンエディタ」で作成した デーヲ在背療に段定可能。

- **@日本語フロントプロセッサ ASK68K ver.3.0** の辞書メンテナンスがウィンドウ上で可能。
- **OESC/Page, LIPSIII, PostScriptla** 対応したプリンタが利用できます。
- ●付属アプリケーション「シャーベン」編集例。 文字ごとに文字種 文字の大きさの指定. 装飾が可能。またインライン入力を サポート、イメージデータの描りつけもOK
- 0512x512ドットの範囲内で 65536色の表示が可能。
- **@「CGAウィンドウ」、65,536色(最大)のコ** ンピュータアニメーション表示が可能。
- @異なる函像フォーマットへの コンバートが可能。
- ●アイコンデータや背景データを作成する 「パターンエディタ」。

●オリジナルに作成した アイコンパターンの例。

**MHuman68kやX-BASICのコマンドを** SX-WINDOWアプリケーションと同時に タイムシェアリングで実行できます。

フィールドが、膨らむ。

先が、ますます面白くなる。

未来への確かなビジョンをベースに 発展性のあるプラットホームとしてのウィンドウ環境を提供する 国産オリジナルウィンドウシステムSX-WINDOW。

GUI環境や操作環境、高速化へのゆるぎない探求、 マルチメディアの統合的なハンドリング。

いま、より多彩なフィールドへ そのインテリジェンスが展開を始める。

次のステージが見えてくる。

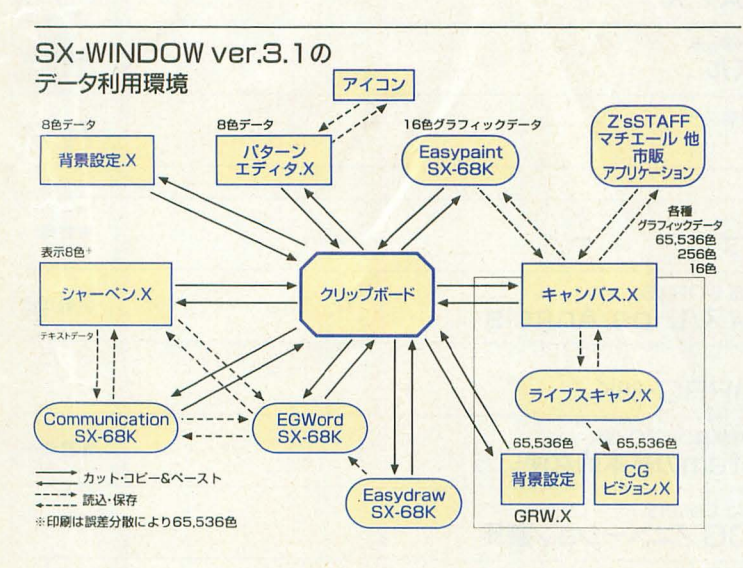

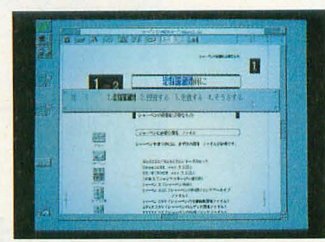

●インライン入力のサポート:ASK68K Ver.3.0を利 用したインライン入力をSX-WINDOWで実行可能。 またシャーペンXをワープロとして利用できるよう。 さまざまた機能が付加されています

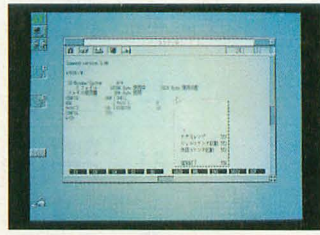

●コンソールをサポート: Human68kやX-BASICの コマンドをSX-WINDOWアプリケーションと同時にタ イムシェアリングで実行できます。 (グラフィックを利用したものなど、SX-WINDOWと処理が<br>重複するものは実行できません。)

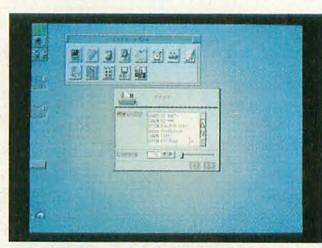

●多彩なプリンタに対応:さまざまなSX-WINDOW アプリケーションで利用できるページプリンタドライ バを標準装備。ESC/Page、LIPS III、PostScriptに 対応したプリンタが利用できます。

今も、先も楽しめる。 いつも新展開の予感、SX-WINDOWのニューバージョン。 WINDOW ver3.1システムキット」CZ-296SS(130mmFD)/CZ-296SSC(90mmFD)標準価格22,800円(税別)

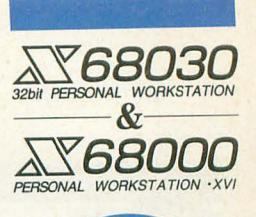

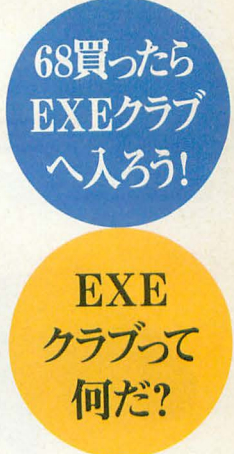

X68030/X68000を手に スれていろいろチャレンジ したい皆さん。情報のチャ ンネルは多いほどいいで すよね。ということで、EXE クラブは68ユーザーのため の水先案内人。あなたの チャレンジを強力にバック アップしますよ。

本体同梱の入会申込 ハガキを送るだけで、 自動的に無料入会。 さらに下記の特典付き。

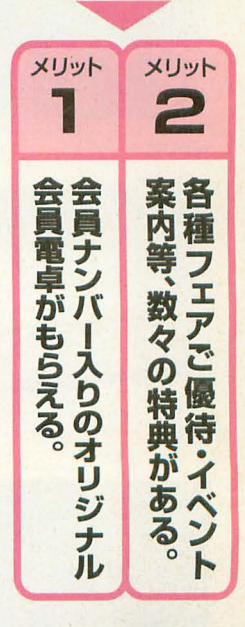

シ//ャープん株式会社

|     |         |                                   | SS WIDER STEED BOOKS           | m                                                           |
|-----|---------|-----------------------------------|--------------------------------|-------------------------------------------------------------|
| Atr |         | a Kila Kile                       | <b>Circulti</b>                | $-110$                                                      |
|     | $-411$  | <b>Grant</b>                      |                                | (1, 0.5)                                                    |
|     | $-302$  | <b>Bartofy</b><br><b>Parent</b>   |                                |                                                             |
|     | 1522    |                                   |                                | W REZON ZIBITIE W<br>\$1.5% 20155.00                        |
|     | $-1012$ | $-144$                            | 10214.0<br>×.<br>$17 - 5 - 16$ | 1931                                                        |
|     |         | $-4.02$<br>$ VII$                 |                                | $-11$<br>rin                                                |
|     | 28.4    | <b>MADES</b>                      | u.                             | ictual.<br><b>Tal</b>                                       |
|     | $-111$  | <b>Case</b><br>1425 810           |                                | ن با<br><b>Service</b><br><b>COMPANY</b>                    |
|     | 1611    | $-100$<br>$-$ PERTISS $i$         | 146                            |                                                             |
|     | 1311    | $-2382$                           |                                | 「「 ぬね                                                       |
|     | 麻草      | <b>CEICAN</b><br><b>SANDA</b>     |                                | Mr. St. 17707, Same<br><b>PLACE</b><br>50                   |
|     |         | $-1928$<br><b><i>Arctices</i></b> |                                |                                                             |
|     |         | J Sections<br>$-$ Pict            |                                |                                                             |
|     | ÷       | 238                               |                                | <b>CUESSIBILITY</b>                                         |
|     |         | <b>Lauraine</b>                   | $38 - 25$                      | m <sub>1</sub><br><b>STAR</b><br>min eys not<br><b>STAR</b> |
|     |         |                                   | \$5.66.35                      | <b>FEBIT VACE SERIE</b><br><b>COVE</b>                      |
|     |         | बिक                               | $\sqrt{2}$                     |                                                             |

特別企画 暑中見舞いPRO-68K

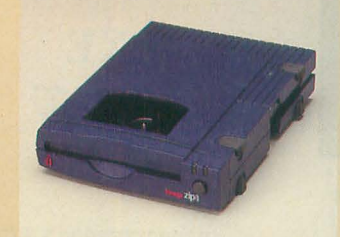

Zipドライブ

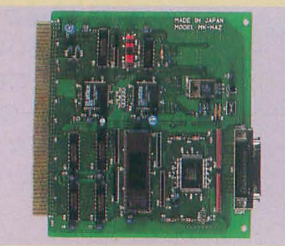

満開謹製SCSI2ボード

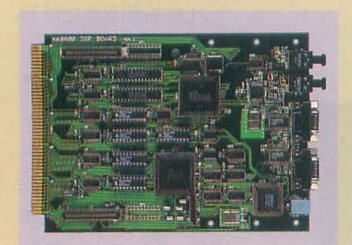

AWESOME-X

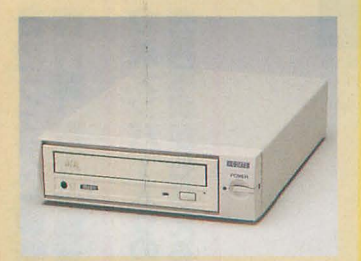

CDG-TX4

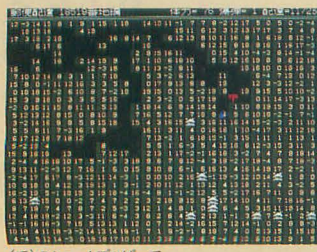

(で)のショートプロばーてい

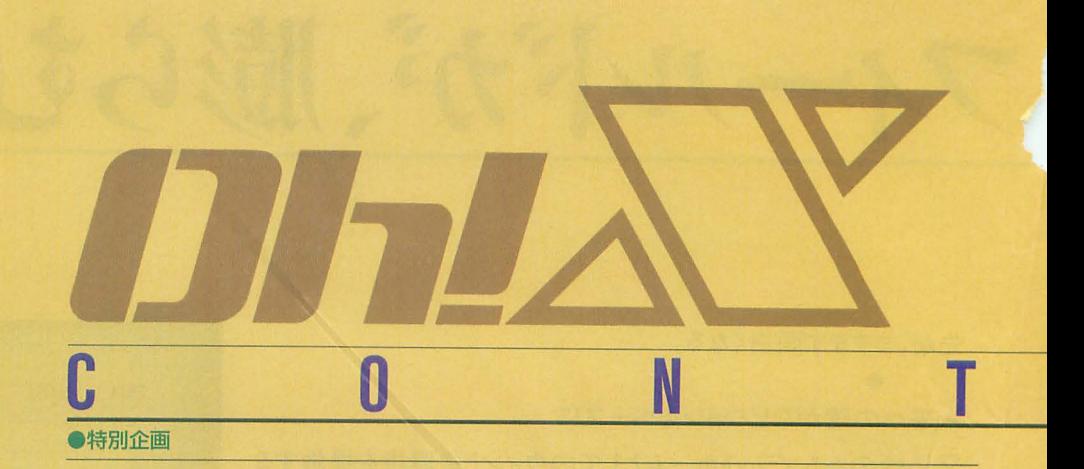

### 暑中見舞いPRO-68K 25

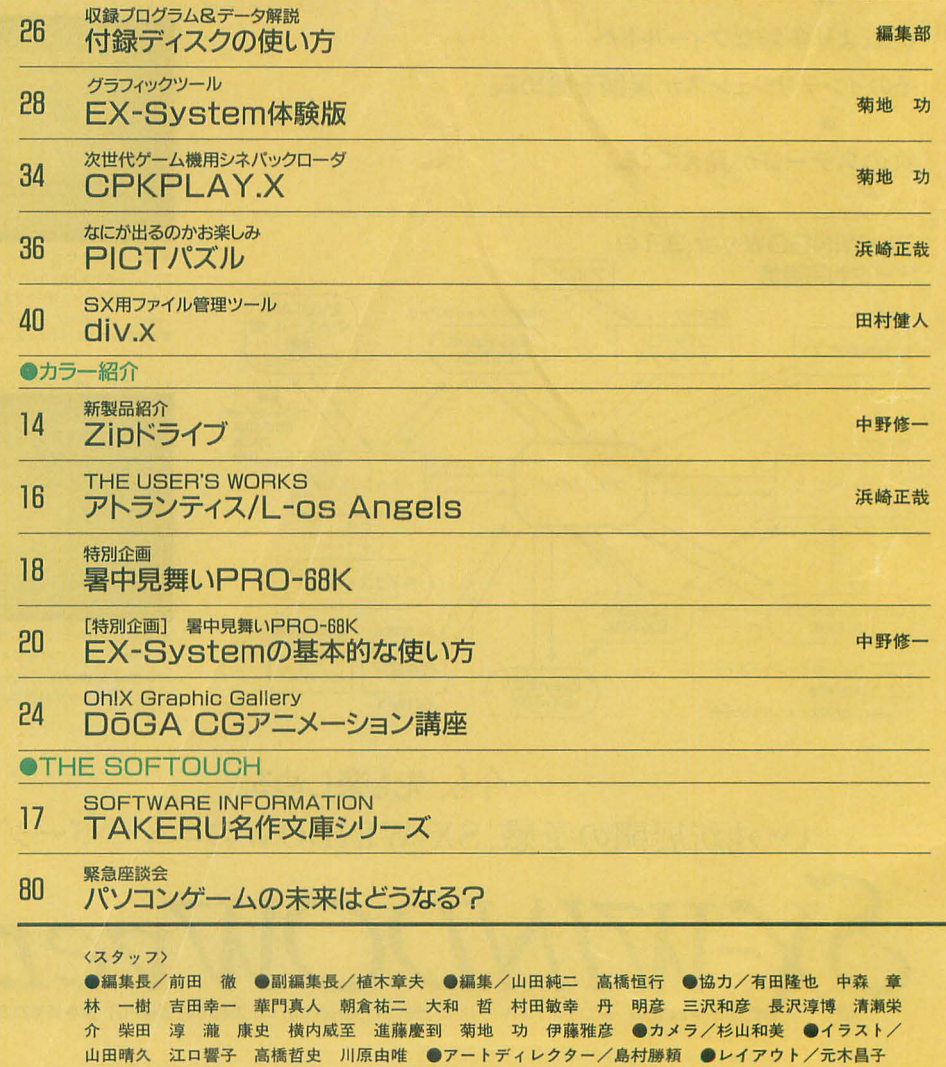

加藤真二 ●校正/グループごじら

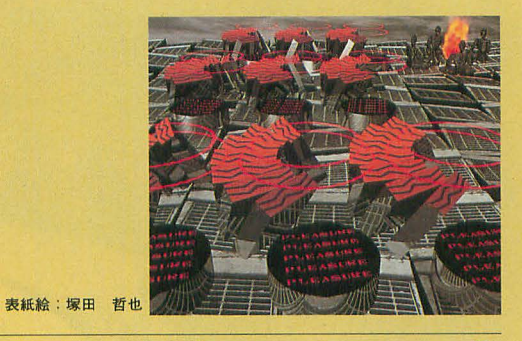

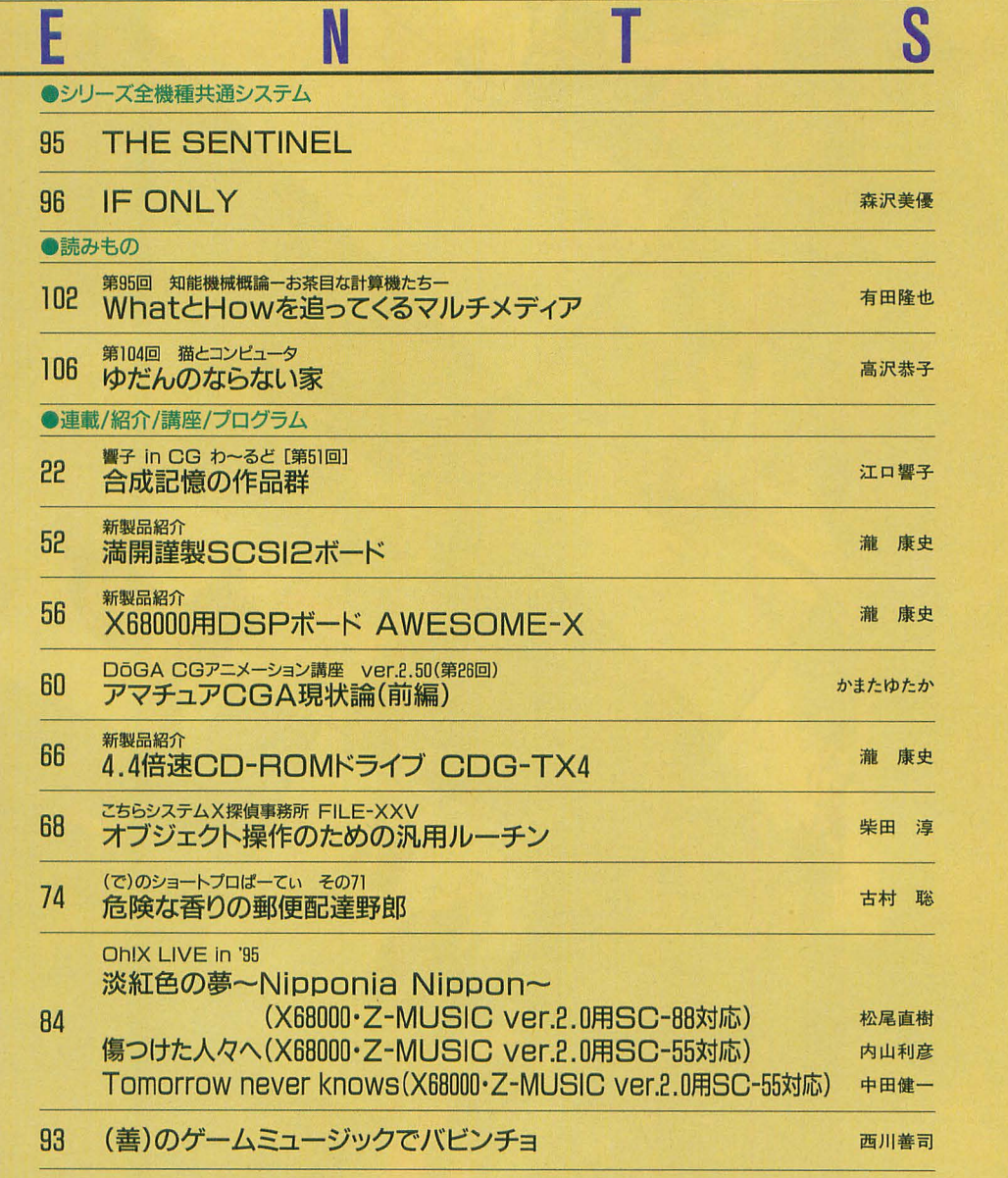

#### 108 ANOTHER CG WORLD

バックナンバー……51 愛読者プレゼント……105 ペンギン情報コーナー……110 FILES OhlX ······ 112 質問箱……113 STUOIO X……114 編集室から/DRIVE ON/ごめんなさいのコーナー/SHIFT BREAK/microOdyssey …… 118

# 1995 AUG. **8**

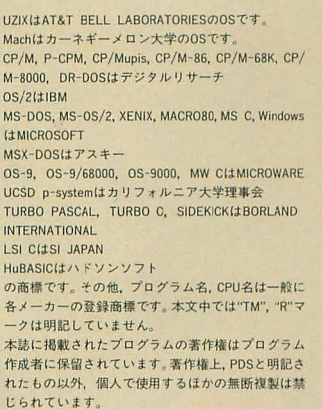

#### -広告目次

江口響子

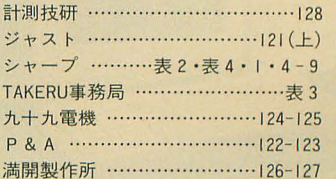

# ビデオグラフィックスの<br>世界へ。

**Allis** 

A

V 

■お問い合わせは… ソケール株式会社 電子機器事業本部システム機器営業部 〒545 大阪市阿倍野区長池町22番22号 ☎(06)621-1221(大代表)

异是

Ĵ,

残酷

#### 1677万色対応、ビデオ映像を高画質・高速取り込み

テレビやビデオ、ビデオディスクなどの映像をX68シリーズやMacシ リーズ※1の動画・静止画データとして高速取り込みが可能、いわば "ビデオスキャナ"とでも呼びたいビデオ入力ユニットです。1,677万 色対応、最大640×480ドットの高解像度 \*2。動画・静止画の手軽な ハンドリングが、新たなグラフィックシーンを創造します。

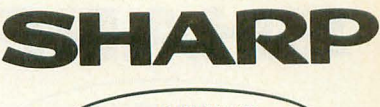

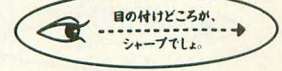

※1 MacintoshはIIシリーズ以降の機種に対応、ディスプレイ解像度が640×480ドットの場合、取り

込み可能な範囲は、160×120ドット、320×240ドットのサイズになります。<br>※2 X68030/X68000シリーズでは、1,677万色はデータ作成のみに対応。表示は最大65,536色、新<br>像度は512×512ドット。また、Macintoshは機種により表示色数が異なります。

#### アプリケーションツール「ライブスキャン」を標準装備

動画や静止画を簡単に保存できるアプリケーションソフト「ライブスキャ ン」※を標準装備。取り込んでいる映像を表示したり、残したいシーンを

軽な動函・静止画ハンドリング でパソコンの可能性をさらに 広げます。X68030/X68000シ ーズ用 SX-WINDOW対 応 版とMacintoshシリーズ用 QuickTime対応版の2種類を 同梱しています。

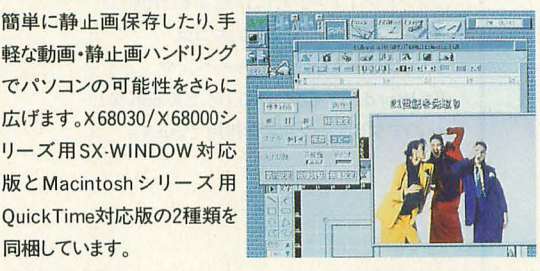

POWER

※SX-WINDOW版はバージョン3.0以降(メモリー4MB以上)、QuickTime版はMacintosh漢字 Talk7リリース7.1以上のシステムとQuickTime1.5以上 (メモリー8MB以上)が必要です。

### 1677万色対応の高速映像取り込み、 動画・静止画の手軽なハンドリングが、新たな マルチメディアシーンを創造する。

SHARP INTELLIGENT VIDEO DIGITIZER CZ-6VS1 BUSY BUSY

■SCSIインターフェイス採用:パソコンの専用I/0スロットを使わずに接続可 能になり、汎用化を実現しました。またSCSI-2(FAST)インターフェイスの採用 により、データ転送速度の高速化を図っています。X68030/X68000シリーズで は、SCSI-2(FAST)対応のハードディスクを接続することにより、パソコン本体を 経由しないで、ハードディスクに直接、動画データをテンポラリデータとして記 録することが可能です。パソコン本体のハードディスクへは、記録終了後に、テ ンポラリデータを変換し動画データとして保存できます。

CZ-600C/601C/611C/602C/612C/652C/662C/603C/613C/653C/663Cに接続する場合は別売<br>のSCSIインターフェイスボードCZ-6BS1ならびにSCSI変換ケーブルCZ-6CS1が必要です。※CZ-

604C/623C/634C/644Cに接続する場合は、別売のSCSI変換ケーブルCZ-6CS1が必要です。<br>Macintosh Power Bookシリーズに接続する場合は別売のSCSIケーブルなどが必要です。詳しく はMacintosh Power Bookシリーズの取扱説明書をご覧ください。

■高機能MPUを搭載:クロック周波数25MHzの32ビットMPU/MC68EC020を 搭載、高速処理やパソコン本体の負担の軽減を実現します。

● MacはMacintoshの略称です。● Macintosh、Macintosh IIは、米国アップルコンピュータ社の登録 商標です。● Power Bookは米国アップルコンピュータ社の商標です。●漢字Talk7はアップルコン<br>ピュータジャパン社の商標です。● QuickTimeは、米国アップルコンピュータ社の商標です。●<br>には、消費税及び配送・設置・付帯工事費、使用済み商品の引き取り費等は含まれておりません.

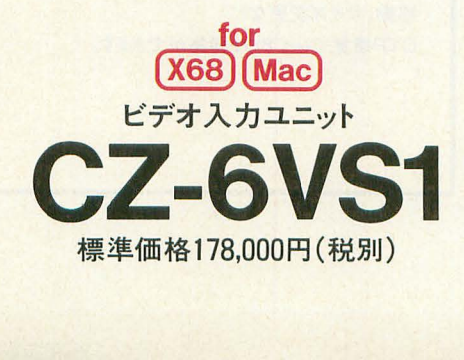

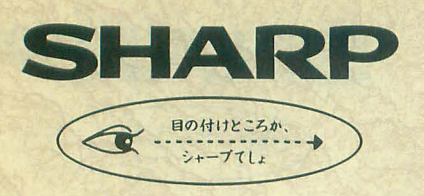

### For X68030 / X68000series ORIGINAL SOFTWARE COLLECTION

さらに高度な創造次元へ。 ますます成熟する そのアプリケージョン環境。

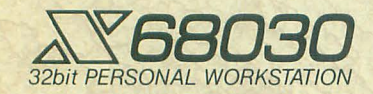

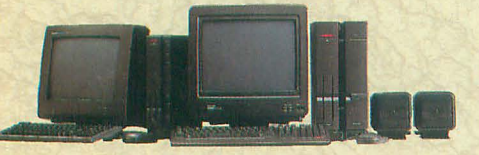

### NEWアプリケーション

### ●独自のアウトラインフォントを付属 フォント』ロゴデザインツール お家 万流

cZ-282BWD 標準価絡29800円(税別) (4MB | ver.3.0 | HD 10MB)

フォントやロゴを手軽に作成するための デザインツール。作成したロゴは クリップボードを介し、シャーペンや EGWord SX-68K、 XDTP SX-68Kなど 他のアプリケーションで利用できます。

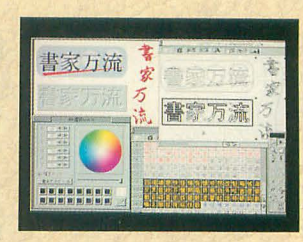

● SX明朝体/SXゴシック体フォント(JIS第1水 準&第2水準)を付属●ベジェ曲線のアウトライン 編集によるデータ作成●フォントファイル全体にわ たってのエフェクト処理・既存のフォントファイル からのデータ抽出、ドローオフ'ジエク卜へのヱフェ クト処理・後数のフォン卜ファイルをリンクして新 たなフォントファイルの作成が可能● 65.536色表 示で確認しながらロゴ作成ができるグラフィック ウインドウ(GRW.X)対応

### ●パーソナルDTPをX68で

 $\Delta$  $\triangledown$  $D$ T $D$ <sub>SX-68K</sub>

cZ-291BWD標 準価 格35000円(税別) (4MB | ver.3.0 | HD 5MB)

縦書きをはじめとした多彩な編集機能で パーソナルなDTPを実現するソフト。 SX-WINDOWをすでにご利用になっている 方なら、新たに基本操作を覚えるニとなく 手軽にレイアウト作成が行えます。

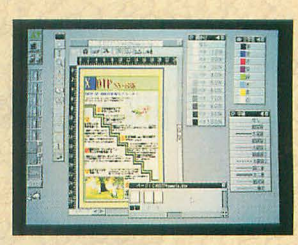

●テキストの基本処理をはじめ、テキストフレーム ごとに行える各種設定、スタイル別の検索/置換 など、豊富なテキスト編集機能●グラフィックウィ ンドウ、そして各種画像フォーマットへの対応●グ ラフィック/テキストのフレームから独立した罫線 機能●独自のアウトラインフォント(SX明朝体、 SXゴシック体の第1水準)標準添付●ページの 移動/作成/削除がスピーディに行える独立した ベージウインドウをサポー

#### ●DTP感覚で自在にレイアウト編集

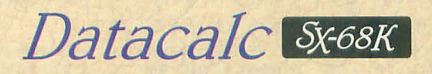

cZ-273BWD 標準価格59800円(税別) (4MB | ver.3.0 | HD 3MB)

SX-WINDOW対応の新世代統合ソフト。 表計算、グラフ、データベース、テキスト、罫線の 各データを1枚の用紙に重ね合わせ、 移動、サイズ変更など DTP感覚でレイアウト編集ができます。

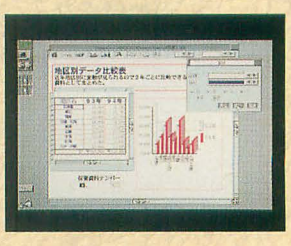

●カルクシートでは、セル番地を意識することの ない直感的なセル指定が可能●データベース フィールドでは、同一項目でもデータ型/データ長 の異なったデータを管理できるなど、自由な設計 が特長・データベースフィールドで入力した データをカルクシートのデータとして利用したり、 カルクシートのデータ変更を自動的にグラフ 表示に反映させたり、同一データからさまざまな 分析が可能なデータリンクもサポート

### システム&アプリケーション

-さらに実用的なウインドウシステムへの進化 .SX-WINDOWを楽しく使うためのアクセサリ鍵 次一切WDOWver3.1システムキット S WINDOWねつア勺明、海 CZ-296SS(130mmFD)/CZ-296SSC(90mmFD) 標準価格22,800円(税別) (4MB)

ASK68K ver.3.0を利用したインライン入力のサポート、Human68k/ BASICコマンドをSX-WINDOWアプリケーションと同時にタイムシェア リングで実行できるコンソールのサポートをはじめ、シャーベン.Xをワー プロとして利用できるよう機能アップ。また、さまざまなSX-WINDOWア プリケーションで利用できるページプリンタドライバを標準装備。ドロー

データ(FSX)/フォントデータ(IFM)処理の高速化も実現しています。

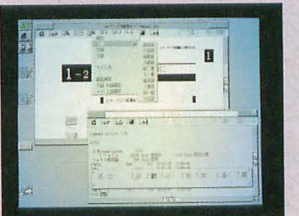

SX-WINDOWをさらに便利に、楽しく使うためのデスク アクセサリ集です。スクリーンセーバ、スクラップブック、

アドレス帳、電子手帳 通信ツールなど、12種 の豊富なアクセサリが 収められています。

 $(4MB|ver.3.0)$ 

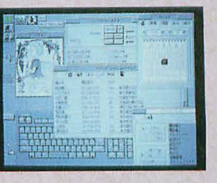

大家 (本) d'。

※コンソールでは、SX-WINDOWと処理が重複するものは実行できません。

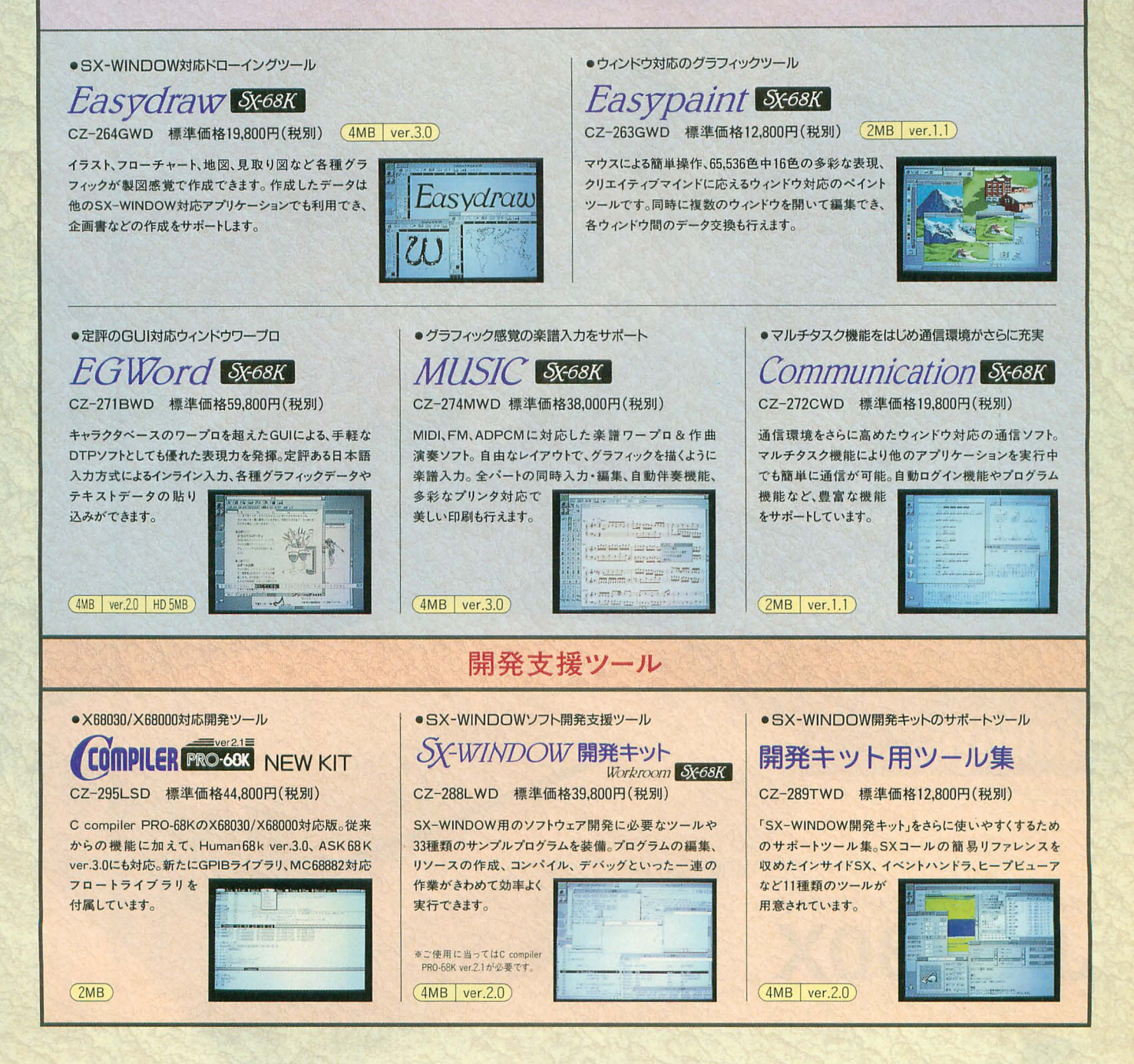

(4MB | ver.3.0 HD 10MB)の表示は、メインメモリ4MB以上、SX-WINDOW ver.3.0以上、10MB以上の空きのあるハードディスクが必要であることを示しています。●EGWordは株式会社エルゴソフトの登録商標です。

●お問い合わせは…シャープ術電子機器事業本部 (液映)システム機器推進プロジェクトチーム 〒162 東京都新宿区市谷八幡町8番地 ☎(03) 3260-1161(大代表)へ シ/キャー7/6林式会社

# 高速・高画質、より深まる。

高速·高画質で人気のJX-330がさらに使いやすく!パワーユーザーも納得す 主门方

29

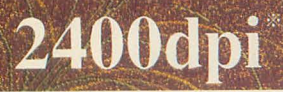

※12400dpiは当社独自手法による疑似解像度です。<br>\*イメージ写真です。

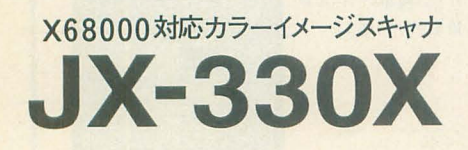

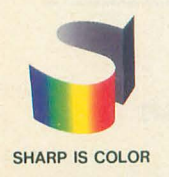

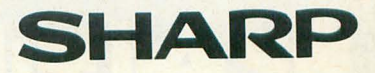

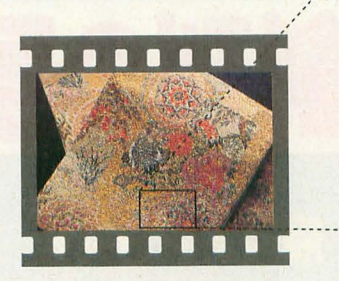

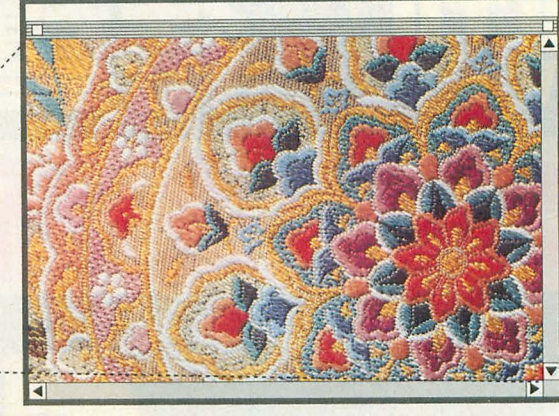

高スピード&高画質により、効率の良い作業を実現。拡大し ても画像の荒れが少なく、レタッチ作業の短縮が図れます。 \*画面はハメコミ合成です。

#### 最高2400dpi \*\* の高解像度を達成。

基本600dpi、最高2400dpi\*1の高解像度読み取りで、微細な線や点まで忠実に鮮明に再現します。縮小・拡大 は30~2400dpiの範囲で設定可能です。また、約1677万色で原画に忠実なリアルな色合いを再現します。

●シャープ独自の「デジタルズーム機能」により、 微細な線やズーム画像も忠実に再現。また、 「ワンウェイスキャン方式 |を採用し、凹凸のあ る原稿も鮮明に読み取りできます。

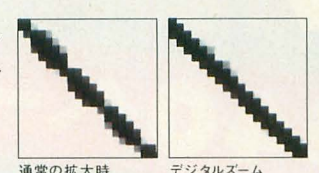

通常の拡大時 デジタルズーム<br>(当社従来機 JX-325) (JX-330 シリーズ)

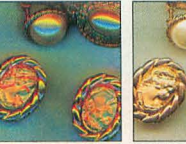

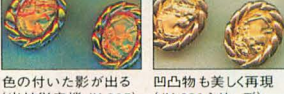

(当社従来機 JX-325) (JX-330シリーズ)

#### クラス最速※2の高速読み取りを実現。

高速ヘッドリターン (約1秒)と高速読み取りを実現。A4、300dpiならカ ラー約13秒※3、モノクロなら約1秒※3で読み取りできます。最大A4/リー ガルサイズ (216.4×355.6mm) までの原稿の読み取りが可能です。

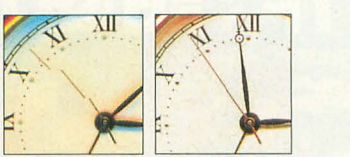

読み取り速度 16ms/ 読み取り速度3.7ms ラインのスキャナ ライン(JX-330シリーズ)

#### 透過原稿読み取りユニットとADFが同時装着可能 (オプション ) | | | 4透過原稿ああW)ユニット

基本解像度600dpiまたは1200dpiの2種類の透過原稿読み取りユニット が選択使用できます。また、最大50枚までの同一サイズの原稿をスピー ディーに自動送りできるADFも同時装着できます。

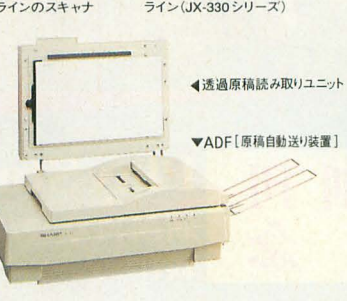

三;)

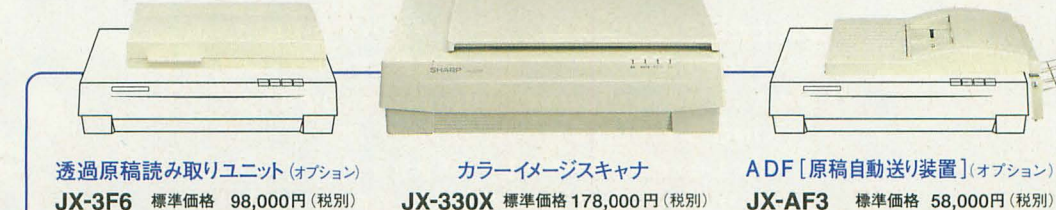

JX-3F12 標準価格 138,000円 (税別)

 $\mathbf{I}$ 

使いやすい高機能画像入力ソフトを標準装備 <JX-330X> ● ●Scanner Tool/s (画像入力ソフト)、対応フォーマット形式 :ZIM, PIX,GL3, PIC,GLX,GLM

イ三

:::<br>※1 2400dpiは当社抽自手法による疑似解像度です。※2 クラスとは、A4フラットベットクラスのこと。'95年7月現在。※3 室温時 (2S'C)読み取り開始から読み取り終了までの動作時間 。但し、初期動作及びデータ転送時間を除く。※4 室温25℃時, ■消費税及び配送・設置・付帯工事費・使用済み商品の引き取り費等は、標準価格には含まれておりません。

■資料のご請求・お問い合わせは シャープ株式会社 プリントシステム事業本部プリントシステム営業部 545 大阪市阿倍野区 池町22 22 TEL.(06) 6211221(大代 ) FAX.(06) 629-1207 <sup>162</sup> 京都新宿区市谷八 8醤地 TEL.(03) <sup>326</sup> 7-44 <sup>10</sup> ヲイヤ'J~ イン) FAX. (03) 3260-2159 w....-]も繍説会事<sup>1</sup>

# 用! いよいよ 7月28日(金)新創刊2号発売!

### $-440x-3445$ 情報を総ガイド 新作。 攻略

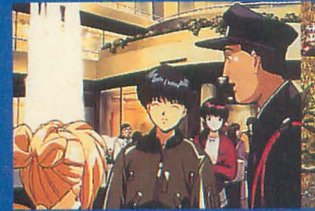

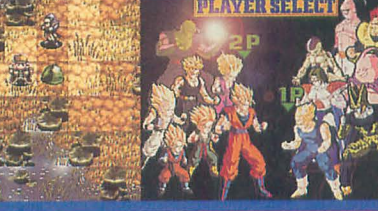

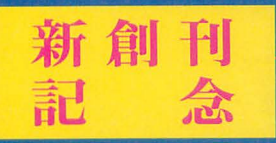

### PlayStation人気ソフト200本プレゼント

新創刊号(7/28号)と新創刊2号(8/11号)の2誌をお買い求めの方に抽選で、 新作·人気ソフトをドカーンとプレゼント!詳しくは本誌をご覧下さい。

AZ HAION

### ▼プレゼント商品名

機動戦士ガンダム (バンダイ)/アーク ザ ラッド (SCE) エースコンバット (ナムコ)/アクアノートの休日 (アートディンク) ときめきメモリアル ~forever with you~ (コナミ) KING'S FIELD II (フロム・ソフトウェア) 3×3 EYES ~吸精公主~ (エクシング) ドラゴンボールZ 超武闘伝 (バンダイ)

> **ZERO DIVIDE**  $(X - L)$ **PHILOSOMA (SCE)**

**SOFT** 

ソフトバンク出版事業部<br>〒103 東京都中央区日本橋浜町 3-42-3<br>TEL. 03-5642-8100 **BANK** 

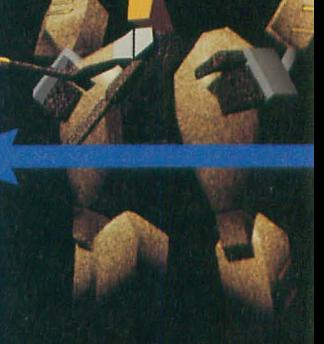

定価490円

非标

社・フジテレビ・東映動画■◎ バンダイ 1995■◎ 創通エージェン<br>コ■◎ 高田裕三/講談社・ヤングマガジン/XING/日本クリエィ<br>■◎ ZOOM■◎ Sony Computer Entertainment Inc

セガサターンマガジン

**JISBR** 

SPECIAL

攻略に役立つマッ

 $\blacksquare$ 

ポス

шŰ

 $\bullet$  $\Theta$  **NEXT GENERATION** 

**SEGAGAME MAGAZINE** 

SOFT **BANK** 

FN

Cセガ·エンタープライゼス

目号

好評発売中!!

特報!

## バーチャファイターリミックス セガラリー・チャンピオンシップ

 $\lambda$ 

バーチャコッフ ガーディアン・ヒーローズ<br>3DロボットSHT/アリーナ ウイニングポストEX/信長の野望 天翔記 特別企画:

### **mcol.AT**

サターンユーザーが今、激しく想いを寄せるメーカー

サターンでRPG! PART 4 リグロードサーガ/シャイニング・ウィズダム 天外魔境外伝 第四の黙示録/魔法騎士レイアース

**[AM2研EXPRESS NEO]** サターン版VF2トイショーの主役達をキャッチ!

**VCOMING SOON SOFT** 発売目前!期待のセガサターンソフトを大紹介! 学校のコワイうわさ 花子さんが来た!!/ 実況パワフルプロ野球'95 開幕版/RACE DRIVIN' ワールドアドバンスド大戦略/ クロックワークナイト·下巻/ゆみみみっくすREMIX

**VSEGA SATURN SOFT COMPLETE GUIDE** 発売後のセガサターンソフトを徹底攻略! デイトナUSA

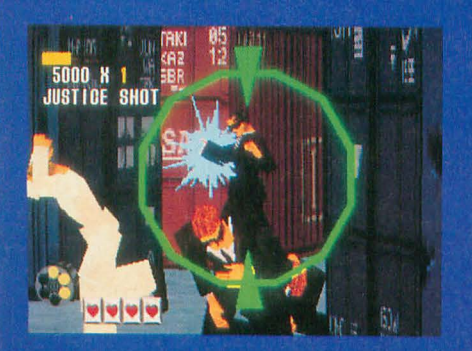

ソフトバンク株式会社/出版事業部 販売局 TEL03-5642-8100

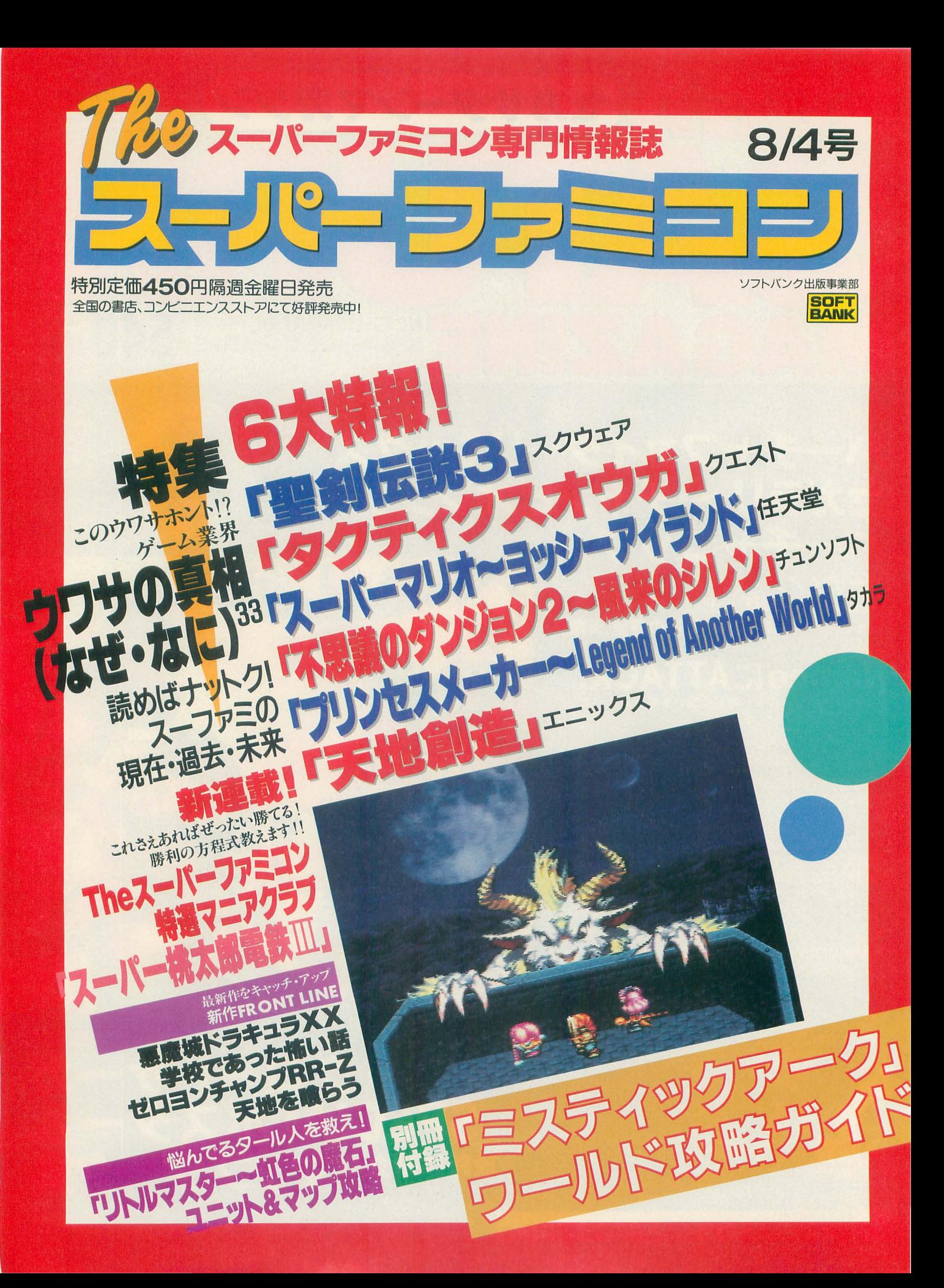

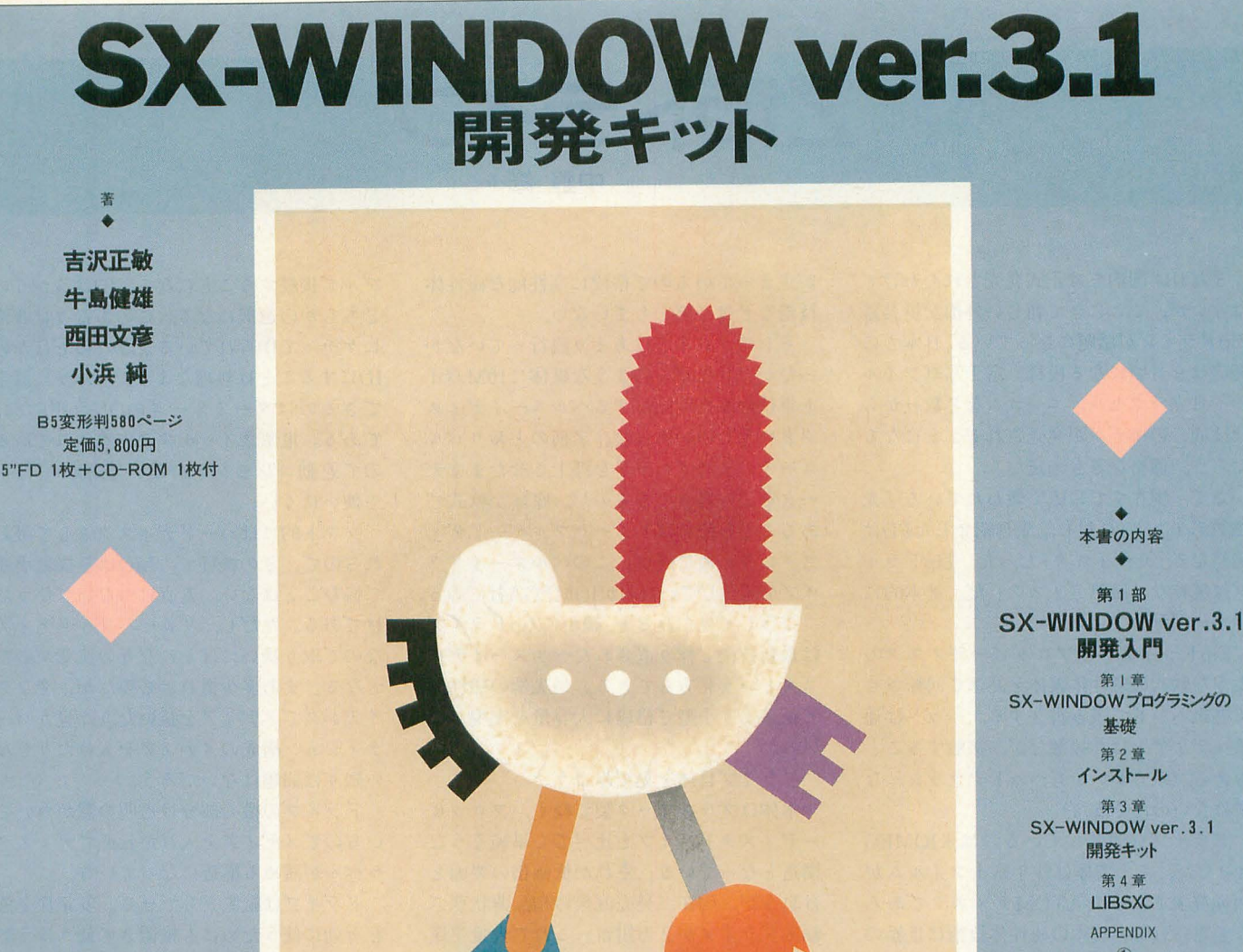

① SX31KIT  $\circledcirc$ LlSSXC便利帳 ③ SX-WINDOW対応 フリーソフト一覧 第2部 SXコール・リファレンス

本書は、シャープ提供の開発環境「Workroom SX-68K」と、 「追補版SX-WINDOWプログラミング」などで提供されたフリーソフトによる 開発環境を統合し、最新のSX-WINDOW ver. 3.1の機能を利用した アプリケーション開発環境を提供するものです。 添付FDには本書の著者たちが推奨する開発環境とCD-ROMドライバが、 添付CD-ROMには200本弱のSX-WINDOW対応フリーソフトを収録しています。 また、巻末にはver.3.1までのすべてのSXコールリファレンスをまとめてあります。

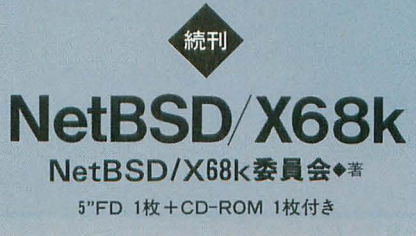

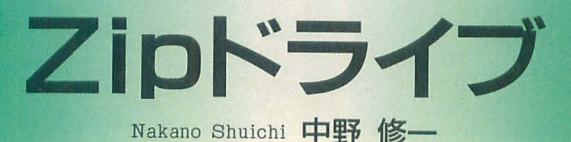

まだ日本国内では正式発売されたわけで はないが, ここにきて新しい外部記憶装澄 Zipドライブが話題になっている。日本での 発売は9月頃になる模様。富士写真フイル ムや日立マクセル、エレコムなど数社から ほぼ同一のモデルが発売されることになる だろう。価格なども未定だ。

きて,現在すでに広〈使われている「光 磁気ディスク」に対し、先月紹介したPDは 純然たる「光ディスク」だった。Zipドライ ブは純粋な「磁気ディスク」だ。基本的に はハードディスクに近い。

Zipドライブではフロッピーディスクの ような軟式の磁性体媒体を高速で回転させ て磁気ヘッドで読み書きする。ヘッドは通 常メディアとは非接触だが、接触すること もある (軟らかいからヘッドクラッシュな どはないのだそうだ)。

ドライブを開発しているのは米IOMEG A社だが、その実体は昨年富士フイルムが 開発発表していた ATOMディスクであろ うと思われる。日本の磁性体技術は世界の 最先端にあることは疑いがないところだ。 特にビデオテープの進化などは目を見張る ものがあった。なかでも富士フイルムのAT OM技術は独自の製造技術で蒸着型しかな かったHi8のMEテープに塗布型を実現し, VHSと互換性を持ちつつハイビジョン映 像を記録する WVHSの登場を促した。一 方,フロッピーディスクはというと,進化

が止まっているので格段に高性能な徴性体 技術などは必要としていない。

そして、日本ではあまり流行っていなか ったがフロッピーのような媒体に10Mバイ 卜単位の高密度記録するペノレヌーイディス クというものがあった。名前のとおりベル ヌーイの法則でヘッドを浮上させたままデ ータを読み書きするものだ。媒体が軟式で あることを除けばリムーバブルハードディ スクにきわめて近い。このベルヌーイドラ イブを開発していたのがIOMEGA社である こうして見てみると,確かにZipドライブ は最新技術で作り直されたベルヌーイディ スクという見方もできる。最先端の磁性体 で従来より小型で格段に大容量を実現して いる。

ドライブ自体を見てみよう。

本体はプラスチック製て1径<,フロッピ ーディスクドライブと比べても単純そうな 構造となっている。それが低価格の要因と は思うが,現在,発売直後の超品薄状態で 輸入ドライブが 2万円台 これで大量生産 されるようになると価格はどこまで下がる のか見当がつかない。

#### ■ ×68000で使ってみる

とりあえず核絞してみよう Zipドライブ のSCSIコネクタはMacintoshのものが使 われているので, Macintosh用のSCSIケー

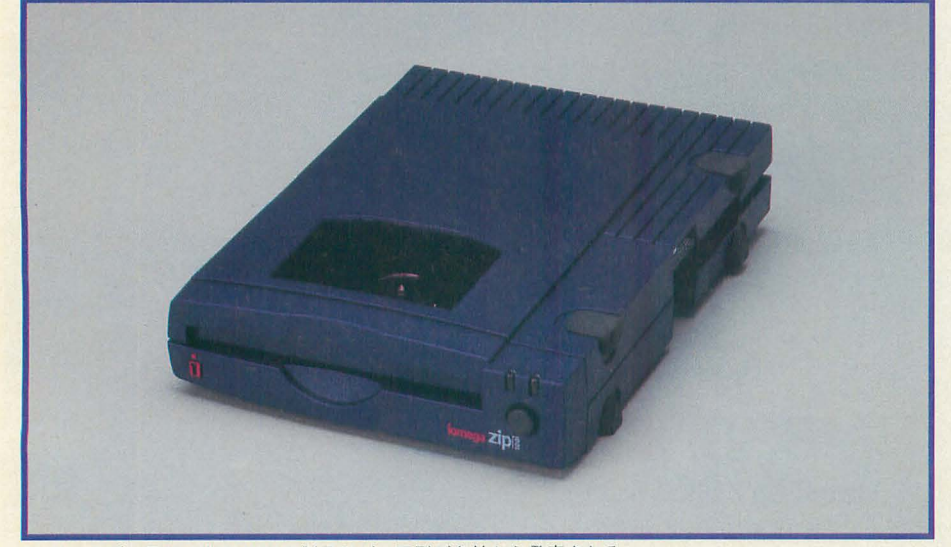

Zipドライブ。写真は米IOMEGAの製品だが、同型が各社から発売される

ブルで接続することになる。IDは5か6の Eちらかの選択になる。このあたりは非市 にケチって作られているようなのでほかの IDにすることは無理なようだ。ほかに設定 できるのはターミネータのON/OFFだけ である。電源スイッチすら省略されている ので連動コンセントがない X68000ではや や使いにくい。

ソフト的にはハードディスクとして扱わ れるので、どの機種でもMOほど接続手順 で悩むことはない 素直につないで使うだ けである。ただし, リムーバブルメディア なので取り扱いにはそれなりの注意が必要 となる まあ多少慣れは必要だが,変なタ イミングでメディアを抜いたり,違うパー ティション構成のメディアを入れたりしな い限りは問題はないだろう。

ドライブの械の部分は透明の窓がついて いるのでメディアを入れた状態でディスク ラベルが読める構造になっている。

ドライブは縦置きもできる。安定性と窓 を有効に使うためにも横置きで使うはうが よいのだろうが、本体のスリムさもあって 縦置きのスペース効率のよさは特筆に価す ただし, このときメディアの袋表方向 がフロッピーディスクとは逆になる(右が 表)のにはちょっと違和感があるかもしれ ない。

フォーマット後の容量は95Mバイト。3.5 インチ単密度MOよりも少し小さい。たい した違いではないが、メディアの大容量化 は日増しに進みつつあるので、ちと心許な いところだ。しかし来年あたりにはさらに 容量が上がるともいわれているので,将来 的には解決される問題だろう。

長時間使っていてもほとんど熱を持たな いので安心して使用できる。まあ、フロッ ピーディスクなんかも熱を持たないので当 たり前といえば当たり前なのだが、ヒカリ モノの場合は熱がこもりやすいので少し気 になっていたのだ。個人的に発熱しない機 器には好感が持てる。

また、長時間アクセスをしないとヘッド を退避するか,モーターを止めるかしてい るらしく,起動までに1秒くらい間があく ことがある。一部のMOで見られる症状ほ ど不快ではないが,少し気になるときもあ

#### **ENEW PRODUCTS+**

思えばしかたないのだろうか。 2ボードを使った場合の結果も挙げておこう。

• 動作速度を見る •

にしている人も多いと思われる動作速 度だが、印象としてはかなり速い。ピーク 転送速度ではPDにやや劣るが、平均的な性 能は相当高いと思っていい。

実測値で見てみよう。メディアの連続領 域にある32Mバイトのファイルを同一メデ イアの連続領域にコピーしてみた。ドライ ブにとってはデータを横に動かすだけだが, 実際には一度データをパソコン側に送って さらにそれを書き込むという処理になる。

マシンは X68030 (無改造)にデータを CPU転送にするため HSCSIぞ組み込んだ 状態でテストした。結果は,

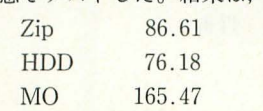

といった感じ(単位は秒)。

ここで対照に使ったドライブはHDDが ロジテックのManhattan,コナ CFP1080 Sドライブを使った1GバイトHDでかなり 高速な部類に入るものだ。 MOは3.5インチ MOの基本となるソニーRMO-S350, 単密 度3000回転で低速の部類に入るが安定した 性能を期待できる。MOでは富士通の3600 回転単密度ドライブを使用した ICM-4120 もあったのだが、性能にムラがありクセが 強いので対照データにはしていない(ちな みに同じテストでは264.18秒)。

結果を見るとHDDに肉迫する性能で,REA D/WRITEを同一時間で処理したと仮定し ても秒間756Kバイト以上の転送速度が確 認されたことになる。ただしHSCSIを使わ なかったり, X68030以外のマシンではこれ 以上の性能があっても有意なデータは得ら れないだろう。X68000で使う分には「ハー イスク辞書を使用し ドディスク並みに速い」といっても過言で ている私が見ても「や はない。

MOは,書き込み時聞が読み込みの倍以 でしかない (PDでこ 上かかるのでこういったテストではやや不 れをやったときはさ 利になっている。最近はもっと高速なMO すがに重かった)。ハ ドライブがたくさんあるのだが、なにを使<ードディスクと比べ ってもこういった傾向は変えようがない。 てもほとんど遜色は 背景のようす。IDとターミネータの設定のみ

る。ディスクが超高速回転していることを HDDの名誉のために、満開製作所のSCSI ないだろう。

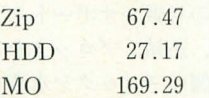

ちなみにハードディスクの結果は記録而 上の比較的遅い部分を使用した結果なので ピーク性能はさらに高くなる。Zipドライブ でのREAD/WRITE平均でも実測値秒間97 1Kバイトの転送能力が確認できる。華奢な 造りながら、なかなかの実力を秘めたドラ イブだ。

MOの結果がさっきより遅くなっている のはここで使用したSCSI2ボードがまだ完 成品ではないため. SCSI BIOSはROM上 で実行されていることに起因すると思われ る(製品版ではBIOSはRAM上にアロケー トされて実行される)。先ほどの状態でもド ライブの最高性能は十分に引き出されてい たので、インタフェイスが変わってもあれ 以上は速くなりようがない。

転送速度は問題ないとして、次はシーク タイムを見てみよう。

カタログスペックの平均アクセスタイム 29msというのはちょっと前のHDD並みの 数値である。最新のHDDほど速くはないに してもだ(先ほどのHDDは9.5ms)。

一般的にドライブのシーク速度はヘッド の重さに制限される。磁気式のHDDなどに 比べ従来型の光磁気ディスクではヘッド上 にレーザーとピックアップを配置するため どうしても遅くなりがちだった。Zipドライ ブは磁気ディスクなのでヘッドは単純なも のですむと期待できる。

実測に適切なテスト方法を思いつかなか ったので、使用感でお伝えしてみよう。

試しに Zipメディア上に辞 を置いて文 書を打っていろいろ変換してみたが(学習

つき), 通常RAMデ

### ■ ● 最後に ● ■

まとめてみよう。MOを使っている人は わかると思うが, MOの使用感党は,読み込 み時に対しては「ちょっと遅いハードディ スク」といったところだろう。これが書き 込み時にも同様な感覚で使用できるのが Zipドライブだと思えばいい。実際,読み込 みと書き込みにほとんど時間差はないよう だ。「ちょっと小さいハードディスク」とい う感じだ。

高速転送能力とランダムアクセス性能は 次世代大容量記憶メディアに要求される最 低条件になっている。Zipドライブはその両 者を満たす仕様を持っている。ドライブ単 価が板端じ安いということも蛤みだ。

欠点としFては,容量がもの足りないとい うことが第一に挙げられるが、来年になれ ば倍密, 倍倍密製品なども登場してくると いわれているので将来的には解決されると みていいだろう。となると、問題となるの はメディア単価だけだろう。すでに128Mバ イト MOが1000円を切るところまできてい る現状から考えると、さまざまなメリット を考えても100Mバイトで2000円以上する メディアでは魅力は薄い。

しかし、基本的に磁気ディスク。どう考 えてもメディア単価が安くならないわけが ない。現在のフロッピー並みとはいかなく ても、量産時にどこまで下がるかが注目さ れる。

次世代記憶メディアが乱立する昨今,Zip ドライブは本命をも脅かすダークホースと なりうる。これでMDデータはほぼ死んだ。 地位を固めた3.5インチMOに続くメディ アはいよいよ混沌としてきた。

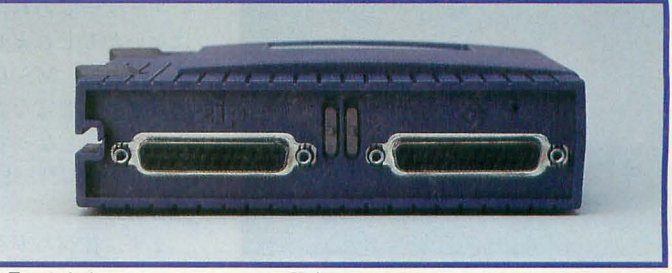

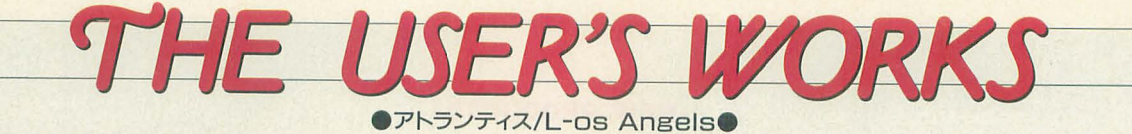

アトランティス

「アトランティス」の基本ルールは「テト リス」とほぼ同じ。ブロックが消去された ときに重力が働き, i自されたブロックの上 にあるブロックが落ちてくることで述鎖が 起きるような工夫がされている。

連鎖を作ることがこのゲームの心髄。と うわけで,いちばん簡単に連鎖を作る方法 は,わざとアキを残したまま,その上に 1 個ぶんのブロックを置き(これが連鎖のキ ー),さらにその上にアキと同じ大きさのブ ロックを置けばいい。そして、キーとなる

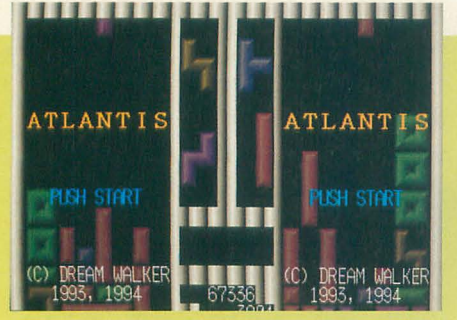

#### ●ドリームウォーカー/X68000

1ラインを消せば,見事,アキにブロック がはまり 2述鎖が起きる。

また,人間どうしの対戦もサポートしてお り,この場合には、連鎖、ブロックを消し た数に応じて相手側のブロックを氷漬けに できる(氷漬けにされたブロックは,接し ているブロックを消すことで通常ブロック へ復活できる)。対戦の場合でも連鎖が重要 なポイントとなるのだが、ちょっと卑怯な 氷漬け連鎖方法がある。やり方は, とりあ えず縦1個分のアキを作ってひたすら積む。

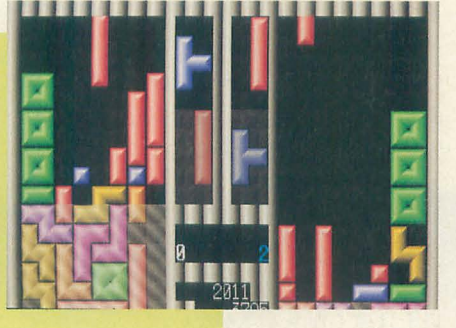

そして,ある程度まで積んだら護をして, アキの上に l個分のプロックを積み上げて いく。あとは相手の攻撃を待つだけ。首尾 よく氷漬けにされたらキーとなる蓋を消し てやればあとは勝手に連鎖が起きるのだ。 氷漬けブロックの性質をうまく 史っている のだが、待ちの戦法なので使うかどうかは プレイヤ の判断に任せるしかない。

上級者になると落ちてくる形までを予測 して述鎖のためのアキを作るのだろうが, 普通の人間はそこまでできない(と断言し てしまうぞ)。誰にでも楽しめるようなルー ルで、さらにマニアックな楽しみ方がある ならいいが,最終ラインまで到達するのが 難しすぎるのは、ちょっと問題があるとい わざるをえない。

#### 〈購入方法〉

定額郵便小為替1,500円分を同封のうえ, 下記の住所に連絡すること。なお、メディ アは5インチ2HDのみ対応している。 〒182 東京都調布市富士見町4-31-21 風 間荘101 今村哲也

#### j-¥r) 315 ・中川学/Xl/tu o/Z/MSX **L-0S**

Sが必要)に対応したオリジナルOS「L-os はありません。 Angels」(以下LA)。このLAの特徴は、 で、ちょっと気にかかるのが2)のS-OSと 1) MS-DOS形式のディスクフォーマッ の互換性です。LAはS-OSをベースに進化 ト対応により, X68000やPC-9801で作成し したOSということで、ある程度のS-OS用 たデータを自由に相互利用できる のアプリケーションが動きます。しかし, 2) S-OSと互換性をもつサブルーチンが 直接ディスク内容をアクセスするサブルー 用意されているので,一部のS-OSのアプリ チンや, X1に対応していないコントロール 無記名の定額小為替800円分(送料込)を同 ケーションが修正なしにそのまま動作する コード,キャラクタを使用していた場合は 封して下記の住所に連絡してください。メ 以上の2点が挙げられます。 アンチングの 修正が必要とのこと。 ディアは5インチ2HD, 2Dに対応していま

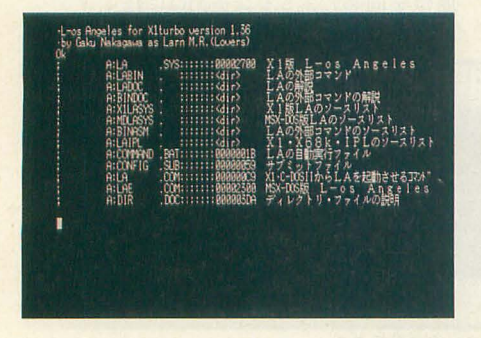

X1/turbo/Z/MSX (MSXではMSX-DO ットのディスクを読み書きでき,特に問題

<購入方法> 646 和歌山県田辺市駅前新通り959

まず, 往復ハガキにて在庫確認のうえ, 中川学

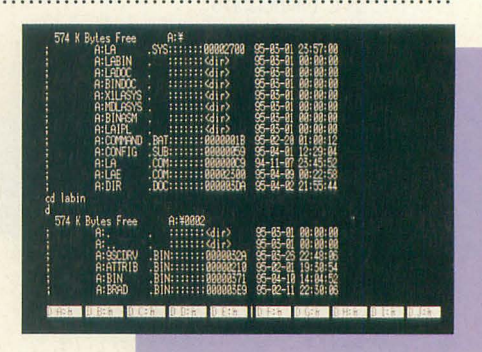

1)については、完全にMS-DOSフォーマ しかし、開発ツールとしてS-OS用のWI すので、希望するメディアの種類も忘れず NER, OHM-Z80, SLANGが, LAに移植 に明記しましょう。また, 中川氏が主催す されているので, S-OSをメインとしていな るサークル "Lovers" では、2カ月に1回 ついては,完全にMS-DOSフォーマ<br>
NER, OHM-Z80, SLANGが,LAに移植 に明記しましょう。また,中川氏が主催す<br>
※ New York 2カ月に1回<br>
※ New York 2カ月に1回<br>
※ New York 2カ月に1回<br>
※ New York 2カリー<br>
※ New York 2カット はないかもしれません。それでも,完全互 ートを行っています。ディスクマガジンで<br>
※ New York 2カット はないか 換となれば, MS-DOS, LA, S-OSとの連 は, LAに関する情報以外にも X1で役立つ 携ができ、豊富な資産を利用しまくりウハ 情報、プログラム,データが収録されてい ウハ状態, となって, X1ユーザー全員にい ます。会員は随時募集しているので, 興味 ち押しのOSだ! といえるのですが……。 のある方は下記の住所に連絡してください。

 $=$  THE USER'S WORKS  $=$ 

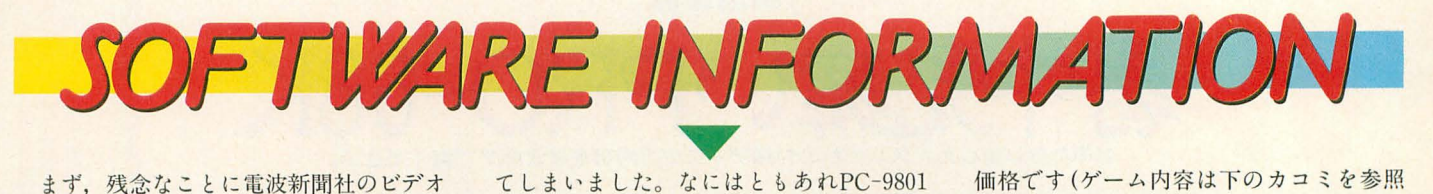

まず、残念なことに電波新聞社のビデオ ゲームアンソロジーシリーズが,前回紹介 した「バラデューク」をもって終了したと いうアナウンスがありました。非常に残念 ですが、また機会があれば、復活を望みた いものですね。

次 に TAKERU関連の情報をお伝えしま しょう。まず「EXCITINGみるく」の制作 が ち っとだけ遅れぎみとのこと 新作リ ストにあるとおり、発売が10月に延期され

版の1カ月後に発売されることは決定して いるとのこと。こちらの発売は安心して待 てるようです。

あと、「EXCITINGみるく」が遅れた代わ りと いうわけではありませんが, TAKER U名作文庫シリーズに以下の 3作品が, 7 月末より加わることが決定しました。それ ぞれTAKERU販売時の価格を紹介してお きます。()内の価格はパッケージ販売時の

砂名作文庫シリーズ追加作昂 <sup>4</sup>

価格です(ゲーム内容は下のカコミを参照 してください)。

#### .アイレム

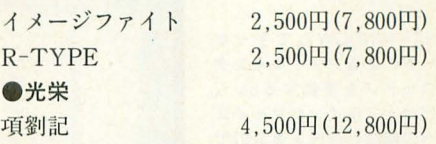

最近、ちょっと寂しくなってしまったゲ ーム関係ですが,なにか要望があれば,ア ンケートハガキでどしどしお寄せください。

イメージファイト

近ごろの縦スクロールシューティ ングというと,速射が標準装備で堅 い敵バリバリ、弾がボロボロ飛んで くる。さらにパズルみたいな隠しキ ャラクタ ーに,格闘のようなヒット ポまであったりするのだが,こ のイメージファイトは緊急回避のボ ンバーすらない、実に地味な作りの

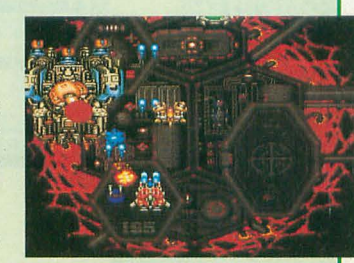

シューティングである。パワーアップの派手さや連射力で押し切るので はなく、ポッドという自分の周囲につく援護兵器の選択や微妙な射撃方 向のコントロールで攻略していくゲームである いくつかの面では地形 に接触判定があり,触れれば即死という状況なのでR-TYPEよりも綴密な プレイが要求される。本来が縦画面のゲームなだけに、この X68000版で

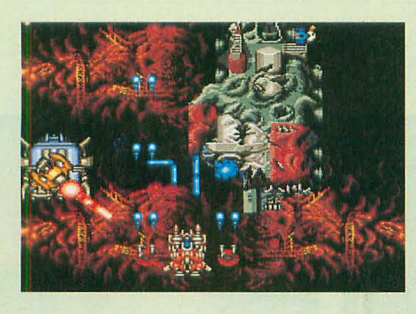

は画面が妙に潰れてしま い,オリジナルのファン には納得がいかない点も 多々あるとは思う。しか しほかにあまり例を見な い綱渡りのような感覚の 縦スクロールシューティ ングゲームといえるこの 作品を,一度は味わって みるべきだろう。 (八重垣那智)

R-TYPE

横スクロールシューティン グの基礎であり,基本となっ ている名作である。当時のゲ ームセンターフリ クには, その独特の質感をもったグラ フィック、過去に例のないパ ワーアップシステムであるフ オース、次々と手を変え品を 変えて展開していくステージ は、驚きと興奮の連続だった。 触手や巨大戦艦といった敵の デザインや演出は,こ のあと に出たシューテイングゲーム のジャンル全体に大きな影響 を与えている 類似品としか いいようのないゲームまで出 ていることを考えると、まさ に金字培という言葉がピッタ りくる。続編も2本作られて

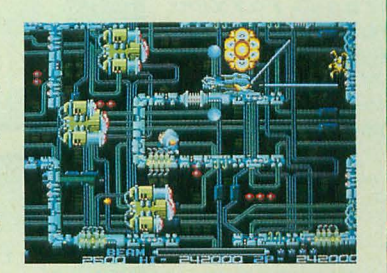

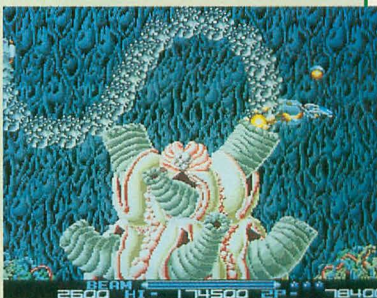

いるし、家庭用の発展移植も多く、シューティングゲーム好きなら一度 はプレイしたことがあるだろう。X68000版では、こうした人気大作であ ったためか、主に速度の面で物議をかもしたが、ゲームの真髄である緻 密な内容に緻密なプレイというスタイルは生きている。まだ触れたこと のない人は、これを機に挑戦してみるのもいいだろう。 (八重垣那智)

#### 現劉宣言

項羽と劉邦が登場する古代中国を舞台にし た歴史シミュレーションゲーム。三國志のよ うな国取り合戦ではなく、史実にあるような いくつかのシナリオを選択して遊べるように なっている。もちろん、項羽、劉邦のどちら でもプレイすることができ、選んだ人物によ

て難易度が変 わるため、用意 されたシナリオ を十分に楽しめ 戦略性に重 点を置き, マッ にある各都市 をいかに効率よ く攻めていける

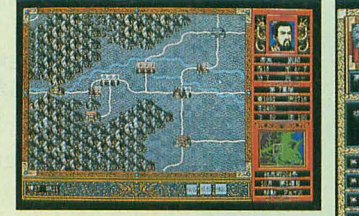

かが勝利のためのポイントだ。全体として、 あまり歴史に詳しくなくても,純粋にシミュ レーションゲームを楽しむことができるよう に仕上がっている。ウォーシミュレーション は好きだけど光栄だから、と敬遠しがちな人 にもお勧めのゲームだろう。 (浜崎正哉)

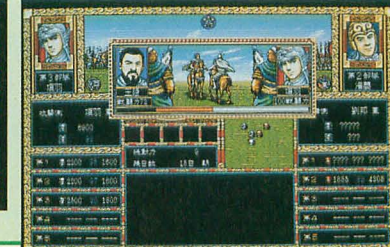

#### 新作情報

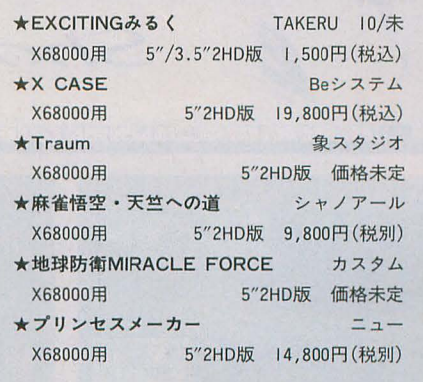

[特別企画]

さらら見舞しいア

 $-FRK$ 

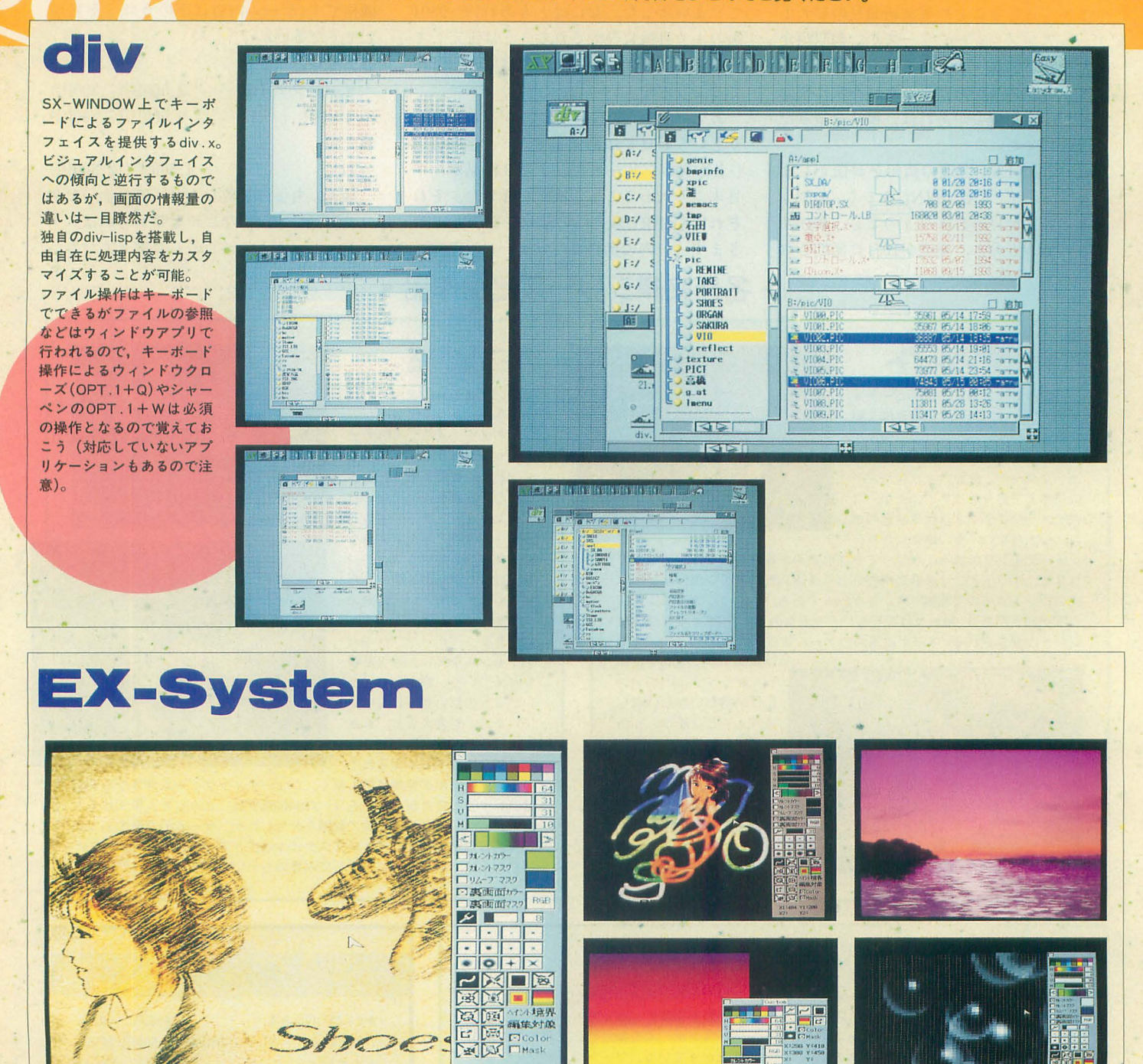

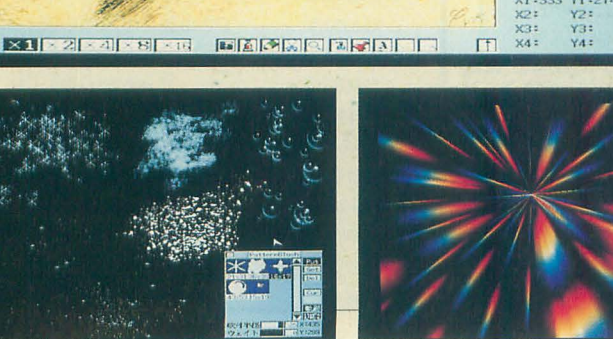

**Shoes** 

X1:333 Y1:274

すでにかなり巨大なシステムとなりつつあるEX-System。この体験 版では、本来の機能のうち、ペンとルーペ,拡大/縮小、四角形塗り つぶし.ー能ダ,デーシ司~・ ターンデラシ,放射光といった機能 f'!1予備周で't.事情蘭カヲ Fやマスク機能,アンドゥの充実で見 た目よりはいろいろな とが時き るはず あとは発売版をお楽しみ に。

cascut

a zie<br>Ele For

**OhIX 1995.8** 18

F F

**PICT Puzzle** 

フィールドの周りに書かれたブロック の連続するコマ数を示した数字をヒン トにマス目を埋めていく。すべて埋ま ったときには画面に絵柄が完成 …… と いうのがこのパズル。パズル雑誌など では大流行しているのでお馴染みか な? 面エディタ機能がついているの で、自分でお絵描きしてパズルを作る こともできるぞ。

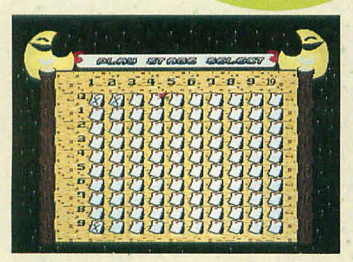

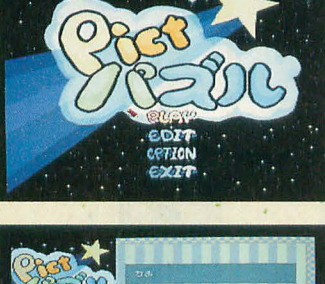

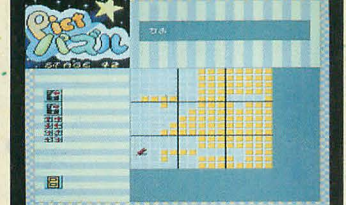

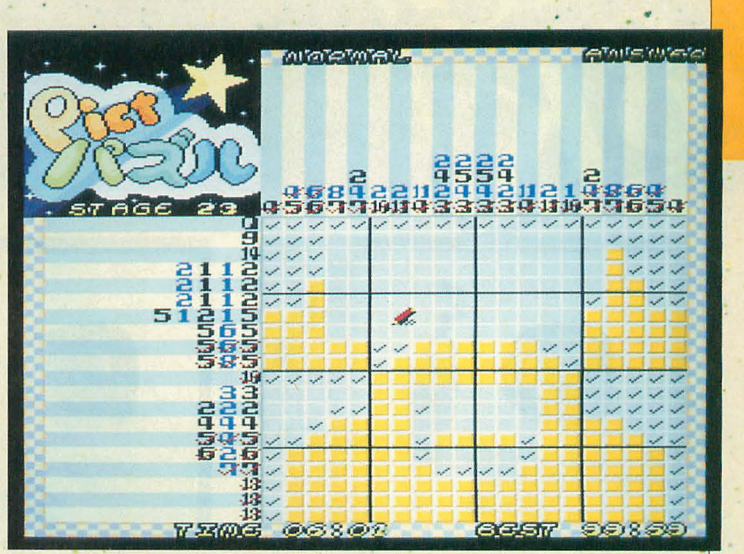

**CPKPLAY** 

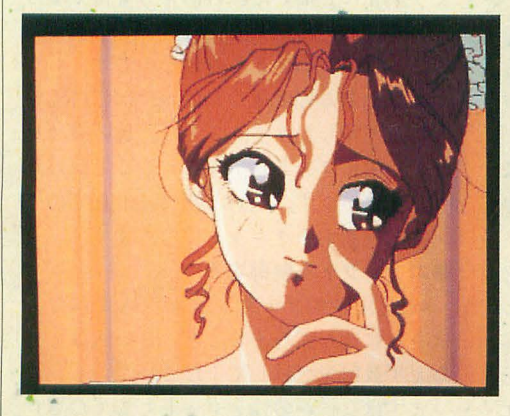

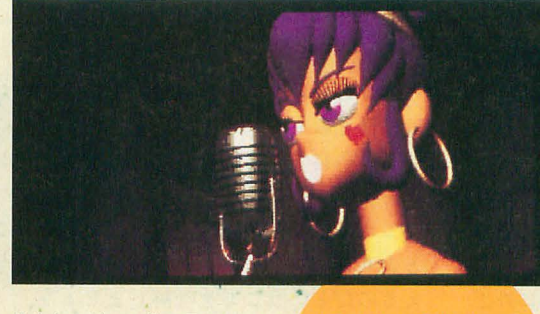

そんなのゲーム機で見ればいいじゃないかという説もあ るCPKPLAY.X。最近のゲームのデモはかなりデキがい いので、コマ送りでアニメーションのタイミングなどを じっくりと研究したい向きにはよいかも。基本的に SATURNのCPKファイルに対応している。一部、謎の画 像もあるがサポートが不完全なので気にしないように。

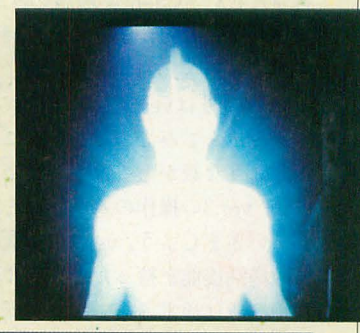

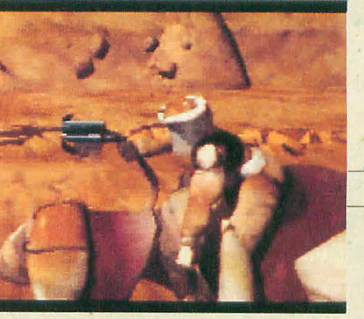

下は順に、SX-WINDOWのビットマップフォント環境を 改善する美麗12ドットシステム。シャーペン外部コマン ドによる文字装飾の例。SX版BLOCKLANDの改良版と 目指せ100万点でお馴染みピンボール.Xの改良版だ。右 はPushBON!の追加マップ。全部で250面あるので当分 暇はつぶせそう。

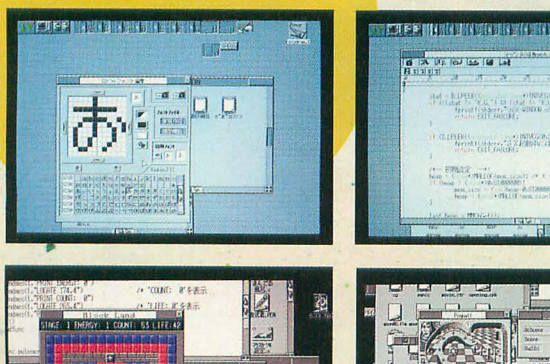

 $H$ 

 $\sqrt{15}$ 

思思口口

etc.

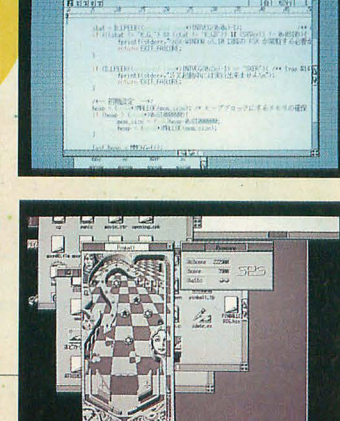

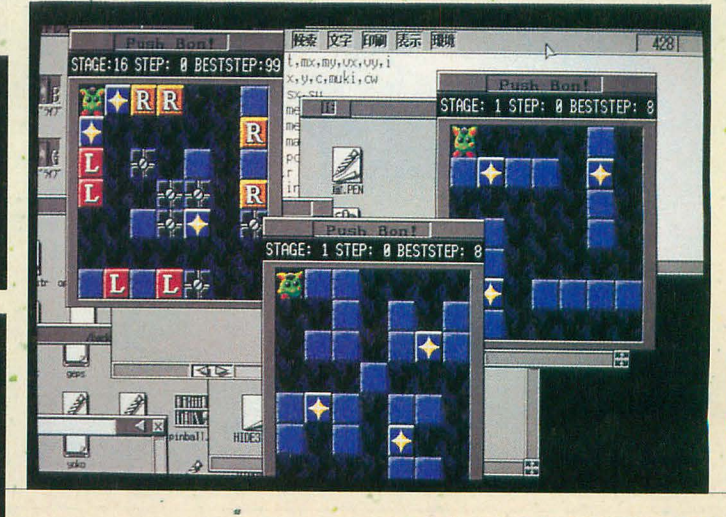

Systemの基本的な使い方

Nakano Shuichi 中野 修一

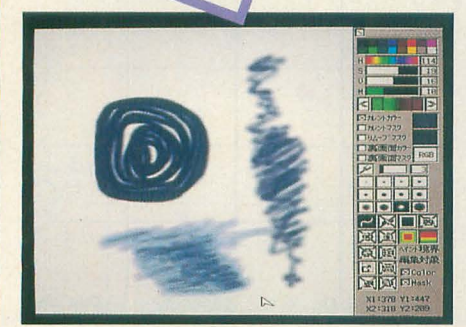

フリーハンドのペン描画

皆さんEX-System体験版のインストー ノレは終わりましたか? これだけだとさみ しいので, Oh!X1994年3月号および5月号 をお持ちの方はver.2.0でのフィルタをす べて組み込んでみてください。これだけで もけっこうな数があるはずです。

では, ver.3の操作の基本的なところを押 さえていきましょう。 ver.3の最大の特徴は 独自の描画機能を持ったことです。これら の描画機能は通常のフィルタと同様に外部 ファイルで起動されます。

今回はディスク容量の都合上, ペン機能 とボックスフィル, 4点縦グラデーション しか使えませんが,外部ファイノレの機能を 支えている部分,すなわちEX-Systemの基 本システムはフル装備していますので、こ れだけでもある程度EX-System ver.3 雰囲気を味わっていただくことができると 思います。 一部,独自の操作感党が必要な ところもあるので早く馴染んでください。

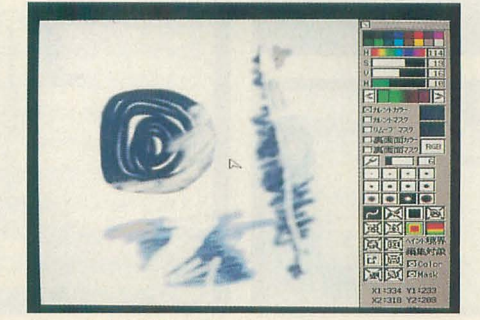

ペンの濃さを変えてアンドゥ

#### **!!! アンドゥを制す**  $\mathbf{r}$

ペンの使い方……たって、まあ、だいた い想像どおりに動くと思いますので、あら かじめ各自で基本的なところは押さえてお いてください。

これはフリーハンドで線を描くというこ とよりも,フリーハンドで画面に指示を与 えるのだということを理解しま しょ う。

まず、適当にペンパターンを選択し、フ リーハンドでラインを描いてください。と りあえず絵になってなくてもかまいません。 UNDOキーを押してみましょう。画面が

消えましたね。もう一度UNDOを押すと元 に戻ります。

ここで登録キーを押すといくらUNDO を押しても画面は変わらなくなります。

これがアンドゥバッファの基本操作です。 次にちょっと応用を見てみましょう。

画面を初期化して登録キーを押します。 なにかを始めるときには念のため登録を押 しておくことをおすすめします。ペンでも う一度なにか描いてみてください。次にぺ ンの濃度をデフォルトの31から6くらいに 変更して描画してみてください。ペンの濃 さが変わるのがわかりますね?

次にCTRLを押しながらすでに描いた線 をなぞってみてください。線が消えていく のがわかると思います。これはCTRLを押 している間は描画ソースがアンドゥバッフ ァの内容に切り換わっているためです。

ペンの濃度を2くらいに薄くしてみまし ょう。先ほど描いた線の消え方も薄くなっ ていることがわかりますね。ペンの濃度は アンドゥペンのときも有効なのです

ペンをある程度薄くしておけばCTRLを 押したり離したりすることで、色の乗せ具 合が自由にコントロールできることがわか ったと思います。これがEX-Systemでのペ ン描画の基本テクニックになります

#### ●エフェクトを制御する

ver.2.0のエフェクトを組み込まれた方 はさらに進んでみましょう。ない人はとり あえず放射光で試してください。

まずはなにかの絵をロードしてください。 ローダがない人は適当に描いてもかまいま せん。終わったらスペースキーを押し、表 裏の画面を入れ替えます。裏画面を表画面 に複写し、なにかのエフェクトをかけます。 モーションブラーとか, フレアなどがよい

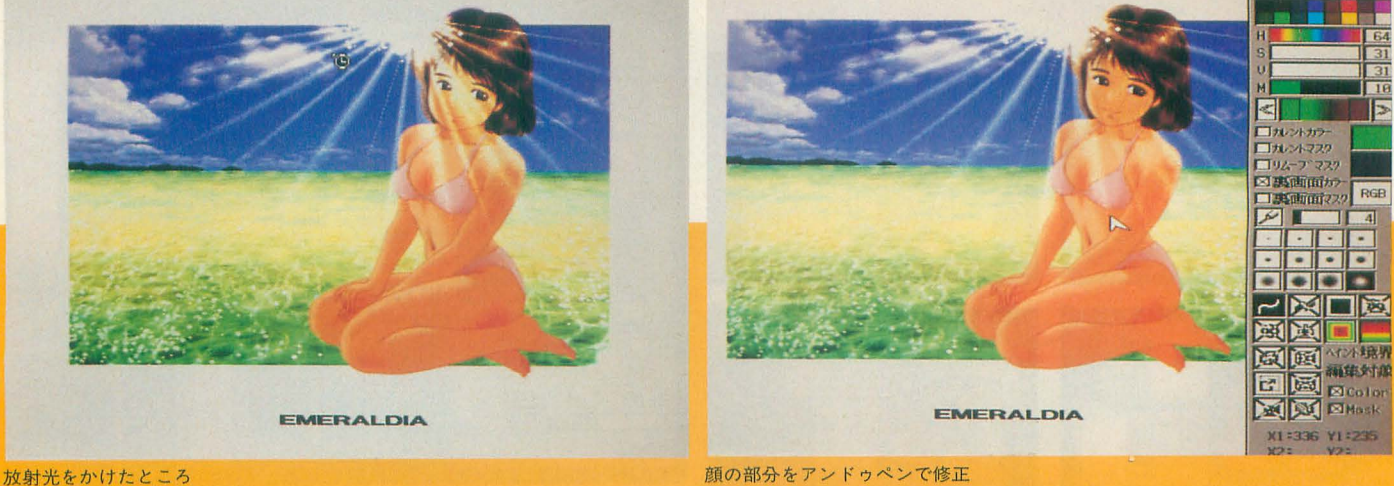

#### [特別企画] 暑中見舞いPRO-6BI

でしょうか。

ツールをペンに切り換え、描画ソースを 裏画面カラーにして登録キーを押しておき ます。ペンは薄めがよいでしょう。

さて,この状態でぺンを使うとどうなる でし ょう か ? このとき,ぺンでこするこ 写真A うねうねしたものを描〈 とはエフェク卜がかかっていない画像を表 に浮かび上がらせることを意味します。画 像をざっと見て、エフェクトがかかりすぎ ていると思うところを手作業で修正できる わけです。表裏を逆にすれば,好きなとこ ろにエフェクトを入れることができること になります。もちろん,ペンでタッチをつ けることもできますので,通常のエフェク タの効果を遥かに複雑なもの にすることも できるわけです

さらにCTRLを併用すれば、修正のしす ぎも簡単に直せるわけですから,ペン濃度 の選択とあわせて、自在にエフェクトコン トロールができるようになります。オーデ イオ用のエフェクタのセンドとリターンを 調整するような感じですね。

 $\overline{\phantom{a}}$  $\cdot$ 

次はパターンブラシにいってみましょう。 いくつかパターンがついていますので、遊 んでみてください。

パターンブラシは事実上ペンの延長にな るものですが、あくまでも外部ファイルと して扱われており、まだシステム自体には 組み込まれていません。 ver.4にあたるもの ができるときはこれがペンの拡張となるの でしょう。 インター・コンティング け暗めに仕上げると

とりあえずサンプルのパターンを選んで よいでしょう。 吹きつけてみてください。だいたいの感じ 次にリサイズを選 はすぐにわかると思います。 アル 択します。 パターン

ここで使用されるパターンは各自で拡張<br>
ブラシは64×64ドッ することができます。「GETを押したあと, トの範囲しか取り込 パターングループをダブルクリックする」 めませんので、適当 というところさえわかればあとは簡単だと に縮小してやります。 思います。 こうしてパターン

さて、通常の状態で画面からパターンを を作ったらver.2の 取り込んでもサンプルでついているような フィルタ「緑→マス 「もやもや」にはなりません。というのも, ク」を使ってマスク 付属パターンにはすべてアナログマスクが に変換します。 試しに作ったパターンブラシいろいろ

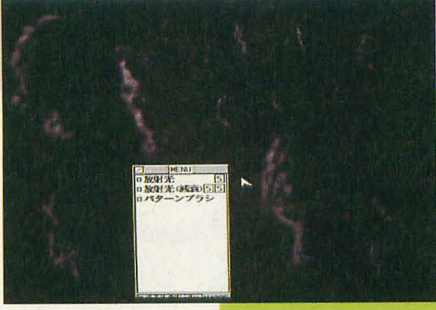

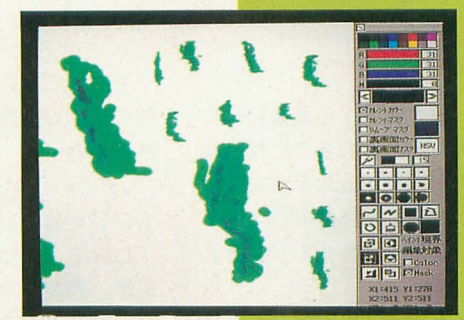

写真C 白地にマスクを重ねる

使用されているからです。アナログマスク をちゃんとかけないと, もやもやしたペン は絶対にできません。

ということで、ここではアナログマスク つきパターンの作成方法を解説しましょう。 ここで紹介する手順ではver.2までの外部 エフェクトファイルが必要ですので、お持 ちの方のみ参考にしてください。

まず,黒地にして灰色系の色て下絵を描 きます。

とりあえず写真Aのような斜めにぐにや ぐにゃしたものを作ってみてください。先 ほどのペンの使い方を把握していれば造作 もないことだと思います。吹きつけ時に重

なる部分が多くなり ますので,できるだ

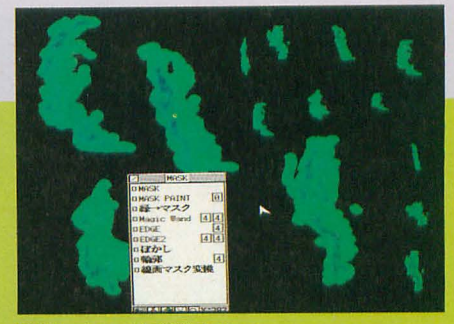

写真B マスクに

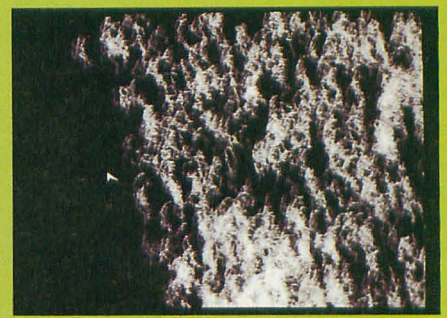

写真D できあがったブラシを使ってみた

スペースキーを押して裏画面に替え、こ こは全面白地にしてください。さらにXF4 キーを抑して装画面のマスクを取り込みま す。あとはXF3キーを押してマスクを反転 させ、パターンブラシで取り込むだけです。 こうしてできたブラシを使ってみたのが 写真Dです。ムチャクチャに作ってもなん となく自然物ぽくはなるものです。

このようにパターンブラシを使えば手拍 きでは難い、表現が簡単にできるようにな ります(この模様がどこに使えるのかとい われると困りますが)。ア イデア次第て使い 方は無限ですので、皆さんも独自のパター ンを作って遊んでみてください。

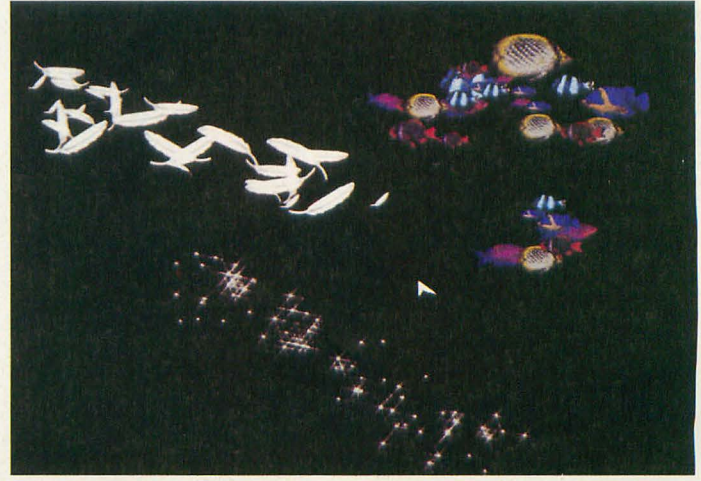

### [第51回〕 合成記憶の作昂群

江口響子

## 答子·  $\sim$  .  $\sim$

#### 審査の臼だつだ。

私は、自分の『作品』……雑文から映像にいた るまでありとあらゆるデータ,これまでに作り続 けてきたものすべてをまとめ,自分の名前をつけ たフォルダに取り込ゐ,ある美術団体の10ヘ電子 メールで送った。ほど怠くボイスメールガ返って きた。

「あなたの作品で、どこからどこまでが、あなた 自身のオリジナルな部分ですか?」

r(いきなりそん怠ことをいわれだって)ええと, それはその〜」

「そして、どこからどこまでが、ほかで見たり聞 いたりしたことに、なんらかの着想を得たもので すか?」

r(なんだか強い口調だなあ)う~ん,まつだく借 りものでないものは、ないかもしれないですね」 「作った道具についてはどうですか? ご自身で 創作されたシステムはありますか?」

r(嫌な感じ!)ありません」

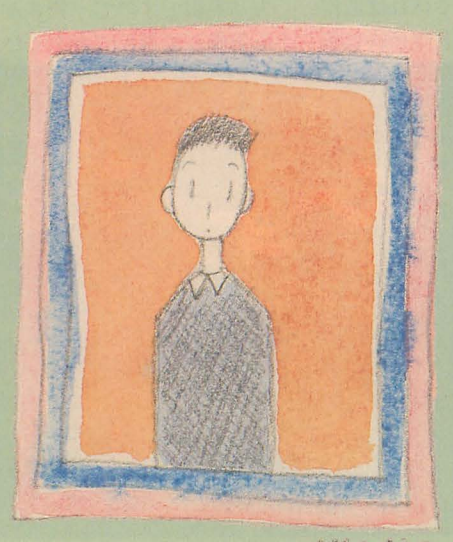

「では,これらはすべて,ほかから借りてきだ記 憶の断片ガ,合成されたものにすぎないではあり ませんか」

r(そういうボイスメールの声だって合成された ものじゃ怠いか)……J

rしかも,作った道具についてもそうです。紙や 鉛筆,言葉や文字,コンビュータのハードからソ フトまで,自分で作ったものはなにひとつない ……」 「(すべてを創作するなんて,神さまでないかぎ り無理ですよ)……」

声ガ続いた。

「ええと、当団体における『作品』の定義は、人 の作るもののうち,特にその人独自の精神的な内 部をもっているものをいいます。さらに形態にお いても独特の手法で作られているほうが望ましい。 ですから、あなたの『作品』は、当団体では『作 品』とは認められません。残念ながら……」

ボイスメールは一方的に途切れた。

はっと我にかえる。目にしている世界に色がつ き,私はほっと息をついだ。コンビュータと向き 合って仕事をしていると,とき|こ現実と仮想空間 のはざまに落ちることがある。

いくつもの小さ怠記憶の断片ガ,漢とした想愈 のもとに集まり,形を成して、イメージを作り出 す。しばし時が流れると、イメージは崩壊し、か けらとなって叡っていく。

考えるのをやめよう。いまの出来事は,頭の中 |こ結ばれた一瞬の幻影にすぎないのだから。この まま,考え続けていると,映画「トータルリコー ル」の主人公のように,自分自身ガここに生きて いると確信するのさえ、なんだか危うくなってし まいそうだ。

その危うい気分は、宇宙や夜空に散っている星 々について考えるときの気持ち lこ怠んだか似てい る。超銀河の中には銀河が集まっている、銀河の

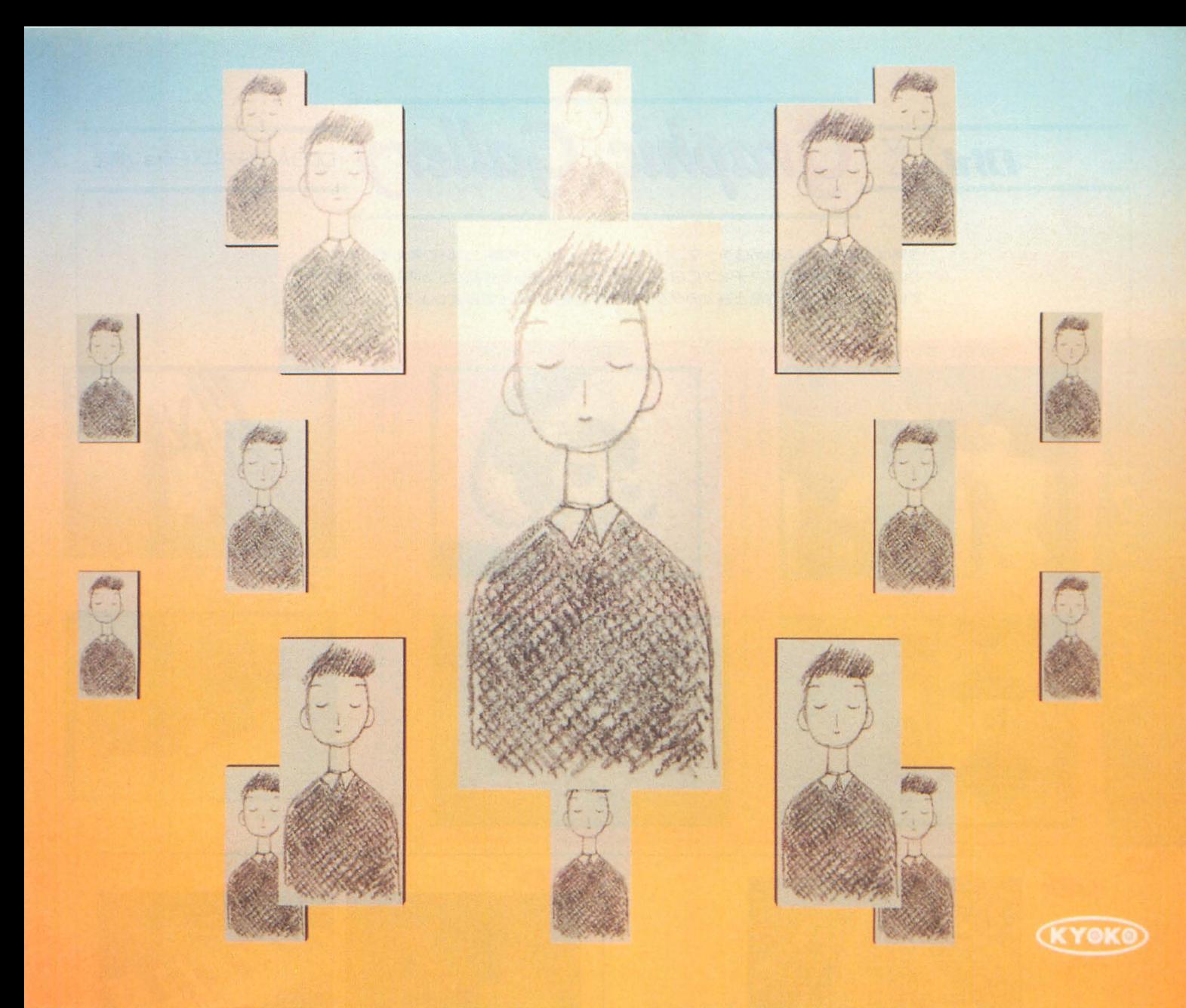

の中には星が集まっている、星……その中の地球 にはさまざまな無生物や生物が集まっている, そ の中に人間が社会を作っている、社会の中に小さ な自分がいる,自分という肉体の中には各種の細 胞が集まっている,それら細胞の中には……。

どうやら出口のない思考ルーチンに入ってしま つだらしい。

考えるのをやめて,外lこ出かけよう。いまどん な風ガ吹いているのか,晴れそうなのか,雨ガ降 りそう怠のか,暑いのか,湿っているのか,自分 の肌で確かめなくては。そして,親しい友人とゆ っくりとお酒を飲ゐ,無罪司の時闘を過ごすのだ。 これを, 『リセット』とは呼びたくない,決して。

#### 今回のCGデータ

1280X 124ピクセル 1670万色フルカラーを4X5ポジで出力 作成手順 使用ソフトは, XL/Image。背景はborderバックグラウ ンド

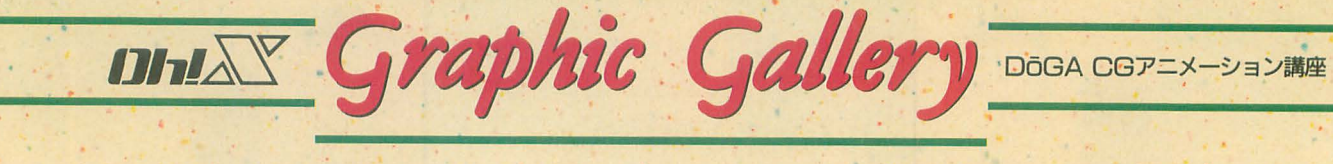

今回は連載でCGA作品のテーマ,オリジナリティという問題について考えています。 そのなかで、過去のアマチュアCGAコンテストで入賞した作品などが例に挙げられ ていますので,その作昂と週去のグランプリ作昂を娠り返ってみましょう。

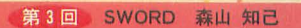

#### 第4回 猿蟹合戦 宍戸 光太郎

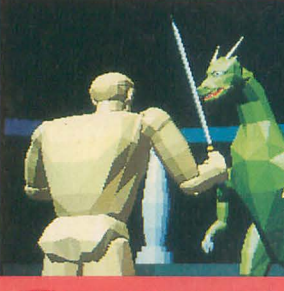

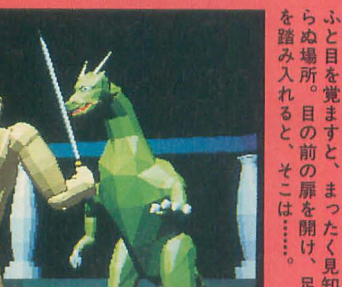

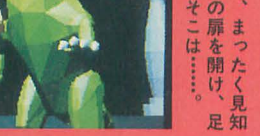

を覚  $\frac{1}{4}$ 

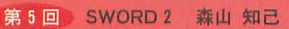

〈グランプリ〉

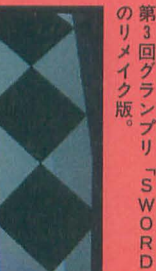

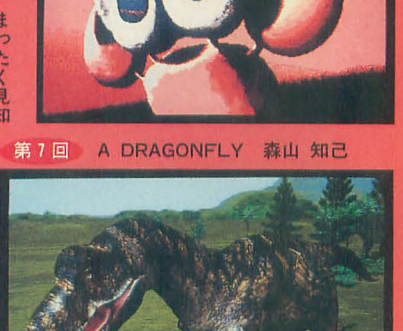

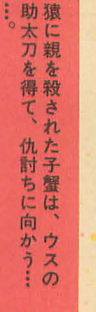

は を あ<br>: 追 る

…。<br>恐竜が1匹のドラゴンフライ

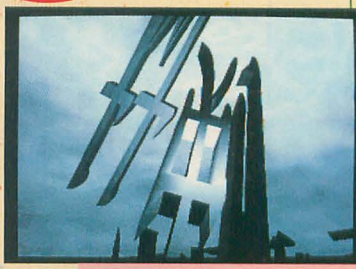

映像賞 日常的英雄綺譚 伊藤 英基(HI-side)

第5回

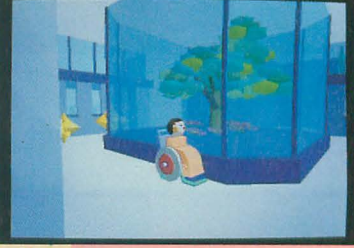

作品賞面会 客野優

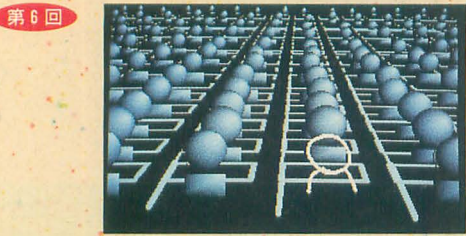

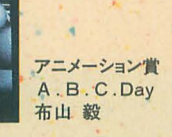

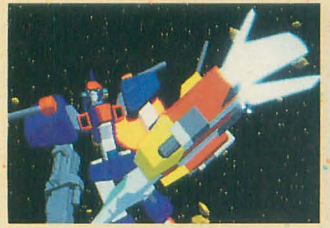

入選 WING CROSS 宮崎 智記

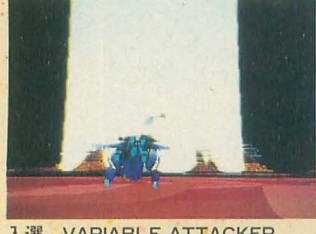

入選 VARIA8LE ATTACKER 筑摩昌則

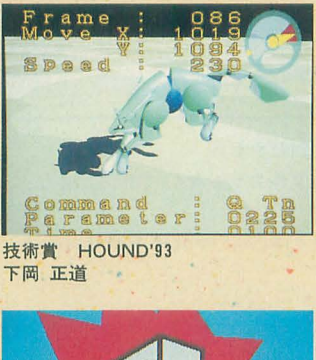

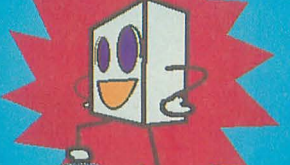

入選 THE STORY OF SOAP 立岩潤三

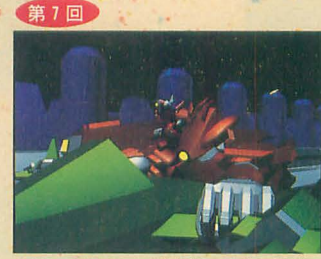

入選 超カラクリ刑事 津賀 輝光

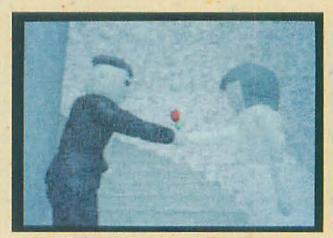

夢の階段 中尾 健次 入選

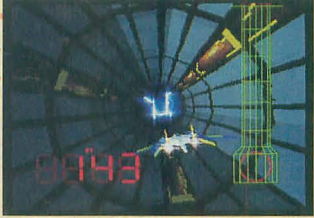

入選 **TINY MEMORIES** 小林 佳徳

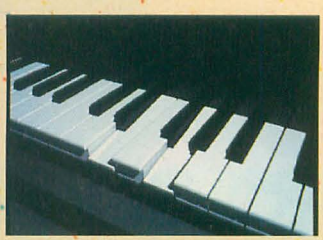

入選 ピアノ・ソナタ 小島 禎樹

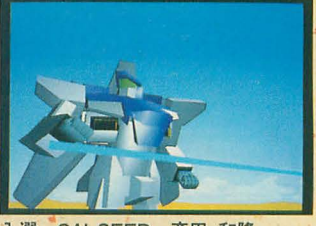

入選 GALSEED 斉田 和隆

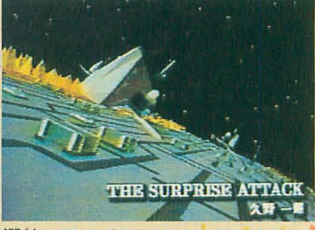

選外 THE SURPRISE ATTACK 久野一輝

### [特別企画]

# ス中見舞し 0-68K PR

 $\gamma$ 

夏──実りの秋の前に立ちふさがる最後の季節 ここにきてなお、先行きの不透明さがいっそう際だつ昨今 過酷な時間を乗り切るための付録ディスクをお届けする どうなることかと思われたが無事に5インチFDでできてなによりだ しかし今後も予断を許さない 時代の流れというものをとらえ損ねた結果であろう X68030は世界最後の5インチFD版現行機種かもしれない 停滞気味のX68000だが基本ポテンシャルは非常に高く 「できること」自体はまだまだたくさんある やり残したことややらねばならないことも山積みだ このディスクに収録されたツールはそれらの一端にすぎない 「できないこと」もはっきり見えてきているが マシンバワーの不足自体はたいした問題ではない ユーザーパワーの不足を恐れるべきである いまや安心して使い続けられる環境さえ保証はない まあ、とりあえず問題は秋以降なのだが

#### **CONTENTS**

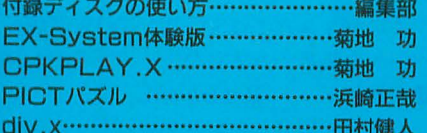

《録プログラム&データ解説 スクの使い方

#### 編集部

なぜか毎回ちょっとずつ違うディスクの圧縮方法 まずは今回の付録ディスクの展開方法から見ていこう さらに収録されたプログラムとデータについて解説する

Oh!X制作のものとしては今年初めての 付録ディスクです。一時は5インチフロッ ピーディスクの添付が危ぶまれたのですが、 なんとかこうしてお届けできるようになり ました。

¥

時代はすでに3.5インチだという方もい らっしゃいますが, X68000でいまさら3.5 インチにシフトするのはちょっとつらいも のがあります。 ユーザー数は多くても, MO はデュプリの問題とコスト的に考えて不可 能です。 MDデータやPD. ストリーマは論 外ですね。

容量やコスト的な問題からいって、最終 的な配布媒体としてはCD-ROMしか残ら ないのでしょうが,普及率はともかく,制 作の手聞を考えるとちょっと難しいところ です いやー.EX-System'CD-ROM用に 作業をしていて, 640Mバイトがなかなか埋 まらないものだというのがよくわかりまし た。まあ多分,全部埋めようと考えるほう がおかしいのでしょうが。 •••• •••• •

展開の手順

付録ディスクに収録されたプログラムは LHA.X (LH5)で圧縮されていますので, 使用する際にはディスク上に展開しておく 必要があります。展開作業にはいる前に, あらかじめフォーマットしたフロッピーデ ィスクを4枚用意しておいてください。あ とは付録ディスクを起動し,画面の指示に 従って作成したいディスクの番号をキーボ ードから入力し、各ディスクを作成してい くだけです。

自前で展開するという人は表1の収録フ ァイノレ一覧を参考にしてください。

なお,今回,自動起動のディスクは作成 されませんからゲームなどを起動するとき は各自のシステムを立ち上げ,それぞれに 必要な環境を整えてから実行するようにし てください。

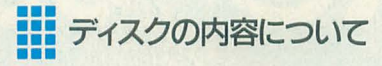

展開された付録ディスクは以下のような 4枚のディスクになります。

#### ディスク 1

さまざまなコマンドシェルで動作するツ ールとデータです。

.EX-System体験版(菊地功)

5月号で紹介したEX-Systemのうち,ペ ン描画機能といくつかの外部ファイルを抜 き出したものです。とりあえず触ってみて ください。

●CPKPLAY.X (菊地功)

ゲーム機で使われているシオ、パック動画 ファイルをX68000で再生するためのツー ルです。主にSATURNに対応しています。 当然のことながら再生にはCD-ROMドラ イブが必要になります。

.HBDIF. R/LX. R/ZX. R/TX. R (原篠誠)

圧縮されたファイルを高速に展開するた めのツーノレ群です。 LHA用のLX.R.GZIP 用のZX.R, TAR用のTX.Rがあります。こ れでたいていの圧縮ファイノレは展開できる と思います。HBDIF. X/HBDIFF. Xはバ イナリ差分プログラムBDIF.X/BUP . X 高速版です。

●PICTパズル (浜崎正哉)

俗にいうお絵描きパズルです。エディッ 卜機能もありますので自分で面データを作 成することもできます。

.PushBON!追加面(高橋秀之)

1994年5月号の付録ディスクで発表した パズルゲーム PushBON!の追加面データで す。全5セットありますので、当分は頭を 悩ませ続けることでしょう。

PushBON!が起動する環境で. PushBO N!のマップデータと同じディレクトリに データファイノレを置き,使いたいMAPフア

イルの名前をPUSH\_USR!. MAPにリネー ムしてからゲームオプションで'USERマッ プを選んでください。

SX-WINDOW版で使用する場合はプロ グラムを書き換えるか, Pushbon. MAPに リネームしてから実行して〈ださい。

#### ディスク 2

このディスクには音楽関係のドライパと データを集めています。付録ディスクに音 楽データを入れてほしいという要望は多い のですが,著作権がらみのものだと商倒に なるので今回はこういった選曲になりまし た。

.ZMUSIC. X ver. 2.06

Z-MUSICシステムの最新版です (ver.3 ではありません)。

7月号のスーパーマリオや今月付属のデ ータを再生する tきには,このパージョン でないと多少音が切れたりすることがあり ます。

●チャイコフスキーコレクション

(土井淳)

以前Oh!X LIVEでも紹介したことのあ る土井淳さんのクラシック作品のなかから, チャイコフスキー関係のものをいくつかセ レク卜してみました。「ロミオとジュリエッ ト」「白鳥の湖」からの選曲です。かなり気 合が入っていますので心して聞いてくださ い。音源はSC-55対応に対応しています。

●オリジナル曲集(内海淳一/森上晶仁)

Z-MUSIC用投稿のなかからオリジナル 曲をピックアップしてみました。

基本的に SC-55対応ですが,一部FM音源、 対応の曲もあります

#### ディスク 3

このディスクではSX-WINDOW関係の ツーノレを集めてみました。

●美麗12ドット.R (石田伯仁) 6月号で紹介したシステム 12ドットフォ

26 Oh !X 1995.8.

ントを切り替えるツールです。メモリが許 せば, 16ドット, 24ドットフォントの組み 込みもできます。丸文字風フォントが付属 しています。

 $\bigcirc$ 12ドットフォント編集.X(石田伯仁)

12ドットフォントを制作するためのツー ルです。

●シャーペン用外部コマンド (田村健人) キーワード装飾を行うツールなどです。 詳しくはドキュメントをお読みください。 ●SX-BLOCKLAND改

(石上達也/高橋秀之)

**SX-BLOCKLANDはSX-BASIC版Push** BON!が起動する環境でファイルをSX-BA SICに放り込んでください。

表1 収録プログラム一覧

●Pinball. X (田村健人)

SX-WINDOW標準システムディスクに 収録されてい るピンボール .Xのハイスコ アが残るようにしたものです。プログラム 部分とリソース部分を分離してありますの で,比較的簡 に効果音や絵柄を変更する こともできます

署中見舞いPRO-6BI

[特別企画]

#### ディスク 4

全編div.xの巨大なソースリストです。 必要な人だけ解凍してください。

### 「 円 F D ,,, v' 、 kr und ••••• •••

毎度のことですがX68000CompactXVI

などの3.5インチFDマシンをお使いの方は 編集部でメディアコンバートサービスをし ていますのでご利用ください

1) 返信用封筒

送り先の住所などをあらかじめ記載して おくこと

2) 切手260円分

を同封して,

ださい。

〒103 東京都中央区日本橋浜町3-42-3 ソフトバンク出版事業部Oh!X編集部

3.5インチメディアコンバート係 まで送ってきてください。

なお、都合上、発送には多少時間がかか ることがありますのであらかじめご了承く

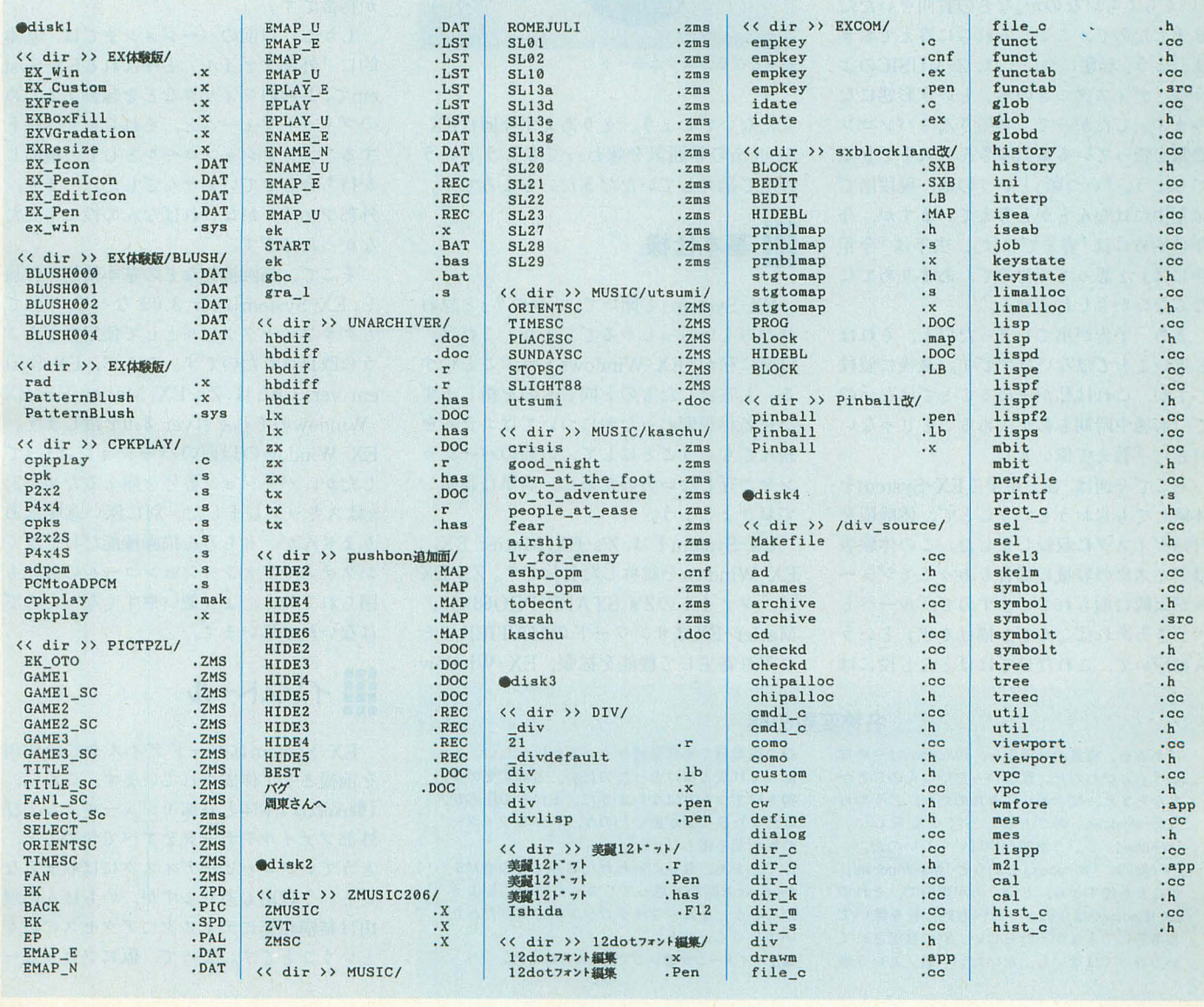

ラフィックツール tem 体験版 ................. ............ ・・・・・・・ ・・・.......................

-・

Kikuchi Isao 菊地 Ιħ

別冊として発売が予定されているグラフィックツールEX-System いまや全貌はCD-ROMを必要とするほどのシステムになっている 今回は体験版としていくつかの機能を取り上げてみた

5月号で予告したEX-Systemを党えて いらっしゃるでしょうか。予想以上に反響 が大きく、私としては嬉しい限りです。や っぱり期待してくれている人が多いほど, やる気は出るもんですよね。この EX-Systemについては、「どういう形態で配布 されるのか」とか, 「いつ頃出るのか」とか, 「いくらくらいなのか」などの質問をいただ きましたので、ここでそれらに答えておき ましょう 形態については, Z-MUSICのよ うな「ディスクつきの本」という形態にな ります。したがって、本屋さんやパソコン 書籍を扱っている電気屋さんで入手できる でしょう。「いつ頃」というのは、現段階で は夏中にはなんとかと考えていますが、今 年の始めには「春までには」,去年は「今年 中には」と思っていたので、あまりあてに ならないかもしれません。

まあ,予告が出てしまった以上, それは ど遠いことではないはずです。最後に値段 ですが,これは私が決めることではないの で(形態や時期も私が決めることじゃない けど),「教えて偉い人」。

そこで今回は、ひと足早くEX-Systemを 体験してもらおうということで、体験版を 付録ディスクに収録しました。この体験版 はディスクの容量の都合もあってモジュー ルが大幅に削られていますので,「ルーぺと ペンさえあればなんでも描けるぜ」という 人は除いて,これだけではほとん E役には

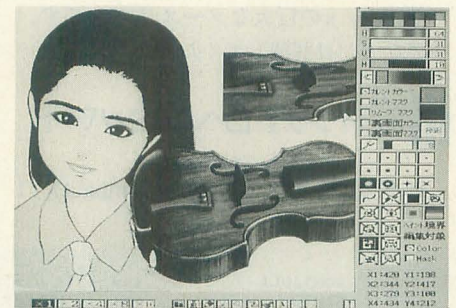

基本となるカスタムモード

立たないでしょう とりあえず今回はEX-Systemの雰囲気を味わってもらうという 程度で勘弁していただきたいところです。

### 基本仕様

「EX-System」と聞いて、「おや?」と思わ れた方もいらっしゃるでしょう。これは, 以前に私が「EX-Windowsと呼ぶことにす る」と宣言したものと同じものを指します。 なぜ名称が変わったかについてはコラムを 読んでもらうことにして、以前のバージョ ンをご存じない方のために,簡単に説明し ておきましょう。

EX-Systemとは, Z's-EX, Matier-EX, EX-Windowを総称した名称です。Z's-EX は、ツァイトのZ's STAFF PRO68kに, Matier-EXはサンワードの MATIERにそ れぞれ寄生して機能を拡張, EX-Window

ある日、編集のU氏から、「Windowsはやめな い?」といわれた。私はいったいなんのことか わからずに.聞き返してみたのだが,どうやら rEX-Windowsjのことをいっているらしい rWindowsj という単語がやばいらしいのだ

-般的に 「Windows」というと 「MS-Windows」 のことを指すから、というのが理由で、それで SX-Windowやほかのメーカーも約 l社を除いて 複数形にできなかったらしい。別に登録されて いるわけではないし、だいたい「窓」という単

#### 名称変更の謎

語の復数形で商標登録ができるわけがない ばらくり氏と掛け合ったのだが,名称変更の姿 勢を崩すつもりはないようだ。上からの圧力か, はたまた裏で金が動いたのか.一介のライター の私が知る由もない。

でもまあ.最初にいわれた時点で私自身MS-Windowsの話かと思ってしまったので、しよう がないか。なんかマイクロソフトに負けたみた いでしゃくだなあ。

編注:イメージが悪いので変えただけです。

は単独で拡張機能部分だけを使用できるツ ーノレて'す。

これらのEX-Systemは,エディッ卜の対 象となる作業画面のほかに,装画面と呼ば れるもうひとつの画面を持っており、さら にレベルによって透過率の違うアナログマ スクという方式でマスクを管理しているの が特徴です

しかし,以前のパージョンまでは,基本 的に「外部ファイル」と呼ばれる EX-Syst emで、共通のフィルタなどを起動するため のプラットフォームと、それらをサポート するファンクションコールとしての機能し か持ち合わせていませんでした。つまり, 外部ファイノレがなげればなんの役にも立た なかったのでやす。

そこで、描画機能などの基本機能を付加 し, EX-Systemはver.3.0となって、単独で もグラフィックツールとして使用できるよ うに改良されたのです。ここで、EX-Syst em ver.3.0とは, Z's-EXMatier-EX, EX -Windowのそれぞれver.3.0を指します EX-Windowの以前のバージョンは1.1で したが、バージョン番号を揃えるために2. xはスキップしました。別に深い意味はあ りませんが。もちろん描画機能だけでなく, システムやファンクションコールの強化も 図られており、より使いやすくなったので はないかと思います。

### •••• •• | インストール

EX-Systemはハードディスクでの使用 を前提として作成されています。これは、 (製品版は)本体と外部モジュール,および 外部ファイルやデータをすべて含めると, とうていフロッピーディスクには収まらな いという理由もありますが,いちばんの型 llは結構頻繁にディスクにアクセスにいく ということです。 よって、仮にフロッピー

ディスクで運用したとすれば、かなりの忍 耐力が必要となるでしょう。丹氏には,「頻 繁にディスクアクセスするソフトなんて、 X68000のソフトじゃない」 といわれてしま いましたが、気にしないことにします。

EX-Systemはシステム本体自体がいく つかのモジュールに分解されているのです が,こういった形態を取ってしまった以上, モジュールを呼び出したり、前の状態を記 憶しておくためにディスクにアクセスにい くのはやむをえないことです。 しかし, こ うすることでメインメモリの圧迫を抑える ことができます (その分磁性面を消費しま すが)。あと開発が楽になったり、システム 全体がタフになったりするというメリット もありますが、これはユーザー側にはあま り関係ありませんね。

とにかく、まずはインストールしなけれ ばならないのですが、ある程度アクセスの 速いメディアであれば、ハードディスクで なくても梢わないで ょう。おそらく MO であっても, よっぽど遅いものでない限り, それほどストレスなく使用できるはずです。

付録ディスクに収録された圧縮ファイル を解凍すると、表1に示すファイルが生成 されます。今回収録したのは、単独駆動型 のEX-Window ver.3.0の体験版のみです (製品版にはZ's-EXとMatier-EXのver.3. 0も収録されます)。

まずはこれらのファイルをハードディス クの適当なディレクトリにコピーしてくだ さい。このとき、システム関連と外部ファ イル関連のファイルを別のディレクトリに インストーノレしたいのであれば,必ず外部 ファイル側のディレクトリにもパスを通し てください。

また, 外部ファイル関連の Blush 000. DAT~Blush004.DATは、別にブラシデー タ専用ディレクトリなどを作って、そこに 入れておくこともできます。

その際には、PatternBlush.xと同じディ レクトリに、ブラシデータを格納したディ レクトリをフルパスまたは相対パスで記述 したPatternBlush.SYSというファイルを, テキストファイルで作成しておかなければ なりません。図1にインストール例を示し ます。また、コンフィグファイルには、今 回収録した外部ファイルの設定しかしてあ りませんので、すでに手元にEX-Window 用の外部ファイルがある場合には、各自で

コンフィグファイルに追加してください。 外部ファイノレは前のパージョンの外部フ ァイノレがほとんどそのまま使用できるはず ですが、マスクに関しては若干の変更があ ります。以前はマスクなしの状態とは別に マスクのレベルが 0-31となっていました が, ver.3.0からはマスクレベル31がマスク のない状態となりました。この点だけ注意 してください。 コンフィグファイルのフォ ーマットは以前と同じですので、ここでは 説明を省くことにします。

### 使用法

起動には, EX-Windowの本体であるEX \_Win.xを実行します。図1のようにイン ストールした場合, B:¥EX-Winにパスを 通してあるのであればそのまま、通してい ないのであればB: ¥EX-Winにディレクト リを移してから実行してください。

このとき、次のようなオプションを指定 することができます。

 $/t$ 

タイニーモデルを起動します。裏画面と アナログマスクはf史用できません。  $/s$ 

スモールモデルを起動します。アナログ マスクは使用できません。

#### /f<filename)

コンフィグファイルを指定します。デフ オルトはEX\_Win.SYSです。  $/u$ 

アンドゥバッファを確保しません。アン ドゥは使用できません。

#### 表1

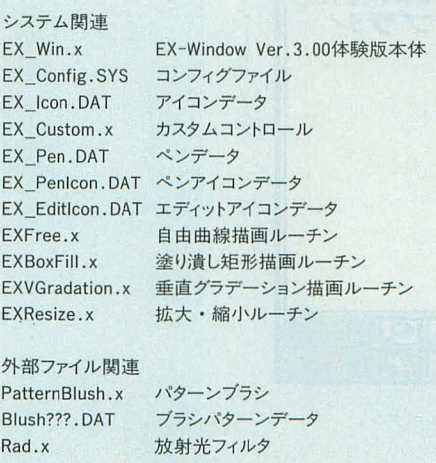

アンドゥバッファは768Kバイト (アナロ グマスク使用時),アナログマスク,裏画面 は、それぞれ512Kバイトのメモリを必要と し,メモリが足りない場合はオプションで 指定しなくとも、この順で切り離されてい きます

また、外部ファイルを起動したときにメ モリが足りない旨の警告が出た場合は,オ プションでこれらを切り離すなどしてメモ

# ッ<sub>を確保してください。</sub><br><mark>----</mark><br>ユーウインドウ

インストーノレが正しくできていれば,図 2のような外部ファイルによる拡張機能の メニューウィンドウが表示されるはずです。 以前のパージョンをご存じの方であれば, このウィンドウはお馴染みですね。

タイトルバーをドラッグすることでウィ ンドウ移動、左上のクローズボックスのク リックで終了、というのは以前と同じです。 機能名の左にあるボタンで選択、右にパラ タボックスがあるものは(今回は放射 光),ボックスを左右クリックすることでパ ラメータを増減させることができます。

今回は拡張機能は少ないのですが, もっ

#### 図1 インストール例

**B:¥** 

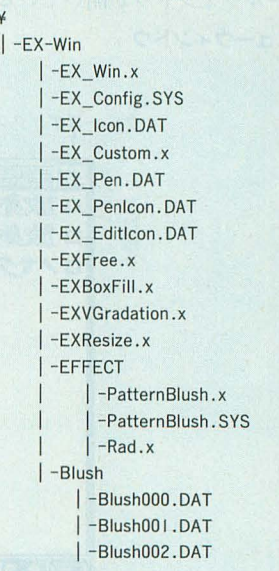

B:¥EX-Win¥EFFECTにパスを通しておく。

PatternBlush. SYSの内容 B:¥EX-Win¥Blush

とたくさんあってウインドウに収まらない ときは、ウィンドウの中央辺りで左右クリ ックしてスクローノレさせることや.(コンフ ィグファイルに記述することで) 階層構造 にすることもできます。ここまでも以前と 同じですね。

きて,ウインドワのいちばん下に目を向 けると,なにやら絵の具やらえんぴつの10 個のアイコンが並んでいます。ここがver. 3.0の目玉です。これらのアイコンをクリッ ク、または対応する番号のファンクション キーを押すと,「コントロール」と呼ばれる 描画/編集機能をサポートするウィンドウ が開きます。が、残念ながら、今回は一番 右下のカスタムコントロールしか収録する ことができませんでした。このカスタムコ ントロールについてはあとで説明するとし て,先にキーボードによる機能を紹介して おきましょう。

EX-Systemはマウスとキーボードを併 用して操作します。ほとんどの操作はマウ スだけで使用できるのですが,キーボード ショートカットを使用することで格段に操 作性は上がります。

#### ・スペースキー

装画面が確保されているときには,表画 面と作業画面を入れ替えます。メニューウ インドウが聞いている場合だけでなく,各 コントローノレウインドウが開いている場合 メニューウインドウ E

にも動作します。また, ウィンドウを表示 する外部ファイノレ(今回はパターンブラシ だけ)でも,特殊な場合を除いて動作しま す。

#### • XFlキー

押している悶だりマスクを非表示とし, マスクの下を確認することができます。ス ペースキー同様,コントロールウインドウ や外部ファイルでも動作しますが、非表示 状態で描画することはできません。 • XF2キー

ウィンドウの表示/非表示のトグルスイ ッチです。特殊な場合を除いて、コントロ ーノレウインドウでも動作します

• XF3キ一

作業画面のマスクのレベルを反転させま これ以降は,スペースキー同様にコン トロールウィンドウや一部を除く外部ファ イルでも動作します。

#### • XF4キー

裳画面が確保されているときには,作業 画面と裏画面のマスクを入れ替えます。

#### • SHIFT+XF5キー

作業画面のマスクをクリアします。 'UNDOキー

アンドゥバッファが確保されているとき は、アンドゥ (アンドゥバッファから作業 画面へのコピー)を行います。また、アン ドゥの直後に限って、アンドゥのアンドゥ

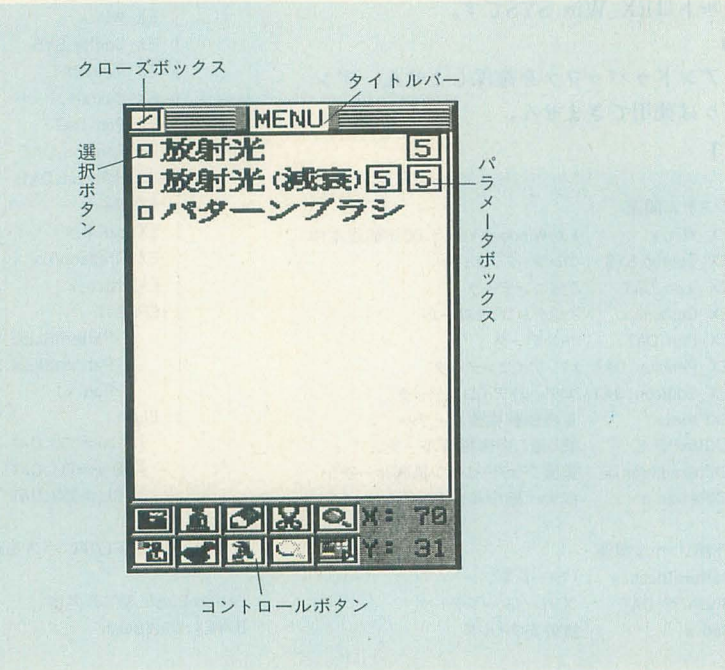

#### を行えます。 ・登録キー

アンドゥバッファが確保されているとき は、フィックス(作業画面からアンドゥバ ップアへのコピー)を行います。また,登 録キーを押さなくとも、起動時や描画種類 を変えた場合などは,自動的にフィックス されます。これぞオートフィックスといい, 体験版ではマニュアルモードに変更するこ とはできません。ただし,オートフィック スモードであっても、CTRLキーを押しな がら描画種類を変更すれば、フィックスは 行われません。

#### $\cdot$  CTRL $\pm$ -

押しているあいだ、ペンの描画ソースを アンドゥバッファの内容にします。ペン以 外のツールでは機能しません。

本来ならほかにもあるのですが,体験版 では機能しませんので、説明は省きます。

#### カスタムコントロール

きて,今回唯一のコントロール,カスタ ムコントローノレですが, これはノfレツ卜か らルーペまでのコントロールの主要な部分 を寄せ集めたコントロールです。メニュー ウインドワで右下のアイコンをクリック, またはF10キーを押すと, 図3のようなウ ドウが表示されます。それぞれの機能 <sup>1</sup>頂に説明していきましょう。

#### ・パレット

16色のカラーまたはマスクを保存してお くことができます。パレットから色を拾う ときにはマウスの右か左のどちらかのボタ ンを,パレットに色を設定するときには左 右同時にクリックしてください。

#### ・レベルパー

カレントカラーおよびマスクの各要素の レベルを示します。マスクに関しては,レ ベル 0が不透明マスクで、値が大きくなる ほど透過率が高くなります。レベル31はマ スクのない状態を示しますが,ウインドワ 上では緑の点滅で表すことがあります。レ ベノレを変更するには,パーをドラッグする, バー右のテキストボックスをクリックして キーボードから数値を入力する、バー右の 文字を左右クリックして値を増減させる, の3通りあります。なお,テキストボック スはダブルクリックすれば初期化されて新 規入力となります。

#### 「特別企画] 署中見舞いPRO-68K

· カレントボックス

左がカレントカラー、右がカレントマス クを示します。

描画ソース

画に際して、以下の5種類から選ぶこ とができます。

1) カレントカラー

カレントカラーボックスで示されたカラ ーで描画します。

2) カレントマスク

カレントマスクボックスで示されたマス クで描画します。

3) リムーブマスク

カレントマスクレベルで示された割合で

マスクを削除します。 4) 裏画面カラ

裏画面のカラーで描画します。

5) 哀画面マスク

裏画面のマスクで描画します。

カスタムコントロールでは、これらの描 画ソースから2種をウィンドウに表示して おくことができます。

もし表示する描画ソースを変更したいの であれば,変更したいほうのボックスをダ ブルクリックしてください。左で順方向, 右で逆方向に表示が変わります。

#### *•* RGB←→HSVボタン

カラーレベルバーで表示されている要素 を、RGB←→HSVに切り替えます。

#### ・ルーペボタ

カスタムルーペを開きます。ルーペボタ ン上でマウスボタンを押し、そのままドラ ッグすると四角い枠がマウスについてきま すので、拡大したい領域に合わせてボタン を放してください。カスタムルーペについ ては後述 ます。

#### ・ペンパターン

ペンの種類を選ぶことができます。ペン はドットペン (ロットリングペンのアイコ ン)を除いて12種を保存しておくことがで きますが、体験版ではペンパターンのエデ イットはできません。ウィンドウ上にはそ のうち4個を表示しておくことができます ので、描画ソースと同じ要領で任意の4個 を選択し てください。

#### 描画種類

20種類の描画法のうちから4種を表示し ておくことができますが、体験版では以下 の4種類しか使用できません。

1) 自由曲線

- 2) 塗り潰し矩形
- 3) 垂直グラデーション
- 4) 拡大/縮小

これらもダブルクリックで機能を入れ替 えることができますが、デフォルトでこの 4つが表示されるようにしてありますので, 変更の必要はないでしょう。なお、グラデ ション系を除いて,使用できない描画種 類のアイコンには×印がしてあります。

#### • ペイント境界/編集対象

体験版にはペイントはついていませんの で、拡大/縮小の対象の選択としてだけ機能 ます。

**iii** カスタムルーペ

カスタムコントロールにルーペをつけた ものですが、描画ソースやペンパターンな どはすべて表示できる(描画種類は矩形/塗 り潰し矩形などがトグル切り替え)ので, こちらのほうが使いやすいでしょう。しか ,全画面を見渡すことができませんし, Jν ぺが関係すると処理が重た〈なります ので、うまく使い分けてください。ここで はカスタムコン ロールになかった機能だ けを説明します (図4)。

#### ーペ領域

拡大表示する領域です。マウスを画面の 端に押しつけるように操作することで,表 示範囲をスクロールさせることができます。 .拡大率

#### 3 カスタムウィンドウ

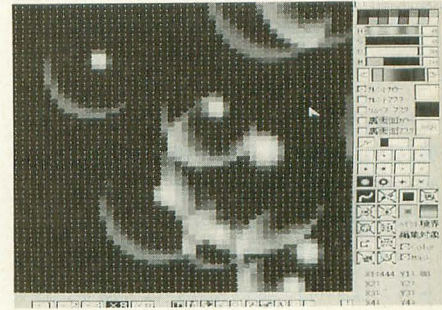

カスタムルーペ

#### ルーペの拡大率です。

.グラデーションパ

カスタムルーペだけではわかりませんが, これは製品版にはついているパレットコン トロール (図5)の四方グラデーションの 一部です。デフォルトは上の2点間のグラ デーションが表示されていますが、左右の ボタンをクリックすることで、グラデーシ ョンカラーを左右に回転させることができ ます。グラデーションの両端のボックスか ら色を拾ったり設定したりするのはパレッ トと同じですが、グラデーションの任意の 点からも色を拾うことができます。

ここで設定されたグラデーションは,製 品版では描画種類の四方グラデーションで 使用されますが,体験版では垂直グラデー ションで使用されます。本来は,垂直グラ デーションは図 5の多段グラデーションが 使用されるのですが、カスタムコントロー ルだけではこのグラデーションに色を設定 できないためにこのようになりました。

今回の垂直グラデーションは,上から四 方グラデーションの左上,右上,右下,左

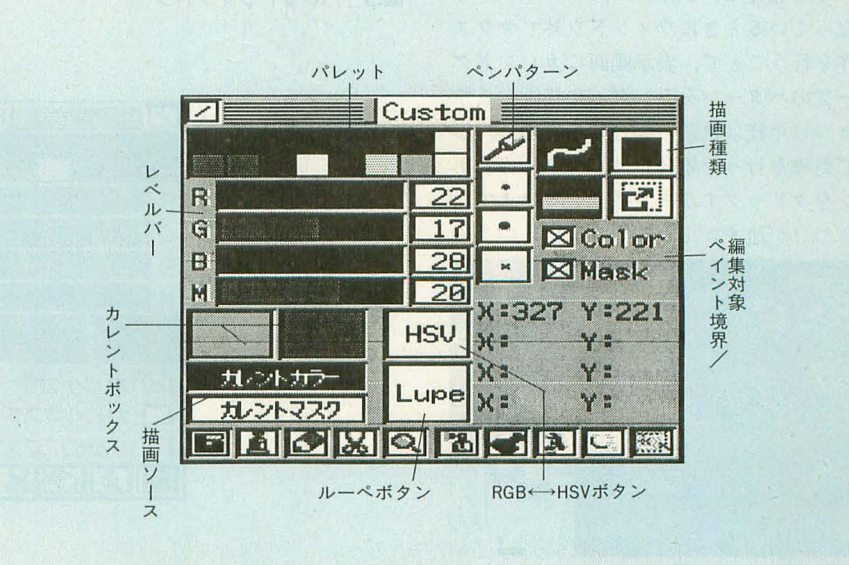

下の順のグラデーションとなります。また, 製品版は中間の 2色の位置を変えられるの ですが,今回は固定となります。

#### ・ベン濃度

パターンペンの濃度を指定します(ドッ トペンは不可)。値が大きいほど濃く, 31で 表示されている濃度と同じになります。

#### ・ルーペクローズボタン

カスタムコントロールに戻ります。

### | 拡張機能 (外部ファイル)

#### .パターンブラシ (PatternBlush.x)

あらかじめパターンを登録しておくこと で、そのパターンを表示画面にランダムに 吹きつけることができます。実行すると, 図6のようなウィンドウが表示されます。 ウィンドウ内には最大9つのパターングル ープが表示されており,それを超える場合 には、左端のスクロールバーでビューポー トをスクロールさせることができます。

任意のパターングループをクリックする と,サイズ表示部分が反転し,指定したグ ノレープがカレントになったことを示します。 カラー選択ボタンは、左クリックするたび にDef→Cur→Alt→Defの順にモードが変 わり(右クリックは逆順), それぞれパター ンが登録されたときのカラー,システムの カレントカラー,装画面カラーでパターン が描画されます。

軌跡ボタンはマウスの軌跡どおりに、矩 形ボタンは指定矩形内に対して描画を行う モードを指定し, Putボタンがアクティブ になっているときにウインドウ外でマウス 操作を行うことで,表示画面にカレントグ ノレープのノfターンをランダムに摘画します。 吹きつけ半径は軌跡の場合のみ有効で、矩 形で処理を行った場合には、マウスの右ボ タンをクリックするまで描画し続けます。 吹きつけが速すぎて制御できないというの

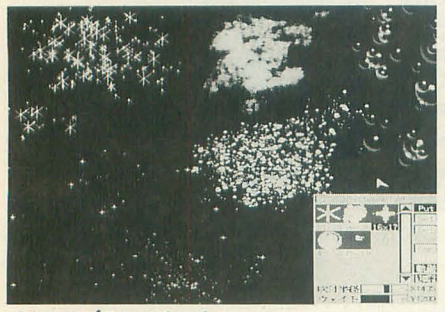

パターンブラシいろいろ

であれば,適当にウェイ卜を指定すること で吹きつけを遅くさせることができます。

登録できるパターンの大きさは最大64× 64ドットで、 ひとつのグループ内ではすべ て同じ大きさで,最大32佃まで登録できま す。

登録には、Getボタンをクリックしてア クティブにし、ウィンドウ外で最初のパタ ンを矩形で阻みます。すると, いま指定 したノf ーンがウインドウ内に新たなグル ープとして登録されますので、そのグルー

4 カスタムルーペ

プをダブルクリックしてください。図7の ようなウインドウが表示され,現在そのグ ノレープに登録されているパターンが表示さ れます。

ウインドウ外にマウスを移動させると, パターンのサイズの枠がマウスと一緒に移 動しますので,さらにパターンを登録する 場合には、その枠を登録したいパターンに 合わせてクリックしてください。正常に登 録された場合には,ウインドウ内に反映さ れます。また、削除したいパターンにマウ

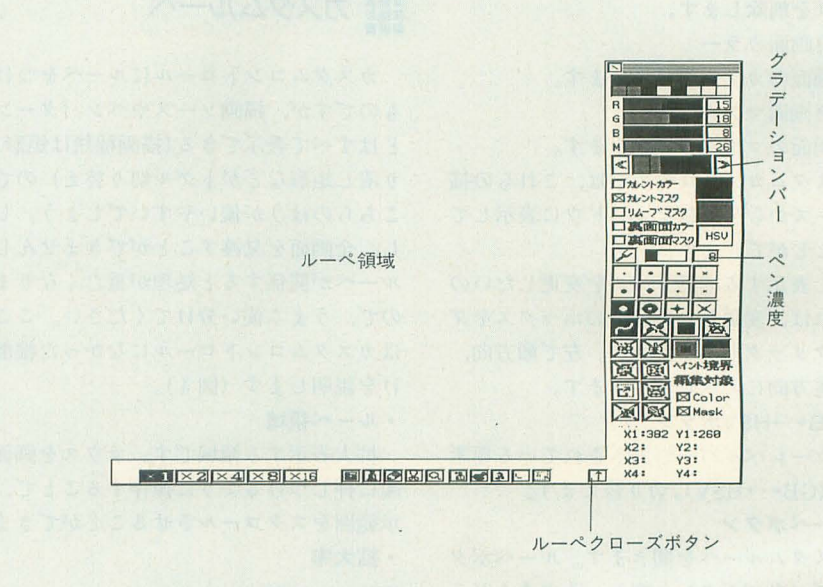

#### 図5 パレットウィンドウ

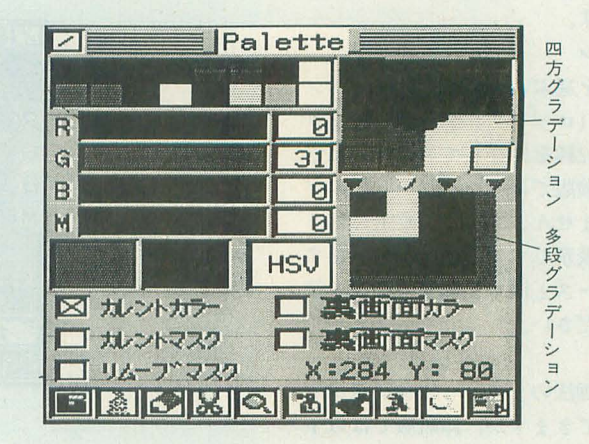

#### [特別企画] 暑中見舞いPRO-68K

スカーソルをあわせてダブルクリックする ことで、任意のパターンを削除することが できます。

グループ自体を削除したい場合は、削除 したいグループをクリックしてカレントに し、Delボタンをダブルクリックします。確 認は行いませんので、気をつけてください。

アナログマスクを利用することで、半透 明のパターンを登録することができます。 ただし、ウィンドウ内にはべたマスクとし てしか表示されません。

メモリの空き容量が少ない場合には、1 グループにつき32個未満のパターンしか登 録できない場合があります。また、登録さ れているすべてのパターンを読み込めない 場合もあります。その場合,パターンを更 新すると、読み込めなかったパターンは破 棄されてしまいますので注意してください。 ●放射光 (Rad.x)

えーと、この外部ファイルを制作した中 野修一です。サンプルの画面写真を見てい ただければわかるように,これは一点から 光条が放射されて散乱する様子を示すよう な効果を与えるフィルタです。

1回の処理で指定点を中心に l周分回っ て終わりです。パラメータは最大2つ取り ますが、第1パラメータが光条1本ずつの 太さ、第2パラメータが光条の単位当たり の長さのようなものを表しています。

詳しくは書きませんが,オプションスイ ッチで動作モードがいく つか切り 替わりま す。コンフィグにデフォルトでつけておい たのはノーマル版と減衰版だけです。ほか  $\overline{C}$ .

-M2 集中 -M3 散乱 -M4 彩色 -M5 極彩

の重)J作も可能です。とりあえずいろいろ遊 んでみてください。

処理自体についてですが、アルゴリズム というほど高級なことはしていません。描 画する様子を見て、どんなことをやってい るのか見当をつけていただくと、それでだ いたい当たっていると思います。製品版に はソースもつきますので、詳しくはそちら を待ってください。

処理自体は非常に不真面目にやっている のですが、処理速度はかなり遅くなってし まいました。ごめんなさい。

#### **iii** 最後に

簡単に説明してしまったので、よくわか らなかった方もいらっしゃるでしょう。そ ういう方は, とりあえず使ってみてくださ い。こういうものって、いくら文章で説明 しても実際に使ってみないとわからないも のですからね。起勤時にはフリーエリアが 3Mバイト以上はほしいところです。せっ かくですからアナログマスクを体験してみ てください。あと, lOMHzて、は今回の体験 版ですらちょっと厳しい部分があります。 ご了承ください。製品版では X68030+ 68882対応版やXellent30専用版も収録する 予定です。

\* 今回の体験版で, r興味なかったけど,な

図6 パターンブラシ

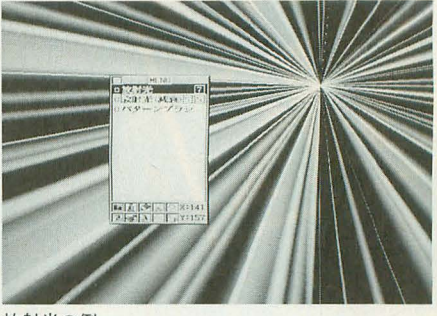

放射光の例

んだか面白そうだ」と思う人や「思ってた ほど面白くもなさそうだ」と思う人もいる でしょう 初めて見た人はそれなりに新鮮 に感じるんでしょうけど、作ってる私から すればもういいかげん見飽きてて,当たり 前に感じちゃってるんですよね。誰かがい ってましたが, 発者は発売してわずかな 期間にすぎないのに、すでにそれが普及し ているものと錯覚するという。なんだかそ れに似ています。

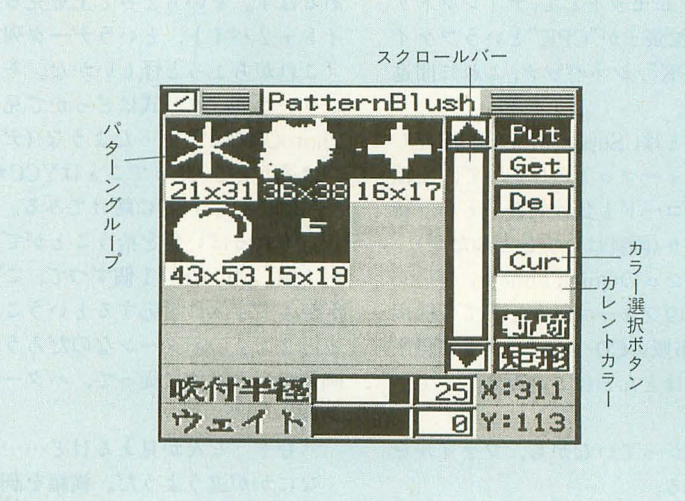

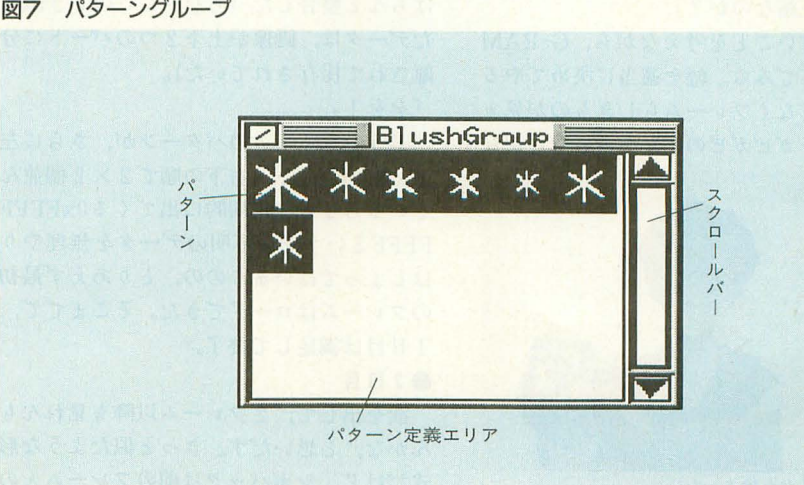

Y.X

次世代ゲーム機用シネパックローダ

Kikuchi Isao 菊地 一功

ゲーム機のCD-ROMがパソコンで読めることはよく知られている しかし、その大半は意味不明のデータにすぎない ここでは独自解析によって動画ファイルの再生に挑戦してみた

とある日,編集部での出来事。編集の (J) 氏が猿でも遊べる次世代ゲーム機のソフト, PVを買ってきた。うはうはしながらマシン にセットし,ゲームを始める。慣れた手つ きでまずは軽く国士無双(うそ。私は麻雀 知らんのだ)。で, ビジュアルシーン。 「……ス ロールがかくかくしてる」

そこで,なぜかすかさずCD-ROMを覗い てみる。といっても,肉眼で直接見るわけ じゃなくて, X68000に繋がっている CD-ROMドライブにセットして,ディレクトリ を見てみる。拡張子が"CPK"というファイ ルがある。"CPK", シネパック,これに間違 いなさそうだ。

シホパックとは, Super Mac社が開発し た動画再生フォーマットのひとつで、圧縮 率が高<,デコードも比較的軽いという特 徴を持っており(画質はいまひとつだが), キント ッシュのQuickTimeや, Video for Windowsのフォーマットとしても採用 されている。市販のCD-ROMソフトで再生 されるもののほとんどはこれだと思ってい し、

そこまでわかっていながら、 ファイルを ダンプしてみる。

「あれ? 同じようなデータが並んでる ぞ? 非圧縮なのか?」

なんて甘いことを考えながら, G-RAM に流し込んでみる。幅を適当に決めてやる と,なんとなくフレームらしきものが見え るのだが、ガビガビのゲロゲロでなにがな

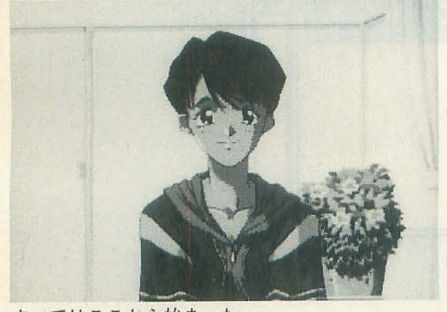

すべてはここから始まった……

#### んだかわからない。

「やっぱり無理ですね。」

と, そこで奇麗さっぱり忘れてしまえばよ<br>かったのだが……。

#### ●1日目

なんとか最初のフレームだけでも見れん もんかな、とデータとにらめっこしてみる。 画像データの本体とおぼしき部分は、明ら かにバイト単位である。ということは、パ レットか、それに相当するものがどこかに あるはず。そのちょっと上を見ると, 4バ イト +2 fイ卜, というデータ列が見える。 「これがちょっと怪しいかな。そういやあ, こういうデータ形式はどっかで見たなあ。 PhotoCDがそうだったような(データの並 びは違うけど)。ってことはYCCか ?<sup>J</sup>

って感じて"YCCに賭けてみる。大当たり い。それっぱい色を拾うことができた。 Y が4個, Cb, Crが1個ずつで, この 6 バイ トが4ドットに対応するということは、き っと2×2のパターンなのだろう。そこで, 画像データ本体に従って、パターンを並べ ていく。

「む? なんか見えるけど……」

なにかが違うようだ。横|隔を調整したり, パタ ンを並ペ変えているうちに, 画像が Itちんと整合した(ちなみにこのとき試し たデータは,画像が上下 2つのパートに分 離されて保存されていた)。

「をを!J

どうやら 2x 2のパターンが,さらに左 上,右上,左下,右下の)1闘で 2x 2個並ん でいるらしい。定期的に出てくる OxFFFF FFFFという意味不明のデータを無理やり はしよってはいるものの, とりあえず最初 のフレームはロードできた。そこまでで,<br>1日目は満足して終了。

#### ●2日目

欲を出して, 2フレーム以降も見れんも んかな, と思いだす。きっと似たような形 式だけど、シネパックは前のフレームとの 差分だけを描き直すことは知っていたので, パターンを描画しないでスキップさせるフ ラグがどこかにあるはず。

とりあえずは最初のフレームと同じ方式 で2フレームを表示してみる。やはりなん だかわからない それどころか,変な色が 出てくる。どうやらパターンの保存形式も 違うようだ (パターンデータはフレームご とについている)。データを眺めてみると, 関係なさそうな4バイトデータがところど ころに埋め込まれている。仕方がないので、 マニュアルでその4バイトデータをスキッ プし、さらにパターンは最初から順に登録 されているわけではないようなので、前の フレームのノfターンと見比ぺながら, とこ ろどころ飛ばしてみた(パターンも差分更 新)。

ftr-ん。めんどくさい」

やはりなにかありそうなのが,スキップ した 4バイトデータだ(意味がないわけな いが)。そこで、その4バイトデータと、パ ターンのスキップ位置を見比べてみる。ふ と気づく。

「4バイトデータの最上位ビットから1ビ ットずつが,ノfターンデータがあるかどう かのフラグじゃないか?J

試してみる。ぴったりあった。当たりだ ったようだ。で,画像データ本体を見る こちらもそれらしい 4 fイトデータがとこ ろどころにある。

「じゃあ, これもか?J

と思いながら, 1ビットずつ見てパターン を描画するか,スキップするかしていく。 これも大当たり。

「そうか, 最初のフレームの0xFFFFFF FFもニれだったのか」

ってことで一件落着、とはいかない。最初 に試したデータはそれで最後まで再生でき たが、ほかので試すとガビガビであった。 どうやらたまたまだったのか、あるいは別 のフォーマットがあるのか。不安を残しつ
### [特別企画] 暑中見舞いPRO-68K

### つ, 2日目終了。

### ●3日目

いろいろやってみるが、どうしてもわか らない。よくわからないバイトデータがと ころどころに埋め込まれていて、例によっ てマニュアルでそのバイトデータを取り除 き,適当にスキップさせるのだが,関連性 がまったくわからない。そうこうしている 2日くらいでアセンブラに書き直し,高 組あることを発見。それとの関連だろうな 意ではない。最初に比べれば随分速くはな ·儦に乗りあげて ないま -ル」。。 晴、が 了。<br>●4日目

ちょっと考えてみるが,やっぱりわかり そうもなかったので、諦めてさじを投げて,<br>別の原稿を書く。

### ●5日目

地「ここまでいったんですりど,これ以 上はわかりそうもありません」

U氏「放流して,戻ってくるのを待っか」 ここでいう放流とは,未完成のものを一 般公開することであり,今回については, 付主主ディスクにこっそりつければきっと誰 かがなんとかしてくれるだろう, という安 易な期待が込められている。しかし、私と しては、「まったくなんもなかった」ことに なればともかく、「ここまでできたんだけ ど、あとわかんないよ~」なんて敗北宣言 することになって, ちょっとしゃくに陣っ たもんで、もう一度さじを拾ってきてしま<br>う。

### ●6日目

やっぱりわからなかったもんで、最後の 手段に出る。ここに avi\_play.x というもの がある 名前のとおり.Video for Windows のAVIファイルをX68000上で再生するも のなのだが、これはシネパックにも対応し ている。ここに dis.xというものもある。こ れはお馴染みだろう(そうか?)。同じシネ パックなんだから、きっと似たようなもん だろう、という考えである。あとはいわな くてもわかるよね。

### ●7日目

ちょっとしんどかったけど、なんとか再 生できるようになった。結局, 3つのフラ グの組み合わせだったんだけど、あんなの 資料なしじやわかるわけないじゃないか。 あと、2つ目のパターンは、広い領域用の 4 × 4 のパターンであった (これはうすう

す気づいてはいたが)。

これが私の1週間。だが、これまではあ くまでも「とりあえず表示」するために C 言語で書いてきたわけであって、これをア センブラで書き直し, PCMの再生機能をつ けたりしなけりゃいけないわけだ。悪夢の 2週間目がやってくる。

うちに、実はパターンデータ定義がもう1 速化した。が、私はあまりアセンブラは得 ったけどね。しかし、いくらソフトウェア を速くしても、ディスクで足を引っ張られ てしまうので(ヰムのX68000に繋がっている 外部記憶装置は、どれも遅いものばかり だ),オンメモリオプションをつけてみる。 これでも10MHzマシンじゃ紙芝居だろう なあ (X68030であればそれなりに動く)。

> PCM周りは瀧氏に押しつけようと思っ ていたのだが,「HDがクラッシュして,い ままで作ったライブラリはダウンしてこな いとない」のと、「学校が忙しい」のを理由 に逃げられてしまった。しかたがないので 自分でやることにしたのだが,意外にもあ っさりできてしまった。「な~んだ,たいし たことないじゃーん」って感じ。そこで、 勢いに任せて,オンメモリオプションやら ハーフサイズオプションなんかをつけて完 成。ああ,なんとか間にあった。

というわけで、次世代ゲーム機用シネパ ックプレーヤーで'す。今回は間にあわなか ったので詳しくは書きませんが、もしかし たらセガサターンだけでなく、シネパック を使ったほかの次世代ゲーム機用動画デー タの一部も動〈ことがあるかもしれません。 書式

CpkPlay [option] <filename) -m

オンメモリで実行します。メモリが足り ない場合はディスクからの逐次読み込みに なります。

 $-s$ 

サイレントモードで実行します。このオ プションをつけない場合は、まずPCMデー タをすべて読み込みますので、再生までに 多少時間がかかります。

リピート再生します。

 $-h$ 

r

縦 横1/2サイズの画像で再生します。 再生中に,スペースキーで一時停止/コマ

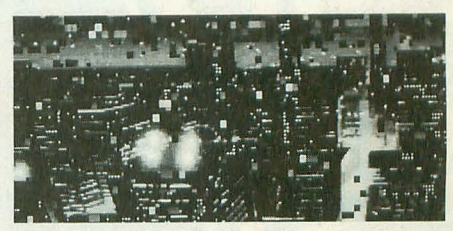

ドに失敗するとゴミが出る

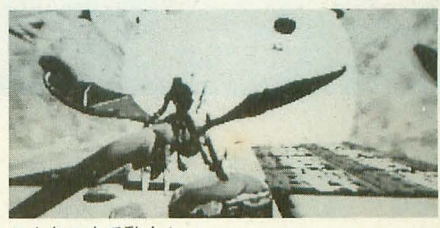

こんなのまで動く!

送り, リターンキーで再開,エスケープキ で強制終了 ます。動画のタイミングは 再生が間にあった場合だけ取っています。 PCMと動画の同期は最初だけですので(一 時停止でもPCMは停止しない), 普通に再 生した場合は動画がどんどん遅れていくこ とになるでしょう。推奨環境は6倍速CD-ROM と040turboになるでしょうか。

プレイヤー側でタイマーDを使用してい ますので, CONFIG. SYSでPROCESSを設 定している人は動作しないと思います。気 をつけてください。

また,手元にデータがあまりなかったの で、すべてのシネパックデータに対応して いるかどうかはわかりません。ヘッダの中 には、まだどうしてもわからないデータが 数バイト残ってるし。

とりあえずrpVJrfンツJr黒〈枠な糸 あたりは問題なく再生できるようです。そ うそう,再生時には, Z-MUSICかPCM8を 常駐させておいてくださいね。そうしない と, PCMがほとん E終わっちゃってから動 画が動き出すという,悲しいことになっち ゃいます。 •••• • •••

# てゅらてゅらてゅらら

読者の皆さん,これが私の 2週間の仕事 です。我ながら馬鹿なこと てますけど, これが仕事になるってんだから凄いですよ 結構楽しかったけどさ。なんだか速い HDほしくなってきちゃいましたよ。ちょ うど前のが壊れたことですし。ところで、 デコーダができたところで,誰かエンコー ダ作ってくれません? あと、モーション JPEGも。

最後に, avi\_play. xの作者である石本淳 氏に感謝いたします。

にしが出るのかお楽しみ ハマブル

Hamazaki Masaya 浜崎 正哉

ヒントをもとにマス目に隠されたグラフィックを解いていく「PICTパズル」 単純だけどなかなか頭を悩ませてくれるパズルゲームが登場です 問題数は全部で150問ありますから、思う存分はまってください

巷で人気のお絵描きパズルがX68000に 登場! 最大20×20マスとあまり大きな問 題はありませんが,全部で150問用意してあ りますので、そこそこ楽しむことができる でしょう。

詳しい遊び方は2ページ後の解説を読ん でいただくとして、ここではゲームの操作, プログラム的なことを簡単に説明すること にします。

# iii起動方法

実行方法はいたって簡単。コマンドライ ン上から,

A>ZMUSIC

としてZ-MUSICを組み込み,

A>EK

t打ち込むだけです。もしくは,付録ディ スクに展開されたバッチファイル "STA RT.BAT"を実行するだけでOKです。

そして、ゲームを遊ぶためには、いくつ か必要なファイノレがあります。付録ディス クから解凍した場合はなんの問題もありま せんが、ハードディスクにインストールす るときには、展開されたすべてのファイル を実行ファイルと同じディレクトリに放り 込むようにしてください。

そうそう,ゲームでは随時データを更新 していますので、ライトプロテクトはしな いでくださいね。

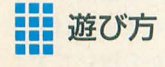

まず、このゲームの操作デバイスはマウ スオンリーで、基本的に左クリックで選択, 右クリックでキャンセルとなっています。 で,ゲームを起動すると,

> PLAY EDIT OPTION **EXIT**

というメニューが出ます。見てのとおりの メニューですが、一応それぞれの内容を説 l列し ていきます。

### **OPLAY**

用意されているパズルを遊ぶモードです。 まず、ステージ選択画面が表示されますの で,適当に遊びたいステージを選んで'くだ さい。無地のメモ用紙(?)が遊べるステー ジ. "×"が表示されているものがクリアし たステージ,赤〈表示されているものが登 録されていないステージです。なお、左上 がステージ 1,右下がステージ100です。

ステージ選択が終わると、いよいよプレ イ画面になります。まず,フィーノレド(マス 目が表示されているエリア)で左クリック するとオレンジ色のドットが打たれます。 そして, ヒント数字の上で左クリックする とヒントの数字が確定したことを示す、赤 いチェックマークを置けます。

なにもないところで右クリックを行うと 空白を確定したチェックマークが置かれ, ドットがあるところで右クリックを行うと そのドットが消されます。

そして、左右同時クリックがギブアップ です。クリックされると画面中央に" EX IT"と表示されます。ここで左クリックを すると起動メニューに戻り、右クリックで キャンセルしてゲームに戻ります。

ここで,ひとつ注意してほしいことがあ ります。このゲームではオートで解答をチ ェックしてくれません。 解けたと思ったら,

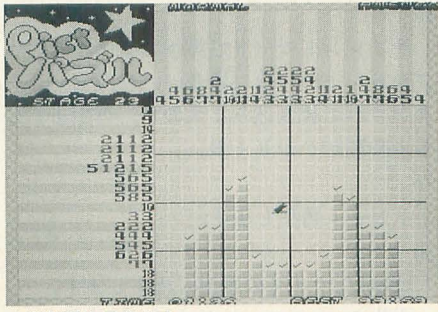

全問制覇を目指そう

右上にある"ANSWER"を左クリ ックして 解答をチェックするようにしてください。 答えが合っていれば"正解"と表示したあ とに、解答が縮小表示され、再びステージ 選択画面になります。間違っていれば"不 正解"と表示されます(う~むシンプル)。

あと、ヒントの数字が2色で色分けされ ていますが,これは数値が見やすいように しているだけですので,色自体に意味はあ りません。

### **OEDIT**

USERエリアにオリジナルステージを登 録します。基本的に問題作成は、フィール ドにドット絵を描く作業となるので、ごく 普通のドットエディタのように、マウスで プチプチお絵描きしてください。そして, 画面の左側にいくつかアイコンが用意され ています。上から順番にそれそやれの機能を 説明しましょう。

### 1) セーブ

エディットしたフィールドをセーブしま まず,セーブするステージを選択して ください。そのあと, そのステージにつけ る名前を入力しましょう。ちなみに上書き したときには,以前登録した名前が表示さ れます。別の名前で登録したい場合は、い ったん"BS"で文字列を削除してか ら再入 力しましょう。

2)  $\mu - \beta$ 

エディットし直したいステージをロード します。ロードステージ選択場面で赤く表

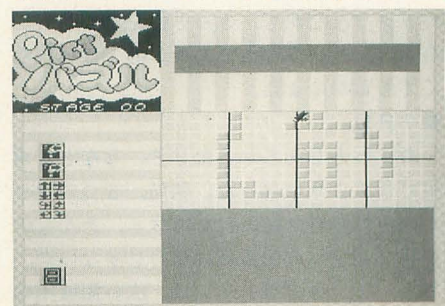

エディット機能を使いオリジナル問題を作ろう

### [特別企画]

### 暑中見舞いPRO-68K

示されているところは、ステージが登録さ れていないことを意味します。

3) フィールドエリア設定

フィーノレドの大きさを変えます。フィー ルドの大きさを変えるとエディットした内 容はクリアされるので注意してください。 4) 移動

フィールドを上下左右にスクロールしま す。ちょっとした位置調整に使いましょう。 5) 反転

フィールドに書かれた内容を反転します。 6) 出口

起動メニューに戻ります。

### **OPTION**

各種設定を行います。設定項目は以下の とおりです。

1) PLAY MAP EASY / NORMAL / **IISER** 

遊ぶレベルを設定します。EASYは初心 者でも安心して遊べるように、5×5マス のパズルから用意されています。初めて挑 戦する方は、まずこのレベルを遊んでルー ルに慣れていってください。NORMALで は、最大の大きさである20×20マスのパズ ルが10011月用意されています。ステージの順 番どおりに解くもよし、好き勝手にステー ジをつまむもよし、ゴリゴリパズルを解い てください。USERは、ユーザーがエディッ トできるエリアです。用意された問題にあ きたらない人は,自分で独創的なパズルを 作りましょう。

なお、切り替えたときに面データなど, 各種ファイルをロードするので、フロッピ ーディスクで遊んでいると多少待たされま す。ちなみにデフォルトはEASYです。

2) MUSIC MODE FM/MIDI

音楽演奏のデバイスを設定します。内蔵 音源とMIDIに対応していますが、MIDI版 はSC-55のみサポートしています。デフォ ノレ liFMになっています。

3) MUSIC ON/OFF

BGMのON/OFFの切り替えを行います (デフォルトはON)

4) RECORD

PLAY MAPで選択されたレベルのクリ アタイムを表示します。左クリックで次の 20ステージ分を表示し、右クリックでオプ ションメニューに戻ります。

5) MUSIC NUM

ゲーム中のBGMを選択します。FM音源

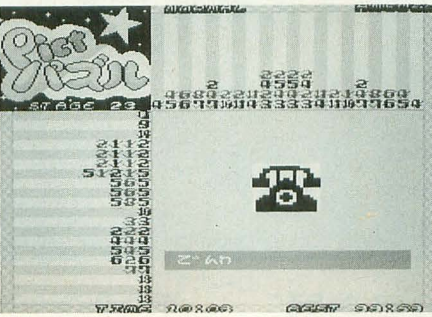

解が縮小表示される

の場合は 1~3+RANDOM, MIDIの場合 は1~5 + RANDOM となります。 6) EXIT

オプションから抜けて起動メニューへ戻 ります。

### **OEXIT**

ゲームを終了します。

# リコンパイルについて

基本的に, GCCを用いてコンパイルを行 いました。そして、コンパイルするときに は, PICローダライブラリ, そしてV DISP 検出を行うライブラリを用意する必要があ ります。

コンパイル用のバッチファイルとV DISP検出用の外部関数&ライブラリは付 録ディスクに収録しておきましたので、参 考にしてください。

プログラムについて

いちばん問題となったのは,複数解答の チェックです。基本的にドット絵から問題 を起こすので、解答のチェックは、プレイ ヤーによって拙かれたドット絵との比較で すみます。最初はこのチェック方法で大丈 夫だろうと思っていたのですが、やがて、 このチェック方法だけではまずいことに気 がついたのです。

たとえば、左上から右下に直線を引いて みてください。この場合のヒントは,縦, 横のヒントがともに1の羅列となります。 実は左下から右上に直線を引いた場合のヒ ントも同じなのです。結局, ヒントが1の 羅列の場合は、2通りの解答が得られてし まうのです。ということは、これ以外の場 合でも複数解答の可能性があります

まあ,問題をうまく作れば大丈夫なので すが、ヒントどおりに解答しても、元のデ

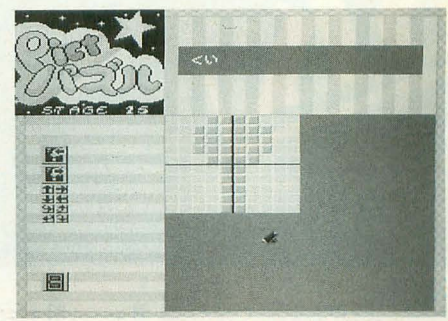

かわいい問題もあるので初心者も安心

タと違うということで不正解になるのは よくありません。そこで,解答チェック方 式を、ヒントどうしが合っているかチェッ クする方法に変えました(つまり,問題側で 得られるヒントと解答側で得られるヒント Eうしをチェックしています)

本来ならば,問題作成の段階でチェック すべきでしょうが,そこまで手がまわりま せんでした。ごめんなさい。

### iii••• オリジナルステージ募集!

この「PICTパズル」,解答までたどり着 く過程が楽しいのですが、やはり解いたあ とに表示されるグラフィックも楽しみのひ とつです。今回作成した問題たちは、数こ そあれど内容的に素晴らしいといえるもの は少ないかもしれません。

そこで,読者の皆さんが考えたオリジナ ルステージを募集します。その際には、な るべく複数解答が出ないようなデータにし てください(一度は自分で解いてみよう)。 宛先は,

### Oh!X編集部

「PICTパズルオリジナルステージ」係 ということでよろしくお願いします。数が 集まれば、付録ディスクに収録するか誌上 でデータを掲載したいと思います。送って いただくデータは,

· EMAP U.DAT: マップデータ

· EPLAY U.LST: ステージの登録状況

· ENAME U.DAT: ステージの名前

以上, 3ファイルです。

それでは、皆さんの挑戦を楽しみに待っ ています

[制作スタッフ]

メインプログラム&ぉ絵描き:浜崎正哉 BGM:高橋哲史,内海淳

ステージデータ作成:浜崎正哉、高橋哲史 テストプレイ:出口かおり

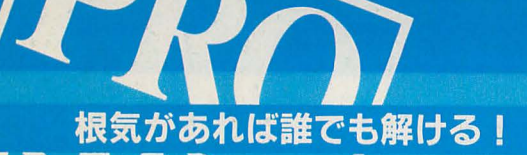

# PICTマスターへの道

ルールと解き方解説書

出口 かおり Deguchi Kaori

まずは基本とルールを覚えよう

指せ!

最近、チケット取りの並び屋さ んたちの間で必須アイテムとなり つつあるPICTパズル本。なにが そんなに魅力なのかというと,解 き方はいたって簡単なわりに出来 上がった絵が非常に綺麗だったり するからですね。最近では任○堂 さんのゲームでも発売されて大人 気でしたし すっかり市民権を得 たこのパズル、皆さんもしっかり 解き方を覚えて楽しみましょう! •

ノレーノレは右のカコミを参照し てください。解法のセオリーと しては塗れる場所はすぐに塗り つぶす。 そうしていくうちに塗 られない部分(臼マス)が確定し たら,すかさずチェックマーク を入れる。そして、1つ塗った らそのタテ・ヨコ列に注目する。 この3点を忠実に行えば絶対解 きやすくなるはずです。必ず行 うクセをつけましょう。

ルール マス目の外にある数字は、その 列の中で連続して塗りつぶすマ ス目の数を表しています。 複数の数字が並んでいる場合は, 上や左から順に指示されたマス 目を塗りつぶしていきます。 数字と数字の間は1マス以上の 白マスガ必ず入ります。 1) 2) 3)

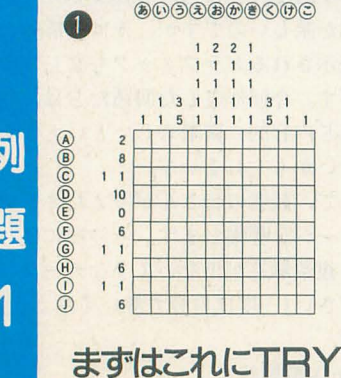

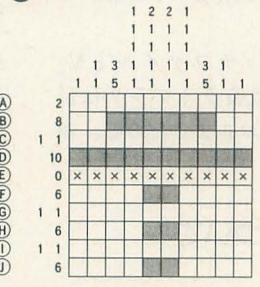

@

@③@⑥⑤①⑤⑪①①

⑥@③②⑧⑥⑨③⑫@

まずはヨコ列。 の列は10なので全 部塗られ、 E例は全部塗らないこ とがわかる。次にB列の③へくか, 同様に(F)別の(お)· (h) (H)列の(お)· **@ 1列のお・の部分が塗られる。** 

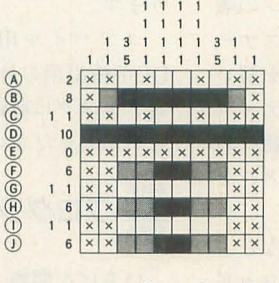

@

-図

⑥@③③⑧@⑧@⑫@

 $1221$ 

すると、タテの(あ)列· (こ)列が確定 し、次にヨコ(B)列も決定する タテい列·(け列も確定。これでヨ コ(F)列·(H)列·(J)列も決まる。そ れによってタテ(え)列·(含)列も決定。

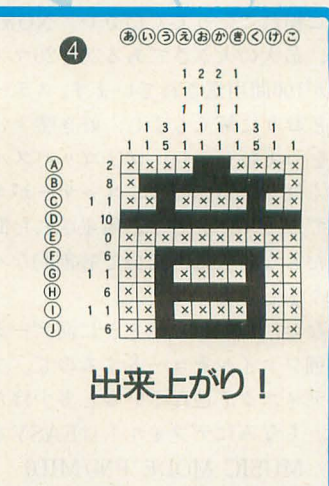

# 瓜月テクニックできらにラクに

なかなか塗れるマスが確定しな くて困った,なんてときはここで 紹介するテクニックが役に立つは ずです。まずその1。これは(B)と (け)にチェックが入っているという 前提での問題です。 左から当ては めても右から当てはめても、どう しても3の位置はここにしかなら ないことがわかりますね。次にそ の2。 かとせにチェックが入って

いるという前提でですが, 5 と3 の部分で左から入れても右から入 れでもダブる位置があるのがわか りますか? ここは必ず塗られる 場所です。最後にその 3。チェッ クはどこにも入っていませんが, 左右から順に当てはめることでダ ブる位置がわかってくるはずです。 この技が習得できればだいたい解 けるはずです

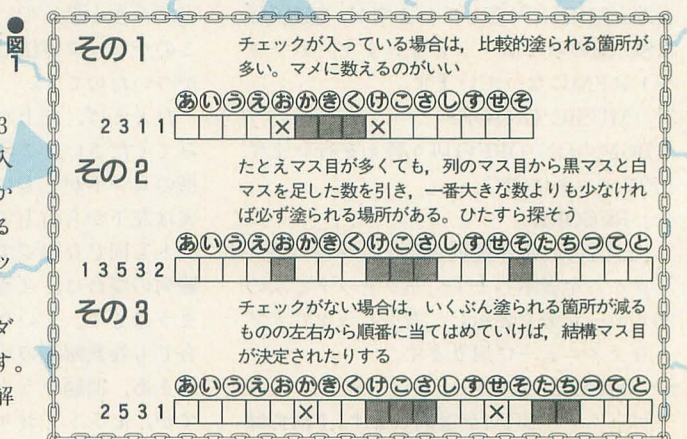

例題色を実際に解してみる

ここではタテ〇列といったらタテ方向、ヨコ○列と いったらヨコ方向から眺めることを前提としています。 図と参照する際はそのように見てくださいね。

では,まずタテ [D列ではB ~ Hが塗れます。ヨコは B列の 6と3-6, M列の 60との~()までが塗れま す。するとタテ(3)(3)(2)(3)(3)(3)(3)(3) の1番上の1の部分が 確定します。次にヨコC列。右から数を当てると③ で必ず2マス塗られることがわかり、それに従いタテ ③列の一番上の2が決まります。ヨコ(fi)列も一番右に 3が入ることから(そ)にチェックが入り、真ん中の5で の③が塗られることに。で、タテ③列。上下の1が確 定し、2の部分はGHか田(I)にしかならないのでほか はチェックが入り, ヨコ1例と12列も③すにチェック。 タテ(3)列は2の決定で(D)(N)にチェックが入ります。ヨ @列の 3の部分で①が塗れ,それに従い タテ①手IJ 上下の1が決まります。ヨコ〇列は真ん中の3の一部 でいが塗れます。するとタテ③列が確定。で, ヨコ(G) 列を左右から当てはめて(L)~(2)に2·1が入り、ヨコ 田列も3が確定します。で、タテす列を見ると2番目 は2マス塗られるため(F)(I)にチェックが入り、そのた めヨコ(F)列の(C)が1と決まり, 他(Z)が塗られることに なります。次にヨコ(N)列でどうしても(L)~(2)内に 3が 入るためすぜか、なられます。そしてタテす列の一番下 の1が決定。タテ他列では一番下が3なので16 れ、よってヨコM列が確定。また◎列の真ん中が3な ため©も塗られ、タテ©列の3が決まります。当然ヨ コ(N)列の(け)にチェックが入ります。次にタテ(f)列。(I) ~①で2が入るため(K)が塗られ、ヨコ(K)列の(せ)も塗ら れます。すると、タテ他列も決定します。これにより ヨコ (B)列の確定, 続いてヨコ (D列 (O)列の 1が決定……。 ここから先は図をヒントに自分で解いて、考える力を つけていってく fごさい。

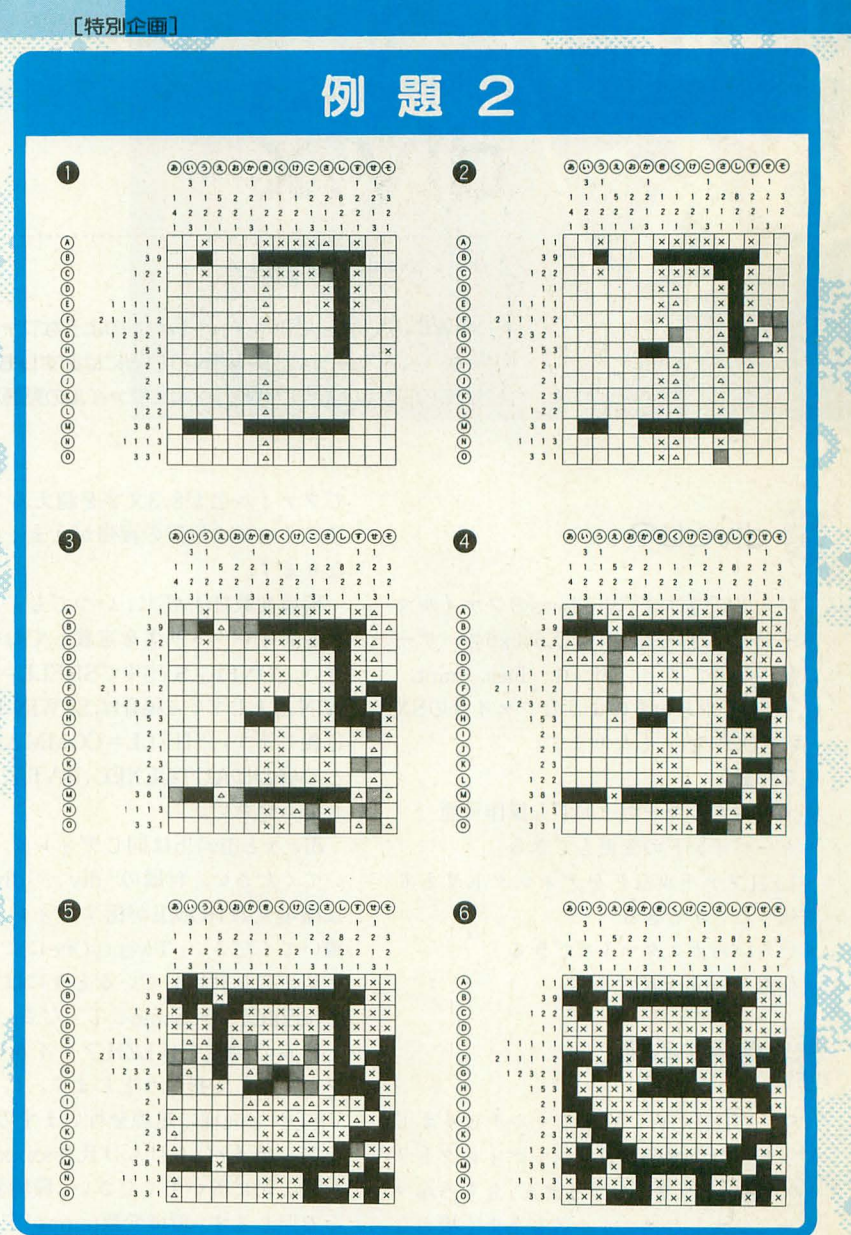

困ったときにはこの解法。背理法を使えば新たな世界が見えてくる

だいたいの解き方がわかってもらえたで ょうか。 例題 2が難なく解りたのなら, まず大部分のPICTパズルが解けるはずで す。が、それでも解けない問題に遭遇した ら……。そんなときに役立つのがこのハイ テクニック背理法です。これはいままでの 塗る場所を探すのとは逆に、塗られない場 所を探すための方法で,かなり有効な手段 です。できればマスタ ーし たいものです。

図2を見てください。このような問題の 場合真っ先に目をつけたいのがタテ①列で す。ここの4を上から置いてみます。する と、タテ $\odot$ 列やヨコ $(A)$ 列 $(B)$ 列との兼ね合い から①列の④には入らないことがわかりま す。同様に下から4を置いてみても矛盾が 生じ、③列の1にも入れられません。これ

でヨコ(A)列(J)列が確定し,タテい列の上下 2も決定。したがってヨコ(B)列(T)列も確定 します。あとはタテ(5)列で4のダブる(E)(F) を塗りヨコ(E)列を決定し、タテ(C)列を確定 ●図2

させます。あとは問いに沿って答が導き出 せるというわけです。この解き方も覚えて おけばどんな問題でも大丈夫。これであな たも PICTマスターになれるはず。頑張れ!

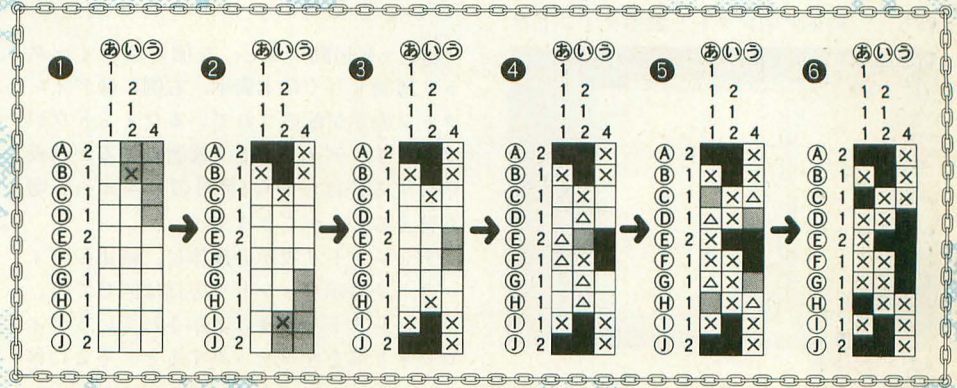

特別企画 目指せ! PICTマスターへの道 39

# SX用ファイル管理ツール div.x

Tamura Kento 日村健人

SX-WINDOW上でファイルセレクタのようなファイル管理を実現する キーボードでの操作はSX-WINDOWには必ずしも馴染まないが, ビジュアルゆえの不自然な動作もなくファイルの見通しもよくできる

開.........................................ー............・・・...............................................................

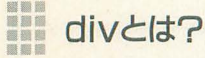

ひと言で書けば「Windowsのファイルマ ネージャみたいなもの」。X680x0ユーザー に身近な例では「di, ef, fu, lhes, mint, sf, stf, tf, やどかりのようなファイラのSX -WINDOW版」となります。

- 主な特徴:
- ・マウスでもキーボードでも操作可能
- .キーパインドの変更もできる
- · LZHファイルなどをディレクトリとし て扱うことがで'きる
- · いろいろカスタマイズできる
- .イ1三者がEmacs派である

使用する前に

SX-WINDOWに対するマルチピリオド パッチがない場合,カレントディレクトリ , "の扱いがうまくいきません。もちろんマ ルチピリオドなファイル名もうまく扱えな いでしょう(マルチピリオドパッチはフリ ーソフトとして公開されています)。

Ext氏作のTwentyOneでファイル名の 21文字認識をしている場合,スター卜アッ プメンテに 2l.rを加えてください。なくて も致命的ではありませんが、ファイル名比 較が8+3文字で行われるため実際の状態と 表示が食い違うことがあります。 2l.rを入 れると、純正ディレクトリ表示ウィンドウ

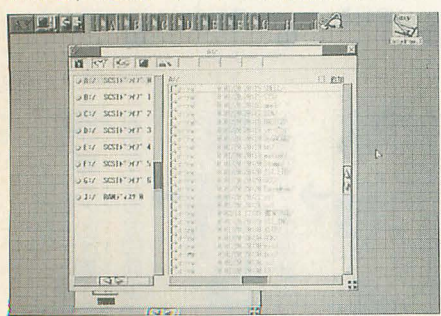

起動直後の画面

でファイル名が8.3文字を超えるファイル のアイコンの位置の復帰がうまくいかなく なります。

環境変数HOMEに,いつでもアクセスで きるディレクトリ名を定義しておいてくだ さい。CONFIG.SYS中でSHELL=¥~¥SX WIN.Xとしている場合は, SXWIN.ENV中で 定義します。 SHELL=COMMAND. Xな どの場合はAUTOEXEC. BA Tなどで定義 してください。

div. x t div . lbは同じディレクトリに置 いてください。付属の' div', ' divdefault' は環境変数HOMEが指すディレク リに 置いてください。TwentyOneによるマルチ ピリオドを利用しているときには'.div', '. divdefault'にrenameしてください。

付属の設定ではLZHファイルをディレ クトリとして扱おうとします。にぐる氏作 ViSONと同様の処理を行いますので,必要 なアーカイバ(もけもけ氏作sxxx.xなど) Eこかに置いてください。環境変数temp を参照します。環境変数tempが定義されて いない場合はA:/tmpを作業に用います。 sxxx.xを持っていない場合, divの最後に,  $(detun archivep(n) nil)$ 

という1行を加えてください。

最初のdiv.xひとつの消費メモリは400K バイト前後です。

# 使い方

div.xを起動すると、左側にはディレク トリ履歴もしくは木表示、右側にはディレ クトリ表示が配置されているウィンドウが することができます。「コピー」は画面分割 開きます。ディレクトリ履歴にするか木表 しているときのみ動作します。 示にするかは左から4番目のメニューで切 ・整列メニュー り替えることができます。 アンディング 選ばれたキーで、カーソルがあるディレ

ディレクトリ表示の操作は、純正のディ クトリの表示をソートします。 レクトリ表示ウィンドウとほぼ同じです。 ・環境メニュー レクトリ名を左クリックすると、そこに移 読み直しをします。再起動しないと変更が

動します。開かれたディレクトリはディレ クトリ履歴の先頭に加えられます。

木表示は、ディレクトリ名を左クリック するとそのディレクトリに移動します。デ イレクトリ名の左にあるマークをクリック すると、そのディレクトリのサブディレク トリが表示されます。もう一度左クリック するとサブディレクトリの表示をやめます。 各ドライブのlレートディレクトリの上で 右プレスすると、メニューが出ます。木表 示の中にファイルアイコンをドロップする と、マウスポインタの位置のディレクトリ

ディレクトリ表示の右上にあるチェック ボックスをONにすると、ファイル選択の 挙動がSHIFT を併用したときと同じ になります。つまり、通常はあるファイル を左クリックして選択したときにほかのフ ァイノレの選択が解除されますが,チェック しておくとほかのファイノレの選択状態は変 化しません。

への移動または複写を行います。

純正ディレクトリ表示ウィンドウではデ イレクトリアイコンの上にドロップすると そのディレクトリ内に複写/移動を行いま すが, divではどこにドロップしても同じで す。

ファイルの選択状態は、ディレクトリを 移動するとクリアされます。

 $\bullet \times = \bullet -$ 

・選択メニュー

画面分割しているときは、カーソルがあ るほうに対して処理します。「ファイルサイ ズ」で選択ファイノレのサイズ、の合計を表示

ディレクトリ履歴に表示されているディ 「設定の再読み込み」では設定ファイルの

反映されないものもあるので気をつけてく カーソル位置のファイルの選択状態を反 ださい。<br>  $\mathbb{E}(\text{SHIFT}+\mathbb{E}\mathbb{P}\mathbb{P}\mathbb{P})\rightarrow\mathbb{P}(\mathbb{E}(\mathbb{E}(\mathbb$ 

●globbingについて C-スペース

globbing(ワイルドカードによるマッチン をすべて解除する グ)を行いますが, Human68k標準のもの a とは多少異なります(表1)。 ファイルのみ全選択

ms-kanji (シフト IIS) の2バイト文字も, c 1文字とみなします。たとえば"???. ???"は"<br>
<br />
2027 <br>
<br />
選択ファイルもしくはカーソル位置のフ ます。 ときのみ)

することができます f

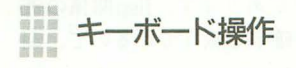

カーソルを下へ  $C-p/$ ↑ カーソルを上へ C-v/ROLLUP カーソルを1画面分下へ C-z/ROLLDOWN カーソルを1画面分上へ  $()$ ] $\rightarrow$ 画面を左にスクロール  $O1 - \leftarrow$ 画面を右にスクロール F1 カーソルを1番上へ  $F<sub>2</sub>$ 改行/ENTER/C-m 01-0 カーソル位置のファイルを実行(左ダブ カーソル位置のファイルのディ ルクリックと同様) レクトリを開く(di\_r) 01-改行/01-ENTER/Ol-C-m O1-n

カーソル位置のファイルを実行(OPT1 新規ファイル作成。入力したフ +左ダブルクリックと同様) アイル名のアイコンに設定してあ スペース おおし しんしゃ おおし るソフトを起動する

選択 メニューの「globbing」などで 選択の開始を示すわけではなくて、選択 div.pen"にも"けんと.ねむい"にも適合し アイルを反対側に複写(画面分割している 表示順序を変更する \*の位置の制限はありません。 e e e contract of C1-s divに入力するときにはひとつの半角ス カーソル位置のファイルの編集(シャー 再ソート ペースで区切って,複数のパターンを入力 ペン) (D1-r ファイルの中身を表示する 22 キーボード操作 g /slash g /slash y/slash y/slash y ワイルドカードによる選択 ルートディレクトリに移動 "C-?"は [CTRL] キーを押しながら [?] キ i (ピリオド) ーを押すことを示します。同様に"S-?"は カーソル位置のファイルの情報(info.r) 親ディレクトリに移動  $[SHIFT]$ キー, "01-?" $\&$  [OPT.1]  $\&$  k d ?/h ? す。"C-x ?"は [CTRL] + [x] を押してか 遥択ファイルもしくはカーソル位置のフ ドライブ?:のルートディレクトリへ移動 [?Jキーを押すい、う定、l床です "/"は複 ァイノレをクリーナへ移動 (?EA-Z) 数のキー操作に同じ動作が割り当ててある m h/C-x C-b ことを示します ([/]キーは"slash"と表記 選択ファイルもしくはカーソル位置のフ ディレクトリ履歴から選択 します)。 アイルを反対側に移動(画面分割している ●ディレクトリ表示 おおもの おおもの ときのみ)。デバイスが異なる場合は複写に 木表示から選択 C-n/↓ スペース:展開/収納 なる なる なんしょう なんしょう スペース:展開/収納 n 改行.そのディレクトリへ移動 ディレクトリ作成 (ren.r -N) <br>
ESC:やめる r a-z:カーソルをそのドライブのルー カーソル位置のファイルの名前変更 トへ (ren.r) 01-0:di.rを起動する ディレクトリ整列メニュー C-e:イジェクトする C-a C-r:カーソル位置のディレクトリの ドットファイル/不可視ファイルの表示 名前を変更する 切り替え S-z O1-a 変数cd-pathを参照して入力されたディ 全選択  $O1-d$  and  $\frac{1}{2}$  and  $\frac{1}{2}$  globbing カーソル位置のファイルを複製 ソルを1番下へ (ren.r -D) (from and the control of the control of the control of the control of the control of the control of the control of the control of the control of the control of the control of the control of the contro

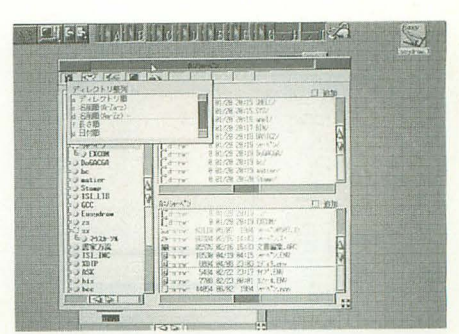

選択反転 .移動関係  $+$ s C-j:ドライ ブ情報を見る

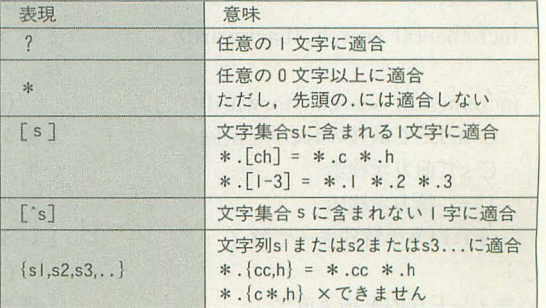

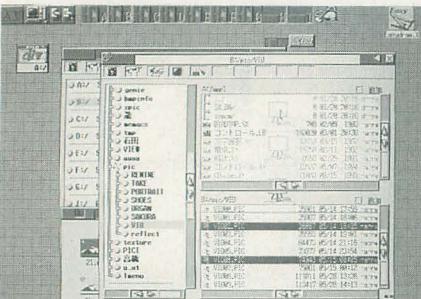

ファイルをつかんでコピー

レクトリに移動

### ・画面分割関係

 $C-x$  2 画面を上下に分割する  $C-x$  5 画面を左右に分割する  $C-x$  0 分割しているとき、カーソルがあるほう の画商を消す C-x 1 分割しているとき、カーソルがないほう の画商を消す C-x o/TAB 他方の画面に移動する  $\rightarrow$ 他方の画面に移動する または親ディレ クトリに移動

他方の画面に移動する。または親ディレ クトリに移動

 $\Omega$ 

カーソルがある画面を、他方の画面と同 じデ、イレ トリにする

 $S-\Omega$ 

カーソルがないほうの画面を、カーソル がある画面と同じディレクトリにする

### $.625$

S-t

タスクを選んで殺す

### C-r

incremental search (backward)  $C-s$ 

incremental search (forward) C-h/BSで最後の1文字を削除 C-sて前方次検索 C-rで後方次検索 それ以外の特殊キーで終了

```
C-1
```
ウインドウ内を描き直す

 $O1-e$ 設定ファイルの編集  $O1-f$ 設定ファイルの読み込み  $O1-i$ ウィンドウ/アイコン切り替え  $O1-m$ メニューのメニューを出す  $O1 - g/O1 - w/C - x$  C-c 終了 ※キーボードによるファイルの複写/移動 は、複数アイコンのドロップのときに出る ダイアログに表示される条件下で実行され ます。

# divのカスタマイズ

div.xは起動時に divdefaultと div (Twe ntyOne + Pのときは.divdefaultと.div)を 読み込みます。 divdefaultには、設定が正 しくないと暴走に陥るようなクリティカル なものが記述されていることがあるので, よほど自信がない限り内容を変更しないで ください。 divを変更してカスタマイズし ます

divdefaultと divの中身を見ると、なに やら括弧がたくさん見えます。知ってる人 が見ればひと目でわかるとおり, lispで記 述されています。divでは、設定の記述に lispを用います。divに内蔵されている lispインタプリタを, 「div-lisp」と呼びま す。

## 無責任lisp入門

lispでのプログラミング経験がない人の ために, lispの書き方についてできとーに 述べてみます。 X-BASICやPascal, C言語では関数を呼 び出すときは, 関数名(引数1,引数2,...); というかたちで記述します。これがlispで は, (関数名引数1引数2...) と書かれます。この表記はとても徹底して いて,  $3+4*5$ ; という表記はできません。  $(+ 3 (* 45))$ 

と書きます。

変数に値を代入する関数は「setq」である と覚えておきましょう。

int unya:

unya =  $x * 16+y$ ;

は,

 $(\text{setq unva } (+ (\ast \times 16) \text{ v}))$ 

となります。変数の宣言は必要ありません。 このように,単純な計算をさせるにもず いぶん面倒な表記をしなければなりません しかし、この徹底したスタンスがマニアを 魅了するのです。

C++のbool型のfalse/trueや, C言語で 慣例的に用いられている FALSE/TRUE に相当するのが, nil/tです。tに関しては 「lispユーザはコーヒーを飲めない」という 有名なジョークがあります。lisp関係の書 籍にはかなりの確率で載っているので、調 べてみてください。

;より行末までが注釈となります。

lispでは「関数を実行する」とはいわずに 「式を評価する」などといいます。

divの簡単なカスタマイズなら,この程度 の知識と関数リファレンスでなんとかなる と思います。

こい 恒 •••• ••••

\_lispで扱うデータには大雑把に以下のも<br>のがあります。<br>├─────────────救値<br>├─文字列

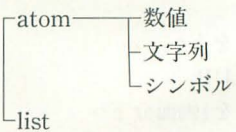

lispでは「リスト」というデータ構造が非 常に重要です。まず、「数値の1を要素にし た,長さ1のリスト」を作ってみます。

(cons 1 nil)

これを評価することでできます。consを 評価すると, 2つの箱を持った「cons式」と いうものが生成され,先頭の箱から第1引数 の評価結果に,末尾の箱から第2引数の評価 結果に線を繋ぎます(図1-a))。nilというシ ンボルは前述した「偽」という意味の他に 空のデータを表します (C言語でいうNUL Lポインタを思い浮かべてください)。

ここでできたリストを, (1) と表記します。 長さ2のリストを作ります。  $\frac{2 \text{ (cons } 1 \text{ nil})}{2}$ 

### [特別企画] 暑中見舞いPRO-68K

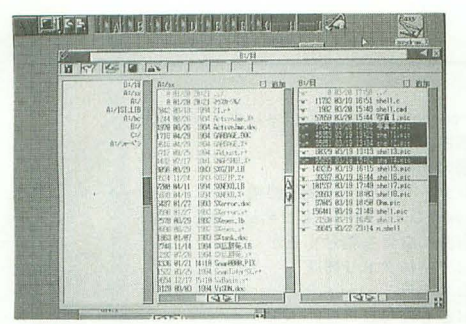

縦分割もできる

この評価結果 (図1-b))は,

(2 1)

と表記します。 consするときの第2引数を リストにすると、そのリストの先頭に第1 引数を加えたリストができあがるわけです。 リストを表記するときは, まず全体を指弧 で囲み, 1番先頭にある cons式から順番に 先頭の箱に繋がっているデータを書きます。 変数にリストを代入するとき,たとえば,  $(\text{setq v } (\text{cons } 2 \text{ (cons } 1 \text{ nil})))$ と書きますが,  $(setq v (2 1))$ とは書けません。後者では2という名前の関 数を実行しようとします。「これは評価しな いでね」という印に, 'をつけます。 (setq v '(2 1)) cons式(つまり,リスト)に繋がっている データを取り出すのが, car とcdrです。  $(car (cons 1 nil))$  は 1  $(cdr (cons 1 nil))$   $\forall$  nil  $(car ' (1))$   $\& 1$  $(cdr ' (1))$   $\forall$  nil とな ます。 cons式の先頭に繋がっている データを取り出すのがcarで、末尾に繋がっ ているデータを耳Rり出すのがcdrて、す。  $(car ' (2 1))$   $\forall x 2$  $(cdr ' (2 1))$   $(t)(t)$ です。後者が1だと思った人は図1-b)を見 直してください。1を取り出すためには, (car (cdr '(2 1))) とする必要があります。 lispのプログラム自身もリストでできて います  $\frac{2 \text{ (cons } 1 \text{ nil})}{2}$ というリストは図1-c)のような構成となっ ています (car '(cons 2 (cons 1 nil))) の評価結果は、シンボルconsです。

簡単にリストを作れるlistという関数が

あります  $(list 5 (cons 6 nil) 7)$ を評価すると, (5 (6) 7) ができます (Iist 'cons 2 (Iist 'cons 1 nil)) を評価すれば. (cons 2 (cons 1 nil)) というリストができます。

lispが人工知能の分野でよく使われるの は、このようにプログラム を作成することができるからです。

関数の引数は、基本的に必ず評価されま す。setgの第1引数のように評価されない ものは特別であると考えてください。プロ グラム中に書かれたリストを評価せずに扱 うために, quoteという関数があります。 quoteは、引数のリストを評価せずにその まま返します。

例 vにリスト(21)を代入:

 $(\text{setq } v \text{ (quote } (2 1)))$ 

quoteの略記法がです。

 $(\text{setq } v' (2 1))$ 

これは上と同じ意味です。 lispては繰り返しより再帰のほうが好ま れます。リストのcdrを取ると、要素がひと 図1

つ減ったリストになることを利用します。 「リストを渡すと、ある条件にあう要素だけ からなるリストを返す関数」を書くと、以 下のようになります。

(defun omitl (arg)

(cond ((null arg) nil)

((ある条件 (cararg)) (cons

(car arg) (omitl (cdr arg))))  $(t \text{ (omit } (cdr \text{ arg}))))$ 

lispについて長々と解説していてはきり がないので、あとは市販の書籍などで勉強 してください。

## + HHのlisp という div-lisp

lispは処理系ごとの方言が強いのですが, それでも div-lispが一般的ではないといえ る点を列挙します。

・シンボノレの大文字と小文字を区別する

.浮動小数点数を扱えない

· いくつかの基本的な関数·機能が実装さ れていなし、(なんと lambdaさえない)

-同内容のリストの共有を行わない

また、以下のような仕様になっています。 変数名と関数名に使えない文字は,たぶ  $A_{1}$ 

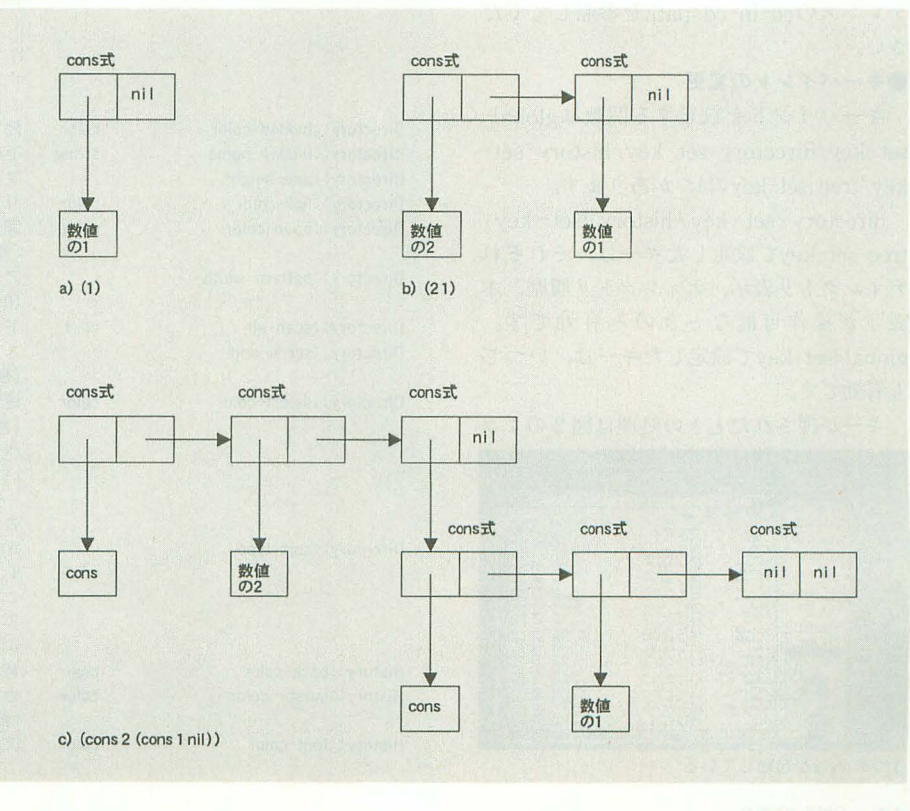

制御コード スペース : . ( ) 表2 てーす

• 文字列は"で囲みます。文字列に"を含め るときは¥"と書きます。¥を含めるときは ¥¥とします C言 語同様¥r,¥n,¥tや¥xnn による16進数表現があります (divではなん に使うのかわかりませんが)。

· 数値は普通10進数になります。0x...ま たは#x... で16進数, 0b... または#b... で2 進数, #¥〈文字〉でその文字コードとなりま す(しかし,非¥)のように括弧などを書いた 場合の処理を主i-いた党えがない)。

· G WHITEは8と等価····などの定数シ ンボルがある(表2)。

· 大域変数は、divが終了するか (evalconfiguration)を評価したときに破棄され ます。

●設定変数によるカスタマイズ

設定変数に値を代入することでdivの動 作を変更することができます(表3)。

divにて,

(setq 設定変数名 値)

という形式で書き足します。そ れぞれの設 定変数のデフォルト値は divdefaultに記 述されている値です。 divdefaultから div に式を複写して変更するといいでしょう。

設定変数cd-pathについては、関数リフ ァレンスのcd-in-cd-pathを参照してくだ さい

### ●キーバインドの変更

キーバインドを設定する関数はglobalset-key/directory-set-key/history-setkey/tree-set-keyの4つがあります。

directory-set-key/history-set-key/ tree-set-keyで設定したキーは、それぞれ ディレクトリ最歴,木 表示が操作可能なときのみ有効です。 global-set-keyで設定したキーは、いつで も有効です。

キーが押されたときの処理は図2のよう

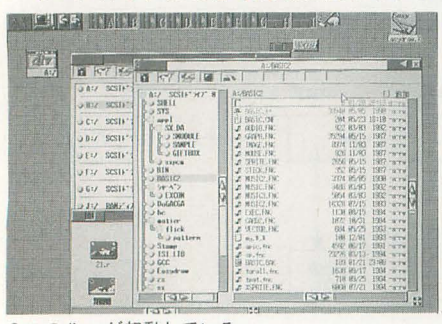

3つのdiv.xが起動している

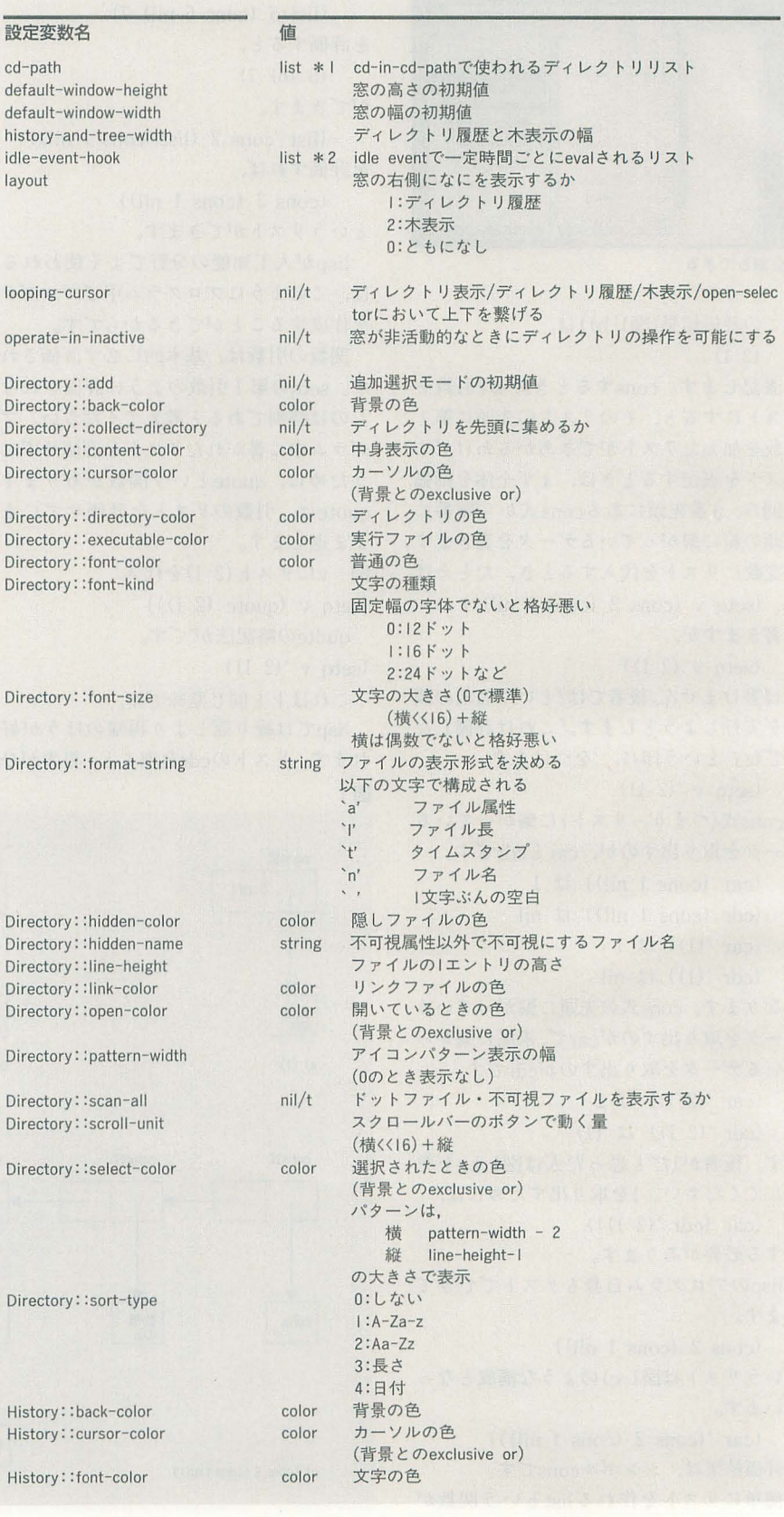

### [特別企画] 暑中見舞いPRO-68K

になっています。これらを踏まえて,適切 |l数でキーパインドの設定を行ってくだ さい。基本的にはglobal-set-keyを使うよ うにして、有効になる場面を限定したいと きのみ directory-set -key / history -setkey/tree-set-keyを使えばいいでしょう。

### ●ディレクトリなどを環境にあわせる

付属の divでは、zキーを押したときに出 るディレクトリ群は作者の環境にあわせて あります。これを変更するには、 divの 「(setq Menu::5 ...」のあたりを変更して ください。項目数が変わっても桝いません。 詳しくは関数リファレンスの openselectorを見 てください

### ●メニューの変更

左から順に, Menu∷io Menu∷select Me nu∷sort Menu∷layout Menu∷config Men u::5 Menu::6 Menu::7 Menu::8 Menu:: 9という変数を参照してメニューを出しま す。変数の内容は, lispの関数open-selector に渡すリストと同じフォーマットで、タイ トルおよびショートカットキーは無視され ます。

### **●パターンについて**

ディレクトリ表示の左のアイコンは、基

### 表3 定数シンボル(値はC言語表記)

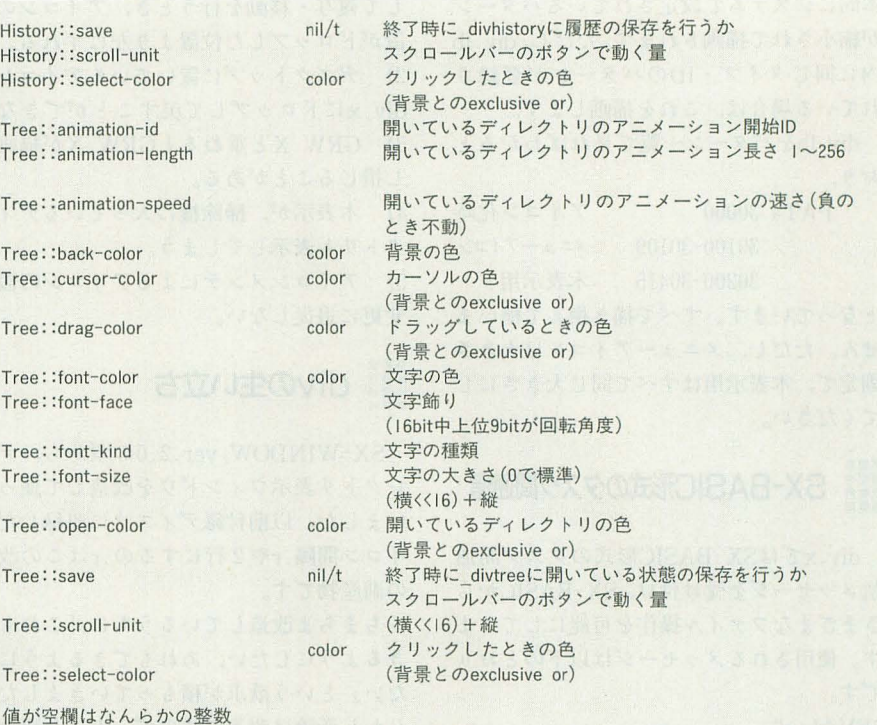

colorはG WHITE/G LGRAY/G DGRAY/G BLACK/G YELLOW/G RED/G GREEN/G BLUEのいずれ か(実際には、8~15の数値) \*1: 文字列の単純なリスト<br>\*2: プログラムのリスト

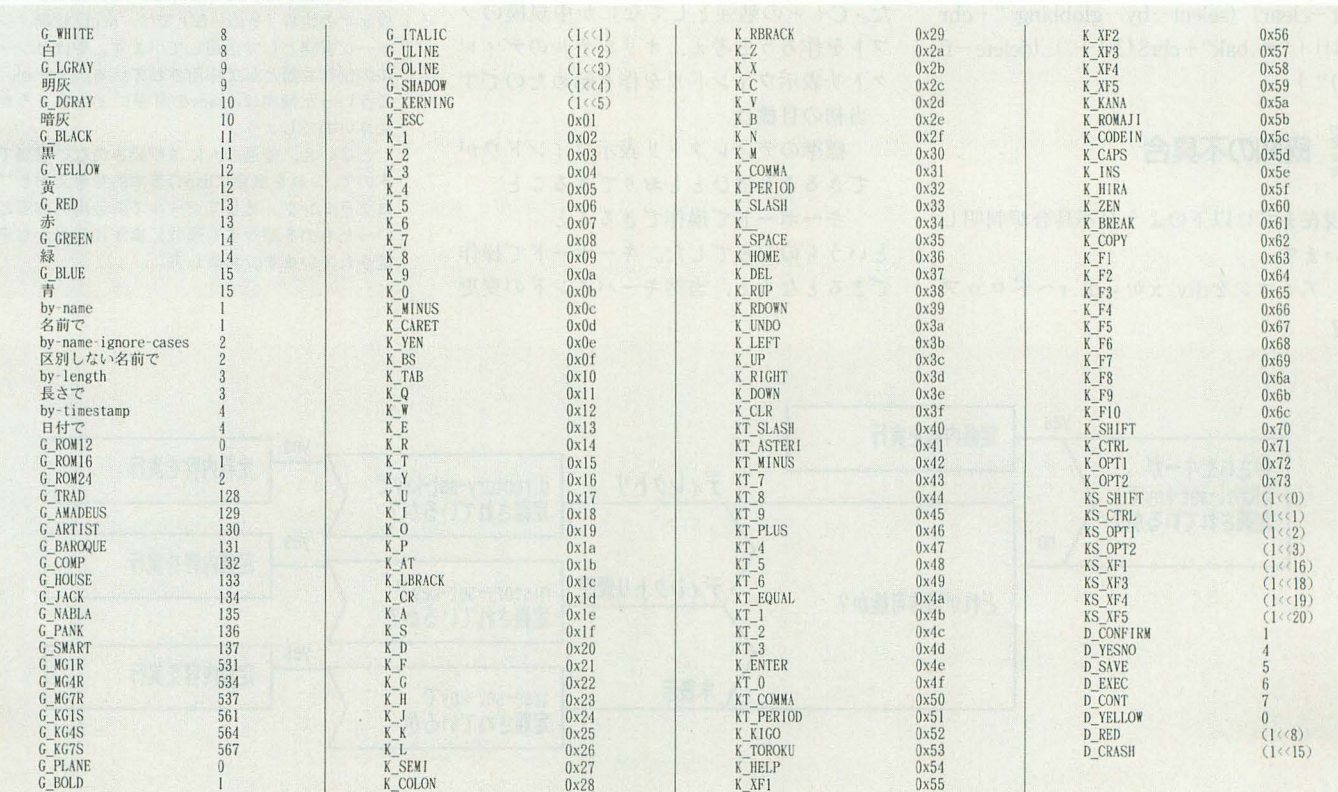

本的にシステムで設定されているパターン が縮小されて描|画されます ただし, div.lb 内に同じタイプ・ IDのノfターンが登録さ れている場合は,これを描画します。

div.lbをパターン一覧で見ればわかると おり,

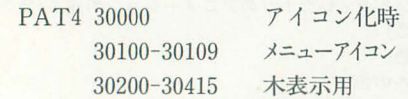

となっています。すべて描き換えて構いま せん。ただし、メニューアイコンは大きさ 固定で,木表示用はすべて同じ大きさにし てください。

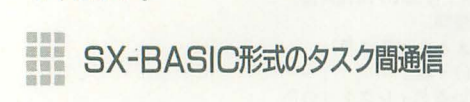

div.xではSX-BASIC形式のタスク間通 信メッセージを受け付け, SX-BASICから さまざまなファイル操作を可能にしていま す。使用されるメッセージは以下のとおり です。

"EVAL s"

lisp の式sを評価する。

例:

 $idDiv = findtskn('div.?", -1)$ sendmes(idDiv, "EVAL (progn (se  $lect-clear)$  (select-by-globbing "+chr  $$(34) + "*.bak" + chr$(34) +")$  (delete-fi  $\left| \rho \right|$ )" )

既知の不具合

現在までに以下のような不具合が判明し ています。

1) アイコンを div.xから di.rヘドロップ 图<sub>2</sub>

して複写・移動を行うとき,アイコンの位 置がドロップした位置より左にずれる。 2) デスクトップに置いているアイコンを

div.xにドロップして戻すことができない。 3) GRW.Xと重ねると GRW.Xが描画を し娘じることがある。

4) 木表示が、掃除機に入っているディレ クトリも表示してしまう。

5) アイコンメンテによるアイコンの設定 変更に追従しない。

## divの生い立ち

SX-WINDOW ver.2.0の頃から,ディ レクトリ表示ウインドウを改造して使って いました。以前付録ディスクに収録したア イコン間隔.rや2行にするの.rはこの改造 の副産物です。

ちまちま改造しているうちに,「これもで きるようにしたい、あれもできるようにし たい という欲求が積もっていきました。 しかし所詮は改造ですので,大きな変更は 苦しいのです。で、自分で一から作り直そ うと考えていました。

1994年の秋ごろ, SXモードを実装したC -ト+コンノfイラが手に入るようになりまし C++の勉強としてなにか中規模のソ フトを作ろうと考え、オリジナルのディレ クトリ表示ウィンドウを作り始めたのです。 当初の目標は,

標準のディレクトリ表示ウィンドウが できることはひととおりできること

キーボードで操作できること

というもののみでした キーボードで操作 できるとなると,当然キーパインドの変更

もできなくてはいけないわけです。ちょこ ちょこと実装しているうちに,いつの問に かlispインタプリタが ……。 きちんと設計 したわけではないのでlispの実装が汚なく なってしまったのが残念なところです。

この程度のインタプリタでどこまででき るのかわかりませんが,いろいろやってみ てください。

-s 謝卒

開発に利用した多くのフリーソフトの作 者の皆さん, ViSONのarcsリソースの各作 者と,同梱を快諾してくれたにぐる氏,開 発中より多くの助言をしていただいたOh! X編集部と NetworkSX NGの皆さん,ど うもありがとうございました。

### lisp入門

本文でも触れられているように, div.xの機能 はdiv-lispという内部インタプリタによって記 述することができます

lisp(1,"LlSt Processor"という名前が意味す るように. リスト構造というデータ型を処理す るために作成された言語です。言語としての歴 史は非常に古<, FORTRANと並んで歴史のある プログラミング言語のひとつに挙げられます ご承知の方も多いでしょうが, X68000のフリー ウェアの世界 (その一部) では、lispは結構メジ ャーな言語として活躍しています。やはりツー ルの制御言語として採用されているのですが, こういった傾向はemacsの影響によるところが 大きいのでしょう。

とはいえ.普通の人には馴染みのない言語で すので,これを機会にlispの基本的な考え方とプ ログラミング,そしてツールでの活用の実際と いったものを紹介する連載記事が10月号から予 定されています。お楽しみに。

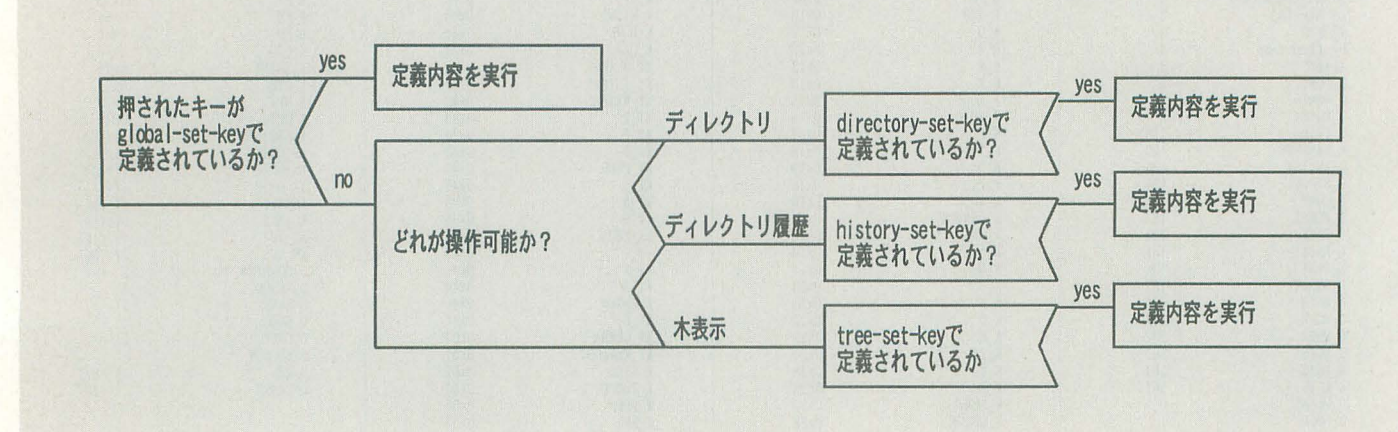

「特別企画】

### 暑中見舞いPRO-68K

# div-lispリファレンスマニュアル

### ●制御関数

(oond  $(p0$  a $0$  b $0$   $c0$   $\dots$ ) (pl al bl cl ...)  $(p2 a2 b2 c2 ...)$  $\ldots$ ) p?を順に評価し、最初に真になったものに対応するa? b? c? ... を評価す る。最後に評価した結果が返る。すべてのp?が偽の場合はなにも行わない  $(\text{defun frame }(\text{syml}) \text{ (syml}) \dots)$  a b c ...) <sym0> <sym1> ...の引数を持つ関数fnameを定義する。関数の実行時には a b c ... を順に評価し, 最後に評価した結果を返す。 (eval a) aを評価した結果を評価する。 (setq a '(foo bar)) (eval a)  $\mathfrak{t}$ . (foo bar) と同じである (Iet ((symO) (syml) ...) a b ...) 局所変数<sym?>を定義してからab ...を順に評価する。最後に評価した 結果が返る。 <sym?>を書く代わりに (<sym?> <exp?>)と書くと、 <exp?>の評価 結果を変数<symりの初期値とする。ただし. (let  $((a 1) (b a)) ...$ ) とした場合, bに代入される値は直前にあるaの値ではない。初期値はすべて 変数を定義する前に評価される。 (Iet\* ((symO) (syml) ...) a b ...) letと同じである。ただし,  $(\text{let} * ((a)) (b a)) ... )$ のような場合, bに代入されるのは直前に定義されたaの値である。初期値の 評価は変数の定義と並行して行われる。 (mapcar '(funcname) (list)) リスト〈list>の各要素を関数〈funcname>に通したリストを返す。<funcname> は引数がひとつの関数。  $(mapcar 'length '("a" 'abc" 'de")$  ->  $(1 3 2)$ (progn a b 0 ...) a b c ... を順番に評価する。最後に評価した結果が返る。 (quote a) aを評価せずにそのまま返す。'aと表記しても同値である。 (setq (symO) (expO) (syml) (expl) (sym2) (exp2) ...) 変数<sym?>に値<exp?>を代入する。最後に代入した値が返る。<sym?>に未 定義の変数が記述された場合、それを定義する。 (while p a b ...) pの評価結果が真のあいだ, a b ...の評価を繰り返す。永久繰り返しにな ると復帰できないので、十分注意すること。 ●リスト操作関数

### (append (listO) (listl) ...) <list0>の末尾に<listl> ...を繋げたリストを返す。 (oar (Iist)) (first (Iist)) cons式<list>の、先頭方向の式を返す。 (odr (Iist)) (rest (Iist)) cons式<list>の、末尾方向の式を返す。 (oXXr (Iist)) (oXXXr (list)) (oXXXXr (Iist)) Xはaかdのどちらか。(cadr a)としたとき、(car (cdr a))と同値である。ま た、以下のような名前でもリストの要素を取得できる。 (second (list))

<list>にcdrをn-I回かけてcarをI回かける

 $(this)$ (fourth <list>)  $(fifth (list))$ (sixth <list>) (seventh <Iist>) (eighth <list>) (ninth <list>) (tenth <list>) (oons a b) 先頭方向がa,末尾方向がbのcons式を返す。 (last (Iist)) <Iist>の最後の要素のみからなるリストを返す。 (length (Iist)) スト <Iist>の長さを返す。 **(list a b c ...)**<br>aの評価結果を第1要素, bの評価結果を第2要素cの評価結果を第 3 要素・・・・ としたリストを返す。 (nth (ind) (list)) <Iist>のくind>番目の要素を返す (nth 0 a)  $\equiv$  (car a) (nthodr (ind) (Iist)) <Iist>の<ind>番目よりあとのリストを返す。 (nthcdr 0 a)  $\equiv$  (cdr a) (reverse (Iist)) <Iist>を逆に並べたリストを返す。

### .数値関数

\*/+一トHb

りくりりりりりりり

 $(*a b c...)$ aXbXcX  $a \div b \div c \div ...$ MGMc)MM t))C)cctE) abc..  $a+b+c+...$  $\begin{array}{c} \therefore \\ \therefore \\ \hline \\ a \end{array}$  and  $\begin{array}{c} \therefore \\ \hline \\ a \end{array}$  be  $\begin{array}{c} \therefore \\ \hline \\ b \end{array}$  and  $\begin{array}{c} \hline \\ \hline \\ b \end{array}$ a and a<br>and a<br>and a<br>and a<br>a b c ...<br>b a b (*i*<br>a b i *l*<br>a b i *l*  $(-a b c \ldots)$  $a-b-c-$ ...  $(l-a)$  $a-1$  $(1 + a)$  $a+1$ **заnd a bo ...)** a&b&c&...ビットごとに論理積  $(Babc...)$ a&b&c&... ビットごとに論理積  $(logior a b c ...)$ a | b | c | ... ビットごとに論理和 a | b | c | ... ビットごとに論理和  $(\vert a\vert b\vert c\ldots)$  $(logx$ or a b c ...) M<sub>b</sub> a<sup>^b^c^</sup>... ビットごとに排他的論理和 a b c ... ビットごとに排他的論理和 C aal'PM  $((d a b))$ a をh トットたにシフト aをbビット右にシフト  $(\rangle)$  a b)  $(lognot a)$ aの各ビットを反転 aの各ビットを反転  $(\tilde{a})$ (pointl a b) (a<<16) +bを返す  $(== a b) (= a b)$ M切凶))吾匂 aとbが等しいときに真 duhu  $(I = a b)$   $(I = a b)$ aとが異なるときに真 a<br>aabba  $(\langle a \bmod 2 \rangle)$ a≦bのときに真  $(\equiv a b)$ a≧bのときに真  $((a b))$ a<bのときに真  $()$  a b) a>bのときに真

### ●述語

**こんじょう きき** (atom (exp)) exp>がnilでなくcons式でな ー<br>マー・マー・エヌ<br>コー・エヌ sp <mark>(exp))</mark><br><sup>,</sup>がcons式のとき (consp (exp)) m v  $(eq \nabla a)$ ːbが等しいときに真を返す。a bはリストではいけな<br>**Ual a b)** - b)<br>| b)<br>しいときに真を返す。a bがリストの場合は,再帰的に比較を  $(equala b)$ う。

(evenp (int)) <int)が偶数のときに真 (integerp (exp)) (numberp (exp)) exp)が数値のときに真 (listp (exp)) くexp>がcons式もしくはnilのときに真。  $(minusp (int))$ <int)が負の値のときに真 (null (exp)) <exp) nilのときに真 (oddp (int)) <int)が奇数のときに真 (plusp (int)) <int)が正の値のときに真 (stringp (exp)) <exp)が文字列のときに真 (symbolp (exp)) <exp)がシンボルのときに真 (zerop (int)) <int>が0のときに真。

### -論理演算

(and (expO) (expl) ...) 引数のすべてが真なら真。それ以外では偽。左から順に評価し、結果が偽 がになったところで返る (not (exp)) <exp>が偽のとき真真のとき偽。 (or (expO) (expl) ...) 引数のすべてが偽なら偽。それ以外では真。左から順に評価し、結果が真 になったところで返る。

### -文字列関係

(add-Iast-sep (str)) 文字列<str>の最後が'/'または'\'で終わっていなかった場合, '/'を付け加え て返し、それ以外ではそのままの文字列を返す。 (basename (str)) '/'と'¥'を区切り文字とみなし、<str>の最後の要素を返す。 (basename "A: /foo/bar") ー>"bar"  $(basename "A'/foo/baz/")$  -> "" (ohar (str) (ind)) 文字列<str>の<ind>番目の文字の文字コードを整数で返す。<ind>が0のとき 1文字目 (delete-last-name (str)) '/'と'\'を区切り文字とみなし、<str>の最後の要素を削除して返す。 (delete-last-name "A:/foo/bar") -> "A:/foo/" (delete-Iast-name "A: /foo/baz/") ー) "A :/foo/baz/" (delete-Iast-sep (str)) 文字列(str)の最後が'/'または'¥'で終わっていた場合、それを削除して返 し、それ以外ではそのままの文字列を返す。ただし、<str>がルートディレク トリを表している場合("B:/" など)は、削除しない。 (globmatoh (str) (globstring)) 文字列 <str> が <globbstring>に適合するかどうかを返す。 <globstring>は (select-by-globbing)で入力するものと同じ。 (Iength (str)) 文字列<str>の長さ(バイト数)を返す。 (stroat (strO) (strl) (str2) ...) 文字列<str0><str1><str2> ... を連結した文字列を返す。 (string (int)) 文字コードが<int>の文字1文字からなる文字列を返す。 (string( (strO) (strl)) (string(= (strO) (strl))  $(string)$   $(stril)$   $(stril)$  $(string) = (str0) (str1)$ 

(string= (strO) (strl)) (string== (str日)(strl)) (string/= (str0)(strl)) (stringl= (str0)(strl)) 文字列の比較を行い、成立時に真を返す (string-downoase (str) [(st)] [(en)]) (string-upcase (str) [(st)] [(en)]) 文字列<str>の<st>文字目から<en>文字目の前までを小文字もしくは大文字 に変換した文字列を返す。<st> <en>は0から数える。<st>が省略されたときは <str>の0文字目から。<en>が省略されたときは、<str>の最後まで。 (subseq (str) (st) [(en)]) 文字列<str>の<st>文字目から<en>文字目の前までを文字列で返す。<st> <en>は0から数える。<en>が省略されたときは、<str>の最後までを返す。 (tobslash (str)) 文字列〈str>中の '/'を '\'に置き換えた文字列を返す。 (toslash (str)) 文字列<str>中の '¥'を '/'に置き換えた文字列を返す。 ●システムコール (oheok-drive (str)) 文字列<str>の1文字目のドライブがアクセス可能なら真を返す。 (direotoryp (str)) 文字列〈str>がディレクトリかどうかを返す。 (err-dialog (int) (strO) (strl) (str2) ...) 文字列<str0> <str1> <str2> ... を連結し、エラーダイアログを出し、押され たボタンのアイテム番号を返す。<int>の値は以下のシンボルの組み合わせ。 括弧内はアイテム番号 ボタンの種類: D\_CONFIRM確認(1) D YESNO はい(1)/いいえ(2) D\_SAVE 登録(1)/終了 (2) D\_EXEC 実行(1)/取消(2) D CONT 継続(1)/中止 (2) パターンの種類: D\_YELLOW 黄旗 D RED 赤旗 D CRASH 破損 (exeoute (str)) フルパスのファイル名<str>を、アイコンの設定に従って起動する。 (fock (str0) (str1) (str2) ...) 文字列<str0><br /><str1><str2> ... を連結し,その文字列のコマンドラインで タスクを起動する。タスク名とパラメータはひとつの半角スペースで区切る。 起動失敗した場合は負、成功の場合タスクIDを返す。 (get-oommand-line (int)) タスクIDが<int>のタスクの起動コマンドラインを文字列で返す。 (get-file-size (str)) 文字列<str>が表すファイルのファイルサイズを返す。ディレクトリの場合 は0, リンクファイルの場合はリンク先のファイルサイズ,アクセスできない ファイルの場合はnilを返す (get-total-free-memory) メモリの空き容量を返す。 (get-max-free-memory) 空き容量のうち、確保できる最大ブロックの大きさを返す。 (kill (int)) タスクIDが<int>のタスクを終了させようとする。 (send-basic-message (int) (str)) タスクIDが<int>のタスクに対し、SX-BASIC形式で<str>の文字列を送信す  $Z$ (time a) aを評価し、その所要時間を約1/100[sec]単位で返す。 (tsfindtskn (str) [(ide)]) (TSFindTskn (str) [(ide)]) 文字列<str>にマッチするタスクを探す。マッチするタスクが存在しない場 合は負の値を返す。 ideが指定された場合は、そのタスクIDより大きいタスク から探す。ideが指定されなかった場合は全タスクより探す。<str>にはHuman 68kのワイルドカードを用いることができる (divのglobbing expressionではな  $\left(\cdot\right)$ (tsfindown) {丁SFindOwn)

### [特別企画] 暑中見舞いPRO-68K

div.xという名前を持ち、自分自身ではないタスクのIDを返す。存在しない 場合には負の値を返す。

(tsgetid) (TSGetIO) 自分自身のタスクIDを返す。

### ●divの動作に深く関係する関数

(global-set-key (p) (shiftbit) (keycode) '(exp)) (directory-set-key (p) (shiftbit) (keycode) '(exp)) (history-set-key (p) (shiftbit) (keycode) '(exp)) (tree-set-key (p) (shiftbit) (keycode) (exp)l

prefixの値が<p>で、シフトキービットが<shiftbit>の状態で<keycode>のキー が押されたとき、<exp>を評価する。

(shiftbit)は, KS\_SHIFT | KS\_CTRL | KS\_OPT1 | KS\_OPT2 | KS\_XF1,3-5の組 み合わせ。KS XF2がないことに注意。

<keycode>はプログラマーズマニュアルなどを見て数値を直接書くか,以下 の図のシンボルを書く。シフト系のキーは、スタートアップにおいてSXCON. Xに-nを付けていないときにのみ利用可能

global-set-keyで設定したものは常に有効で, (directory | history | tree)-set -keyは,それぞれが操作可能なときに有効

K BREAK K COPY K F1 K F2 K F3 K F4 K F5 K F6 K F7 K F8 K F9 K F10 K ESC K 1 K 2 K 3 K 4 K 5 K 6 K 7 K 8 K 9 K 0 K MINUS K CARET K YEN K BS K\_TAB K\_Q K\_W K\_E K\_R K\_T K\_Y K\_U K\_I K\_O K\_P K\_AT K\_LBRACK K\_CR K CTRL K A K S K D K F K G K H K J K K K L K SEMI K COLON K RBRACK K SHIFT K Z K X K C K V K B K N K M K COMMA K PERIOD K SLASH K K SHIFT

K HIRA K XFI K XF2 K SPACE K XF3 K XF4 K XF5 K ZEN K KANA K ROMAJI K CODEIN K CAPS K KIGO K TOROKU K HELP K HOME K INS K DEL K CLR K TSLASH K TASTERI K TMINUS K RUP K RDOWN K UNDO KT 7 KT 8 KT 9 KT PLUS

K LEFT K\_UP K\_RIGHT KT\_4 KT\_5 KT\_6 KT\_EQUAL K\_DOWN KT\_I KT\_2 KT\_3 KT\_ENTER

K OPTI K OPT2 KT 0 KT COMMA KT PERIOD (global-get-key (p) (shiftbit) (keycode)) (directory-get-key (p) shiftbit) (keycode)) (history-get-key (p) (shiftbit) (keycode) 1 (tree-get-key (p) (shiftbit) (keycode)) prefixの値がくp>で、シフトキービットがくshiftbit>の状態で〈keycode〉のキ

\*\* これ以降のdivの関数は、 \_divの中で評価してはならない。

(beginning-of-buffer)

カーソルを先頭に移動させる

ーが押されたときに評価される式を返す

### (cancel)

履歴または木表示からカーソルを消して、ディレクトリを操作可能にする。 (cd-in-cd-path) [defined in divdefault]

文字列の入力を促し、文字列と変数cd-pathの要素をそれぞれ結合し、それ が存在するディレクトリ名だったらそこに移動する。

たとえばcd-pathが("A:/" "A:/usr/" "A:/usr/local/")のときに"lib"が入力 されると,

"A:/lib"の存在をチェック あれば移動して終了

"A:/usr/lib"の存在をチェック あれば移動して終了

"A:/usr/local/lib"の存在をチェックあれば移動して終了

なにもしないで終了

となる

(change-drive) [defined in \_divdefaultJ ドライブ選択ウインドウを開〈

(cOpy-to-other-windowl

選択ファイルもしくはカーソル上のファイルを反対側のディレクトリに複 写する。

(delete-file)

選択ファイルもしくはカーソル上のファイルを消去する。

(delete-history-and-treel ディレクトリ履歴と木表示を消す。

(delete-other-window)

画面分割しているとき、カーソルがないほうを閉じる。directory-set-key中

では使用しないこと。 (delete-window) 画面分割しているとき、カーソルがあるほうを閉じる。directory-set-key中 では使用しないこと。 (display-history) ディレクトリ履歴を表示する。 (display-product-information) 自己紹介ダイアログを出す。 (display-treel 木表示を表示する (edit-configuration) 設定ファイル divを引数にしてシャーペンを起動する。 (eJect (str) 1 文字列〈str>の最初の1文字が表すドライブを排出する。 (end-of-buffer) カーソルを末尾に移動させる。 (eval-configuration) 設定ファイル divを評価する 大域変数などはすべて破棄される (executel カーソル位置のアイコンを実行する もしくはカーソル位置のディレクト りに移動する。 (get-active-windowl 画面分割していないときは0,しているときは上・ 左の画面がアクティブな ときは0,下・右がアクティブなときは1を返す。 (get-file-name) 木表示もしくは履歴もしくはディレクトリ表示のカーソル上のファイル名 を文字列で返す。カーソル上になにもない場合は空文字列が返る。 (get-layout-of-split) 画面分割していないときは0, 上下に分割しているときは2, 左右に分割し ているときは5を返す (get-number-of-selected) 選択されているファイルの数を返す。(length (get-selected-files))と意味 は同じである (get-other-pathl 函面分割しているとき,カーソルがない菌商のディレクトリ名を返す (get-selected-filesl 選択されているファイルのフルパス名をリストにして返す。なにも選択さ れていないときはnil

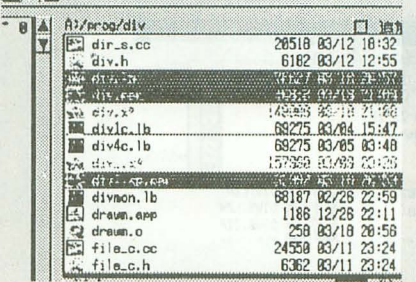

この場合 ("A:/prog/div/div .Ib" "A :/prog/div/div. pen" "A :/prog/div/ divlisp.pen")が返る。 (get-this-pathl

カーソルがある画面のディレクトリを返す。

(gO-to (str) 1

カーソルがあるディレクトリ表示を<str>のディレクトリに移動させる。 (go-to-other-window-path)

画面分割しているとき、カーソルがあるほうを反対側のディレクトリと同 じにする

(go-to-parent)

親ディレクトリに移動する。 (go-to-root)

ルートディレクトリに移動する。

(history-mode) 履歴をアクティブにする。 (initialize-drive) 木表示のカーソル位置のドライブをフォーマットする。 (isearch-backward) (isearch-forward) Incremental searchを行う。 (Jump-to (str)) 木表示のカーソルを<str>のディレクトリに移動させる。 (kill-div) 終了する。 (kill-task) [defined in divdefault] タスクを選んで殺す (list-buffers) (history-mode)と同じ。 (message (strO) (strl) (str2) ...) 文字列 <str0> <str1> <str2> ... を連結し, ウィンドウ上部に表示する 。キー が押されるか、マウスのボタンが押されるか, (message "")としたときに消 去される。 (mint-cursor-left) [defined in divdefault] 親のディレクトリに移動する。画面分割をしていて、カーソルが右側もし くは下側にあるときには、カーソルを反対側に移動させる。 Cmint-cursor-right) [defined in \_divdefaultJ 親のディレクトリに移動する。画面分割をしていて、カーソルが左側もし くは上側にあるときには、カーソルを反対側に移動させる。 (move-to-other-window) 選択ファイルもしくはカーソル上のファイルを反対側のディレクトリに移 動させる。ドライブが異なる場合は複写する。 (new-file) ファイルを作成する。 (next-line) カーツルをひとつ下に移動させる。 (open-directory) 木表示において、カーソル位置のディレクトリを開閉する。 (open-seleotor'((str) ("aITEMl" (exp1)) ("bITEM2" (exp2)) . .)) Tことえば, (open-selector '("ディレクトリ整列" ("aディレクトリ順" ...) ("s名前順(A-Za-z)" ...) ("d名前順(Aa-Zz)" ...) ...)) ならぱ'

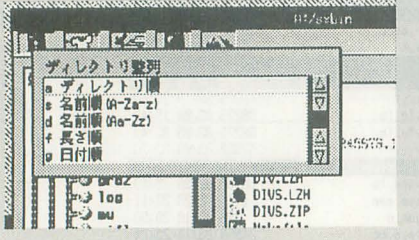

という形式の選択肢をウィンドウ上に表示する。

選ばれた項目に対応する〈exp?〉を評価した結果を返す。なにも選ばなかっ た場合は nil を返す。<str>は選択肢の題目。題目が必要ない場合はnilを指定 する。項目の文字列の1文字目がショートカットキーとなる。 Cother-window)

画面分割しているとき、カーソルを反対側に移動させる。 (prefix (int))

prefixの値を整数値<int>にする。必ずglobal-set-keyにてバインドすること。 (prefix-message (strO) (strl) (str2) ...)

文字列<str0><str1><str2> ...を連結し、ウィンドウ上部に表示する。キー が押されるか, (prefix-message "")としたときに消去される。

(ロrevious-line)

カーソルをひとつ上に移動させる。

(query-delete-file) [defined in \_divdefaultJ

確認をとってからファイルを削除する。  $(read-string$   $[(str)]$ 文字列の入力を促し、入力された文字列を返す。ESCで終了した場合はnilを 返す。引数に<str>があるときは、入力する際に<str>をタイトルとして表示す (recenter) 顔面を錨き直す。 (scroll-down) 画面を下にずらす。 (scroll-left) 画面を左にずらす。 (scroll-right) 画面を右にずらす。 (scroll-up) 画面を上にずらす。 (select-all) 表示されているすべてのファイル/ディレクトリを選択する。 (select-all-file) 表示されているすべてのファイルを選択する。ディレクトリは選択解除さ れる。 (select-by-globbing) globbing expressionを入力し、マッチするファイル/ディレクトリを選択す  $\overline{z}$ (select-by-globbing (globstring)) 〈globstring>にマッチするファイル/ディレクトリを選択する。 (select-clear) すべての選択を解除する (select-flle) カーソル位置のファイル/ディレクトリの選択状態を反転する。 Cseleot-reverse) すべてのファイル/ディレクトリの選択状態を反転する。 (set-other-window-this-path) 画面分割しているとき、反対側をカーソルがあるほうと同じディレクトリ にする。 (showcontent) ファイル表示の右側にその中身を表示する。 Csort-directory [(type)J) ディレクトリ表示を整列させる。<type>を省略した場合,最後に整列させた 整列鍵で整列させる。<type>が0/by-name/by-name-ignore-cases/by-length/ by-timestamp (それぞれ整数値で0/1/2/3/4である)の場合は, ディレク トリ 順/名前順 (A-Za-z)/名前順 (Aa-Zz)/ファイル長順/日付順で整列させる。 (split-window-horizontally) ウィンドウを左右に分割する。すでに左右に分割している場合はなにもし ない (split-window-vertically) ウィンドウを上下に分割する。すでに上下に分割している場合はなにもし ない (toggle-iconize) アイコン化から復元する。 **MORE IN**  $x + y$ 7172.55 EW. Free 1888 (toggle-scan-all) ドットファイル/不可視ファイルの表示/非表示を切り替える (tree-mode) 木表示をアクティブにする。

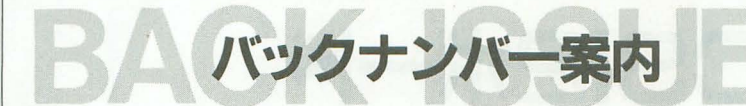

**beg** 

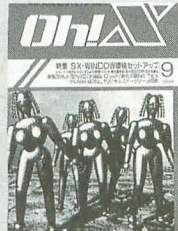

**日月号**<br>特集 Graphic Movement<br>■ 響子 in CGわ〜るど/ショートプロ/ハードコア3<br>関 ローテクエ作/ANOTHER CG WORLD/善バビ ローテク工作/ANOTHER CG WORLD/善バビ DoGA CGアニメーション講座/石の言葉,言葉の夢 ●新製品紹介 X-SIMM VI/Mu-I GS SX-WINDOW ver .3.1

LIVE in '94 PURE GREEN/Ridge racer (POWER REMIX) THE SOFTOUCH Mr.Do!/Mr.Do! vs UNCORNS/レッスルエンジェルス3 全機種共通システム シューティングゲーム作成講座(2)

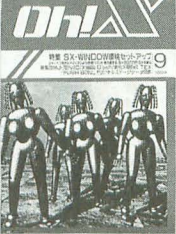

9月号<br>特集 SX-WINDOW環境セットアップ<br>- 響子 in CGわ〜るど/ショートプロ/ハー<br>- ローテクエ作/DōGA CGアニメーション<br>- システム X探偵事務所/ファイル共有 響子 in CGわ~るど/ショートプロ/ハードコア3D ローテクエ作/DōGA CGアニメーション講座/善バと ー<br>システム X 探偵事務所/ファイル共有の実験と実践 ●新製品紹介 X68030 D'ash/MJ-700V2C ● 新刊紹介 X680x0 TeX L1VE in '94 LOVE IS ALL/HELL HOUND/踏切の通過音 THE SOFTOUCH 餓狼伝税 SPECIAL 全機種共通システム 怪しいZ80の使い方(テクニック編)

10**月号**<br>特別企画 もみじ狩りPRO-68K<br>- 響子in CGわ〜るど/ショートプI<br>- 猫とコンピュータ/ファイル共有の<br>- 猫とコンピュータ/ファイル共有の 響子in CGわ~るど/ショートプロ/ハードコア3 TeX入門講座/ゲーム作りのKNOW HOW/善バビ 猫とコンピュータ/ファイル共有の実験と実践 ● 特別付録 もみじ狩りPRO-68K (5"2HD) ● 新製品紹介 F-Card V5 for x68k

LIVE in '94 イース 2 /MSX用GRADIUS2/NATURE THE SOFTOUCH スーパーストII/スターラスター 他 全機種共通システム 怪しいZ80の使い方/ゲーム作成講座(3)

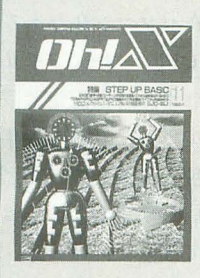

### 11月号 特集 STEP UP BASIC

ー。 響子 in CGわ〜るど/ショートプロ/ハードコア3D<br>-<br>- TeX入門講座/DoGA CGアニメーション講座 システム X 探偵事務所/ローテク工作/善バビ ● 新製品紹介 BJC-400J/X680x0 Develop. & libc II Free Software Selection Vol.2 LIVE in '94 ダーク・スペース/ENDLESS RAIN/レナのテーマ THE SOFTOUCH スーパーストII/餓狼伝説SPECIAL 会機種共通システム B-GALET52

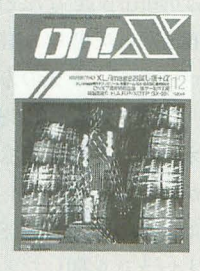

## 12月号

特別企画 XL/Imageお試し版+ $\alpha$ ー 響子in CGわ〜るど/ショートプロ/ハードコア3D<br>コアイル共有の実験と実践/DoGA CGアニメーション講座 システム X 探偵事務所/ローテク工作/TeX入門講座  $\bullet$ 特別付録 XL/Imageお試し版+ $\alpha$ (5"2HD) ● 新製品紹介 H.A.R.P/XDTP SX-68K LIVE in '94 幻想即興曲/きまぐれ オレンジ☆ロード 他 THE SOFTOUCH 魔法大作戦/スーパーストII 全機種共通システム シューティングゲーム作成講座(4)

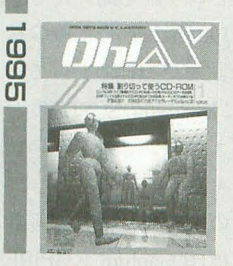

**1月号(品切れ)**<br>特集 割り切って使うCD-ROM<br>- 響子 in CGわ〜るど/ショートプ<br>- ファイル共有の実験と実践/DoGA CGア<br>- システムX探偵事務所/ローテクエ 響子 in CGわ~るど/ショートプロ/ハードコア3D 77イル共有の実験と実践/DoGACGアニメ一シヨン講座 システム X探偵事務所/口ーテク工作/TeX入門講座 ● CD-ROMドライブ紹介 CS-CD30 IX/CDS-E/SCD-200 ● 新製品紹介 X68000XVI用アクセラレータXellent30 LIVE in '95 ぶよぶよ/ジムノペディNO.I/PRIME THE SOFTOUCH パッ 7ランド/上海万里の長城/魔法大作戦 狼伝説SP 特別編/スーパーストII 特別編

 $T$ r $L$ 

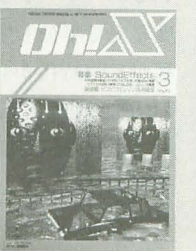

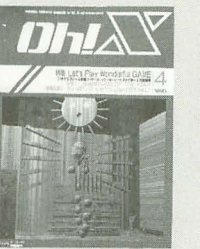

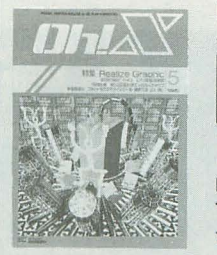

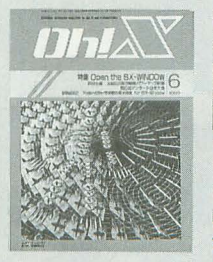

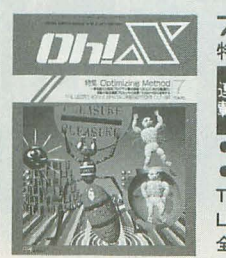

ここには1994年 8 月号から1995年 7 月号までをご紹介 しました。現在1994年 4 ~12月号,1995年 4 ~ 7 月号 の在庫がございます。バックナンバーはお近くの書店に ご注文ください。定期購読の申し込み方法は120ページ を参照してください。

<del>でシャンピン<br>2月号(品切れ)</del><br>特集 MicroProcessingUnit<br>- 響子 in CGわ〜るど/ショートプロ/ハードコア3D<br>SX-BASIC公開デバッグ/DoGA CGアニメーション議座 SX-BASIC公開デバッグ/DōGA CGアニメーション講座 システム X探偵事務所/SX-WINDOWによるDTP

●特別企画 最新ゲーム機を見る ● 新製品紹介 Datacalc SX-68K/シャーペンワープロパック ● 1994年度GAME OF THE YEARノミネート作品発表

LIVE in '95 サムライスピリッツ/AFTER SCHOOL/白鳥の湖 THE SOFTOUCH スーパーストII 特別編

**3月号(品切れ)**<br>特集 SoundEffects<br>- 響子 in CGわ〜るど<br>脚 システム X 探偵事務<br>- ビコピコエンジン活用 。<br>響子 in CGわ〜るど/ショートプロ/*)* システム X探{偵員事務所/フアイル共有の実験と実践 ピコピコエンジン活用講座/SX-WINDOWによるDTP ●SX-WINDOW用ユーティリティ どっち.X

L1VE in '95 魔法のプリンセスミンキーモモ/別れの幽 ファイナルファンタジー!l/宇宙戦艦ヤマト完結編

THE SOFTOUCH ディグダグ/ディグダグII/VIEW POINT 全機種共通システム 5-05システムコールライフ'ラリ

**4月号**<br>特集 Let's Play Wonderful GAME<br>■ 響子 in CGわ〜るど/ショートプロ/ハードコア3D<br>開 システム X 探偵事務所/ファイル共有の実験と実践 DoGA CGアニメーション講座/ローテク工作 ● 1994年度GAME OF THE YEAR発表 ● 新製品紹介 TS-6BSImkII/MJ-5000C/MATIER ver.2.1 L1VE in '95 天聖龍/ファイナルファンタジー VI/ ANOTHER DAY/ハートオプザマッドネス

全機種共通システム S-OSねちねち入門(1)

**5月号**<br>特集 Realize Graphic<br>響子 in CGわ〜るど/シ<br>ローテクエ作実験室/SX<br>ジステムX探偵事務所/ 響子 in CGわ~るど/ショートプロぱーてい <sup>h</sup> ローテク工作実験室/SX-BASIC公開テ・バッグ

システム X探偵事務所/ANOTHERCG WORLD ●特別付録 Oh!電脳倶楽部

●新製品紹介 フォント&ロゴデザインツール LIVE in '95 ドラゴンセイバー/ミッドナイトレジスタンス 他 THE SOFTOUCH ボンバーマン ぱにっくボンバー 全機種共通システム S-OSねちねち入門(2)

- **S月号**<br>特集 Open the SX-WINDOW<br>聖書部(GOZT)、この書字(D
	- DōGA CGアニメーション講座/ローテク工作実験室
	- システム X 探偵事務所/ショートプロぱーてぃ
- ●特別企画 X68000周辺機器パワーアップ計画
- 新製品紹介 Xellent30s/学研統合電子辞書 for SX-Window ● 第6回アンケート分析大会
- IVE in '95 クリティカルポイント/THE SUMMER OF '68

全機種共通システム S-OSねちねち入門(3)/BLOCK DOWN<br>**フ月号**<br>特集 Optimizing Method<br>響子…のGSアマインジャン棒座パートゴアピー DoGA CGアニメーション講座/ショートプロぱーてい システム X探偵事務所/ANOTHERCG WORLD **• THE USER'S WORKS SPECIAL** ● 新製品紹介 PDドライブLF-1000 THE SOFTOUCH パラデューク LIVE in '95 クロノ・トリガー/SUPER MARIO BGM集 他 全機種共通システム FE ver. 1.0

新製品紹介

# 満開謹製SCSI2ボード

v v

...........................................................................................................................................................

満開製作所から SCSI2仕様のインタフ ェイスボードが発売される。従来の3~5 倍高速な転送速度を実現した。乙れさえあ れば高速HDDの真価か発揮できる。

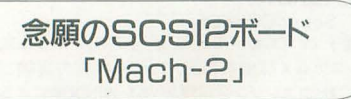

FAST SCS12のボードがあったら,どん なにいいことか,皆わかつてない。あんな に私が,「ほしい! 必要なんだ!」と叫ん でも,「あったらいいですよね……」と誰も に流されてしまう。あのU氏だって、「そ んなもの誰が使うんですか」といいきって いたのを知っている。

「あったらいい」んじゃない。「必要」な んだよ。 X680xO SCS1は遅いの。なにを するにも足枷になっている X680x0の低速SC SI。いまどき900Kバイト/秒の低速SCSIな

Taki Yasushi 瀧 康史

んて使えんよ、もういい切っちゃうよ私は。

速いHDDはいろいろ売ってる。たとえば, Quantum EMPIRE 1080S とか Lightning 730Sだとか? メジャーどころで持っ いるユーザーが多い HDDだけど,これの速 度なんて半分も生かされてないんだよね。 私がXVI時代から利用していたCONNER のCP30540をXVIから, PC-H98専用NESA バスマスタSCSI1ボード, PC-H98-B12に つけてびっくり,体感でHDDの軽さが伝わ ってくるのだもの。そりゃ, 68000-24MHz の速度と, DX4ODP90MHzのCPU速度に は雲泥の差があるけど、CONFIG. SYSが 流れていく速度に雲泥の差があるわけ。フ ァイルサーチの速度も違うし、なによりHD の音が違う。カラカラカラとなっていた音 が、ガーってなっちゃうんだもん。ベンチ マークテスト守したら,シーケンシヤルリ ードでXVIでは762.0Kバイト/秒だったの

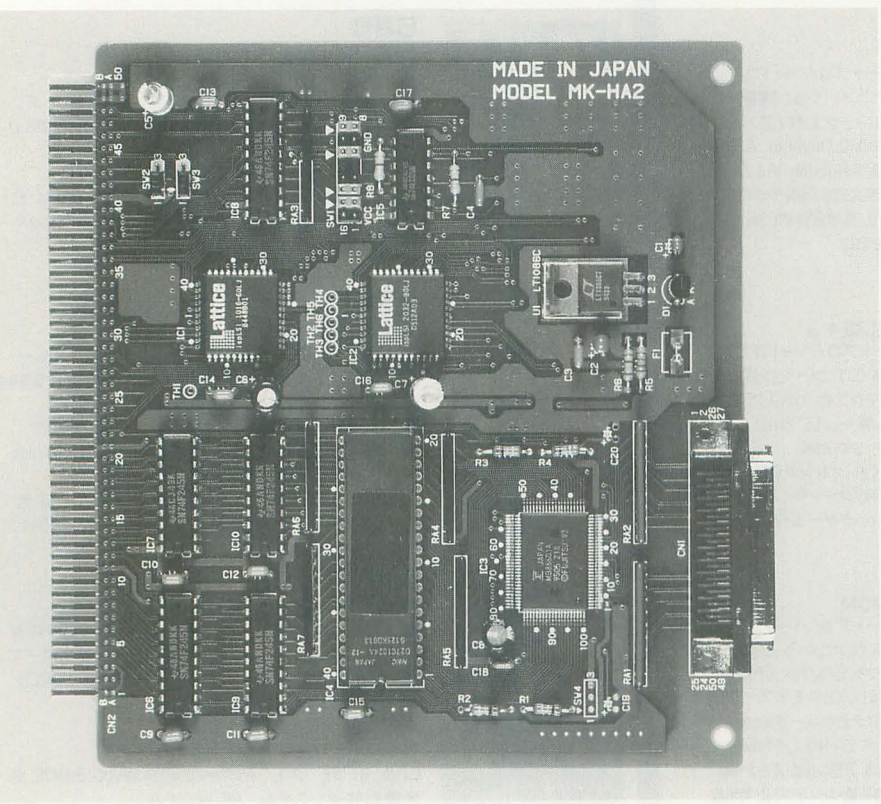

SCSI2ボードMach-2 28,800円(税別)満開製作所203(3554) 9282 52 Oh!X 1995.8

が, H98B12では2790.4Kバイト /秒。

結局インタフェイスが遅ければ,速いHD D買っても意味ないよ。 X680xO SCS1を使 って いる限り, Zipディスクと HDDの速度が あんまり変わらないし。

だから去年の12月号でいってたでしょ? バス転送のせいで凄く遅くなってるんだ って。扱うデータの量はどんどん増えてい るのに、データの転送速度はほとんど変わ らない。メモリも少ないX68000だから,せめ て仮想的に HDDをメモリ代わりに使おう と思っても, HDDが遅いからやってられない。

考えれば考えるほど, SCSIの速度がずい ぶん, X68000のネックになっているんだよ な。

現在のX68030状況

ハイエンドでの話をしてみよう。 X68030は,いま現在パソコンに与えるデ ータ状況 \*1から見て, CPUパワー, メモリ, サウンド,グラフイツク,外部記憶装置の 速度がオ、ックになっている。どれも数年前 の代物だから,いま現在流通しているデー タを閲覧したり,聞いたりするためには, 必ずなにかを切り捨てないといけない。た とえば、CPUパワーは040turboでなんとか なるとして(いつか060turboが出ると信じ て),サウンドはDSPボードでより先の方法 へと決着がついた\*2。このぼて2号(SCSI2 ボードの開発コードネーム)で外部記憶装 置の転送速度に決着がつくわけだ\*3。

fごから, X680xO用にノfスマスタのSCSI2 ボードを作っているという話を聞いたとき, 私は凄い期待した。1994年12月号掲載の私 CZ-6VSlの記事を読んだ方はわかってい るだろうけど,本当にX680x0のSCSI速度が 遅いせいで、ライブスキャンでかなりの挫 折を繰り返してしまった。

ばて 2号の製作者の中村氏 は最初からき っぱり断っていた。目標はQuantum EMPIRE

1080Sで4Mバイト/秒だと。もしもこれに 速く及ばなければ,この企画はやめようと。 ちなみに, ぼて2号を使わずにEMPIRE 108 OS X68030で利用して, CPU転送モードを 使用すると, 923Kバイト/秒。DMAだとだい たい750Kバイト/秒程度かな。デンジャー ゾーンまでカリカリにチューンナップした X68030で, CPU転送を利用して1.5Mバイト/ 秒はどうしても到達できなかった。

この状態で,私のマシンのSX-WINDOWの 起動は40秒を超える。アプリケーションは, シャーペンぐらいしか開いてない。XDTPと かを開いたら、さらに遅くなるだろうし。

\*1 ある怠味,マルチメディアパソコンの最小 限の機能のことですね

\*2 私はいつかコンピュータの音源出力はデ ジタル化が当たり前になると信じている。 \*3 これだけのお金をかけて X68030を購入し てもしょうがないんじゃないか? という説も あるけれど, SX-WINDOWが好きなんだからしょ うがない。もう l台マシンを買ってそちらでや れば? という話もあるけれど, WINDOWを使 っていて,データの共用ができなき ゃ意味がな い。隣のマシンで1677万色画像を表示しても意 味がないのだ。自分のワークデスクトップで処 理できないと、それはワークステーションとは 呼べないだろう? LANしたとしても、愛用の 端末には最低限の機能がないと

元気かい? 元気だよね? 幸せだよね?

そんな環境のなかに,ぼて2号を導入。 拡張スロットに挿して電源を入れる。 X680 30ユーザーの大半は、スロット1個ぐらい 余ってるよね。

立ち上がりに40秒以上かかるシステムを 起動する。明らか仁速度が違う。 config.s ysがいつもの倍ぐらいの速度で流れていく。 SX-WINDOWのタイトルがほとんどあっとい うまに消える。速い! 速すぎる。 シャーペンを開いてJGフォントの展開を する。ハードディスクが高音を鳴らして, いつもの1.5倍ぐらいのスピードでフォン トを展開していく。CPUは変わってないの に。速度が〈 っと速くなる。

アプリケーションを起動してもHDDアク セスは一瞬で戻ってくる。はうーん。幸せ かも。

コマンドに降りて, DSKBENCHを実行。固 唾をのんで, Seq. Read/Start 65536B/rd\*4 の項目を待つ。記憶がよぎる。デンジャー ゾーンのカリカリチューンなX68030でも1. 4Mバイト/秒ぐらい。普通にX68030してる と, 1Mバイト/秒を超えるのがやっと。ぼ て2号でどうなるか?

3788.8Kバイト/秒! はぅーん3倍ぐら い速い。体感で違うはずだよ、もう。元気 かし、? 元気だよね? 幸せだよね?

1Mバイトの画像ファイルなんて一瞬で画 像をロードして展開を始めちゃう。μemac sなら一瞬で立ち上がる\*5。muleの起動だっ て目に見えて高速。3倍ぐらい速いんじゃ ないの? コンパイルもかなり速い。もち ろん,ファイル操作は全部速い。速い! 速い! 幸せだよね? 速いっていいこと だよね?

SXに戻る。やっぱり戻るのも速し、 C2-6 VS1のライブスキャンを立ち上げる。ただ リアルタイムで見るだけで, 160×120で10 コマしか見えなかったライブスキャン。ど うなるか? おお! 滑らかな動き。メモ リ取り込みで秒間30コマ! 30コマで取り 込んだものの,いままで再生する方法がな かったライブスキャンのデータを再生する。 コマ数は具体的にはわからなかったが、引 っかかる感じがかなりなくなっている。

システム全体が,こう,飛ぶように速く なった感じがする。ああ。やっぱり嬉しい かも。

\*4 このあたりから高速な HDDは | Mバイト/ 秒を優に超えるのだ

\*5 私は思ったらカスタマイズを変える人なの で、とてもダンプ機能を使えないのだ。だから 毎回、カスタムファイルを読んでいるため、い つもは凄〈遅いというわけ

ちょっとはまともにレビュー

あまりに興奮して,最初に感動話を書い てしまった。ライターらしく,ちょっとは まとも仁レピューしよう。

商品はバスマスタのSCSI2ボード。私が 覚えている限り,おそらく X68000の拡張ボ ードでも、初のバスマスタを使用したボー ドかな

バスマスタというのは,I/O側からCPUに バスマスタ請求をして、CPUから一時的に メモリなどのバスを解放してもらい、ボー ド側がバスを占有する方法だ。文字どおり, バスマスタするわけ。これによって, X680 00のメモリの中を直接覗けるため, I/Oバ スから本体メモリへのデータ転送が速くな るというからくりがある

とはいっても X68030の場合,拡張スロッ トの68000-10互換信号はあくまで「偽物」 なので,ウエイ卜が入っている。 X68030 は2ウエイトぐらい入るはずなんだけどな。 X68030では2Mバイト/秒出ればいいほうか な? と思ったんだけども。どうにもCONN ERの1GバイトHDDでは, 4Mバイト/秒ぐらい 出てる。聞くに、辛い開発努力があったら しい・・・・・・マシ ンをX68030かそれ以外か判別 して,最適なハンドシュイクをしてるらし し、し

そういうことで、対応ハードウェアは, 一応X68000全シリーズ。PRO\*6も対応。た だ,どちらかといえば, X68030ユーザ /X VIユーザーをターゲッ卜にしたボードとい えるかな

SCSIは外部SCSIボードとして認識。従来 のSCSIボードとは完全に互換性はないが, ROMが吸収している。もともと,内蔵SCSI 機と外付けSCSI機にハード的な互換性はな かったから, 直接I/Oを叩くソフトってい ままでほとんど出回っていなかった。だか らこのあたりは問題がないと思う。

内蔵SCSIと同時に使えたらいいなって思 うかもしれないけど、どうにも使えないら しい。だから、スロットにこのSCSIボード ぞ押すことにより,内蔵のSCSIは殺される ことになるわけ。両方使えない理由は, Hu man68k上の問題なのかな? また,これに ともない、内蔵のHD(このあいだ容量拡大 の記事を載せたばかりだが)は使えなくな ってしまう。もっとも, 内蔵HDはバスが安 定しなくなるのでイ史わないに越したことは ない

起勤時にはROMによって,起動画商を表 示する。CTRL+Aによって, X680XOらしい メニューを表示し,いろんなことができる (予定)らしい

データの転送は, X680x0では非同期であ ったが,このボードでは,同期モードが使 えるHDDでは同期モードを使用する\*7。MO への対応も,純正ではX68030のSCSI以外で HDDモードにしなければ起動ができなか ったが, このボードではきちんと起動でき 。いわ ゆるほんまもんのSCSI2ってわけ だ。 ROMの性能はどうやら,純正のよりず っと気合が入っているっぽい

私の環境で、いままで使っていたソフト の大半が動いてる様子から,ソフト商から 見た互換性は大丈夫だろう。動かないのは, HSCSI(必要ないけど)と、自作の変なソフ トだけだったから。これだけカリカリにタ イミングをチューンしながら, RS-232C どの文字落ちもないようだし, AD PCMが落 ちることもなさそう。

それから, コネクタはもちろん, 3Mタイ プのハーフピッチ。データを別口で釆せて

昔「SCSI2ボードなんかいらない」といってい たのは確かだし,現在はSCSI2ボードの有用性を 認めているのも確かだ。まあ,これは満開のボ ードが当初考えていた以上に性能を出してきた というだけの話。最近個人的に 10Mバイト単位 のファイルを山ほど扱っていることも多少は関 係している。

たとえばSCSIを外付けにして,転送限界が 1M バイト/秒から 3Mパイ卜/秒になったとしても あまり使い道はない。しかし、現在、SCSI2ボー ドで4Mバイト/秒, 5Mバイト/秒(X68000XVI時) という数字が出てきている。この「5Mバイト/ 秒」あたりの数値が第 <sup>1</sup>'宇宙速度に相当する。 これくらい出てくると新たな用途というものも 生まれてくるものだ。

遅いよりは速いほうがいいというのは当たり 前の話だが,通常のファイルアクセスが速くな っても私はあまりうれしくない。単に SX-WINOOWの起動が速くなったり.ハードディス クが速くなったといって喜ぷのは,私の感覚か らいえば,昔カセットテープのボーレートを 4000に上げて喜んでいたのとあまり変わらない。 そもそも遅いマシンとつきあうことには慣れ

ているのだ

あるので,そこからどの程度ボードによっ て高速化されるか汲み取ってほしい

..........................................................................................................................................................

特にRAMDISKの論理的アクセスとの比較 は、ショッキングかもしれない。X68030で RAMDISKのアクセスと, HDのアクセスが ほとんど変わらないことをみると, "場然と するだろう。純正のRAMDISK.SYSではHD り遅いときがある(それでもシークがない ぶん、速いことは速いけどね)。FASTIOな どのキャッシュテ川スクを下手な設定で入 れてしまうと,逆に HDが遅くなったりもす るのだ。とはいえ, FDD やMOにはやっぱり キャッシュをかけたいところ。ドライブご とにキャッシュできる,フリーソフトのDC ACHE2.Rを利用するのが筋というものなの かな。

\*6 私の身の周りでは、細かなハードウェア信 号の違いのため, 「X68000互換機」といわれてい 。最近のいろんなボードがこの互換機だけ非 対応を謳っている。まあ、気持ちはわからない でもないけど……X68000業界では「互換機」と いえば、PRO/IIのことを指すらしい。え? い い始めたのって私だっけ? すまん, PROユー ザー…・-

\*7このあたりの説明は,本誌の 1994 12月号 のローテク番外編を参照のこと。まあ、一度は

### ちょっと弁明

現状のX68000アーキテクチャは至るところ で壁にぶつかっている 限界だとはいわないが, 改善するにしても.ディスクの転送速度などは 優先順位としてはかなり低くなる。現状の速度 で困っている人は約1名しか知らない。普通の 人が使う300Kバイトほどのデータなら0.4秒が 0.1秒になる程度の差だ

SCSI2ボードでFAST SCSI対応とはいっても, 秒間4Mバイト/秒というのは SCSIIの規定内の 性能にすぎない。SCSI2 でFAST SCSIやWIDE SCSIをちゃんと使えば現状の性能から限界が I 桁上がることはわかりきっている。しかし, X 680∞ではよほど奇抜なことをやらないと,そん なに高速なデータは取り込めない(イメージ端 子につなぐSCSIユニ ットでも作れば可能力、)。

そういったちまちました改良を重ねていくよ りも,たいていの人は大きなブレイクスルーを 待ち望んでいるはずだ。

で.なぜ,現時点でSCSI2ボードの有用性を認 めるようになったかというと.これまでできな いと諦めていたことができそうだとわかったか らだ。現在, とある目的のために X68000 CompactXVIの導入を考えている。詳しくはまた 誌面で紹介していくことにしよう。 (u)

あの原稿の中で, CZ-6VS 1と私が格闘する機を 見ておいたほうが,どんなに私がこのポードで 狂気乱舞でダンスしてるかわかるかもしれない。 今日も椅子の上でお立ち台ダンスだ(古いか?)。

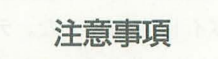

まあ、ありきたりだけど、少しだけ注意 事項を述べておこう。

転送速度が高速なので,ヤワな SCSIケー ブルは使わないほうがいい。とはいえ、外 付けSCSI HDDなどでは標準装備されている ので、なかなかいいケーブルが手に入らな い。このあたりは, PC-9801用のSCSI HDD でも,「高速なSCSI2だ!」と謳っている ものを購入するとよい。とはいえ、最近の SCSI機器はみんなSCSI2なので,名が知れて いるメーカーなら大丈夫なはず。1/0デー タ、メルコなど。安いHDDを出していると ころもあるけれど、最近のものならば大丈 夫だと思う。

ターミネータはアクティブターミネータ がよい。これらとの格闘は本誌の1994年12 月号のローテクで、すでに行っているので、 参考にしてほしい。

さらに, 10MHz機などでクロックアップ されたマシンでは動作しない。要するにシ ステムクロック関係の高速化だが, 10MHz 機に限らずちょっとでも上げるとだめみた い。まあ,システムクロックに手をつける 時点で, そういった卜ラフツレの党悟はして いると思うので問題ないか?

最後にこのボードの評価であるが, ハイ エンドとしてのX68030ぞ求めているユーザ、 ーならば貿いかな。パソコンを使っている うち, HDを使っている時間の比率は結構 多いもので, HDDが燥速になると,マシン が飛ぶように軽〈なるから。 X68030ならス ロットが空いていそうだし、ちょうどいい かも。

さてと、どんどん改善されていくハード ウェア環境。そうなると、次は内蔵メモリ の番か?

# NEW PRODUCTS<br>NEW PRODUCTS

### 表1 論理アクセス速度

### 表2 物理アクセス速度

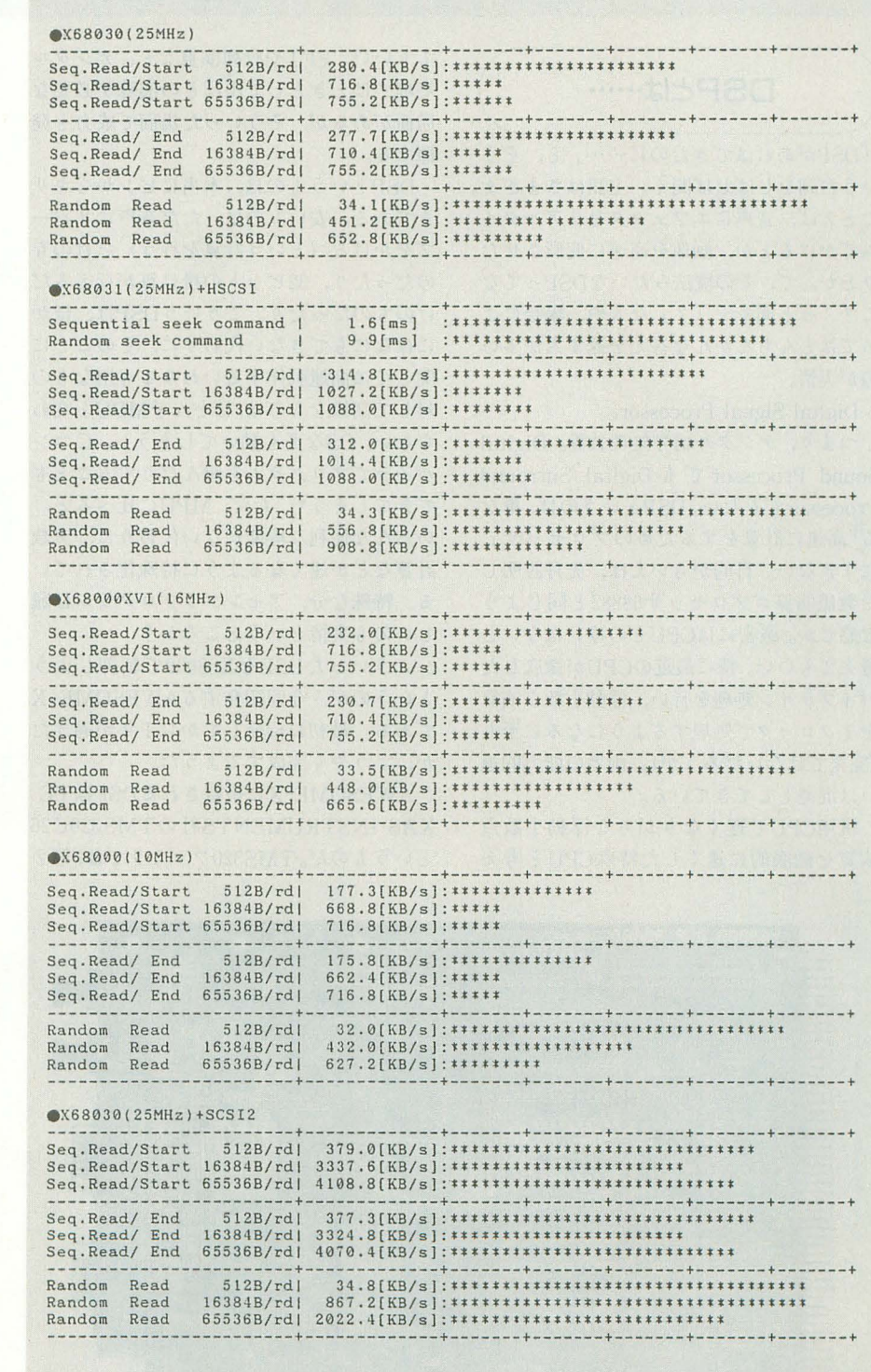

ベンチマークテストにはX680x0 DISK benchmark version 0.44 by bisco を使用<br>出力項目からデータ転送部分だけを抜粋した(ほかの項目はほぼ変化なし)<br>ハードディスクドライブユニットはすべてQuantumのATLAS(XP32150)を使用

.X68030(25HHz) HD 録セヲ~CI: ¥044224 1セヲタ 1024バイト

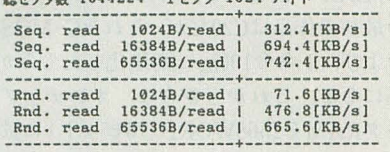

### .X68030(25MHz)+H5C51 HD

### 総セヲタ敏 1044224 1 7 1024バイト ---・ーー・------ー明司ーーー・ー司ーー+ーー幽僧.幽・・ーー'・--ー-

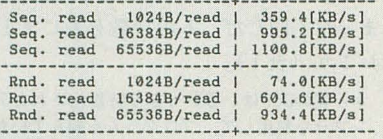

### .X68000XVI( 16 Hz) HD

### 総セクタ数 1044224 1セクタ 1024 バイト

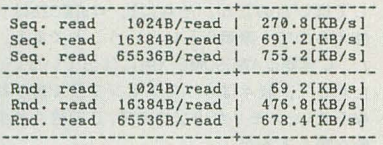

### .X68000(10MHz) HD

### 総セクタ数 1044224 1セクタ 1024 バイト

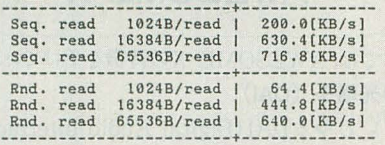

### $(X68030 (25MHz) + SCST2 HD$

### 総セクタ数 1044224 1セクタ 1024 バイト

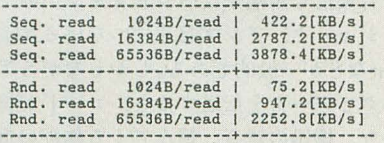

### $X68030(25MHz)$  RAMDISK

### 総セクタ数 2044 1セクタ 1024 バイト

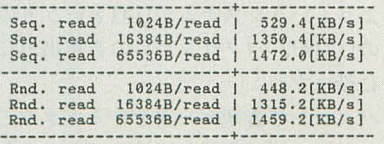

### .X68030 (25何日z)+FA5TIO HD

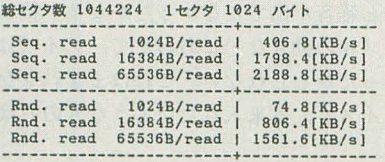

新製品紹介

# $\mathbf{v}$ AWESOME-X 康史 Taki Yasushi 瀧

### DSPとは ……

「DSPがあればできたのに……」と, そう いう台詞をしばしば聞く。主語はさまざま。 たとえば、音声にエフェクタをリアルタイ ムでかけるとか,画像を高速に変形させた りとか。て二 その魔法みたいなDSPつてな に? っと聞くと「?」な人や,場合によ ってはとんちんかんな答えそ返す人が多い のが実情

Digital Signal Processor。

つまり、デジタル信号処理装置。Digital Sound Processor  $\vec{\tau}$  & Digital Surround Processorでもない。DSPというのは、単な る「高速に計算をするためのプロセッサ」 にすぎない。目的からいえば,先月説明し た数値演算コプロセッサ68882と同じよう な感じか。厳密にはCPUとの違いはないと 考えてもいい。特に最近のCPUが徹底した パイプライン処理を行い,浮動小数点演算 を1クロックで処理するようになるに至り (完全ではないだろうが),両者の能力的違 いは混沌としてきている。

汎用CPUで遅くなりがちな浮動小数点 演算を徹底的に速くした特殊CPUと考え

てもいい。 FFTや行列演算など,デジタノレ 処理ではときとして ほどの演算が必要な 局商があるが, そういった場面で威力を発 揮する。

DSPというものは、本当にピンからキリ まである。安いものは、ただ音声にリバー ブをかける(という計算を行う)だけのも のだったり、32ビットの掛け算が行えるだ けのものfったり。 こういう DSPは,ほか にはなにもできない代わりに, そのことに 関しては高速動作するいわゆる専用なもの。 対して高級なものは、ほとんどMPUと変わ らない。OSなども動いてしまうし, Cコン パイラでプログラムを組んだりすることも できてしまう判。ただ, MPUに比べると, いろんな便利な機能がない代わりに,実数 計算などが速くなるように特殊化されてい る。特殊な分,アセンブラプログラムは難 しいのも実情というところか?

こういったDSPをX68000で制御しよう というのが、今回紹介する AWESOME-X である。最初に紹介してから I が過ぎた が,ょうやく完成するようだ。

AWESOME-Xに搭載されるDSPはTE XAS INSTRUMENTS社 の TMS320C26 というものだ。 TMS320ファミリでは,第 2

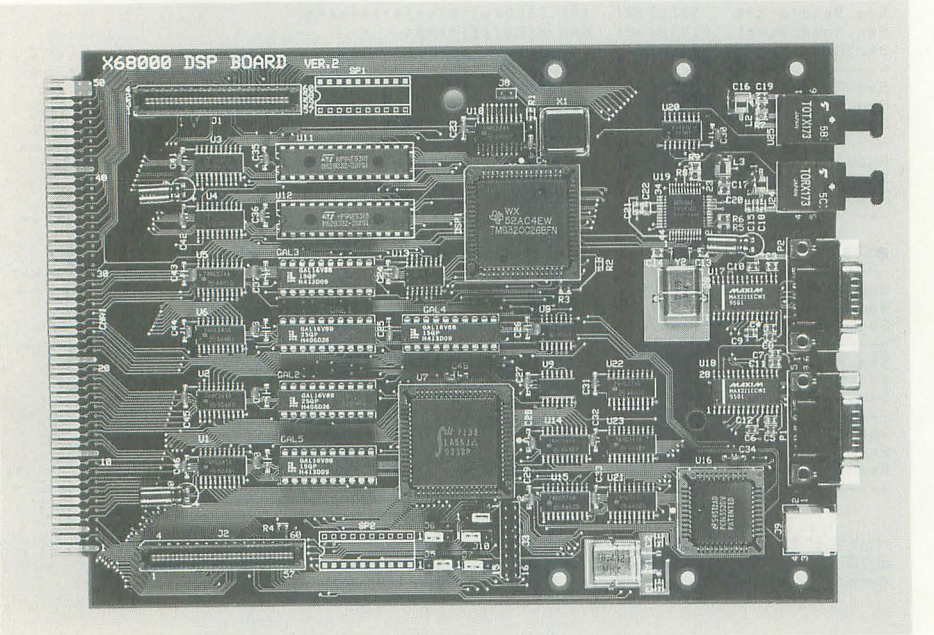

AWESOME-X 89800 ( jjlJ) グラピス窓口44(812) 7499 ノイズの発生理llはさまぎまあるが,間

世代DSPに含まれる。同社の第2世代DSP の最初の作品はC20だが、これをC-MOS化 および, 1命令100nsに高速化したものがC 25になる。これからさらに,オンチップデ ータRAMを1568WORD(16ビット)に拡張 し,代わりにオンチッププログラムROMを 256WORD(16ピット)に減らしたものがC 26となる。したがって,その他の性能はC25 とまったく同じだ。その特徴を表にまとめ ておこう (表1)。

\*1 昔のDSPは、思いっきり特殊化されたアセ ンブラを利用して、プログラムを組んでいた。 まあDSPそのもののプログラミング機能が低く ても、用途はだいたい決まっていたのでチップ メーカーが多用されるライブラリを作って配布 してはいたのだが。それに比べればC26はCも 使えるので、素晴らしいということである。た だ, C言語はAWESOME-X用には出ていない たがって、我々はすべてアセンブラで書かねば なるまい。メモリが少ないので、C で書くと少々 酷な気もするが

では, AWESOME-Xの特徴を挙げてし、こう。

AWESOME-X

### **●光端子 (DAI)**

いわゆる DAI(Digital Audio Interface) というものを装備している。入出力がある ので音声の記録/再生ができる。

音楽信号用端子はヘッドフォン用のフォ ンジャック,アンプなどにつなげるAUXoutなどが一般的である。しかしながらアナ ログでデータを伝送すると、コードが捻れ たり、機器の雑音、飛んでくる無線の電波 などの影響を受けて,音質が劣化する。そ れを防ぐために、データをデジタルで伝送 しようというシステムがDAIというものだ このDAIが、パソコンからの音声出力に大 いに役に立つ。

パソコンで音楽データを作るときなど, ヘッドフォンで作業していればわかるだろ X6800のフォンジャックからはピービ ーと雑音が出てこなかったかな? 特にカ ーソノレの動きなどにあわせて, ノイズは変 わったかもしれなし、。これはまぎれもなく ノイズで、本来入れたいようなものではな  $\mathbf{L}^{\infty}$ 

単にいうなら、高周波のデジタル回路の塊 の中をアナログ回路が通ってくるからなの だ。途中で隣りあったデジタル回路の信号 を拾うため、結局ノイズになってしまう。

このような電子ノイズが乗らないように するのは,不可能なことではないが(本当 か ?),これにはいろんなノウハウが必要 で,非常にお金のかかる作業である。アナ ログ回路を高性能化することは,ほとんど 性能の累乗倍に比例するくらいの価格と, ものすごい労力もいる。

パソコンはノイズの塊なので、「安あが りに」ノイズがほとんど乗らない回路にす ることは, AUX-outを利用している限り不 可能に近いといってよい。PC/AT機のSou nd Blasterなども結構ノイズが乗るし, CD ROM内臓のFMTOWNSなども, CDの 音 にまで相等ノイズが釆っている。 PC-9821 などもそう。

そこで、出力をデジタル化すれば、これ を防げる。音声データをデジタル段階で電 送して,アナログに変換する動作を外で行 えばいいのだ。こうすれば、パソコンのノ イズは外に流れない。

このDAI出力は、MDやDATなどのデジ タノレINなどに接続する。デジタノレオ ーデイ オアンプがあれば越したことはないが, DAIのついたアンプに安いものは存在しな い。理由は簡単。CDや, MD, DATには, もともと高性能のD/Aコンパータが内蔵 されている(それが勝負の世界なんだから)。

### 表1

### TMS320C26の特徴

### (プログラマから関係ありそうなものだけ)

- IOOnsの命令実行時間 (40MHz)
- · I wordは16bit, 命令, データは I word
- •データタイプは16ビット整数/固定小数点
- 内部データ RAM, 1568 [word]
- · 内部プログラムROM, 256 [word]
- ·外部プログラムメモリ空間64K [word]
- ·外部データメモリ空間64K [word]
- -単一サイクル積和演算
- . 32ピット ALUとアキュムレータ · 16ビットパラレルシフタ
- ・データ/プログラムメモリ間データ転送機能
- .拡張精度演算のための符号なし乗算命令
- · キャリービットとキャリー関連の加減算命令
- ・浮動小数点演算, アダプティブフィルタ用命令
- . 81困の補助レジスタと専用の演算ユニット
- RADIX-2 FFTに有用な,ピットリパースイン デックスアドレッシングモード

などなど

MACH技術とか 4倍オーバーサンプリ ングだとか, CD内蔵のD/Aコンバータはた いてい気合が入ってるのだ。下手に安いD/ Aコンノfータをデジタノレアンプにつけるの ならば, CDのほうでD/Aコンパータを通し AUX入力でアンプが音を入力したほう が音がいい だから,デジタノレアンプのD/ Aコンパータは「相当」気合の入った代物で なくてはならなく、結局お値段がはるわけ。

というわけで、このボードでPCMしたい 方は, DAT, MD, デジタルアンプのいず れかが必要になる ひょっとしたら, DA T, MDは, 録音モードにしないと, ちゃん と出力してくれないかもしれない。前途多 難。デジタルアンプは10万円以上もして, 高いしね……。

さらにいうなら, AWESOME-Xのデジ タルアウトは光出力。入力機材によっては, 同軸を採用しているものもあるので、注意 が必要だ。相互コンパータがないことはな いのfごが,ほとんど見つけられることはな いだろう。だから,ちゃんと光入力がある ものを買わなきゃならない。ただ、作るの は容易なので, いずれ, ローテクでやるか? このように, DAIを利用するには軍資金 が結構いる。が、実はDAIからAUXに変換 する回路, すなわちD/Aコンバータなのだ けど, それなりの性能のものが, 5千円ぐ

図1 接続構成例

らいと,わりと安上がりにできるので,ま とめてローテクにしておこうかね(次回あ たりいけるかな?)。

### とまあ、話がそれたかな。

結果的に光端子にそれ用のオーディオア ンプなどを接続することによって, X68000 に,超高性能の16bit 48kHz PCMが1ch(ス テレオ)がつくと考えて構わないだろう。 その前段に DSPが入るとどういうことが できるか? と考えてウキウキする人も多 いだろう。

### **●高速RS-232C, 2チャンネル**

128000bpsの超高速RS-232Cを, 2chも装 備している。28800モデムなどを使用すると きなど、本体の端末固定速度が間にあわな いことなどあるので、結構うれしいユーザ  $-6$ 多いだろう。ソフトさえ作れば, RS-232C対応のハードウェアをいくつかつな ぐことができる。

たとえば, 私のうちの環境では, X68030 本体内蔵のRS-232Cはタブレットで占有 されているので,こちら側のRS232Cポー トを 14400モデムに,あとひとつを RS-MID Iに使用することなどができる。あまりに高 級なので、ちょっともったいない気もする が、有効な利用方法だろう。

セレクタを使えという説もあるが,多チ ャンネルあれば、同時に使用もできる。さ

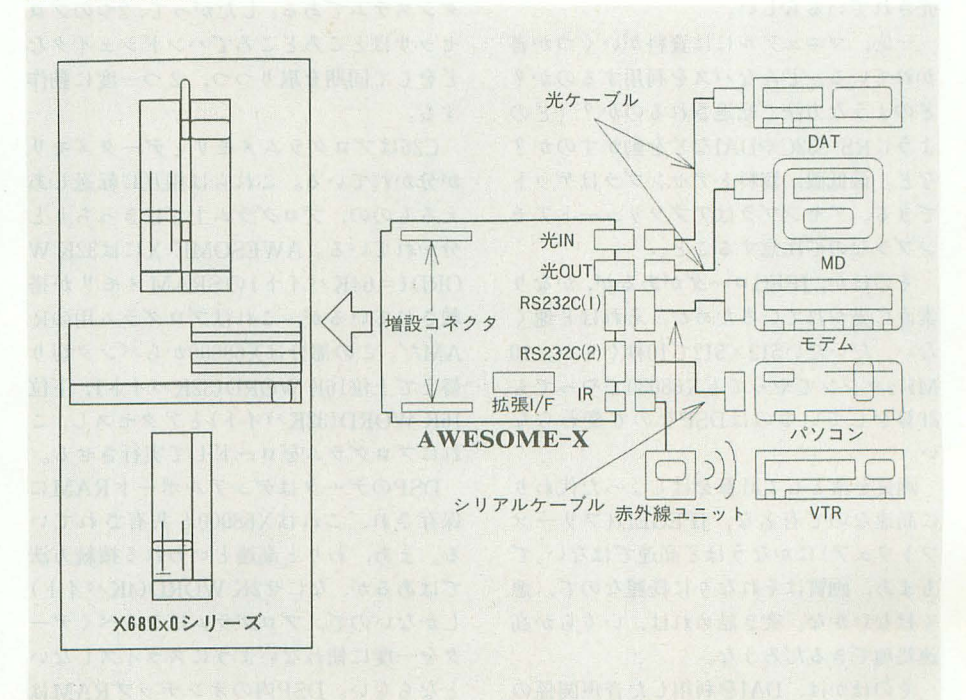

らにいえば, AT/PC機は RS-232Cをよく 使う。3ボタンマウスを接続するなり,キ ーボードを接続するなり,いろいろ考えて もよいだろう まあ,これはハンドメイド ユーザー向けではあるが, RS-232Cという のは遊べる玩具であることに間違いはない。

### .赤外線端子

いまのところ用途は特定されていないが とりあえずついている。家電機器制御や通 信などで使えそう。

### 付属プログラム

以上述べたとおり, DSPを本体に接続す るというのは,本体に実数演算が高速なプ ロセッサをもうひとつ接続するということ にすぎない このボードになんらかの関心 がある方々の知りたいのは, それでなにが できるのか? ということであろう。

正直な話,このボードはサブプロセッサ ボードなので, プログラムがなければ、な んにもできないといってもよい。プログラ ムのほうは編集部に届いたパージョンはサ ンプルバージョンなので、評価するつもり はあまりないが、いま現在、どんなものが ついてきているのか、お話ししよう。

まずはアセンブラ, TMS320C26用。プロ グラムを作るならば, TMS320C25のマニ ュアルを必ず購入すること。CQ出版から販 売されているらしい。

一応、マニュアルには資料がいくつか書 かれている。どんなバスを利用するのか? どのような方法で転送されるのか? どの ようにRS-232CやDAIなどを動かすのか? など。最低限、資料とアセンブラはゲット できる。アセンブラはアブソリュートアセ ンブラなので注意すること

そのほか, JPEGローダがあるが, かなり 素直に書かれているためか、それほど速く ない。だいたい512×512で10秒ぐらい。10 MHzマシンでやっても X68030でやっても, 計算をしているのはDSPなので変わらな し、

画質を落として計算をはしょった代わり に高速なので有名な, ]PEGED(フリーソ フトワェア)にかなうほど高速ではない。で もまあ,画質はそれなりに締盟なので,悪 くはないかな。突き詰めれば、いくらか高 速処理できるだろうな。

そのほかは, DAIを利用した音声関係の

プログラムが添付されている。これは、手 元のバージョンからはずっとバージョンア ップするだろうから,現時点のパージョン で評価するのはやめておこう。再生プレイ ヤーなら、いずれ、私のPCMPLAYで対応 するので、問題ないだろう(これならいろ んなファイルが直接聞けるから)。

あとは、ジュリア集合を計算するプログ ラム。ソースが公開されているので,プロ グラムの参考にはなるだろう。

現在はないのだが,メーカーにliRS-232C ドライバなども早急に作ってほしいところ。 これがあれば、購入してすぐに、少なくと RS-232Cボードとしては使用できる。そ のほかDSPボードのセマフォ(排他処理) 守管理するドライパなどもあると便利かな。

発売版ではその当たりがきちんと添付て きているとよいのfごけど。

## 可能性とプログラム

以上のとおり, DSPというのは性格上, エンドユーザーが買ってきてすぐに遊べる 品物ではない。昔のマイコンみたいだな。 あれこれとDSPボードの構成から、なにが できるとか,~り込んでプログラムを楽し むのがいいだろう。

まずDSPは、本体MPUとは別のプロセ ッサである すなわちマルチプロセッシン グシステムである したがって, 2つのプロ セッサはところどころでハンドシェイクな どをして同期を取りつつ, 2つ一度に動作 する。

C26はプログラムメモリとデータメモリ が分かれている。これらは相互に転送しあ えるものの、プログラム上ではきっちりと 分かれている。AWESOME-Xには32KW ORD(=64Kバイト)の SRAMメモリが搭 載されているが,これはプログラム用のR AMだ。この部分はX68000からバンク切り 替えで上位16KWORD (32Kバイト),下位 16K WORD (32Kバイト) とアクセスし,こ れにプログラムをロードして実行させる

DSPのデータはデュアルポート RAMに 保存され, これは X68000と共有されてい る。まあ,わりと高速といわれる接続方法 ではあるが,なにせ2KWORD(4Kバイ ト) しかないので,プログラムはなるべくデー タを一度に使わないようにスライスしない とならない。 DSP内のオンチップRAM 1.5KWORDだが,これはもちろん, X680 00からは見えないだろうから,テンポラリ 的に扱うことになるかな。

MPUからデータを i度し, DSPがそれを 受けて演算している間にMPUは別の処理 を行って、DSPの処理が終わったか確認を 取って処理を先に進めるのが賢いやり方 か? これはまだいまのところ、机上の空 論だからわからないなあ。

接続上, MPU→DPRAM→DSP→DAIの 順になっている。だから, DAIに出力するプ ログラムは, DSPで加工しながら行うの も、それほど大変ではないかもしれない。 が、データが2KWORDでは多少きつい処 理がありそうではある。大きなデータを扱 ったりするときには頻繁に本体側とのデー タ交換に追われることになる。

画像のエフェクタなどはMPU→DPRA M→DSP→MPU→VRAMだから結構重そ うではある。マルチプロセッシングシステ ムでは,分散処理がものをいうため,専用 にさえ書けば, DSPが計算をして, X68000 が描画をするシステムを作れる。こうすれ ば、リアルタイム性を求めるプログラムで も、ソコソコは速くなるかもしれない。 しかしながら,結局は68000が描くわけだ から、描画そのものは高速化しない。だか

ら, SION IVのデモなどを仮にDSPに協力 させたとしても,頑張ってX68030の1.5倍 ぐらいが限度かな? かなりいい加減な憶 測だけども。

これにテクスチャを張る作業ができるか できないかが,主任しいところ。テクスチャ 計算ぐらい、処理速度からいけば簡単にで きそうなものだが,なにせ、データRAMが 少なすぎる。ものすごいアルゴリズムを考 えない限り、かなりきつい戦いかもしれな  $L^{\infty}$ 

繰り返すが,結局描くのは X68000なの で,描画速度が変わるものではないから, リッジレーサーやデイトナUSAみたいな のをDSPによって実現するのは不可能な 話。ああいうことをする専用のDSPじゃな いと無理だろうし,少くとも VRAMアクセ スに直接関わるような DSPじゃないと無 現だろう。

AWESOMEはどちらかといえば,音源 周りに期待したい DSPボードに仕上がっ ている様子ではある。画像はちょっとつら いかな? 16ビット固定小数点演算だし。

### 普段ならいわないこと

ときどき. 「X68000はソフトを誰かが作 ってくれるからなんとかなるだろう」とい ないとは思うが、これを真に受けると痛い このボードの価値が決まる。 うと思う。同時に、プログラム的に得るも えるソフトはなかったが、目に見えない部 てから手を出すべし!」とアドバイスする

だから, ユーザーはすぐにプログラムを 図2 作れた。アセンブラは初期型のシステムデ イスクにはつ いていたし, DOSコールの必 要最低限の機能は、マニュアルに明記され ていた。標準品としては十分に機能を持っ ているスクリーンエディタもあった。マニ ュアルを見ながら、なにが作れるか!  $\sqrt{ }$ うきうきしてた。ソフトはなかったのでは なく、ソフトはたくさん添付されていたの  $\mathcal{L}^*$ 

DSPボードにはアセンブラがついてい る。資料もマニュアルに記述されている。 しかし、DSPのプログラムは、正直、難し いと思うし, それ以上に 2つのプロセッサ の同期を取りあいながら作るプログラムと いうのは、結構難しいのだ(サターンのソ フトが、月日を追うごとにテクニックを露 顕していく様子からみて、なんとなくわか るでしょ?)。

とにかしプログラムを作る人には,頑 りがい るものなのだ。

総評するなら, AWESOME-Xは,結構可 能性のあるボードではあるが,プログラマ ブルユーザーでかつ、はっきりした目的が ある人にしか、おすすめできない。

たとえば私のように、DSPを利用して高 速に計算をするプログラムを X68030でも 利用したいとか、そういう目的があればよ い。慣れた環境の上でDSPプログラムに触 れてみたいというのでもよいだろう。 RS-232Cが複数チャネルほしいとか, DAIがほ しいといった明確な理由があってもいいだ ろう。こういう人たちは間違いなく買い! なのであるが、数年前に比べてこういう人 たちがぐっと少なくなっているのも事実だ。

もはや,ユーザーを多〈取り込むには, 使うだけのエンドユーザーを取り込むしか ない。しかしながら現状では、可能性の大 半は、まだ完成してもいない。エンドユー ザーは結局のところ、ヘビーユーザーの作 ときどき,' X68000はソフトを誰かが作 半は,まだ完成してもいない。エンドユー 買え! といったところかな。<br>てくれるからなんとかなるだろう」とい ザーは結局のところ,ヘビーユーザーの作 \* \* \*<br>ている人がいる。あながち,間違いでは ったアイテムをゲットできるかどうかで, とりあえず, 私はPCM周りで遊んでみよ

目を見る。確かにX68000には昔から目に見 一昔前ならば, 「誰かが面白いものを作っ のがあったら, 誌面でできる限り技術を公 分. つまりファームウェアであったり, IOC のだが, いまは状況が違う。X68000の周辺 イングや, HDミキサなどは作っちゃわな Sであったり, OSの部分だったりは、非常 機器がどんどん消えゆくなか, いま買わな いとね。X68000のSCSIは重かったけど, 満 にしっかりしていた。X68000がよくできて いと、ほしくても二度と手に入らなくなっ 開のSCSI2ボードの登場で,飛ぶように軽 いたというのは、ハードだけではなく、そ てしまうかもしれない。正直な話、出たば くなってきたことだし。1GバイトのHDD のトに乗っている基本となるソフトウェア かりのボードにこういうことをいうのは、 でも, もうひとつレコーディング用に買っ たちが実によくできていたからなのだ。 大変失礼なのだが、ご容赦いただきたい。 てみるかあ?

いつまでも, あると思うな, 68アイテム。 賭け……か? エンドユーザーは身の回 りのへピーユーザーをひとり道連れにして 買え! といったところかな。

開していこうと思う。最低限, HDレコーデ

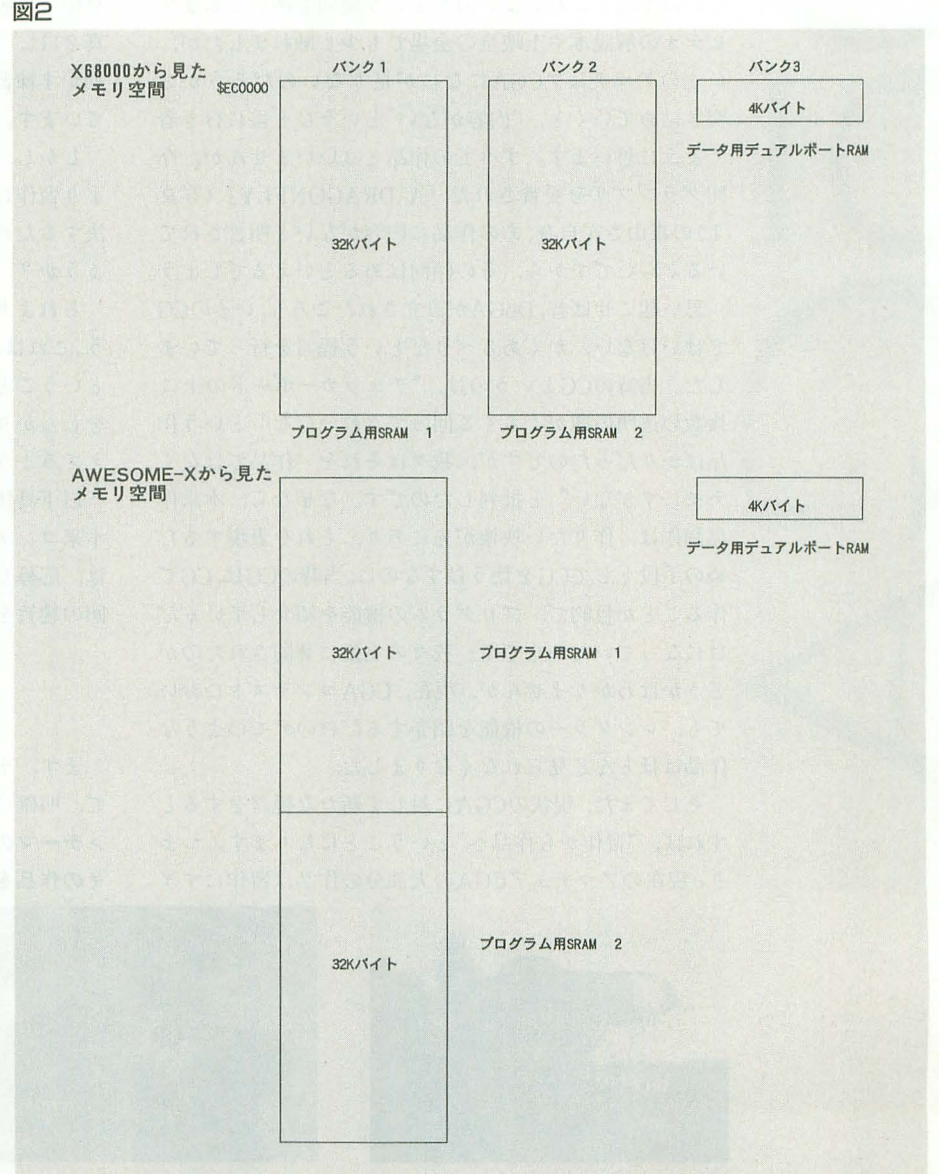

# DoG.A CGアニメーション講座 ver.2.50<sup>H</sup> <sup>H</sup> ・.....・H <sup>H</sup> <sup>H</sup> ・.....・H ・..…(第26回)

アマチュアCGA現状論(前編)

プロジェクトチームDoGA かまた ゆたか 今回は物体変形ツールの紹介をちょっとお休みして、アマチュアCGAが よりいっそう発展を遂げるため、テーマという問題について考えていき ます。またコラムでは、オリジナリティについての疑問を投げかけます。

# はじめに

第7回CGAコンテストのビデオの発送作業もすべて終了 し,いま一度振り返ってみると,なかなかの作品が集ま ったものだと感心します。しかしながら、なにか物足り ない、本当にこれでよいのかという疑問も湧いてきます。 ビデオの解説本や上映会の会場でも少し触れましたが, いまのアマチュア CGAになにが足りないのだろうかと 突き詰めていくと、"内容がない"というひと言に行き着 くように思います。すべての作品とはいいませんが、今 回グランプリを受賞された「A DRAGONFLY」(写真 1)の森山さん自身,あの作品に内容がないと明言されて いるぐらいですから, その傾向はあるといえるでしょう

思い起こせば昔, DōGAが設立されたころも, いまのCG ではいけない、かくあるべきだという提言を行っていま した。当時のCGというのは、"チェッカーボードの上に 複数の透明の球がくるくる回ってきれいだな"という作 品ばかりだったのですが、我々はそれを"作品ではなく デモにすぎない"と批判したのです。なぜなら、本来作 品制作は、作りたい映像が先にあり、それを表現するた めの手段としてCGを使うはずなのに,当時のCGは, CGで 作ることが目的で,プログラムの機能を紹介しているだ けになっていたからです。我々の主張に賛同されたのか Eうかはわかりませんが,現在, CGAコンテストにおい ても,レンダラーの機能を紹介するだけのデモのような 作品はほとんど見られなくなりました。

そしてまた,現状のCGAに対して新たな提言をすると すれば,"習作から作品へ"ということになります。つま り,現在のアマチュア CGAの大部分の作品は習作にすぎ

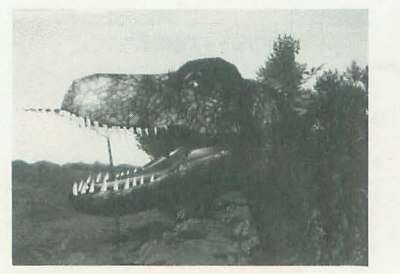

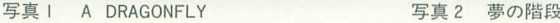

ないのでは、ということです。内容がないというのは、 CGを使って映像を作ることが目的になっていて、その映 像を使って人々になにを伝えたいのかということがおざ なりになっているからで1まないでしょうか。

習作とは、練習や修得を目的にした作品です。たとえ ば「A DRAGONFLY」はYAWARA.Xを使ってリアルな恐竜 を作って動かす練習といえるでしょう。「夢の階段」(写 真2)は、作者の中尾さん自身、"話作りと人体モデルを 動かす練習として制作しました"とはっきりおっしゃっ ています。

しかし、"現在のCGA作品は内容がない""作品という より習作にすぎない"と認めたとしても、その問題を解 決するためには,具体的にどのようにすればよいのでし ょうか?

それよりまず,"内容がない"とはどういうことでしょ う。これは, "1にテーマが弱い, 2にストーリーが弱い" ということだと思います。ならば、テーマやストーリー をしっかりするために, まずは,これらについてよく考 えてみようというのが今回のお話です。

以下具体的な作品名を挙げ,その問題点を指摘します 本来コンテストの主催者側がこのようなことを述べるの は,応募してくださった方々にたいへん失礼ですが,今 回の趣旨をご理解のうえ,お許しくださし、

テーマの定義

まず、テーマとはなにかが曖昧だと議論できませんの で,明確に定義してみましょう。

### >テーマの定義

その作品を通じて観客に伝えたいメッセージ

本来作品を作るという行為は、自 分の感動や意見を作品という媒体を 通じて人に伝えることを目的にして いるはずです。作品(アート)の定義 が自分の感動や意見を人に伝える媒 体であるといい換えることもできる でしょう その感動,あるいは意見が テーマです。

ですから,テ ーマが存在しない作品は存在意義がない といえます。CGA作家は、この点を肝に銘じ、常に目的 意識をもって作品を企画,制作するべきでしょう。

ならば、同様に次のことがいえます。

### >成功の定義

### 感動は共感,意見は賛同をもって成功となす

たとえば、"暴力の無意味さと愚かさ"というテーマで 作品を制作してグランプリを受賞したとしても、審査員 に"いやー,凄い迫力の暴力シーンでしたね。主人公が カッコいい!"と絶賛されては失敗といわざるをえない でしょう。

また、アート系の作品にありがちなパターンですが, いくら自分ではテーマが表現されていると思っても、そ れが人にちゃんと伝わらなければ、その作品は自己満足 であり,失敗作だといえます。理解できない人が惑いの ではなく、ちゃんと伝えられないのが悪いと考えるべき でしょう。

意見型テーマの定義

では,テーマの具{本的な例とそのよし悲しなどについ て検討してみましょう

### [テーマ例 1]

1) 環境破壊はいけない

2) 世界平和・戦争反対

さて、この例は、我々が制作するCGA作品のテーマと して、よい例でしょうか。 ちょっと考えてみてください。

過去のCGAコンテストにも,この例にあるようなテー マで作られた作品がいくつかありました。たとえば、第 5回で受賞した客野優さんの「面会」(写真3)もその典 型で、病院で変わり果てた姿で床についている"地球" を描くことで、環境破壊について訴えていました。審査 員もわかりやすいテーマ性を高く評価しました。

この例のようなテーマは、従来テーマの模範解答のよ うに思われ、審査員も、内心は"またか"と思いつつも, 高い評価を与えなければいけないような風潮がありまし た。

しかし、私はどうも素直に賛同できません。なにか間 違っているような気がします。たとえばこれが, CGAで はなく、NHKが主催する「青年の主張コンクール」(い まは名前が変わっているそうですが)という弁論大会だ たとしましょう 皆さんがその壇上で弁論をするはめ になったとしたとき,"世界平和"だとか"環境破壊"だ とかいったテーマを選択するでしょうか。なに不自由な く、ぬくぬくと育ってきて、いきなり世界平和を唱えて も、なんの説得力もなく、そらぞらしく聞こえるだけで、 そんな大それたことを大勢の人の前で唱えるのは恥ずか しく思えるはずです。観客のほうも、誰にでもわかりき

っている当たり前のことを,いまさら偉そうに説教され つう $\overline{C}$ ても、とうてい替同できないでしょう。

弁論大会で賛同を得られないなら、CGAでも同様で す。弁論大会で発表するには恥ずかしいようなテーマを, CGAてはどうどうと発表できるというのは, CGA界では テーマがいい加減に扱われてきたということを顕著に表 していると思います。CGAでも、テーマを考えるとき, 弁論大会に出ても恥ずかしくなく、ちゃんと替同を得ら れるかどうかを考える必要があります。逆のいい方をす れば、次のようなことになります。

### >意見型テーマの原則

ほかの人を説得できる自信のある自分なりの意見があれ ば,それはテーマになりうる

皆さんが"これについては、ひと言いいたい"とか, "世間ではよくこういわれるが,それはおかしいと常々思 っている"というようなことがあれば、それがテーマに なるのです。

### 周知の事実の法則

ここで注意しないといけないのは, "自分なりの意見" でなければいけないということです。テレビや新聞,雑 誌といったマスコミを通じて知ったようなことをそのま まテーマにするのはよくありません。

>周知の事実の法則

いわれなくてもわかっているようなことは,テーマにな らない

この点で、先ほどのテーマ例1は不適当であるといえ ます。

しかし、"自分なりの意見"と口でいうのは簡単です が、実際にそれを得るのはなかなか難しいと思います。 なぜ難しいのだろうと考えていくと、現在の教育制度に 根本的な問題があるような気がします。すべてにあらか じめ用意された答えがあって、その答えだけが○で、そ れ以外は x/:.いう教育を,子供の頃から十数年間徹底的 にたたき込まれているからです。そこでいきなり自分な りの意見を求められでも,そういう発想自体ができなく なっているのではないでしょうか。"戦争はいけない""自 然を大切に""人間は平等""独裁政治より民主主義のほ うがよい""人の命は地球より重い""オー○教が行った 行為は許されざるもの"……。これが正しいと教え込ま

れて、それに反対することは非常識 であり,疑うことも許されません そうしづ環境ては,なかなか自分な りの意見を育てる機会は少ないでし ょう。

とまあ, 現代日本の問題点を愚痴 っていてもしかたがありませんので, どうすればよいか前向きに考えまし 写真3 面会

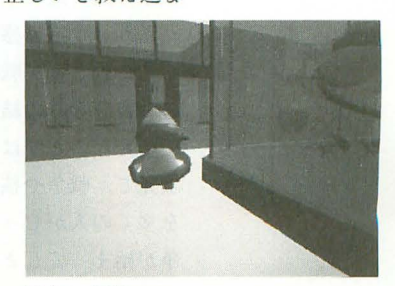

DoGA CGアニメーション講座 ver.2.50 67

ょう。まず,ポイントは"実体験"だと思います。先に 述べたように,マスコミなどを通じて得た情報を元にす ると「周知の事実の法則」に抵触してしまいますが,自 分が実際に体験したことは,周知の事実ではなく,自分 しか知らないことです。

つまり,自分なりの意見というのは,

- 1) 実体験を元にする
- 2) 疑問をもつ
- 3) 自分なりに調べる,または考える
- 4) 自分なりの結論を得る

というプロセスを経て得るものではないでしょうか。

テーマを得る過程例

ちょっと抽象論が統いているので,実例を挙げてみま しょう。

1) 実体験を元にする

たしか中学生だった頃(当時はまだソ速は元気で,冷戦 のまっただ中であった),ある日クラスメイトが話しかけ てきた。反戦の署名をしろという。

たしかYMOのレコードだったが,反11投の署名の紙が 入っていて、名前が埋まったらどこぞへ送るという。そ のアルバムを聞いてみたが、戦争に関するブラックユー モアが多く、真剣に反戦を唱えているようには思えなか った(昔のことで忘れたが)。

2) 疑問をもつ こまし しょうすうせききょう まきさむ

そこで、そのクラスメイトに聞いてみた。"なぜ、君は 戦争に反対するのか?"クラスメイトは答える。"戦争に なったら徴兵されたり,殺されたりするもん"

では, もし兵隊にならなくてよい保証があり,たとえ ば君が企業の社長などで、戦争が起これば膨大な利益が あるとわかっていればどうする?

"そりゃ,賛成するかもしれない"

これはおかしいと思った。

3) 自分なりに調べる,または考える

はたしてこれで反戦といえるのだろうか。過去の歴史 を紐解いてみれば、戦争の陰には必ずといっていいほど、 自分だけは安全で,利益をむさぼる推進派がいる。また, 国民も"絶対に負けない。勝てば国は大いに栄える。こ れは正義の戦いだ"といったアナウンスに腕らされて, 戦争の道に進んでいっている。

こういう損得感情が入った考えは、反戦ではなく、む しろこれこそが戦争の原因ではないだろうか。

### 4) 自分なりの結論を得る

こんなことではいけない。個人の損得とは関係のない 次元で、戦争や核兵器は絶対悪なのだ。そういった意識 を多くの人がしっかりもっていなければ,再び簡単に戦 争が始まってしまうだろう。

といった感じです。ちなみに、このテーマで脚本(あら

すじ)を作ると以下のようになりました。

南海の小島。多くの鳥が飛び交う。突然, 戦争,ある いは実験による核爆発,放射能で,すべての動物が死ん でしまう

### タイトル'まだ空の青いうちに

この島に 1羽の小鳥が生き残っていた(たまたま,その 瞬間魚を取るために海中に潜っていた)。小鳥は仲間を捜 すがみんな死んでいる。やっと1羽,小鳥を見つけるが, その小鳥はガラスの板に閉じこめられている。実は、鏡 に自分の姿が映っているだけだった。

空は黄色く、毎日放射能が混じった小雨が降り続く。 小鳥は毎日鏡のところにやってくる。鏡の中の仲間が日 に日にやつれていくのを見て心配する。もし,この仲間 が死んだら, 自分ひとりになってしまう……。

放射能に侵された小鳥は,巣の中で死のうとしている それでも最後まで鏡の仲間のことを心配し, また,自分 が会いに行けないことを謝る。そして,まだ空が青いう ちにもう一度空守飛んでおいたらよかったと後悔しなが ら息を引き取る。

エンディング クレジット:たくさんの白い鳥たちが青 い空を乱舞している。

ということで、人間がひとりもいないところでの戦争 の悲劇を描くことで,人間の損得とは関係ない状況で戦 争や核の存在悪を表現してみました。そして、タイトル やラストで,"いまならまだ聞に合う。後悔しないために も, 戦争には反対しよう"と訴えているわけです。

ここまでちゃんとストーリーができてるなら、さっさ と作品を作れというお叱りの声が聞こえてきそうですが, 私もなかなか忙しいもので……。それにこの程度のネタ なら、まだまだありますので、そのうち発表していきま す。 3 ACTION - THE COARD

### 周知の事実の法則の補足

このように日常のささいなことでも、ムカッとしたり、 おかしいと感じたことをきっかけに,自分なりに考え, 人を説得できるまでに煮つめていけばテーマになるわけ です

上記の「まだ空の青いうちに」のテーマは,ひと口で いえば"戦争反対"という周知的事実ですが,自分なり  $\iota$ 考えた+ $\alpha$ の部分があるので、やっとテーマと認めら れるといえるでしょう。

### 〉周知の事実の法則の補足

たとえ周知の事実でも,違った見方や,さらに確信させ る新しい情報(想い)を提供できれば,それはテーマにな りうる

ただ、この補足で注意しないといけないのは、この場 合周知の事実の部分はテーマになり得ないので,結局テ ー?として認められるのは,"迷った見方とさらに確信さ

せる情報"の部分です。つまり,違った見方といっても どれだけ違うかが問題であり,たいして違わなければテ ーマとしてはきわめて弱いものになってしまいます。上 記の「まだ空が青いうちに」もテーマ性からいえば、あ まり強いとはいえません。

そのほかの例としては、第6回の立岩潤三さんの 「THE STORY OF SOAP」(写真4)の場合,テーマは "自然に悪影響のある合成洗剤lを使うのをやめて,石i を使おう"ということてした。このことは、周知の事実 とまではいわないですが,かなり一般的に知られていま すので、この点ではあまり強いテーマとはいえません。 しかし、なぜ、どのように悪影響があるのかという点ま で掘り下げている点が"さら に確信させる新しい情報" といえるでしょう。

### 解決策の法則

では次に,下記のテーマ例2に共通する問題点とはな んでしょうか。考えてみてください。

[テーマ例 2]

1) 現在,酸性雨の被害が広がっている。私の実家もか なり山奥だが、久しぶりに里帰りしたら、子供の頃よく 遊んだ裏山の木々が枯れて、無惨な姿をさらしていた。 酸性雨の話は聞いていたが、こうして目のあたりにする と,怒りにも似た感情が湧〈。

2) いまの生き方になんの価値も見出きれない。ただ与 えられた道を,なにかに追いかけられるように,ひたす ら逃げているような毎日が続く。このまま年をとって, 振り返るとき,自分の人生が無意味に思えるのではない カ'?

周知の事笑の法則からいっても,少しありきたりのテ ー?という点も問題ですが, この 2例は, ともに現状の 問題点,不満点を指摘するに留まっており,解決策を提 示するには至っていないという点がいけません。

あれはだめだ,これも嫌だといっただけの内容では, 視聴者が見終わったあと,"じゃ,どないせえっちゅうね ん"という不満がたまってしまいます。

>解決策の法則

### 問題点を提示したら,解決策も提案する

これは論文や弁論大会でも問機のことがいえるでしょ う。問題点を指摘したなら,"~すべきではないだろう

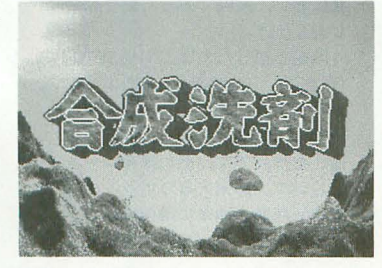

写真 4 THE STORY OF SOAP 写真 5 A.B.C.Day

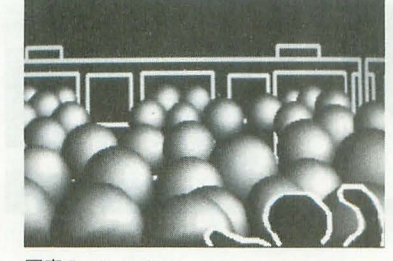

か"という自分なりの解決策を表明して締めくくるとす
つつCA っきりと終わります。そして、この解決策に自分らしさ. 新鮮さがあると,評価はより 高くなります。

それに対して、問題点だけで終わっているのは、テー マというより,ただの愚痴といえるでしょう。だいたい, 普通の視聴者は、その作品を見ることによって、よい気 分を味わうことを期待しています。やる気が出るとか, 勇気が湧くとか, うっぷんをはらすとか。それなのに, 貴重な時間を割いて愚痴を聞かされようものなら、スト レスもたまって,この人の作品は見たくない,嫌いだと いわれでもしかたがないでしょう。

過去の作品を振り返ると, 第6回の「A.B.C.Day」 (布山毅さん,写真5)が例2に近いテーマを描いていま した。幸い, 「A.B.C.Day」の場合, 最後に主人公が単 調な日常から抜け出すという"救い"が提示されて締め くくられていたので、見終わったあと暗い嫌な気分に襲 われるということは避けることができました。しかし, その"救い"の部分が明確な解決策とまではいえないの で,"fごからどうしろというのだ"という不満は少し残っ ているように思えます。

また、第7回の「超カラクリ刑事」(津賀輝光さん,写 真6)では、コメディなのに最後、敵キャラが車にひかれ て死んてしまうという悲しいシーンで終わってしまいま す。このままでは,見ているほうもすっきりしないので すが、最後に「こんなことにならないように、交通ルー ノレを守りましょう」というテロップが出ることで,見て いるほうは救われます。これも、解決策の効果の一種と 考えられるでしょう。

〉解決策の法則の補足 よい解決策は,作品全体を救う

テーマの資格の法則

テーマの内容が, どんなに立派なことても,その人に それをいうだけの泉付けがなければ,説得力がなく,白々 しく|苛lこえるだけです。特にそのテーマが周知の事実の 場合,"そんなことはわかっている。あんたにいわれる筋 合いはない"と反発を買いかねません。

〉テーマの資格の法則

視聴者よりずっと詳しくなければ,そのテーマを語る資 格はない

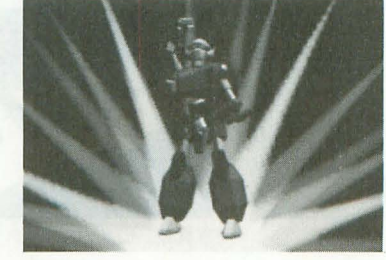

写真 6 超カラクリ刑事

たとえば「空がまだ青いうちに」を考えた私は常々、 反戦問題には強い感心があり、反戦もののアイデアはい くつももっています。過去の日本の歴史的事実について 調べるだけでなく、海外に行ったときには現地の方々に 話を伺ってきました。共産主義の国、軍事的中立を守り 続けている国, いろんな戦争を仕掛けてきた国, もうす ぐ 戦 が始まりそうな国, それぞれの国の立場, そして 彼らからみた日本について。

だいたい、現在の政治情勢からいって、なんでみんな が、そんなにのんきにしていられるのかわからない。た とえば……。

というように、作者にその作品のテーマについて語ら せたら, もうやめてくれというまで止まらないぐらいで なければいけません。最初に"戦争反対はテーマになら ない"といいましたが、それは"戦争反対のひと言で尽 きてしまう程度ではテーマにならない"というほうが正 確かもしれません。

CGA作品はテーマが重要といわれ、それじゃあなにか 考えようといって、特に詳しいわけではないが最近環境 破壊について問題視されているようだから、環境破壊を テーマにしょうか……なんていう考えは,テーマ以前の 問題で、真剣に環境破壊を防ぐために活動している方々 に対して失礼です。

環境破壊といえば、前述した「面会」がこのテーマで すが,客野さんの場合, CGAを制作する以前から 「PEACE & LOVE」という平和と環境を守る運動に参 加し、イラスト作品などを発表しているという実績があ ります。ですから客野さんは、このテーマを扱う資格が あるといえるでしょう

ただ,「而会」の場合,それなりの実績があるというこ とが,作品 通じて視聴者に伝わる要素が少ないので, "あんたにいわれる筋合いはない"というように受けとめ られる可能性があります。それを避けるためには、その 実績を培う過程で生まれた、実体験に基づく自分なりの 意見や、一般の方は知りえない情報などを盛り込むべき です。その例として適切かどうかわかりませんが, 第6 回の「HOUND'93」(写真 7)は、作者の下岡さんが, 四 足動物の動きについて、自分なりの研究という実績を相

本文のほうが"テーマとはかくあるべき"と ; いう内容に対して,こちらは"オリジナリテイ とはなにか、私自身よくわからない"という話 です CGA制作者とコンテス の審査員という 両方の立場の私の経験を交えて,皆さんといっ しょに考えてみましょう。

オリジナリティとは,個性,独自性,斬新さ などと考えられています。そして、コンテスト の審査においては.テーマと並んで,重要なポ イントとなっています。しかし、どうもこのオ リジナリティの評価があいまいであるような気 がして仕方ありません。

たとえば.以下のようなストーリーはオリジ ナリティがあるといえるでしょうか。

むかし,おじいさんが川で洗濯をしていると, 竹力行荒れてきて, その竹を事jると,なかから美 しい女の子が出てきました。この子はやさしい 子に育ち、ある日海岸で亀を助けました。その 亀がいうにはその子は乙姫だそうで、おじいさ んと悲しい別れの末. 竜宮城に戻って行きまし た。

この話は、誰がどう見ても,「桃太郎」と「か ぐや姫」と「浦島太郎Jをくっつけているだけで. オリジナリティは低いと判断されるでしょう では、次の例はどうでしょうか。

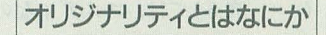

ある小国で国王が将軍たちをねぎらうために, ある夜宴会を開いた。その最中、明かりが消え た隙にある将軍が王女の唇を奪った。王女は怒 り,機転をきかせて,その男の冠に細工をした そして、明かりが灯ったとき、王にそのことを 告げた。しかし、王は、皆に冠をはずして宴会 を続けるように指示し、なんの咎めもしなかっ その後,その国が戦争になったとき,ある 将軍が自らの命を捨てて王を守った。その将軍 であったと がいうには、宴会の席で恥をかかされずにすん だ恩を返すため.いつでも王に命を捧げる党悟

なかなか面白い話てらコンテス卜に出品すれ ば、けっこう高く評価されるでしょう。皆さん ,前者の例よりもオリジナリティは高いと思 われるのではないでしょうか

しかし,この話は,楚国の荘王の話で,あの 「三国志」の中でも"絶嬰の会"としてちょろ っと紹介されています (「三国志」を読んだ人で も忘れているでしょうが)。つまり、前者は、複 数の逸話を元に多少アレンジしているのにオリ ジナリティは低いとされ,後者はある逸話その いでしょうか ままなのにオリジナリティは高いと評価される のです。これは明らかに矛盾といえるのではな

この矛盾は、本来その作者・作品のオリジナ リティは絶対的なものであるはずなのに.見る 人(審査員)が元ネタを知っているかどうかによ って,相対的に変化してしまうという点に原因 があります

しかし、この考え方には反論があります。誰 も知らないような話を知っているということ自 体,その作者のオリジナリティであり、そうい う点で、この作品に対してオリジナリティが高 いと評価するのは正しいという意見です。

私もどちらかといえば.この意見に賛成です 事実, 後者の例を考えた私は、「三国志」の大フ ァンで、本も漫画もNHK人形劇もBJの連載もち ゃんと読んでおり,さらには中固め成都まで行 って. 孔明さんの墓参りまでしています。また, 家の 3 匹の猫にも、玄徳、孔明、鳳統という名 をつけました。そういった背景があってこそ, なにか適当な例はないかと考えた際に、この"絶 嬰の会"を思い出したといえるでしょう。それ に対して前者のような話しか思いつかないよう な人は,誰でも知っている程度のことしか知ら ないという点で、オリジナリティが低いといわ れでも仕方がありません

とはいっても,この反論も完笠とはいえませ ん。たとえば、先日の第7回CGAコンテストの審

しましょう。 査において実際にあった話を紹介

問題となったのは、「GALSEED」 (写真A)という赤いカニのような ロボットと、マクロスのバルキリ ーのようなロポットの戦いを 描いた作品です。その爆発シーン において,爆発するロポットの位 置に,復数の球体に爆発の模械を マッピングして,それを急激に鉱

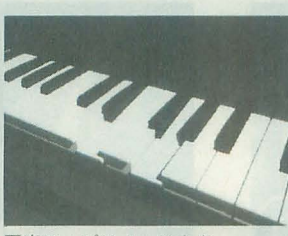

写真B ピアノ・ソナタ

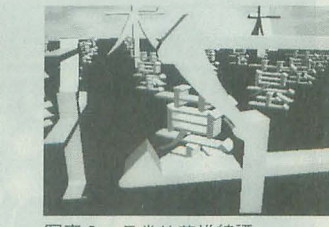

写真 C 日常的英雄綺譚

A M

**GALSEED** 

当積んでおり,このテーマを語る資格があると,作品を 通じてはっきりわかります。

以上のように考えると、「テーマの資格の法則」を以下 のようにいい換えることができます。

>意見型テーマの元

1) 人より詳しいジャンルがあれば,そこからテーマが 生まれる

2) テーマを得るためには,人より詳しい経験や知識を もったジャンルを作らなければいけない

この「意見型テーマの元」は、よく考えると前述の「意 見型テーマの原則」と同じことになるわけです。

おわりに

以上いろいろ好き勝手なことを書いてきましたが、こ れらは私の個人的な意見です。アマチュアCGAにはいろ んな方向性があって当然です。私自身、これだけが現状 の問題点だとは思いませんし、これだけが解決策だとは 思いません。本当は、皆さんと膝を交えてああだこうだ

と話ができればよいのですが、 とりあえず今回は私から 一方的に意見を述べさせていただきました。当プロジェ クトルームに遊びに来られるといった機会がありました ら、皆さんのご意見も聞かせてください。

またこの記事の感想や、皆さんのアマチュアCGAの現 状論を, ソコン通信上で議論されてはいかがでしょう か。また、そういった感想や意見を当プロジェクトチー ムにご投稿いただいて,後日誌而上て'討論会など聞くの も面白いでしょう。さらには、不言実行で、次回のCGA コンテストに"これこそ今後のアマチュアCGAをリード する作品だ"というべきものを, 品くださることも期

待しております。

低いと評価すべきなのでしょうか? もし、オ ジナ リティは高いと評価するなら,本当に作 者はそれらの事実を知らなかったのか, もっと 厳密に調べないといけないでしょうが、現実的 にそんなことは不可能です。逆に、もしオリジ ナリティが低いと評価するなら.審査員は古今 東西すべての作品,すべての手法を知っておか なければ平等な審査といえませんが,これもま

このように考えていくと、審査において、オ りジナリティを評価のポイントとすることはき わめて問題があるように思えてきます。かとい って. もうオリジナリティなんか,評価しなけ ればよい……なんて、いくらなんでもいえませ

"新兵器のメカが単独で敵地に乗り込んで、す べてを破壊して終わり"といったストーリーに 代表される単なるバトルメカは,誰がどう見た ってオリジナリティは高くありません。第7回 の「TINY MEMORIES」(写真 D), 選外の「THE SURPRISE ATTACK」 (写真 E), 第6回の 「WING CROSS」「VARIABLE ATTACKER」(写真 F, G)な どは,作者以外ほとんど区別がつかないでしょ う。これらの作品は.シューテイングゲームや アニメの影響を強〈受けたというか.ほとんど

作品制作が創造的な活動である以上、こうい った作品を高く評価するわけにはいきません。 そうすると、結局審査にオリジナリティという

た現実的に不可能です。

そのまんまなのは明らかです

ん。

さて、次回も引き続き,テーマや ストーリーについて考えてみましょ う。今回は意見型のテーマが中心だ ったので、次回は感動型のテーマや ストーリーの組み立て方について考 えてみます。

 $n_{\rm T}$ 

写真 7 HOUND'93

大するという手法が使われていました。

それを見たある審査員が、"こんな手法は初め て見た。凄いオリジナリティだ"と高く評価し たのです。しかし,この手法は第6回CGAコンテ ストのオープニングでも盛んに用いられていま したし.この連載の中でも具体的に解説したこ とは、皆さんよくご存じだと思います。ただ, その審査員はそれを知らなかったのです。こう なると,オリジナリティの評価など,見る側に よって変わってしまうとしかいいようがありま ーせん 理想的には,すべての審査員は制作者を はるかによ回る広い見識をもたなければいけな いのですが、現実的にはそんなことは無理です。 また,この逆のパターンとして,作者はまっ たくいちから自分で考えたことであっても,審 査員がたまたまそ れとよく似た作品を知ってい るということもよくあります。たとえば、第7 回の「ピアノ・ソナタ」(小島禎樹さん,写真B) は、NHK教育でやっている「Dream」のシリーズ によく似ています。また、第5回の「日常的英 雄綺譚」(HI-side,写真 C)では、すべてのキャ ラクターや物体を文字だけで表現するという手 〉去が使われていますが,ちょうどその前の年に 有名なコンテストでグランプりを受賞した作品 も同様の手法を用いていました。しかし、作者 はこれらの事実を知らず,まったく独自に制作 しています。

これらの場合,この作品のオリジナリティは 高いと評価すべきなのでしょうか? あるいは

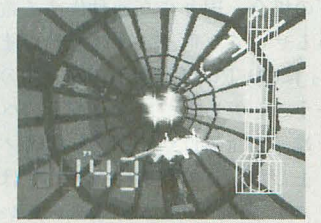

写真 D TINY MEMORIES **写真 E THE SURPRISE ATTACK** 写真 F WING CROSS

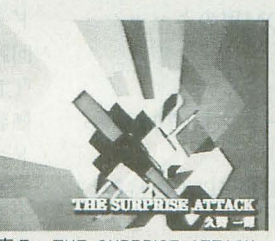

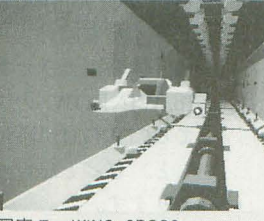

評価をもち込まざるをえないわけです。しかし、 オリジナリティとはなにか、よくわからない…

もう、議論が堂々めぐりしていますね。こう いった議論とは別に、オリジナリティとは自分 らしさだから,自介の好きなようにするのがい ちばんよいという考え方もあります。ほかの人 が似た作品を先に発表したからといって、自分<br>の作品を変更したり,審査員の批評に踊らされ ることのほうが、よっぽどオリジナリティに反 するというわけです。なるほどごもっともな意 見です。

しかし,自分が好きなようにすればよいとい ; って放っておくと、前述のバトルメカが氾濫す るのは目に見えています。特に, CGAの場合, ゲ ーム,アニメ,マンガ, S F映爾といったジャ ? ンルから, 素材, アイデア, ストーリー, 設定 などを参考にすると、必ず視聴者も知っていま すので、どこかで見たような作品になってしま います。そうすると、どんなに自分が好きなよ うにしたといっても、オリジナリティは低いと 判断されてしまいます。事実審査員もその手の 作品には最近うんざりしています。<br>- しかし,だからといって,バトルメカをやめ

れば,それこそオリジナリティに反する… ということで、再び堂々めぐりに突入してし

まいました。考え出すと、眠れなくなってしま いますね。皆さんは、どのようにお考えでしょ うか?

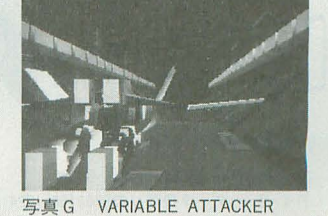

<mark>」新製品紹介 ◆</mark> 1990年 - 1990年 - 1990年 - 1990年 - 1990年 - 1990年 - 1990年 - 1990年 - 1990年 - 1990年 - 1990年 - 1990年 - 1990年

# 4.4倍速CD-ROMドライブ CDG-TX4

### Taki Yasushi 瀧 康史

### l高速で安価なCD-ROM.ドライフ

メルコの「CDS-E」を紹介をしたのが11 月号のこと。それからだいたい 10カ月。 X68 000にとってCD-ROMドライブというのは, 当時はいわゆる「冒険」だったけれども, その後のCD-ROM特集を経て,かなり 的になってきました(編注 :6月号の愛読者 アンケートの時点で18%くらいの所有率)。

とはいえ, いまだ, 解析ユーザーの玩具 から脱出してない感もありますけどね。

当時は使用する用途がかなり限られてい ましたが,多くのユーザーが予に入れるこ とで、対応ソフトも増えてきました。たと えばグラフィック関係なら,フリーソフト のBMPローダを使用すれば, WINDOWS 対応ならば,たいてい見ることができます。 Photo-CD対応のものも,探せば結構あり ます。いわゆるセクCD,いやら CDというの もゲット可能。音源関係でも, WINDOWS 対応ならば、フリーソフトを利用してWA Vファイルを再生したり、PCM形式に変換 することも可能なようです。

お蔭で、身の回りのいわゆる初心者ユー ザ、ーも結構CD-ROMドライブ購入に踏み 切るようになってきました。

CD-ROM特集の頃は,値段との折り合い もあって 2倍速で十分だといっていました が最近では、4倍速もどんどん安くなり, いまでは 6倍速なんでものも出る有様。な ら,安くなった 4倍速のCD-ROMドライブ て、も買ってみていいんじゃない? ってな

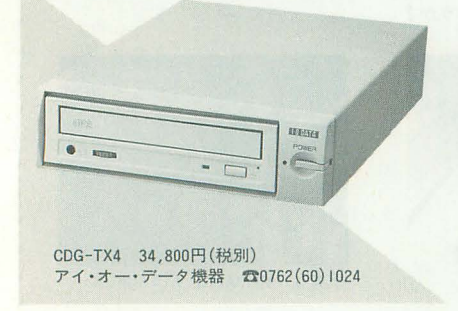

ことで、持ち前の情報網を駆使して、よさ げな CD-ROMドライブをゲッ卜してみま した。

## CDG-TX4の特徴

SCSI-CD-ROMのINQUIRYを確認する と、表1のような状態でした。どうやら、安 心の東芝製ドライブのようです。ただし, メーカーによっては,中身のドライブがロ ット番号によって違うこともありますので, 注意してください。

ではこのCD-ROMドライブの特徴を列 してい きましょう。

1 ) トレイ式

2) 8cmCDにも対応

3) 起動時から4.4倍速 (660Kバイト/秒)

4) シーク速度は150msと高速

5) バッファ容量は256Kバイト

6 ) 音声用として,背商に AUX端子 (0.85 Vp-p),フロン卜にヘッドフォン端子 (0.7  $Vp-p)$ 

7) デバイスドライバは計測技研CDDE V.SYSにて動作可(今回はver.2.1を使用) 8 ) 音楽CDの演奏はさまざまなソフ トで, 問題ない。cdp.x,cdplay.x,cd2pcm.xな Eで再生可能

9) 高速でCD-DAの取り込みが可能

10) 低価格。実売は 3万円以下

11) 電源内蔵なのにサイズは小型

●PC-98に接続するなら

12) PC-98用CD-ROMドライバは標準添 (vmm386. exeの最新版も付属)

13) PC-98用のCD-G (カラオケソフトなど) PHOTO-CDを再生するソフトが添付

14) PC-98用のCD-ROM用のキャッシュ ドライパも添付

15. 体験用カラオケ CD-G入り

16. WINDOWSのフリーソフト(? )が入っ てるCDROMが添付

と,ざっと思いつく l浪りで以上の特徴が あります

まず 1)について。実は, 4倍速クラスの

CD-ROMドライブでキャディ式のものは 結構ありました。トレイ式はNEC製のもの がありましたが, どうにも X68000とは相性 が悪かったのです。 X68000でCD-ROMド ライブを使うには,東芝製かソニー製のも のが安心です。その理由については後述し ます それに音楽CDなんかを聞くことを考 えたら, やっぱりキャディ式よりも, フロ ントローディングのトレイ式のほうが、利 用しやすいですよね。

3 )については,当たり前といえば,当た り前なんですけどね。ただ、「CDS-E」に内 蔵されていたドライブ (SONY CDS-55 U) は2.4倍速でしたが, 起動時は 2 倍速 で, 2.4倍速動作させるためには,ベンダユ ニーク (ベンダごとの特殊コマンド)を送 らないと2.4倍速になりませんでした。とい うことで, X68000で使用すると, 2倍速で の使用になりました(ただし、2.4倍速動作 させるフリーソフトが、計測技研のネット にあるそうです)。起動時に4.4倍速と,ド ライブの最高速度で動作するということは, X68000のすべてのアプリケーションが4.4 倍速で使えるということです。

「CDS-E」のレビューを書いた頃は、正直 な話, CD-ROMドライブで音楽を聞くこと はありませんでした。聞くにしてもヘッド フォンで確認程度に聞くぐらいでした。と いうのも手ごろなミキサがなかったゼいな のですが,この度,手ごろなミキサ(コラ ム参照) を手に入れたので、最近はほとん ど音楽CDをCD-ROMドライブで聞いてい ます。

このドライブでは音声出力はヘッドフォ ン出力とAUX出力があります。CD-ROM ドライブの場合,周りに高速動作する電子 回路があるせいで、電子ノイズを拾います。 「CDS-E」はCD-ROMドライブ過渡期の安 価版ということもあって、フロントのヘッ ドフォン端子でも AUX端子でも結構ノイ ズが乗りました。この「CDG-TX4」では, そういうノイズは、かなり抑えられていま オーディオ CDと比ぺてしまうとまだま

だですが、専用ではないことを考慮するな 2倍速のときは、たい 表1<br>ら、十分合格ラインです。 7 い画像CD-ROMを購

7)の CDDEV. SYSですが,最新版はや 入してきても, 一度HDD Device Type = 5 CD-ROMデバイス メディアは リムーバブル(可換)です っぱり安定しています。 <sup>8</sup>)の相性も同様で M Oにファイノレコピー 1509316への適合は明示されていません すけど, X68000環境には, 計測技研が最初 して使っていたのですが, FCMA-111への適合は明示されていません いうこともあって,東芝製がいちばん安定 CD-ROMから直接利用 オノンヨンサポート機能:<br>相対ブロックアドレス機能 します。ついで,割と素直なので安定してい るソニー製です。X68000でCD-ROMドライブ 使うときは、「東芝」というのはステータス なのです。いろんなフリーソフトが東芝製 にばっちり対応していますしね。

11) の形は, MOなどを上における妥当な サイズです。

15) のCD-Gがおまけでついていること は,結構ポイン卜でしょうか。 PC-Engine MEGA CD, SEGA SATURNなどで見る ことができます。残念ながら X68000用のソ フトはありませんが、ちょっと見た限り、 CD-Gプレイヤーの移植はそんなに難しい 作業ではないと思いますので(根拠なし)チ ャレンジしてみてもいいのではないかな?

l使用感

とにかく最初に使っていきなり4.4倍速 を実感しました。 SEGA SATURN や3DO などのCD-ROMを覗くのは趣味なのです が,これらのファイルって,最近でっかいん ですよね。 Mバイ 単位は当たり前。そう いうファイノレの読み込みがばっちり速くな ります。もちろん,シークが速いので、小さ なファイノレの読み込みも高速アクセス。

てい画像CD-ROMを購 しても問題ない感じです これにはもちろん, CDD EV.SYSを始め,多くの フリーソフトがCD-ROM に対応し始めたというこ

ともあります。CDDEV.SYS がver.2.1で、 キャッシュバッファ対応になったのも、大 きな原因でしょう。

ク部分)のデータダンプ機能も高速です。 る環境が少しずつ変わってきました。 SX-まるで,速送りしながら CD-DAのデータを WINDOWの背景のために画像CD-ROM 取り込んでいるみたいですし(ただ、この を買ってきてBMPファイルを背景にした 機能はロット差があるかもしれません。 り, WAVファイルの入ったサウンドCD-R rCDS-EJて、もロットによってはできない O Mを買ってきてビープ音にしたりできま ものがありました)。 す。 SEGA\_SATURNの「アイドル雀士ス

り再生可能です。コラムのミキサを使うと のP16形式にヘッダがちょっとついたやつ さらに便利。私のAUTOEXEC.BATでは、 ですしね (ZVT やPCMPLAYでコンバー 起動時に音楽CDがCD-ROMドライブに挿 トできます)。悔しいのは標準で, SX-WIN 入されていたら、いきなり演奏を始めるよ DOWのイベントごとのPCM再生がないこ うに作ってあります。SX-WINDOWでも とですか(フリーソフトではありますけど)。 手もとで音楽CDの演奏をコントロールで このような感じで、「CDG-TX4」はかな きるというのは、一度環境を作ってしまう り快適です。「CDS-E」を買ったときは、と と、なかなかオツなものです。 りあえずへんなCD-ROMを覗くぐらいし

といって,よいのではないでしょうか? す。速いって悪いことじゃないですよ。

```
に売り出したCD-ROMドライブが東芝製と これぐらいの速度ならば、 SCSI-2(ANSIX 3.131-199x)規格に適合しています
                                                                      同期転送機能 (5yncronous)
                                                                      コマンドリンク機能
                                                                  ベンダID : TOSHIBA
                                                                  \mathcal{O} \Box \mathcal{O} \rightarrow \mathsf{ND} : CD-ROM XM-590 ITD
                                                                  プロダクトバージョン: 0225
```
総評

CD-DA (CD-ROMのオーデイオ卜ラッ このように, X68000 CD-ROMをめぐ 先ほども書きましたが,音楽CDもばっち ーチーパイ」のAIFファイルは、22.05kHz X68000もそろそろ, CD-ROM対応機種 かなかったんですけど,時代は流れていま

お手軽な簡易ミキサ~「MAMIX」MMA-4355~

新製品というわけではないのですが,探せば あるもんです。まいったな。 6月号でわざわざ 作ったミキサもいらなくなっちゃいました。以 下に、特徴を書いてみましょう。 1) 入力系統は「ステレオ」4 ch, スライドボ

リュームつき。一般にミキサはモノラルで数え るケースが多く、それを左右に分けるんですが,

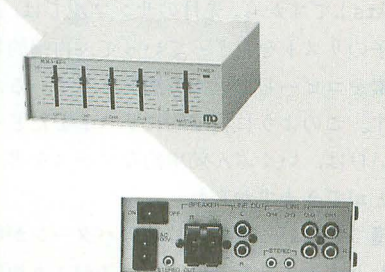

MAMIX MMA-4355 9.800円(税別) 緑電子 ☎03(3252) 9801

コンピュータ用! システィング レオモニタの内蔵アンプと似た程度。商品はあ

用,ヘッドフォン出力用。AUXは普通のアンプに, カすアイテムだと思いませんか? スピーカ周は, CZステレオモニタの耳(スピー カ)なんかがつなげます。もちろん同時に使えま 製品仕様 す。

4) サイズはよく売っているセレクタサイズ。 重ね置きも大丈夫です。

5) 電源はアダプタではなく、トランスは本体 内蔵。アダプタ難を察してくれています。 6) 9,800円という低価格。ほらほらほら!

以上が特徴。どうですか? 本格的にやるわ けじゃないけれど, MIDI楽器ひとつと CD-ROM ドライブがひとつ欲しいなんて人に最適でしょ 「ノfソコンは電子ノイズを鳴らすので,できれば ちゃんとしたミキサにはパソコンはつなげたく ない! でもパソコン用のスピーカが欲し い!J みたいなマニアの方もいかがですか? 値段相応で音質はちょっといまいちですが

れは左右同時にレベルを指定します。まさに それでもコンピュータ用とすれば十介。 CZステ 2) マスターボリューム | つ。 おかし しょり出てないものなので、ひょっとしたら注 3) 出力はなんと 3 ch。AUX-OUT用, スピーカ 文しなくてはならないかもしれませんけど, イ

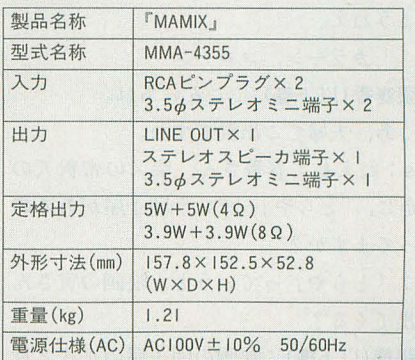

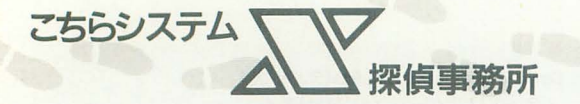

# オブジ工クト操作のための畑ルーチン

Shibata Atsushi 柴田 淳

今日も P人仲よく探偵事務所に顔を出した琴張夫妻ですが、前回のサンプルプログ ラムを見ていて護氏がなにか発見したようです。どうやら 計算モデルの動的割り 当て」を実現するためのより安全で汎用的なルーチンに気がついたようです。

マスター (以下M):ひとり暮らしを始めた んだって?

柴田淳(以下Ats): そうなんですよ。いま までは親と同居していたから、黙っていて もご飯は出てくるし,洗濯物はひとりでに 洗われて戻ってくるし。

M:本当は、お母さんがきちんと洗濯して くれてたんでしょうけどね。

Ats:とにかく,一切合切ぜんぶ自分でや らなければならないから,結構大変ですよ。 で、そうやって苦労して、いくつかわかっ たことがあるんです

M:へえ,なんですか,そのわかったこと って。

Ats:たとえば、ピーナッツバターは冷蔵 庫に入れなくても腐らないとか、安い編み カゴは湿気の多いところに置いておくとす ぐにカビが生えるとか。

M:へえ, そうなんですか。ところで, 柴 田君が引っ越したのって、葛飾区の帝釈天 の近くでしたよね。

Ats: あ、そうそう。帝釈天といえば、最近 発見したことがあるんです。

M:まさか,「帝釈天の鐘は本当に佐藤俄 次郎が撞いている」とかいうんじゃないで ょうねえ。

P カラーン,コローン

琴張春香(以下春):こんにちは。

 $M:$ あ, 夫婦でご出勤ですね。

Ats:ねえねえ春香さん,柴又の帝釈天の 参道に、「とらや」っていう団子屋があるの 主切ってますか?

春:「とらや」っていうと、映画の寅さん に出てくる?

琴張議(以下護):映画の団子屋の正式名称 は「車屋」というのです。柴又の「とらや」 68 Oh!X 1995.8

は、映画に便乗して名前を変えたのです。 M: なんだかややこしいんですね。

春:あ、そうそう。護ちゃん、柴田君に聞 きたいことがあったんでしょ? 護:そうでした。実は、前回のサンプルの ソースを見ていて、いくつか気になった点 があったのです。

Ats: 気になった点というと?

護:端的にいって、あのソースは洗練され ていない というか……。

M: もったいぶっちゃって, 琴張さんらし くない。

護:つまり,あのソースには無駄が多いと いうことです。

ソースの再生産性

Ats:無駄が多いというのはどういうこと ですか?

護:私がそう考える線拠を示す前に,先月 のサンプルについて少しおさらいをしてお きたいのですが。

春:先月のサンプルって、確か線虫みたい な生物のシミュレーションだったわよね。 M: そうそう。線虫が遺伝子をもっていて, その逃伝子を突然変呉させて, いろいろな 個体を発生させるプログラムでしたよね。 Ats: で、あのサンプルのミソは、線虫の遺 伝子を構成する要素を動的に割り当ててい るところなんです。そうすれば、メモリの 許す限りいくらでも長い遺伝子を作ること ができます し, 突然変異もダイナミックに 行える。

議:ては,それらのことを踏まえたうえで いくつか質問をしたいと思います。 Ats:どうぞ、なんでも聞いてください。

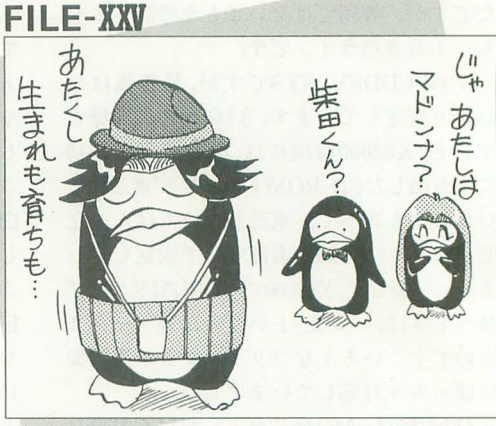

illustration : T. Takahashi

M: 今回は、琴張さんのペースで話が進ん でいきますね。

護:確か先月のサンプルでは、ひとつの線 虫の個体から出発して、その大もとの線虫 の遺伝子をコピー, 突然変異を起こしつつ, 個体を増やしていくのでしたよね。

Ats:そうですよ。ただし,追伝子の要素は 動的に割り当てられていて、リストでつな がれていますから,コピーの手順は少し複 雑になりますけど。

護:そこです。ひとつ自の問題はそこなん です

春:え, どういうこと?

護:たとえば、図1の左にあるような遺伝 子をコピーするとします。遺伝子の要素は でつながれていますから, 単純にい ちばん先頭の要素だけをコピーしたのでは, 遺伝子全体をコピーしたことにはなりませ ん(図1右上)。

M: あと、前回のサンプルプログラムでは, 要素は枝分かれをするような構造になって いたはずですよね。だとすると、リストの 次にくる要素を順番にコピーしただけでも やっぱり遺伝子全体をコピーしたことには ならないですね(図 1右下)。

Ats: ですから, 先月のサンプルでは, 遺伝 子のリストをたどっていって、再帰的に要 素をコピーしていく方法をとっているんで す。このように再帰的にリストをたどって いけば,いくぶん効率的なソースを書くこ とができますからね。

護:とはいっても、分岐のパターンが増え たりするような遺伝子の構造がより複雑に なった場合, 遺伝子をコピーする関数に手 を加えたりする必要がでてくるでしょう。 春:なるほどね。枝分かれをしない遺伝子

をコピーするのと,図1のように枝分かれ する遺伝子をコピーするのでは、あとの手 続きのほうが明らかに複雑になるわよね。 護:つまり, 前回のプログラムは再生産性 が悪いといえるわけです。また、遺伝子が もっているメモリ領域を解放しようとした ときのことを考えると,再生産性の恕さは いっそう明白になると思います

春:遺伝子のもつメモリ領域を解放するっ Eういうこと?

Ats: つまりこういうことですよ。遺伝子 の要素の情報を保存するために, 一定のメ モリ領域が割り当てられているんです。で、 このメモリ領域の中に,次にくる要素のア ドレスを保存しておいて,要素の述結を 現しているわけです。

護:そこで、遺伝子の要素に割り当てられ ているメモリ領域をすべて解放するには, どうすればいいかを考えてみてください。 春:まず、先頭の要素のメモリ領域を解放 して、それから次の要素のメモリ領域を, っていうふうにすればいいんじゃないのか しら。

M: それじゃあまずいですよ。だって, 先 頭の要素のメモリ領域を解放すると、次の 要素のアドレスを示す値が不定になるから, それ以降のメモリ領域を解放できなくなり ますよ。ちょうど図2の左みたいに。 Ats:すべてのメモリ領域を解放するには, 図2の右のように、いちばん深い要素のメ モリ領域から解放しないとならないでしょ うね。

護:しかも、遺伝子の要素は枝分かれをす る場合がありますから、処理はかなり複雑 になるでしょう。

Ats: ちょっと待ってください。前回のプ ログラムが複雑な処理をしているというこ とはわかっていましたよ。

M: そりゃそうですよね。なにしろ, 柴田 君本人が作ったものですから。

Ats: でも, このリストに無駄が多い, とい うのはどういうことなんですか?

護:いままで見てきたような、メモリ領域 のコピーや解放などといった動作をよく観 察してみると、いくつかの似たような操作 に分類できるのです。つまり, 似たような 操作をまとめてしまえば、複雑な操作も効 率的に記述することができるというわけで す。

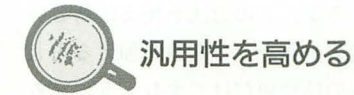

Ats: 前回のサンプルのように、遺伝子の 情報がメモリ領域に割り当てられていると すると、このメモリ領域をコピーしたり解 欣したりする汎用ノレーチンを作ることを思 いつくのは当然の成り行きですよね。でも, そんなに汎用性のあるサブルーチンが作れ るものなんでしょうか?

 $M: \⊂$ うと?

Ats: 先月のサンプルの場合, もともと遺 伝子の構造が複雑だから,それをコピーし ようとすると処迎が複雑になってしまった んです。

図1 遺伝子をコピーする際の問題

春:つまり、プログラムが複雑になるのは 必然だ、といいたいわけね。

講:ちょっと待ってください。なにも私は 先月のプログラムを単純化できるとはいっ ていません。ただ,より効率ょくすること ができるといっているだけです。ただし、 似たような処理はひとつのサブルーチンで 処理できるので、結果的に記述はスマート にはなりますが。

Ats:じゃあ,具体的にはどうすればいい んですか?

護:前回のサンプルの遺伝子のようなもの をコピーする場合、コピーするものの構造 にあった処理をしなければならないわけで 寸。

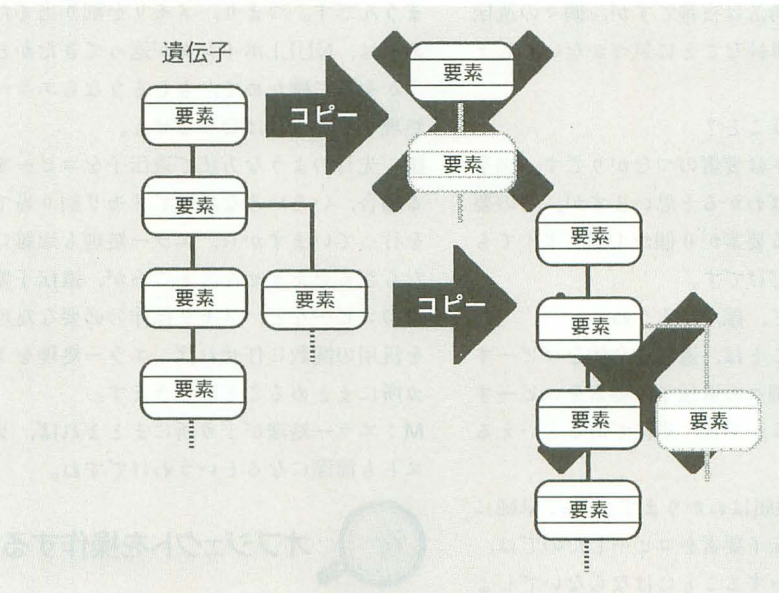

図2 遺伝子のメモリ領域の解放の仕方

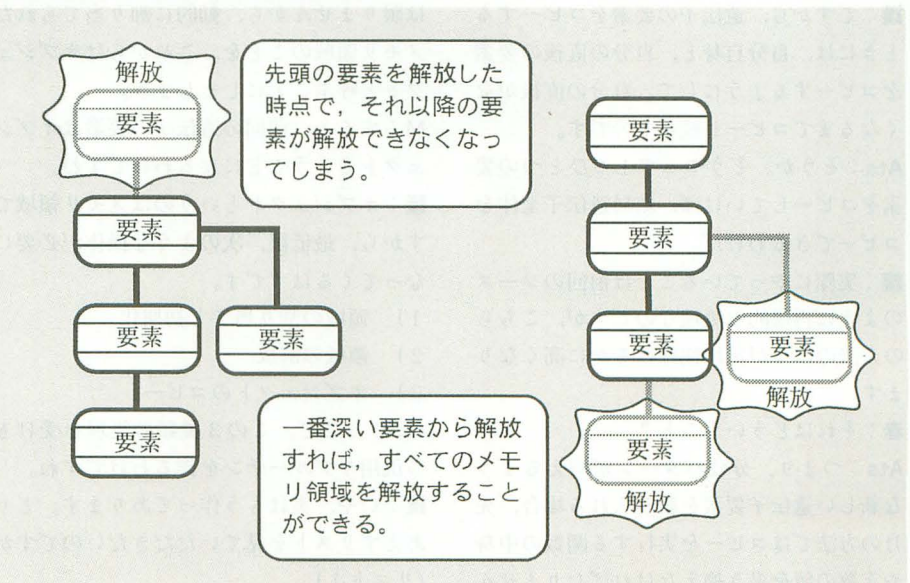

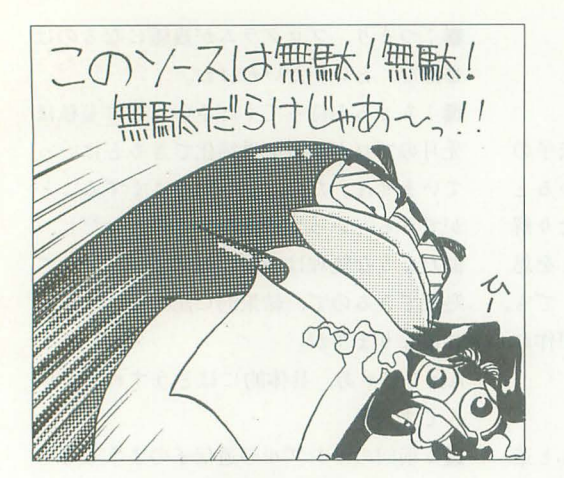

M :たとえば,直線的につながっただけの 逃伝子なら,コピーするのも非常に楽です よね。

護:ここで先ほどの図をよく見ると、遺伝 子の全体の構造は複雑ですが,個々の逃伝 子は非常に単純なことに気づかないでしょ うか?

春:どういうこと?

護:ポイン卜は要素のつながりです。図を 見てもらえばわかると思いますが、どの要 素も次にくる要素が 0 個か1個, 多くても 2個のものだけです。

春:なるほど、確かにそうね。

講:ということは、遺伝子全体をコピーす るよりも,個々の泣伝子の要素をコピーす る作業のほうが非常・に単純であるといえる わけです。

Ats:その理屈はわかります。でも,単純に ひとつの遺伝子要素をコピーしたのでは, 全体をコピーすることにはならないでしょ う。だから苦労するんじゃないですか。

護:ですから、遺伝子の要素をコピーする ときには, 自分自身と, 自分の直後の要素 をコピーするようにして,自分の直後がな くなるまでコピーし続け るのです。

Ats:そうか。そうやって 1つひとつの要 素をコピーしていけば、結局遺伝子全体を コピーできるわけだ。

護:実際にやっていることは前回のソース のように再帰的な処理なのですが,こちら の方法のほうが汎用性ははるかに高くなり ます。

春:それはどういうこと?

Ats:つまり,分岐パターンが増えるよう な新しい遺伝子要素を組み入れる場合、先 月の方法ではコピーを実行する関数の中身 や定数の値を書き換えなければなりません。

ところが, この方法を使えば新しい 要素の動作を示す関数を加えるのと 定数の値変更だけですむようになる んです。

護:それに、メモリを動的に割り当 てる場合には気をつけなければなら ないことがあります。それは,メモ リ領域の取得に失敗した場合の処理 です。

M:確か, メモリ割り当てに失敗す ると, NULLポインタが返ってくる んでしたよね。

春:NULLポインタって?

Ats: 0が返ってくるってことですよ。メ モリ割り当てに失敗したのに放っておくと, エラーになるか,最悪の場合は暴走してし まうんです。つまり,メモリを割り当てた あとは, NULLポインタカぢ亙ってきたかど うかを常に確かめて、もしそうならエラー 処理をしなければなりません。

護:先月のような方法で遺伝子をコピーす る場合,いろいろな場所でメモリ割り当て を行っていますから,エラー処理も煩雑に ならざるをえません。ところが、遺伝子要 素のコピーなど、メモリ操作の必要な処理 を汎用の関数に任せれば,エラー処理を 1 カ所にまとめることができます。

M:エラー処理が1カ所にまとまれば, リ ストも簡潔になるというわけですね。

オブジェクトを操作する

護:これからもずっと逃伝子を取り扱うと は限りませんから、動的に割り当てられた メモリ領域のことを、これからはオブジェ クトと呼ぶことにしましょう M:すると,前回の泣伝子の要素はオブジ

ェク トとい うことになるわけですね。 護:オブジェクトというのはメモリ領域で すから,最低限, 次のような操作が必要に なってくるはずです。

1) 領域の割り当てと初期化

2 ) 領域の解放

3) オブジェクトのコピー

Ats:そこで,この 3種類の処理を受けも つ汎用サブルーチンを作るわけですね。 議:いや,実はもう作つであります。とり あえずリス を見ていただきたいのですが (リスト 1)。

M:まあ,なんと気の早い。

護:このルーチン群を使ってオブジェクト を操作するためには、まずオブジェクトを 登録する必要があります。そのための関数 RegisterObjectです

Ats: この関数, ポインタを3つと, longの 数値を 2つ引数として渡すようになってい ますね。

護:登録するオブジェクトを識別するため に、それぞれのオブジェクトは 4 バイト長 の識別子をもっているのですが、引数sigが その識別子になります。 引数sizは、オブジ エク卜の変数などを保存 してお くためのメ モリ領域のサイズです。オブジェクトの初 期化時に、このサイズ分のメモリ領域が確 {呆されます。

M : 3つのポインタはなんのために波され るんですか?

護: 3つのポインタは、それぞれオブジェ クト専用の初期化,解放,コピー用の関数 のアドレスです。初期化時などに特別な処 理が必要な場合、ここに関数のアドレスを 渡します。NULL値が渡された場合は、汎 用の関数が呼ばれます。

Ats: そうしてあらかじめ登録しておいた オブジェクトを,次の関数ConstructObject を使って動的に割り当てるわけですね。

春: 1番目の引数のsigは,割り当てたいオ ブジェクトの識別子ということはわかるけ ど、2番目のparamっていうポインタはな にに使われるの?

講:オブジェクトを初期化する関数に値を 渡したいときに,この 数に実際の値や構 造体のポインタを渡すようにします。

M: その次のCopyObjectがオブジェクト をコピーする関数で、そのまた次のDelete Objectがメモリ領域ぞ解放する関数ですね これで、オブジェクトの操作に最低限必要 な. 3つの関数がそろったわけだ。

Ats:琴張さんのやりたいことはだいたい わかりましたが,実際この関数を使って, どんなことができるのかっていうのを見て みたいですね。

護:そのあたりも抜かりはありません。こ のサブルーチン群を使ったサンプルプログ ラム(リスト2)を、ちゃんと作ってきてあ ります。

M:ぉ,なんだか先月の柴田君が作ってき たプログラムに似てますね。線虫というか,
幹の細い木みたいなものが,ゆらゆら揺れ ながら育っていきますよ。

護:似てはいますが,私のプログラムのほ うが数段上です。先月のものは線が 4方向 にしか曲がりませんでしたが,私のプログ ラムはなんと16方向に曲がるのです。

春:あれ、キーを押したら線のかたまりが 2つに増えたわ。

護:一度キーを押すと、画面上の物体がコ ピーされます。もう一度キーを押してみて ください。

春:あ、こんどは左側が消えちゃた。

講:前回のサンプルプログラムと同じよう に,この物体も泣伝子のようなものをもっ ています。1回キーを押すとこの遺伝子が コピーされ, 2回目には遺伝子のメモリ領 域が解放されるようになっているのです。 Ats: その際、先ほどのルーチン群が使わ れているというわけですね。

護:フ ログラムを終了させるには, もう 1 回キーを押せば止まります。なお、遺伝子 の要素には、次の3つの種類があります。

- 1) 体をまっすぐ伸ばす
- 2 ) 体を曲げる
- 3 ) 体を枝分かれさせる

M: 1) と2)は前回のサンプルにもありま したけど, 3 )は琴張さんのオリジナルです―― ちらのほうが記述が簡潔でわかりやすいで

#### ね。

護:次にリスト2を見てください。この3 種類の要素が, 76-81行目て,オブジェク トとして登録されているのがわかると思い ます。

Ats:そして, 84行目で物体の穏になる最 初のオブジェクトが割り当てられて、あと は体を育てていくわけですね。

護:さて、問題の遺伝子のコピーですが, コピーのためにリストから呼ばれているの は、先ほどのルーチン群の中の関数CopyO bjectだけです

M: ということは、 リストに書かれている のは、遺伝子の先頭のオブジェクトをコピ ーする命令だけ, ということですか? 講:そうです。実際にオブジェクトのコピ

ーを受けもつのは, 174行目からのCopyBo neJointと, 214行目からのCopyMJointで す。しかし、この関数も自分自身とポイン タにつながれた直後のオブジェクトのコピ ーしかやっていません

M: 1つひとつのオブジェクトは単純なこ としかしなくても, それがたくさん集まれ ば,これだけ複雑なことができるものなん ですね

Ats: 前回のリストと比べても,確かにこ M: 聞くんじゃなかった, くだらない

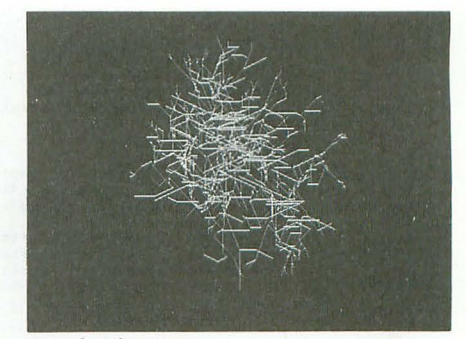

サンプルプログラム

すね。それに,長い追伝子をコピーするの に1行の命令ですむ, というのはちょっと 驚いちゃいましたよ。

春:ところで,私たちが事務所に着いたと き、柴又の「とらや」の話をしてなかった つけ?

Ats:あ、そうそう。その「とらや」の裏っ て、どうなっているか知ってますか。

護:映画では印刷所のはずです。

M: タコ社長が経営してるんですよ。 Ats : rとらや」の装って,本当は特殊浴場 なんですよ。びっくりしちゃうでしょ。  $M: \cdots$ 

春:ねえ,特殊浴場ってなに? 護:春香さんは知らないほうがいいです。 (つづく)

リスト1

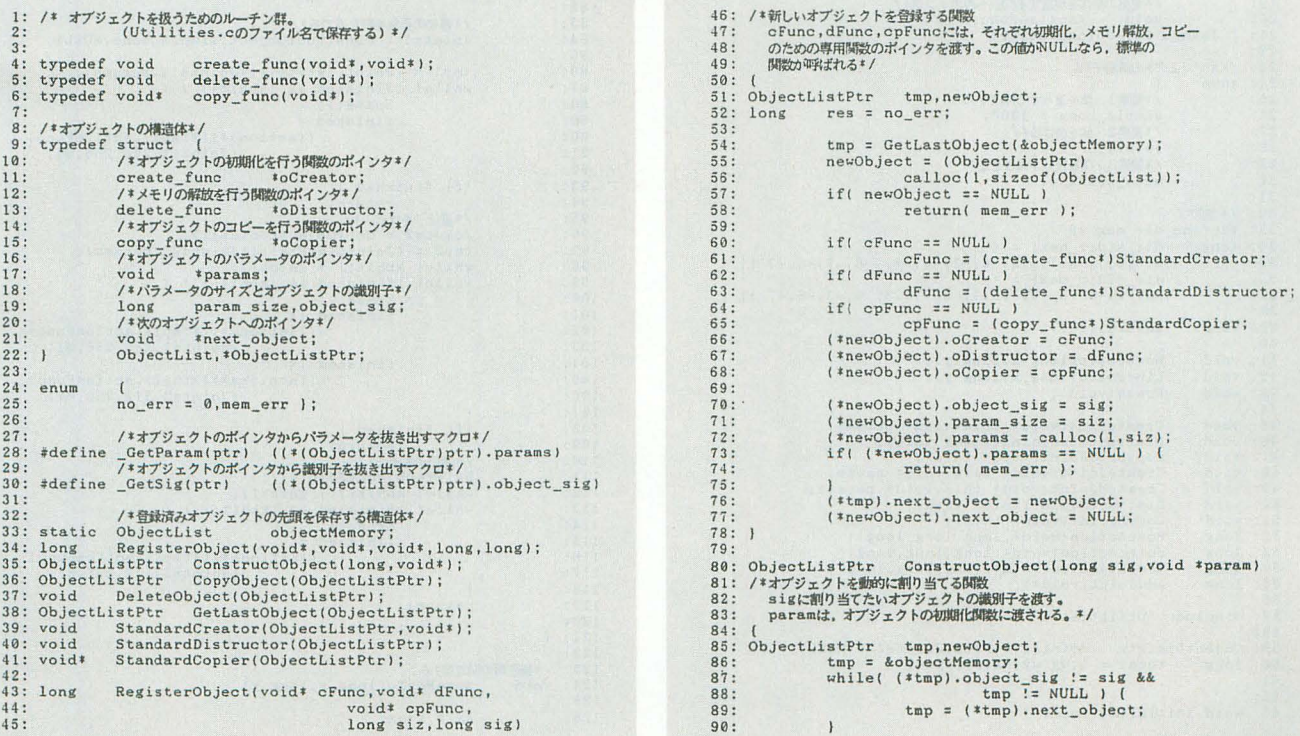

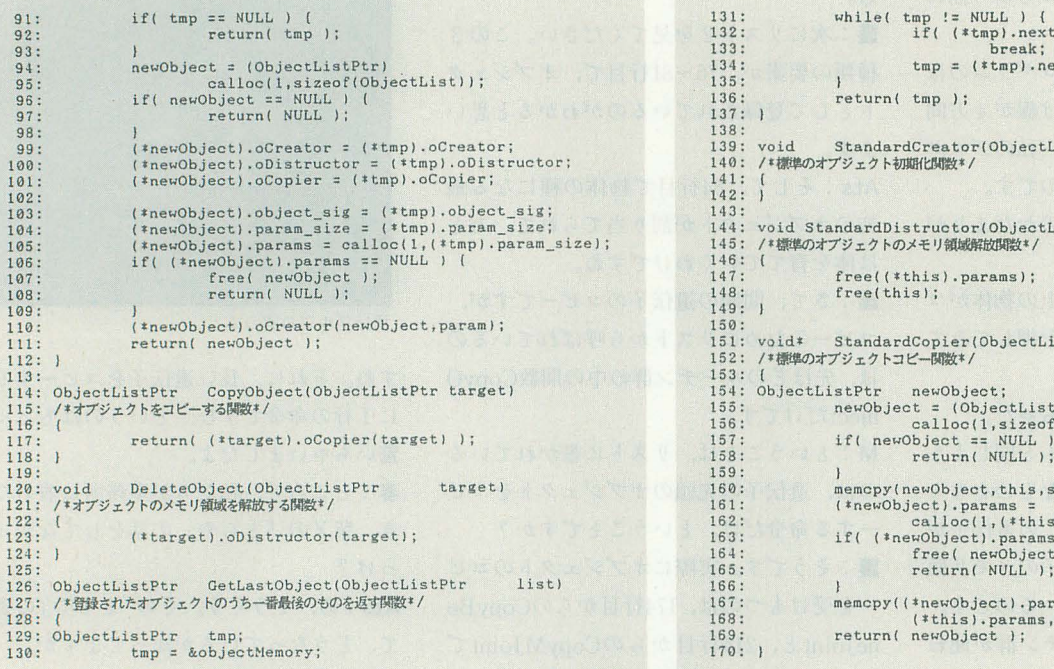

リスト2

 $66: 67: 68: 1$ 

 $71:$ 

 $74:$  $75:76:771:78:79:$ 

80:  $81:82:$ 

83:

 $84:85:$ 

86:

 $87:88:$ 

89:  $\frac{90}{91}$ 

 $92:$ 

 $93:  
94:  
95:$ 

 $96$ <br> $97$ <br> $98$ 99:  $100:101:$ 

 $102:$ 

 $103:104:$ 

105:  $\frac{106}{107}$ :<br> $\frac{107}{108}$ :

 $109:110:111:112:$ 

 $\frac{113}{114}$ 

 $115:$ 

 $\frac{116}{117}$ :<br>117:

119:

 $122:$ 

 $126:$ 

 $\frac{120}{121}$ :

 $125:1$ 

 $1: /$ 動的アルゴリズムの実験2  $2:$  $3:4:4/5:4/$ 1995年6月17日 柴田淳 %:<br>6: #include (stdlib.h)<br>7: #include (stdlib.h)<br>8: #include (stddef.h)<br>9: #include (string.h) 10: 11: typedef long actions (void\*, long, long, long); 12:<br>13: /\*遺伝子要素のパラメータ用の構造体\*/ struct (<br>
1ex体を使ばすり<br>
1eng direction;<br>
1eng direction;<br>
/\*「子供」の要素のポインタ\*/<br>
yoid<br>
\* #要素の動作を規定する関数へのポインタ\*/<br>
yoid \* action[inttien]<br>
\* woid \* action[inttien]<br>
\* action<br>
\* LinttienPun; 14: typedef struct  $15:$  $\frac{16}{17}$ :  $18:$  $\frac{19}{20}$ 21: | JointList, \*JointListPtr; 22:<br>23: /\*オブジェクトの識別子\*/  $24:$  enum (<br>/\*要素1 ·体をまっすぐ伸ばす\*/<br>simple\_bone = 1000,<br>/\*要素2 ·体を曲げる\*/  $25:$  $26:$  $27:$  $\frac{28}{29}$ , sint,<br>joint,<br>/\*要素3・体を枝分かれさせる\*/ meta\_joint |;  $30:$ 31:<br>
32: /\*<del>hja</del>¤/<br>
32: /\*hja¤/<br>
34: long dir\_x[dir\_max] = {<br>
34: long dir\_x[dir\_max] = {<br>
35: 0,3,5,7, 8,7,6,3, 0,-3,-6,-7, -8,-7,-6,-3 },<br>
35: dir\_y[dir\_max] = {<br>
46,-7,-6,-3, 0,3,6,7, 8,7,6,3, 0,-3,-6,-7 };<br>
77: -8,-7,  $31:$  $40: 41: void$ MovePosTo(long x, long y) 42: void<br>43: void<br>44:<br>45: void LinePosTo(long  $x,$ long  $y$ );<br>Erase(void); Translator (void\* this, void\* param);<br>
CreateBone(void\* this, void\* param);<br>
DistructBoneJoint(void\* this);<br>
CoreateJoint(void\* this, void\* param);<br>
CreateJoint(void\* this, void\* param);<br>
DistructWoint(void\* this);<br>
Distru 46: void  $47: \text{void*}$ <br> $48: \text{void}$ 49: void void<br>void\*<br>long  $50:$  $\frac{51}{52}$  $53:$ long  $54: long$ <br> $55: long$ 56: 57: #include "Utilities.c"  $58$ 60: long  $62:$ 63: void Initialize(void)

```
64: (<br>65:
                                         screen(2,0,1,1);<br>palet(1,rgb(31,31,31));<br>allmem();
  69:70:voldmain()
                                        \begin{array}{ll} \mbox{final} = 0\,, \mbox{siz} = \mbox{sizeof(JointList)}; \\ \mbox{stPtr} & \quad \mbox{tmp1,tmp2;} \\ \mbox{Initialize()}; \\ \mbox{Initialize()}; \\ \mbox{F\#f}, 3 \neg \partial \pi \mathcal{I}/\mathcal{Y} \pm \mathcal{P} \bar{\mathcal{N}} \bar{\mathcal{N}} \bar{\mathcal{N}}}/ \\ \mbox{RegisterObject(Createbone, District BoneJoint,} \\ & \quad \mbox{CopyBoneJoint, listz, simple\_bone);} \\ & \quad \mbox{CopyBoneJoint, listz, joint);} \\ \mbox{RegisterObject(CreatebJoint, DistrictMoint,} \\ & \quad72: long<br>73: JointLis
                                         /*最初の要素を割り当てる*/<br>Joints1 = ConstructObject(simple_bone,NULL);
                                         \begin{small} \small \texttt{tmp1 = (JointListPtr)}(\texttt{*Joints1}), \texttt{params}); \\ \small \texttt{while(\hspace{1.5mm}!f inside \hspace{1.5mm} \& \hspace{1.5mm} \& \hspace{1.5mm} \texttt{ikbhit() })\hspace{1.5mm} \hspace{1.5mm} (\hspace{1.5mm} \texttt{grase();} \\ \small \texttt{Erase();} \\ \small \texttt{finalbed =} \end{small}((actions*)(*tmp1).actionFunc)<br>(Joints1,256,256,0);
                                          if( finished )
                                          /*通ff:<br>
Toints2 = CopyObject(Joints1);<br>
tmp2 = (JointListPtr)((*Joints2).params);<br>
while( kbhit() ) getch();<br>
while( finished && 'kbhit() )
                                                                    Erase();<br>finished |=
                                                                                              ((actions*)(*tmpl).actionFunc)
                                                                                                                         (Jointsi, 256, 256, 0);finished |z|1 |=<br>((actions*)(*tmp2).actionFunc)<br>(Joints2,512,256,0);
                                          if( finished )
                                         11( Innsnea )<br>
return;<br>
(*讀伝子を消去*/<br>
DeleteObject(Joints1);<br>
while( khhit() ) getch();<br>
while( finished && !kbhit() ) (<br>
Frase();<br>
stated and the stated of the stated of the stated of the stated of the stated of the sta
                                                                   finished =
                                                                                              ((actions*)(*tmp2).actionFunc)<br>(Joints2,512,256,0);
                                           return:
123: /*描画用の関数群*/<br>124: void MovePo
                                        MovePosTo(long x, long y)
                                         wx = x+ox;
```
 $object \equiv NULL$  ) xt object;

istPtr this)

stPtr this)

 $(ObjectList))$ ;

izeof(ObjectList));  $\begin{array}{c} \text{1.param\_size1}; \\ \text{2. } \text{NULL} \text{1.} \end{array}$  $1:$  $ans$ 

 $(\texttt{*this}).param\_size$  ;

 $Ptr)$ 

istPtr this, void\* param)

▶ ただいま, PlayStationと熱帯魚を天秤にかけています(どちらも3万円弱)。金欠です が、新Xは必ずキャッシュで買います。 岡本 滋(22)大阪府

```
127:wy = y+oy;128:129.130: void
                    LinePosTo(long x, long y)
131: (
132:<br>133:line(wx, wy, x+ox, y+oy, 1, 'NASI');wx = x+ox;<br>wy = y+oy;134:135: 1
136:
137: void
                    Erase(void)
 138: ffill(0, 0, 763, 512, 0);
139:
140:1141:
142: void
                    CreateBone(void* this, void* param)
143: /*「要素1」の初期化関数*/
                    (*(JointListPtr)\_GetParam(this)). actionFunc = BoneAction;
145:146.147: }
148:
149: void
                    CreateJoint(void* this, void* param)
1199: VOId<br>150: /*「要素2」の初期化関数*/<br>151: (
                    \begin{array}{ll} \texttt{rnd} = \texttt{rand}() \,, \texttt{dir}; \\ (\texttt{*}(\texttt{JointListPtr}) \_\texttt{GetParam}(\texttt{this})) \,, \texttt{actionFunc} = \\ & \texttt{JointAction}; \end{array}152: long
154
                    \begin{array}{lll} \texttt{dir} = (\texttt{long})\texttt{param};\\ \texttt{if(}\texttt{rnd} \leftarrow \texttt{RAND\_MAX/2 } \right) & (\texttt{dir} = (\texttt{dir}+1)\texttt{Matrix\_max};\\ \end{array}155:156:157:
                    } else {<br>dir = \frac{1}{\text{dim} + \text{dim} - 1} %dir_max;
158:159.160:
161:(*(JointListPtr)_GetParam(this)).direction = dir;
162:1164: void - DistructBoneJoint(void* this)<br>165: /*「要素1・2」のメモリ解放関数*/<br>166: (<br>167:
                    \label{eq:2} \begin{array}{ll} \texttt{if( (15) in this tPtr)\_GetParam(this)) .next\_joint } \texttt{ } \texttt{.} \end{array}\frac{167}{168}DeleteObject((*(JointListPtr)
169:StandardDistructor(this)).next_joint);<br>StandardDistructor(this);
170:
171:172: 1174: void* CopyBoneJoint(void* this)<br>175: /*「要素1・2」のコピー関数*/<br>176: (
\frac{176}{177}ObjectListPtr newObject;
                    newObject = StandardCopier(this);178:179:if( (*(JointListPtr)_GetParam(this)).next_joint<br>|= NULL )
180:(*(JointListPtr)(*newObject).params).
181:
                                 next_joint =<br>CopyObject((*(JointListPtr)
182.GetParam(this)).next_joint);
184:
                    return( newObject );
185.186: }
187:
188: void CreateMJoint(void<sup>*</sup> this, void* param)<br>189: /*「要素3」の初期化関数*/
190: (
                    191:<br>192:193:
                    (long) param;<br>(* (JointListPtr) _{detParam}(this)) . junction =194:195:ConstructObject(joint,(void*)<br>(((long)param+1)%dir_max));
196:\frac{197}{198}:
199:
200: void
                   DistructMJoint(void* this)
ムvo: void DistructMJoin<br>201: /*「要素3」のメモリ解放関数*/<br>202: (
203:<br>204:if( (*(JointListPtr) _{GetParam(this)) . next\_joint <br> := NULL )
                                 DeleteObject((*(JointListPtr)
205:CetParam(this)).next_joint;<br>
if( (*(JointListPtr)_GetParam(this)).next_joint;<br>
if( (*(JointListPtr)_GetParam(this)).junction<br>
:= NULL )
206:207:208:<sup>1</sup><br>DeleteObject((*(JointListPtr)<br>
_GetParam(this)).junction);<br>StandardDistructor(this);
209.210:211:212: )
                   CopyMJoint(void* this)
214: void*215: /*「要素2」の初期化関数*/
217: ObjectListPtr
                                 newObject;
                    newObject = StandardCopier(this);<br>if( (*(JointListPtr)_GetParam(this)).junction
218:219:| NULL |<br>| (!(JointListPtr)(*newObject).params).junction =<br>| GetParam(thistPtr)<br>| GetParam(this)).junction)<br>| GetParam(this).inext_joint =<br>| NULL |<br>| NULL |
220:221:222223:224:225:(*(JointListPtr)(*newObject).params).next_joint=<br>CopyObject((*(JointListPtr)
226:\begin{array}{c} \texttt{getParam(this)}\\ \texttt{getParam(this)}\texttt{.next\_joint)}; \end{array}227:228:229:230: }
231:232: long BoneAct<br>233: /*「要素1」の動作*/
                   BoneAction(void* this, long x, long y, long dir)
234: \begin{cases} 235: \text{long} \\ \text{finitely} \end{cases} finished = 0;
```

```
236: JointListPtr tmp;<br>
237: (*(JointListPtr)_GetParam(this)).direction = dir;<br>
238: x \leftarrow \text{dir\_x}(\text{dir});<br>
249: x \leftarrow \text{dir\_x}(\text{dir});<br>
240: y \leftarrow \text{dir\_y}(\text{dir});<br>
241: LinePoSTO(x,y);<br>
241: LinePoSTO(x,y);<br>
242: tmp = (*(JointLis
                           244:<br>245:{\small \begin{array}{l} \mbox{finished = } (\mbox{actions*}) \\ \mbox{(*(JointListPtr).GetParam(tmp))}.actionFunc) \\ \mbox{ (tmp,x,y,dir);} \end{array}}246:247:<br>248:249.250:<br>251: 1
                            return( finished ):
 252:253: long JointAction(void* this, long x, long y, long dir)<br>254: /*「要索2」の動作*/
 255:255: 1<br>256: long finished = 0, rnd = rano, ,,<br>257: JointListPtr tmp;<br>258: dir = (*(JointListPtr)_GetParam(this)).direction;<br>258: dir : (*(JointListPtr)_GetParam(this)).direction;
                            if( !( rnd & 0x3) && rnd < RAND_MAX/4 ) {<br>dir = (\text{dir} + 1)%dir_max;
 260:l else (
 261 -if( !(rnd & 0x3) & & rnd < RAND_MAX/2 ) {<br>dir = (dir+dir_max-1)%dir_max;
 262263:264:\mathbf{F}265:266:#(JointListPtr)_GetParam(this)).direction = dir;
                            MovePosTo(x, y);<br>x += dir_x[dir];<br>y += dir_y[dir];
 267:268:269:\begin{array}{lll} &\texttt{LinePostOf}(x,y);\\ &\texttt{tmp} = (* \{J \texttt{ointListPetr}\} \_ \texttt{GetParam}(this)) \texttt{.next\_joint};\\ &\texttt{if('tmp = NULL)} & \{ &\texttt{findlet} \} \end{array}270:\frac{271}{272}273:\frac{274}{275}l else (
                                             \begin{array}{ll} \texttt{finished = } ( \texttt{(actions*}) \\ ( * ( \texttt{JointListPtr}) \_\texttt{GetParam}(\texttt{tmp}) ) \texttt{.actionFunc} ) \\ ( \texttt{tmp,x,y,dir}) ; \end{array}276:\frac{277}{278}return( finished );
 279:280: }
 281:282 \cdot 1007MJointAction(void* this.long x.long y.long dir)
 282: 1011g<br>283: /*「要素3」の動作*/<br>284: {
 285: long
                            finished = 0. rnd = rand();
 286: JointListPtr tmp;<br>287: tmp = (*(JointListPtr)_GetParam(this)).junction;
                            if( tmp == NULL ) {<br>finished = AddJoint(this);
 288:289:290:} else {
                                             finished = ((actions*)291:(*(JointListPtr)_GetParam(tmp)).actionFunc)<br>(tmp,x,y,dir);
 292.293:294:)<br>dir = (*(JointListPtr)_GetParam(this)).direction;<br>if( !(rnd & 0x3) && rnd < RAND_MAX/4 ) (<br>dir = (dir+1)%dir_max;
 295:296:297:298:299:300.301:\mathbf{I}302:(*(JointListPtr) GetParam(this)).direction = dir;
  303:(*(JointListPtr)_GetParam(this)).direction = dir;<br>
MovePosTo(x,y);<br>
x += dir_x[dir];<br>
y += dir_x[dir];<br>
LinePosTo(x,y);<br>
LinePosTo(x,y);<br>
LinePosTo(x,y);<br>
LinePosTo(x,y);<br>
if( tmp = (*(JointListPtr)_GetParam(this)).next_j
  304:305:306:307
  308:
 309:310} else {
  311:\begin{array}{ll} \mathtt{finished} &\verb|= (actions*)| \\ &(\verb|*(JoinListPtr) _GetParam(tmp)) .actionFunc) \\ &(\verb|tmp,x,y,dir)|;\end{array}312:313:314:315.316:<br>317: }
                            return( finished );
 318:319: long AddJoint(void* target)<br>320: /*遺伝子要素を付け足す*/
 321:istPtr newObject;<br>newObjectSig = simple_bone,rnd = rand(),<br>top = (long)RAND_MAX<sup>16</sup>/10,<br>bottom = {long)RAND_MAX<sup>18</sup>/10;<br>if( rand() > (long)RAND_MAX/5 ) {<br>return(0);
 322: ObjectListPtr<br>323: long newObj
  324:325:326:327:328:329:330:if(\text{rnd} \rightarrow \text{top} \& k \text{ rnd} \leq \text{bottom}) (<br>newObjectSig = joint;
  331:332:<br>333:if( \text{rnd} > bottom ) (<br>newObjectSig = meta_joint;
  334:newObject = ConstructObject(newObjectSig,
  335:newObject = ConstructObjects<br>(void+)(+(JointListPtr)<br>(cetParam(target)).direction);<br>if( newObject == NULL ) {<br>vertical department == NULL ) {
  336:337:
  338:339:340:341:<br>342:<br>343:(*(JointListPtr)_GetParam(target)).next_joint
                                                                                                 newObject;
                            return( no_err );
```
 $344:1$ 

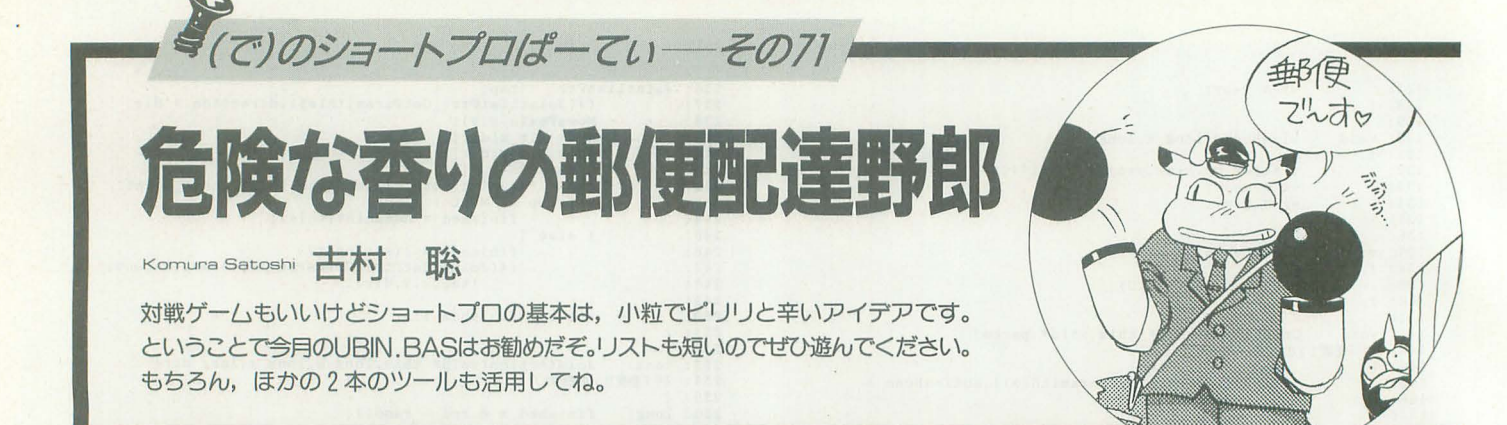

うみゅー、ちょっとばかり困まってます。 いや、投稿のゲームのお話なんですけどね。 最近「2人で遊ぶゲーム」とか「対戦専 用!」とか……要するに遊び相手を連れて こないと遊べないってプログラムが投稿作 品のゲームには多かったんでありますよ。 だもんで、今月の1本めに登場する佐々木 さんのUBIN.BASをすっごく新鮮に感じ てしまったんですね。

ま、それはともかく、2人対戦ゲームだ と誰か連れてこなくちゃいけませんしねぇ。 すっごく効率悪いような気がするじゃない ですか。

で、今回は「人に迷惑もかけないし効率 よく原稿が書ける~」と思っていたんです が。ちと甘かった。や、なまじっかひとり でもゲームできちゃうと原稿を書きながら 「動作確認~」といって遊び、操作方法を書 くときに「操作法チェックー」とかいいな がら遊び……ほんとに遊び遊び原稿を書い ちゃうんだ。これが。うーむ。ひとりでコ ツコツやるゲームの魔力よ。昔、テトリス が資本主義社会のコンピュータの生産効率 を落とすためにロシアで作られたんだって

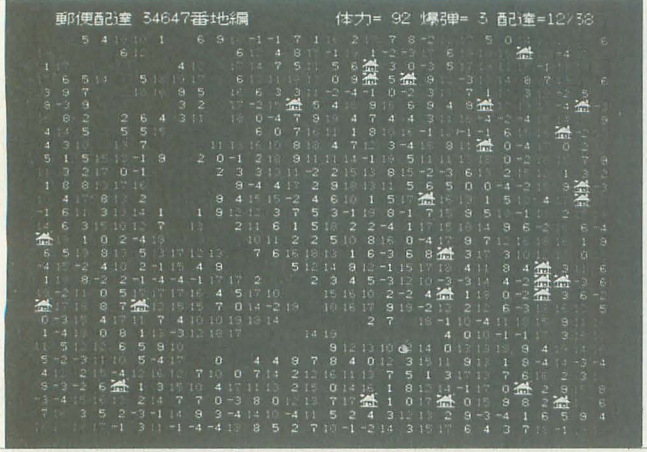

UBIN, BAS

噂があったけど、あながち嘘じゃなかった のかもしれませんね。いつもいっつも、私 のショートプロ選びにつきあわされて対戦 ゲームの相手をさせられる、菊地氏の貴い 献身は決して無駄ではないのよ、ってこと で。うむ(だっていっつも編集室にいるんだ もん)。や、別にこれを原稿が遅れてしまっ たいいわけにするつもりはないんですよ。 いやその、ええ。

楽しく長く遊べる郵便なのだ

ということで、今月1本めのプログラム はUBIN.BASです。どうぞっ。 UBIN, BAS for X680x0

 $(X-BASIC)$ 

#### 岩手県 佐々木崇

答えがあるかどうかわからない、ちょい とムズめのパズルゲームです。プログラム はX-BASIC用ですので、BASICを起動し てからリスト1を入力して, RUNでゲーム スタート!(このゲームはインタプリタの みの対応です。コンパイルはできません)プ レイヤーは郵便配達人です。道もない山奥

> に点在する住人に配達 しなくてはなりません。 表示されている家が配 達先、郵便局のマーク がマイキャラの配達人 です。カーソルキーで 配達人を操って、画面 上のすべての家を回っ てください。ただし、 途中はけわしい道でマ スに書いてある数字の 分だけ体力から引かれ てしまいますので、途

中で体力がなくなって行き倒れにならない ように気をつけてくださいね。そうそう。 数字は「引かれる」のですから、-4と書 かれたところを通りすぎると4「増える」 ことになります。一度通ったあとは道にな り、そこを歩いても体力を引かれることは なくなります。また、配達先に着くたびに 5ポイント元気を取り戻します。

illustration:T Takahashi

それから、この配達人さんはスペシャル アイテムも持っています。それは爆弾です (なぜ郵便配達が爆弾を、などといってはい けない)。DELキーを押すことで周囲1個 を道に変えてくれます(家は壊れません)。 3秒で爆発しますから置いたらすぐに逃げ ましょう。自分自身が被爆した場合、30ポ イントのダメージとなりますし、また5つ しか持ってないし、増えることもないので 大事に使ってくださいね。

また「あっ、キー操作間違えて体力減っ ちゃった!」という事態を避けるために, 移動モードにもできます。この移動モード ではまだ移動してない場所、つまり数字が 書いてあるところにはマイキャラの配達人 は移動しません。開墾モードと移動モード はUNDOキーで切り替えられます。移動モ ードでは配達人のカーソルは灰色になりま 寸。

配達をすべて終えたらゲームクリア。 UNDOキーを押すと同じ問題をやり直す ことができます。違うキーだと終了です。 またゲーム中でもESCキーを押すと終了し ます。

というわけで、7月号のろくろシミュレ ータROKURO.BASが掲載された佐々木 さんのプログラムでした……って、へへ、 実はこのプログラム, ROKURO.BASと一 緒のディスクに入って投稿されたプログラ ムだったりするんですけど。や~, 1枚の ディスクにプログラムがいくつも入ってい ると,こういうこともあるんですね。決し て、投稿プログラムが少ないからじゃない んですよ,はい(苦笑)。前ふりにも書いてい るとおり, このプログラムは,プログラム が短いわりにとっても遊べる&末長〈遊べ そうなので採用とさせていただいたのであ ります。やっぱりルールが簡単,ひとりで游 べる,乱数でマップが作られるのでいつま でも飽きないとショートプロの王道をばっ ちり踏んでるところが勝因なんであります。

しかし, なかなか難しいパズルですね。 実は私、まだ解けたことがありません。で も、作者の佐々木さんもドキュメントによ ると「問題を単に乱数で生成してるため, 簡単なときは簡単で、難しいときは非常に 難しいです。最悪、解なしということもあ りえます。いまだ解なしに遭遇してません が」なんだそうです。ええ? そ, そうな のか。うーむ,根性足りないんかしら,お いら。どうせならパズルを解くコツなんか も投稿して(れると熔しいかも, と弱音を はいていたりするのであります。

がんばらなくっちゃ。

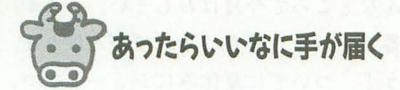

さて、2本めのプログラムは「あー、こ んなのあったらいいなっ」と, コマンド入 力でHuman68kを使っている人なら誰も が思ったことがあるんじゃないでしょうか。 ディレクトリ移動とドライブ移動がいっぺ んにできる EXCD. Xです。どうぞっ。

#### EXCD. X for X680x0

#### (HAS ver. 3.0以上) 神奈川県 渡辺節弥

このプログラムはドライブ指定, CDパ ス、ワイルドカード対応したチェンジディ レクトリプログラムです。拡張版のCDコマ ドですね

このプログラムは HAS用のリストの形 で掲載されています(ローカルラベルを使 っているため, アセンブルするにはHASの ver.3.0以上が必要です)。リスト 2をエデ ィタで入力して, EXCD.Sという名前でフ アイルを保存し、ハイスピードアセンブラ HASとハイスピードリンカHLKでアセン ブル,リンク作業をしてEXCD.Xという名 前で実行ファイノレを作ってください。

で、このプログラムの使い方。このプロ グラムはCDコマンドから次の点で拡張さ れています。

1) パス名の先頭に"a:"などのドライブ 名を付加すると、そのドライブに移動しま す。たとえば,

A>EXCD.x a:/usr

とすると、カレントディレクトリをa:/usr に移動します。

2) 最後のディレクトリ名にワイルドカー ドを指定すると、一致する最初のディレク トリに移動します。たとえば,

EXCD.x foo\*

で,カレン卜下にある foo\*に一致するディ レクトリで、最初に見つかった場所に移動 します。fooとか, foo1なんて名前のディレ トリですね

3) ドライブ指定,絶対パス指定,相対パ ス指定でない場合,環境変数 (CDPATH) によってパスを補完し,存在するディレク トリ (ドライブ)に移動します。たとえば, EXCD.Xを実行する前に,

 $A \rightarrow SET$  CDPATH=A:/;A:/USR;B:/ と環境変数をセットしたとしましょう。す ると,いま環境変数CDPATHにはA:/:A :/USR:B:/が入っていますね。ここで

EXCD.x foo

とすると環境変数の内容を補完して検索し, 最初に見つかったディレクトリに移動して くれます。

 $foo \rightarrow A'/foo \rightarrow A'/USR/foo \rightarrow B'/foo$ なお, EXITコードには意味はありません。

というわけでして,「あー, CDコマンドで ドライブごと移到jしてくれたらな一」とい う悩みを一発で解決してくれる, EXCD

あります。私もよく思 っていたんだ,これが。 必要は掲載の母であり ますね。はは。

 $Human68k\oslash ALLIA$ SでCDにリネームし ちゃうともっと便利に なるかもね。

ただ,ちょっと残念 なこともあります。ひ とつは作者の渡辺さん もドキュメン で普い てきてくれたんですが, FV.X フロッピーなどでディスクが挿入されてい ないとエラーとなってしまうこと。もうひ とつは,便利なプログラムだからって,手 そ抜いてディレクトリを移動しようとする とどこへ飛ぶかわかんなくなっちゃうこと ね。たとえば,

A>EXCD A\*

なんてすると Americaディレクトリへ移動 するつもりが, Africaに飛んでしまったり して ・・ (Americaのディレクトリが Africaのディレクトリより後ろにあった場 合)。アメリカとアフリカじゃ全然違うぞ, まったくもう,ってそこまで手を抜いて移 動する私が悪いのか。

ま、私みたいにコマンドラインにこだわ る人(そ,私は編集室でも有名な「ファイラ 使わない人」なのだ)にはお勧めしちゃうプ ログラムなのであります。

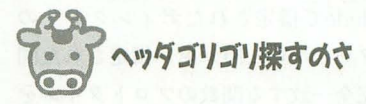

きて,今月最後のプログラムはこれも便 利な実用プログラムですね。ヘッダファイ ルをゴリゴリと検索してくれる FV.Xです。 Eうぞっ。

 $FV. X$  for  $X680x0$ 

(要Cコンパイラ)

東京都北見英一

このプログラムはC言語で書かれていま す。エディタで打ち込んでファイルを保存 したら、コマンドラインから,

A>CC /Y /0 FV.C

でコンパイルしてください (XCをご使用の 場合)。XC ver.2の場合, Warningが3つ 表示されますが問題なくコンパイルできま す。無事コンパイルが終わってFV.Xいう

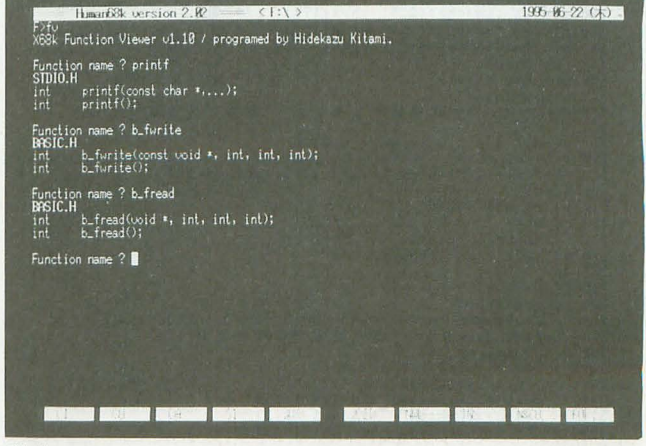

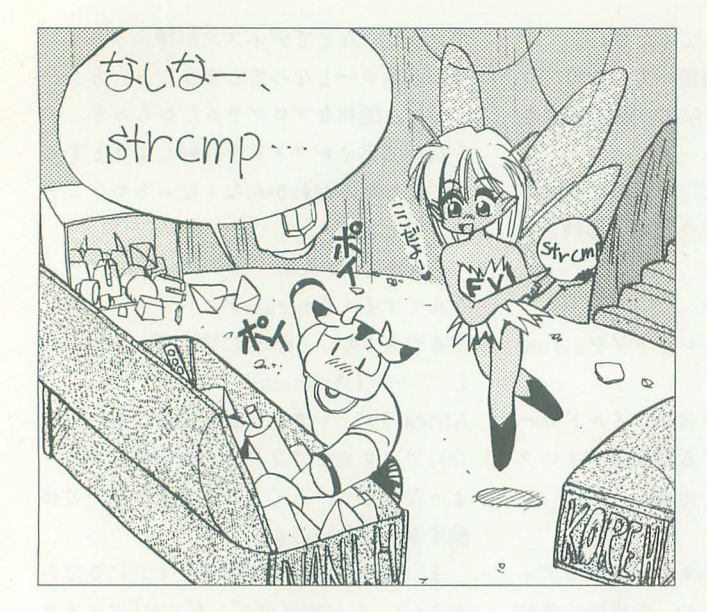

名前の実行ファイルが作られたら使い方。 このプログラムは入力された関数を、環境 変数includeで指定されたディレクトリの ヘッダファイル (\*.h)から, 指定された関 数名と完全一致する関数のプロトタイプを 表示するプログラムです。

Cコンノfイラが普通にプログラムをコン パイルできるような環境になっていれば問 題ないと思いますが、このプログラムを動 かすには環境変数includeがセットされて いる必要があります。

set include=a:¥include;…… などをコマンドラインから入力したり, autoexec.batに記しておくなどして環境

#### **リスト1 UBIN.BAS**

16 /\* 齲便配達。 - 佐々木樂 - 佐々木樂 - 33 do int property. 74 mm - 2015 - 14 mm - 74 mm - 74 mm - 74 mm - 74 mm - 74 mm - 74 mm - 74 mm - 74 mm - 74 mm - 74 mm - 74 mm - 74 mm - 74 mm - 74 mm - 74 mm - 74 mm - 74 mm - 74 mm - 74 mm 150 dim ot(31) - let - let - let - let - let - let - let - let - let - let - let - let - let - let - let - let<br>150 dim str dt(31)<br>170 dim str es{l}={<br>compared - let - let - let - let - let - let - let - let - let - let l 40 str tm : tan=caates + \_ + vimes<br>
150 dim ot (31) 150 dim str et(131) /\* 数字テーブル。<br>
170 dim str es(1) = ( /\* 数字テーブル。<br>
170 dim str es(1) = ( /\* )<br>
200 "アンドゥで再挑戦できます。", "配達ご苦労さまでした。" 200 screen  $1, 3, 1, 1$ : console  $0, 31, 0$ <br>210 for 1=0 to 5 220 ri=ri+(atoi(mid\$(tm, 1\*3+1, 2)) shl (1 shl 1))<br>230 next<br>240 ri=ri and 65535<br>250 repeat 250 repeat<br>260 seting() : play()<br>270 until 21<br/>>asc(inkeys) 270 until 21 ()asc(inkey\$)<br>280 end<br>290 /\*----------------------300 func seting(} "セツテイング. 310 cls :pw:68 :pg=0 :pe:0 :be=5 :bc=0 :srand(ri) 320 print using .. 郵便配達付H #番地街";ri 330 for 1=1 to 30 340 xt(1)=xt(01+(1 shl 4) 350 yt(I)=yt(0)+ll shl 4) 360 ctI1l=oillll>4) and 1)+1(1)14) and 1)) 370 dtll)=riaht\$1 "+itoa(1-5) 2) 380  $\frac{1}{2}$  if 1=5 or 1=15 or 1=15 or 1=15 or 1=15 or 1=15 or 1=15 or 1=15 or 1=15 then dt(1)=1eft\$(dt(1),1)+"0"

変数をセットしておい てください。ちなみに, 環境変数が設定されて いない場合,プログラ ムは「環境変数が設定 されていません」とい うメッセージを表示し て止まります。

さて,環境変数がセ ットされていたら,コ マンドライン上から, A>FV

と打ってください。す ると,

function name ? と調ぺたい関数名を聞

いてきますので、 たとえば, と入れます。すると, fv.xは, STRING.H int strcmp (const char \*, const char \*); int strcmp(); とヘッダファイノレから該当する部分を表示 してくれます。もし,見つからなかった場 合には Not found

と表示されます。

プログラムを終了する場合には、関数名 を入力するときにリターンキーのみを押し

てください

Cコンパイラでプログラムを組んでいて 困る瞬間。それはマニュアルがドこにいっ たかわからない! というときですね。だ って、プログラム組むときってパソコンか ら手の届く範囲に本が散乱しちゃうから, どこになにがあるかわからなくなっちゃう んだもーんっ。やあ、 マニュアルを探そう として漫画を読みふけってしまったことが 過去に何度あったことか。え? それはお まえだけだって? でもーいるでしょそう いう人,はらはら。そんなあなたに便利な FV.Xなのであります。 strcpy () みたいに 同じ型の引数が2つあったりすると使えま せんが, (私,いまだによくどっちが送り側 の文字列でどっちが受け側の文字列かわか んなくなったりするんだ,これが)strchr () strcmp みたいに違う型の引数が2つのときとか, itoa ()の引数の型ってintだっけ doubleだ っけ? なんてときにはとりあえずFM.V で引いてみるとわかる。なんて使い方がで きると思います。本当はXCにもオンライン マニュアルがしっかりしていれば一番いい んですけど。次の機種のコンパイラではし かりお願いしますよ,シャープさん。っ てこんなところで今月はおしまい。いまが 夏本番ですけど,暑さにまけずがんばりま しょう! ついでに夏休みにショートプロ 作って投稿してくださいね、とお願いして また来月。

```
390 next<br>400 box( xt(0)-5,yt(0)-5,xt(30)+5,yt(30)+5,rgb(13,13,13))<br>410 box( xt(0)-1,xt(0)-1,xt(30)+1,yt(30)+1,rgb(13,13,13))
410 box(xt(0)-1,xt(0)-1,xt(30)+1,xt(30)+1,rgb(13,13,13))<br>420 fill(xt(0),xt(0),xt(30),yt(30),rgb(4, 8, 5))430 for 1=0 to 29<br>
1ine(xt(0),yt(0),xt(1),yt(30),0)<br>
450 line(xt(0),yt(1),xt(30),yt(1),0)<br>
460 for x=((1=0) and 1) to 29<br>
470 r=rand() mod 25 : fp(x,1)=r<br>
480 if r=0 then symbol(xt(x)+3,yt(1)+3,dt(r),1,1,0,ct(r),0)
500 next 
510 next<br>520 px=0 :py=0 :pm=1 :fil (px,py,0) :sym (px,py,ms,cc(pm))
530 endfunc<br>540 /*-----------------------
530 func play()<br>550 func play() /* ゲーム本体。<br>560 int xx=0,yy=0,k
560 int xx=0,yy=0,k<br>570 repeat<br>580 locate 33,0<br>590 print using "体力=### 爆彈=## 配達=##/##";pw,be,pg,pe<br>680 k=sec(inkeys(0))
                k = \text{as}(\text{inkeys}|\theta))<br>if \text{tn}(\text{times}) and \text{bc}(\theta) then tm=times :bom(1)<br>if k = 21 then (
620 if k=21 then {<br>630 pm=pm+1 and 1 :fil_(px,py,0) :sym_(px,py,ms,cc(pm))
650 if k=127 and bc=0 and be>0 then<br>660 bx=px : by=py : bc=4 : be=be-1 : l
660 bx=px :by=py :bc=4 :be=be-1 :bom(0)
670 )<br>680 px=px+(k=29 and px>0)-(k=28 and px<29)
690 py=py+(k=30 and py>0)-(k=31 and py<29)<br>
700 if pm=0 and fp(px,py)<>255 then px=xx :py=yy<br>
710 if fp(px,py)<>255 then (<br>
720 if fp(px,py)<>255 then (<br>
pg=pg-(fp(px,py)=0) :pw=pw-fp(px,py)+5<br>
730 pg=pg-(fp(px,py)=255
740 \overline{r}p(\overline{px},\overline{py}) = 255<br>750 }<br>760 fil (xx, yy, 0) : fil (px, py, 0) : sym_(px, py, ms, co(pm))
```
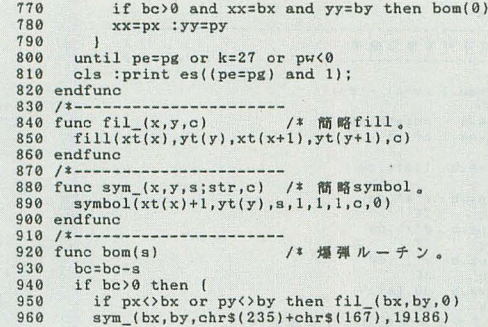

#### UZNE EXCD.HAS

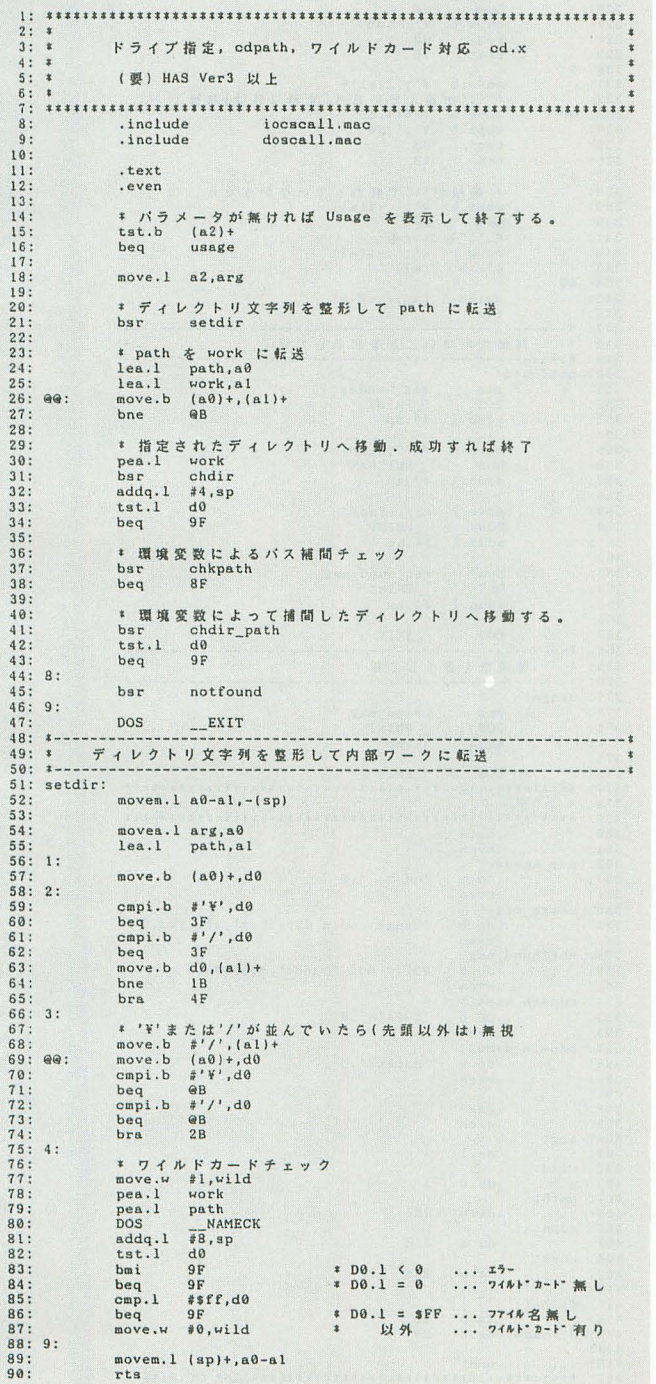

▶ GCCの最適化はすごいですね。大学院の授業でもGCCがどういうアセンブラコードを<br>はじき出すのかやっているんですが, CPUがSPARCなものですから, 解読に時間が……。 でも、SPARCのアセンブラを見ると、コンパイラが発展した理由がなんとなくわかるよう な気がします。 井手 裕二 (22) 神奈川県

```
if bc<4 then {<br>symbol(xt(bx)+9,yt(by)+2,itoa(bc),1,1,0,40904,0)<br>}
  \begin{array}{c} 970 \\ 980 \\ 990 \\ 1000 \end{array}return()\begin{array}{l} 1000 \\ 1010 \\ 1020 \\ 1030 \\ 1040 \\ 1050 \\ 1060 \end{array}1000<br>
1010 x=bx-1-(bx=0) :xx=bx+2+(bx=29)<br>
1010 x=bx-1-(by=0) :xy=by+2+(bx=29)<br>
1030 x=by-1-(by=0) :yy=by+2+(by=29)<br>
1040 fill(xt(x),yt(y),xt(xx),yt(yy),1984)<br>
1050 x=bx-1+(1 mod 3)<br>
1070 y=by-1-(lTw3)<br>
1070 y=by-1+(1 mod
                      \overline{1}
```
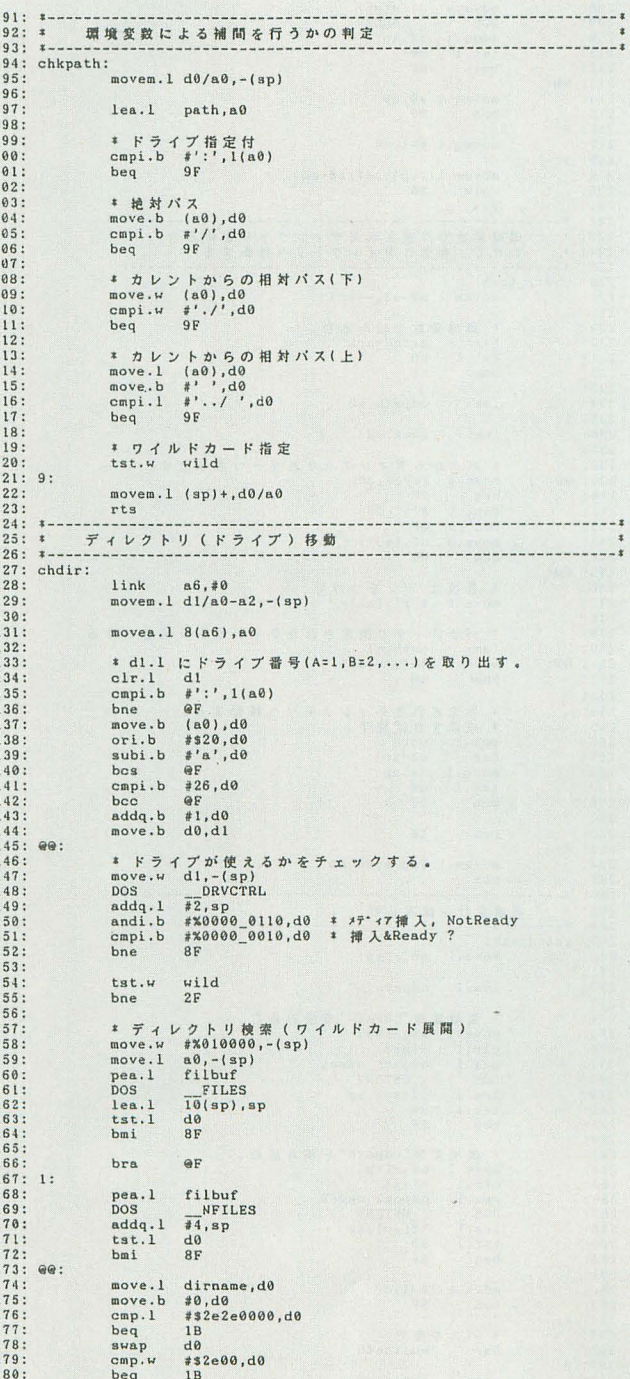

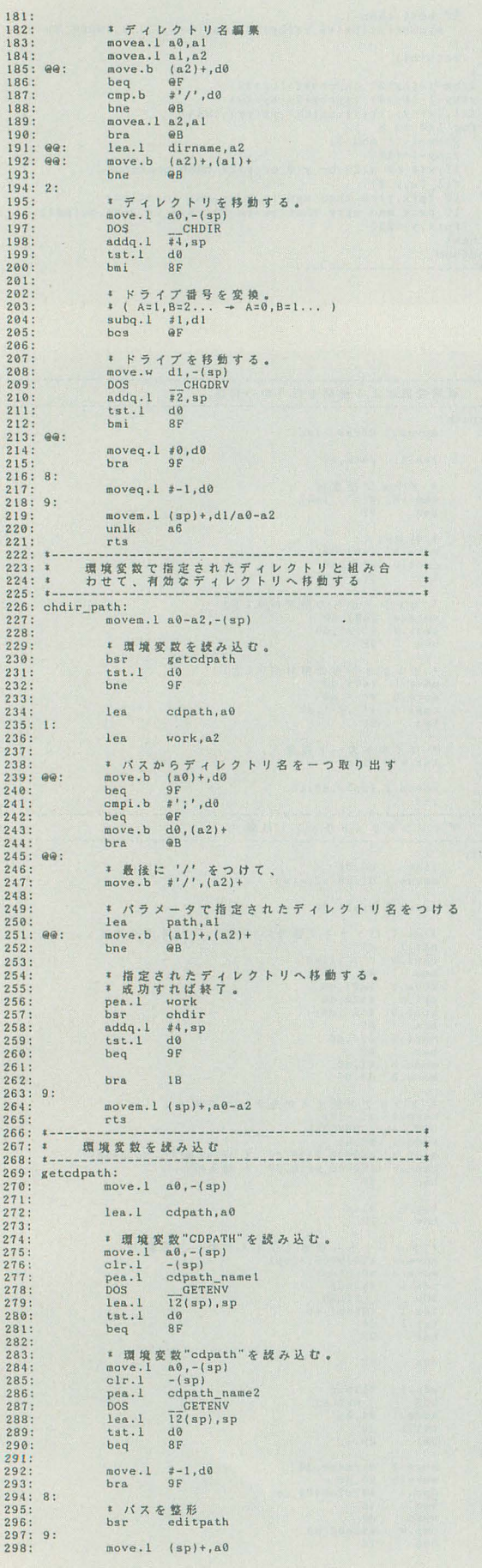

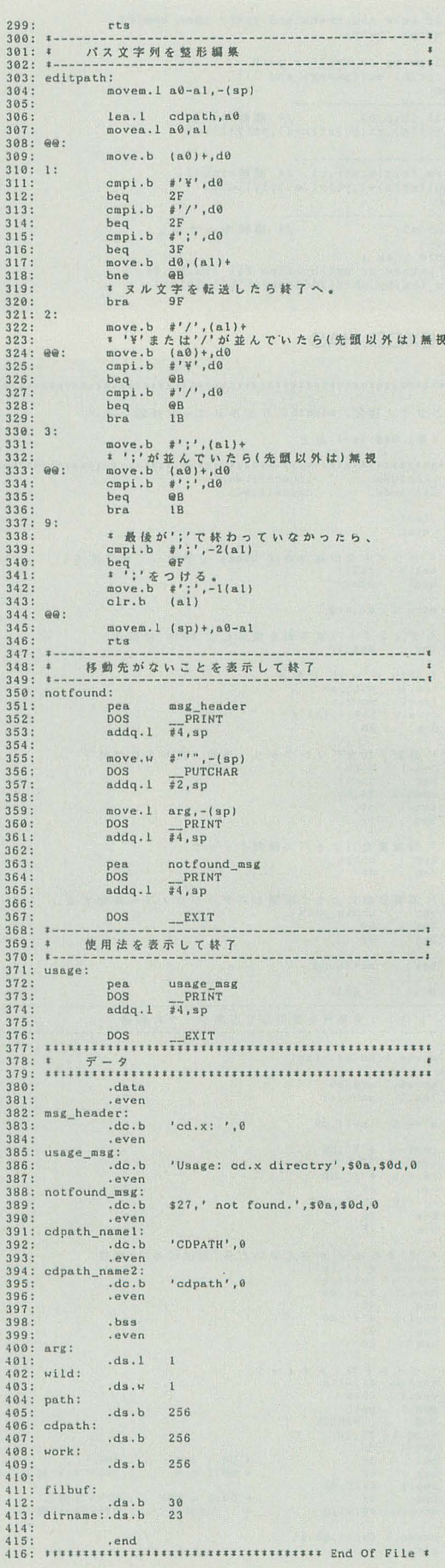

リスト3 FV.C

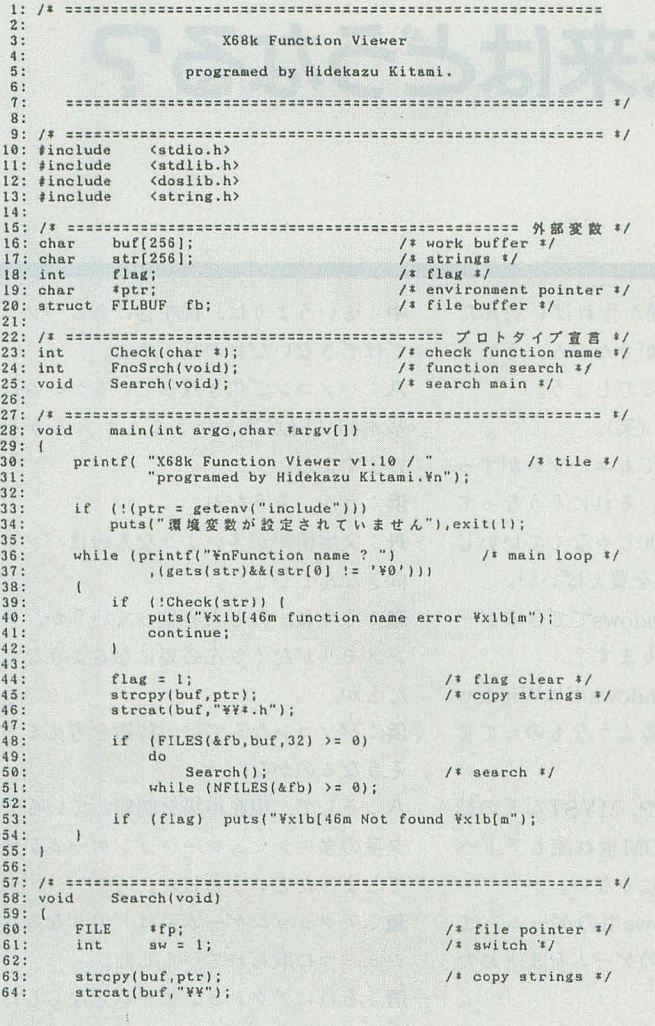

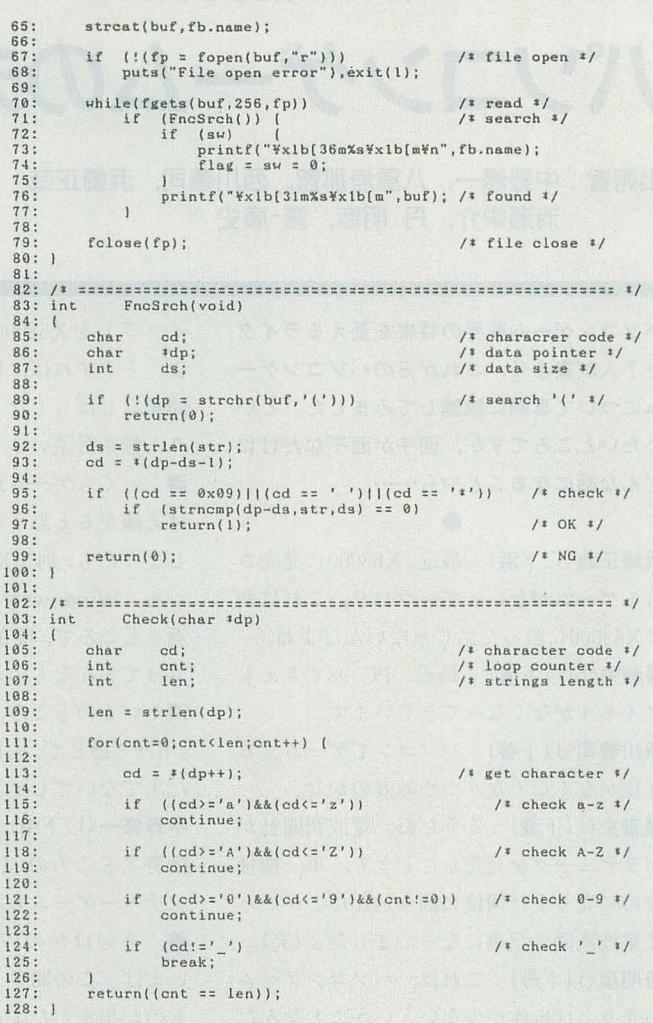

#### 今月のもう一歩でした

#### OB\_SHOT.BAS for X680x0

#### $(X-BASIC)$

東京都 小平覚 FV.XやUBIN.BASと比べて、どちらを採用し ようか最後まで悩んだ作品です。

内容は、2人対戦シューティングゲームです。 対戦専用なのでジョイスティックを2本と対戦 する人を調達して、ジャンプしつつバシバシと 相手に球を撃つんですね。なんでFV.Xに負けて しまったかというと……オリジナリティの問題 ですね。最近,「必ず対戦相手が必要な対戦ゲー ム」、つまりコンピュータが相手をしてくれない ゲームの投稿が非常に増えているんですが、相 手が人間なだけあって、どの投稿プログラムも テイストが似てしまう傾向にあるんですよね。 せめてコンピュータが相手をしてくれると違っ ていたかもしれません。

TXREAD. FNC for X680x0

 $(X-BASIC)$ 

16<br>16<br>16<br>16<br>16<br>16<br>16<br>16<br>11

#### 大阪府 小枝直隆

テキストVRAMのデータを24ピンのプリンタ CZ-8PK9のデータ構造に合うように、データの 並びを変換して配列に格納してくれるBASIC用 の外部関数です。テキストVRAMのデータ並びは 画面の横並びに、プリンタはヘッドの構造から、 だいたい縦並びに何ドットかでひとつの単位に なっています。そこを変換してくれる外部関数 なわけですね。

投稿ドキュメントによれば、テキストを小さ いフォントで印刷したいために作ったというこ とで、学校の予定があるのでサンプルは作れな かったということでした。

うーん、この方法だとプリンタに機種依存し てしまうっていうのがつらいかなー。画面のイ メージコピーするだけならなにか方法がありそ うな気もするんですよね。

でも、サンプルがついていたらCZ-8PK専用で 載せちゃってもいいかな~、とちょっと思った

りもしたんですけど(前にもそういうの載せた ことがあったし)。まー、掲載作品とこっちにき ちゃったプログラムはホントに紙一重の差なん です。もうちょっと自由度(多機種に対応してい れば)があればよかったのにな。だから、がんば ってくださいね。

また次回に期待しています。

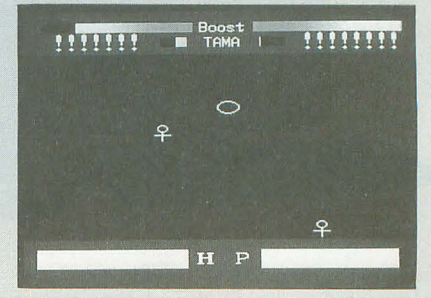

**B\_SHOT.BAS** 

,. J. 襲警府堺烹照螺療時貯窓際 村材開時閉如何匂町村同和田

OhlXライター障による緊急座談会

# パソコンゲームの未来はどうなる?

出席者:中野修一,八重垣那智,西川善司,浜崎正哉 清瀬栄介,丹明彦,瀧康史

パソコンゲーム業界の将来を憂えるライタ ー7人が集まり,これからのパソコンゲー ムについて真剣に議論してみました。とい いたいとニろですが,面子が面子なだけに どんな話になることやら……。

<u>● ルな品になっこと。</u><br>●<br>**浜崎正哉(以下浜):最近, X68000に発売**さ れるゲームがないっていうけど,これは別 にX68000に限った話じゃないんだよね。 清瀬栄介(以下清) :最近, PC-98でさえも タイトルがなくなってきています。 西川善司(以下善):パソコンでゲームする 文イヒがなくなくなりつつあるのかな。 瀧康史(以下瀧):そうだね。電波新聞社が バラデュークを発売したときも、単一機種 なのに売り上げ何位に割り込んだとかいっ て電波新聞に記事になってましたよ(笑)。 丹明彦(以下丹):これは、パソコンゲーム の売り上げ自体が少ないということなんだ よね。

八重垣那智(以下八):それにパソコンの種 類自体がなくなっている。

:たいていのパソコンがWindowsマシ ンだから。

瀧:だったら, Windowsのソフトが動くラ

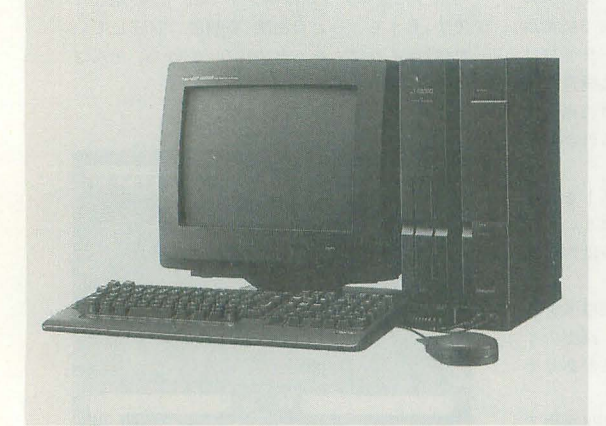

65535色同時発色,スプライト機能.FM音源にPCMと豊富な機能を生 ームじゃなくなってきてるじゃ かして,さまざまなゲームが作られてきたが…… 
<br>
ない。

イブラリを X68000に誰か作ればいいんだ よ。ぞうすれば,移植がうんねん, という 問題はしばらくなくなるでしょう。 八:無茶苦茶いってる(笑) 清:いくらゲーム遊べてもユーザーがすっ げえ嫌がると思うけど。それにそうなって しまったら, 別にX68000じゃなくていいじ ゃん。 Windowsマシンを買えばいい。 浜:ところで,現在Windowsでできるゲー ムってどんなものがあります? 清:いまのところ, Windows用はWindow s用って感じで,注目するようなものってま だ出てないでしょ? 中野修一 $(U\vert T + F)$ :いや, MYSTなどの結 構有名 EころのCD-ROM垂れ流しアドベ ンチャーゲームとあるじゃない。 そのほかのWindows用のゲームって いえば,この間アタリのゲームをまとめた ものが出ましたよね。 瀧:あとは,ぷよぷよ 八:最近の話題では、パックマンとか, そ のへんの昔のゲームも移植してます。 善:そうなると、パズルゲームとかプリン セスメーカーとか,ああいう傾向のものが

主なものになるんでしょうか。 DOS/Vで出 てたフライトシミュレータみた いのも動きますかね。 中:かなり動くと思うよ。 浜: そうですか? 中:外人をなめちゃいけません よ。 浜:でも, Windows版のぷよぷ よを見るかぎりアクションゲー ム|刻係の未来は暗いよね。 清:それよりも,全般的に最近 のパソコンゲームって、スプラ イトな Eの性能を使って遊ぶゲ、

中:というよりは,現在巷にあるパソコン ではできないだけの話ですよ。 八:パソコンで生き残っているゲームは, 基本的に SLG系ということからもうなず けますよね。 浜:うん, そうだね。 丹:文字情報が多いようなものはパソ コン 向きなんでしょう。 瀧:そうね,あと大容量っていうか,メイ ンメモリがたくさん必要になるようなもの fごとか。 浜: パソコンならではの特徴を考えると, そうなるのかな。 八:そして,現在市場を制覇しているデー タ量の多いシミュレーションゲームが残っ てしまったというわけか 瀧:アクションゲーム系は,のきなみコン シューマに取られているしね。 清:それにアクションゲームでならしたパ

ソコン関係のソフトハウスは,結構次世代 ゲーム機に参入しているよね。エグザクト なんかもプレイステーションに参入してい るし。

八:これは,次世代機のメリットとして, いままでに比べると開発システムにかかる 費用がめちゃめちゃ安いのが大きな理由で すね

清:要するに,いままでパソコン 1台でソ フト作ってた頃とあまりかわらない費用で 市場が大きいところに参入できる。

丹:そう 市場が大きいところに参入でき るっていう,それが一番メリットが大きい それに, ロットの最小単位がし、ままでのゲ ーム機に比べると,ひとケタ少ないですか ら。プレイステーションなんて,再販の場 合は100単位ですからね。リスクがメチャメ チャ少ないわけですよ。それを考えると、 あえてパソコンでゲームを作る必要がどこ にもなくなってくるんですよ。

清:(どこぞの雑誌を見ながら)ふう, 本当 に雑誌に掲載されているパソコンソフトの 売り上げランキングにあるソフトは、ほと んど SLGしかない。

善:あ, アクションがある!……と思った X68000用のディグダグか(笑)。このラン キング表だけ見ると,パソコンゲームって SLGという会社が独占してるのかと思っ ちゃうよねえ。

清:違う違う。

普:ほかにどんなジャンノレがあるかという …エロゲーしかないか。 清:つまりパソコンゲームでいちばんトレ ンディーなのはエロ SLG (笑)。

八 :結局エロゲーが残るわけか

**善: H&ポリゴン!** 

清:ポリゴンは違うっつーの!

馨・そういえば, Oh!Xではエロゲーって取 り上げませんよね。なんででしょう? 中:特に取り上げなきゃいけない理由もな いからでしょう。

浜:個人的に燃えまくった時期もありまし たけど,それらをOh!X誌上で紹介する価値 があるか tいうことを考えると,かなり疑 問がありました。アドベンチャーゲーム形 式のヤツは,内容的に薄いし。

清:それでも売れているんだよね(笑)。 瀧:でも,いろいろやってみるとエロゲー の傾向というかパターンが読めて結構面白 いんですよ。つまり, 13日の金曜日では最 初のひとりが死ねまでの盛り上げが大切で しょ。要するにエロゲーでは、最初の乳首 が大切なんです。やれるかなって思うとゃ れないとか。その組み合わせを何度かこな して、瞬間に滑り出すようにゴーって一気 に突き抜ける。

( 同爆笑)

清: B級アクション映画と同じだね。

瀧:とにかくひとり目が難しい。で、ひと りが出つくしたら,あとは破壊活動のみっ ていう感じかな。最後破壊活動が終わって, ホっとしたと思ったときに,さらにもう1 枚脱ぐとユーザーは喜ぶ。

浜:どんなゲームを遊んでいます? 瀧: 最近はシークかな。僕がいまずーっと ハマってるゲームなんです

浜:一応,調教ゲームということだけどど んなゲームなの? 瀧:シークは,いわゆる育てゲームなんで すよ。フラク守をたくさんもっていて, その パラメータの変化によってどのように調教 されていくか変わっていくと。そういう感  $\mathcal{C}_{\alpha}$ 

F - トペペン・ディスク - トパパン・ディスク - トパパン・ディスク - トパパン・ディスク - トパパン・ディスク - トパパン・ディスク - トパパン・ディスク - トパパン・ディスク - トパパン・ディスク - トパパン・ディスク - トパパン・ディスク - トパパン・ディスク - トパパン・ディスク - トパパン・ディスク - トパパン・ディスク - トパパン・ディスク - トパパン・ディスク - トパパン・ディスク - トパ

一同: (笑)。

瀧:結局,数値しか見ていないような気が するから,ぶっただくとこいつは忠誠度が 上がるなってわかると、あとはぶったたけ ばいい。ときたま壊れちゃうけど。 清:瀧康史シークゲームに夢中 ! 八:でも、育てゲームはSLGといえるから

 $\cdots$ 

丹 :シークはエロ SLGといえますね 清:ということは、君はトレンドリーダー fごよ。

灘:僕はトレンドですか? 善:アンドポリゴンか。

一同: (笑)

浜:それにしても,エロゲーぐらいだった らX68000でも簡単にできるよね。 瀧:簡単はともかく、その気にさえなれば 移植できるでしょう。 八:結局,やらないのは儲からないから。 清:そういう問題になっちゃうのか。 八:そうです。それにコンシューマではわ りとタブーとして扱われてきたエロゲーが, パソコンでは、18禁システムが早くから登 場して生き残れたってふしがある。それに PC-98などでアクションゲームを作ろうと

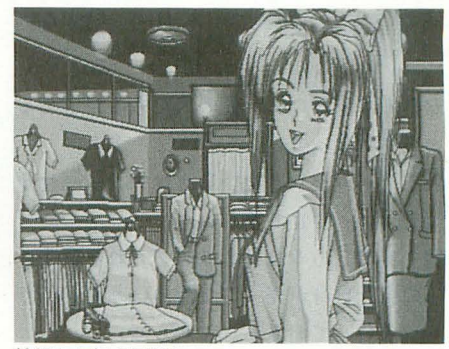

続編も人気の同級生

鱒轡締轡関欝ヘ援護騒騒欝題顕盤欝纏騒騒鰐鞠鶏瀬勝-l

しても, なかなかやりづらい。 スプライト 機能をもったX68000ならともかくね。 それ だったら同じ人間と日数をかけて売れてい るものを作るじゃないですか。

丹 :アクションゲームに関していえば,プ レイステーションなどで作ったほうが何百 倍も楽だと思うし, 何百倍も売れる。

清:でもパソコンの台数は、コンシューマ の10倍くらい出てるよ。

八:まあそうかもしれないけど,いまでは 386SX, 16MHz以上とかそういう ことを書いてあるから, PC-98といっても ねえ

丹:それも全部家庭に出てるかどうかって のは疑問が残るけどね

浜:半分くらいが個人ユーザーとして……。 中:休日の稼働台数は10分の1ぐらいとみ てもいいんじゃないですか。

善:そんなものですかね。

中:いや,個人でパソコン買うのってほん とこのソフトバンク相手にしてる人たちと ほぼ同じくらいしかいませんよ。私たちは それなりの環境にいますから,パソコン人 口って多いのかな, という錯党に陥りがち

#### 私の初体験1ト……

私がX68000を手に入れてからすぐに買ったゲ ームといえばドラゴンスピリットでしたね。まだ 机を持っていなかったのでアパートの床に這いつ くばりながらドラスピをプレイしていたらいつの 間にか腹が冷え「おなかの急降下」で床へ伏して しまうほど夢中になったものです。それまではMS Xユーザーだったので. X68000上で動きまくる高 級(死語か)なゲームには,相当のショックを受け てしまい,おかげさまで引っ越しの際に MSXをゴ ミステーションへ置き去ることへのためらいは, 微塵もありませんでした。

RPGの類いはイライラ症の私の肌には合わなか ったので,アクションやシューティングを好んで プレイする私です。なぜなら.MSX用のアクション ゲームは値段のわりに電源投入後 1. 2介で自殺 してしまいたくなるものが多かったので,コナミ

以外手が出せなかったのです。それに引き替えX 68000のゲームは買って後悔したものが極めて少 なかったんですよね。ゲームセンターで鼻血が出 るほど金を注ぎ込んでもクリアできなかったゲー ムが,自介家のパソコン上で再現されている しい時代に生まれてきたものだと両親に感謝して しまいましたよ。コンフィグいじって機数最大, 難易度EASY, コンティニューし放題!現代の若 者が甘やかされて育っているという意味を断片的 に悟ったような気がしました。

ああ,ニュージーランドストーリーは 2番目に 貰ったソフトなのに 6年経ったいまでもクリアで きていないのです。年金生活に入るまでにはエン デイングを見たいと思っているので,誰もエンデ ィングについて私の前で語らないようにお願いし ます。 (須藤芳政)

なのですが,ごく一般の人たちまで考える とどうかなって。

浜:ゲームをやりたいならコンシューマを 買えばいいだけですしね。

瀧実際,ある会社では底で売れる数より, その会社自身が売ってる数のほうが10倍く らい多いって聞きましたからね。

清:だったら,秋葉原へパソコンソフトを 買いにいく人ってどういう人なの? 善:やっぱHじゃないですか?

八:または, とりあえずソフトを買っちゃ うだけのユーザーもいるかも。社会人にな ると時間がなくなるから、とりあえず買っ ておいといて,いつかできるようにしてお くという。

中:ありがちですね。

:ありがちでしょ。で,箱だけが積み上 げられていくっていう。身の回りにそうい う人がいますけどね。

清:すごいな,ゲームの積ん読状態。

丹:最近では、ゲームがあふれているから しようがない事態なのかもしれない。 善:確かにあふれてるね。昔だったら,い わゆる話題作しかやるゲームなかったから 話は簡単だった。

中:まあでも常に5本くらいは選択肢があ ったけどね。現在ほど節操なく多くはなか った。

灘・僕なんか,ゲーム機もたくさん持って るのでもうどのゲームをやっていいかわか らない。鉄拳をやってないのだって、これ 以上ハマリゲーム増やしたくないからって

いうだけだもんね。

清:数の問題だけでなく、実際にパソコン でゲームをやるイili.というか,現状ではゲ ームを作るメリットっていうのが、メーカ ーに声ずして消えてしまっているんでしょう  $n_{\rm e}$ 

丹:でも,パソコンではユーザーが自分で ゲームを作って楽しむということもできる から問題ないのかなあ。

浜:問題ないとはいえませんが, がんばっ ている人たちはいますよね。 瀧 :X68000でも同人ソフトがたくさん出 されていてすごいと思う。7月号でまとめ て掲載されてましたし。あれは、たまたま いいのがあったからなのかな

浜:まとめてやっちゃいましょう, とけし かけたのは僕なんですけどね。そんななか でも,意外なことに遊んでくれる人,つま りテストプレイヤーがいないという人たち が結構いるんですよ。やっぱりどこをどう 直したらいいか, ちんと指摘されないと 自己満足のまま終わってしまい進歩はしま せん。余計なお世話かもしれませんけど、 誰かが評価をしなくちゃいけないんだ、と 思いましたね。

清:要するにそこそこゲームを見てきてい る人が, きちんと道を示してあげるという ことですか。

八:とはいえ, ゲーム作ってる人でも, ゲ ーム見てるヒマが少ないんですよ ゲーム 市場全体がメチャメチャ裾野が広がっちゃ ったってのがあるんですけど。ひとりじゃ

#### 私の初体験2)-.…・

僕がX68000を手に入れてから初めて作ったゲ ームは,対戦タンクゲームでした。いわゆる,左 右に砲頭を回転させてボタンで向いた方向へ直進 させながら、相手とバシバシ撃ち合うヤツですね。 そこで問題となったのが,タンクどうしの接触判 定です。プログラムでは、矩形領域でタンクどう しの衝突判定を行い、 ぶつかったときにはタンク 移動量を反転させてやることで、それらしい動作 をするようにしてありました

しかし, うまくいかないとさがあったのです ときたま、タンクどうしが重なりあったまま振動 してしまうのです。ゲーム作りに慣れている人な らすぐに原因がわかるでしょう。僕もすぐに原因 がわか ました。なぜなら,その昔MZ-2200を使っ ていた頃に、同じようなルールの対戦レイズナー ゲームを作ったときにも同じ症状が出たためです。

普は fV-MAX じゃあ ~J といいかげんなことをいっ てそのままにしていたものです。でも、その後、 ちょっとだけ考えて原因がわかったので,さすが に対戦タンクゲームのときはパグを取り除きまし  $t_{\rm -}$ 

だからどうしたといわれるとそれまでなのです が.このことは.僕に「どんなに高機能なパソコ ンでも、プログラミングの根っこは一緒なんだ」 そう思わせて〈れた出来事として,いまでも印象 に残っているのです。

現在では, X68000のゲームも減り, ゲーム好き な自分にとってさみしいものがあります。事態が 好転することなどとうてい望めません。これから は, Oh!Xにお世話になっている自分が先陣を切っ てがんばっていかなきゃ.と決意を新たにエース コンバットを遊ぶ僕なのでした。 (浜崎正哉)

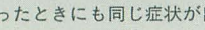

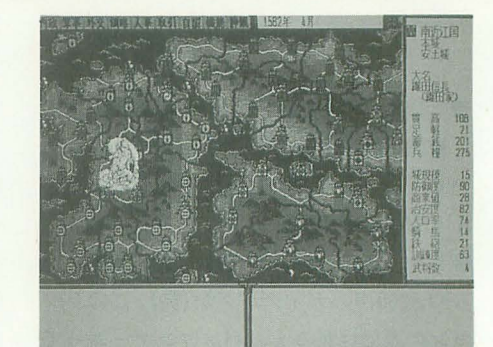

SLGの独占状態はしばらく続くのか……

見きれないんですよね。組織的に学習しな いと、どのようにゲームのシステム構成さ れているとか,発想,思想が汲み取られて いるのかとかわからないものです。アーケ ードゲームでさえ,年間120作くらいは出て るはずだから, もうそれをひと とおり遊び きるだけでもたいへんでしょう。しかも, パソコンのゲームは買わなきゃ遊べないわ けだし、

清:そのへんは,世間の評価を基準にして 遊ぶしか ……。

八:いや,い L、もの遊ぶだけじゃ本当のク リエイターになるための学習にはならない んですよ。クリエイターの立場としては, ダメなものもどこが悪 いのかという具体的なところを把握しない と,自分が同じ鰍にはまる可能性があるわ けですから

中:しかし、現在アマチュアが自力で学習 してノウハウを積む環境っていうのは、X 68000ぐらいしか残ってない。

瀧:そうですね。損得なしに作りたいもの を作れる環境って.X68000がほとんど最後 の砦みたいなとこがありますよね?

善:つまり,最後の牧場と化していると。 瀧:僕にとってはそうなんですよ。で、結 X68000でいろいろいじっていた人は,そ のまま別の世界へ逃げてしまっているんで すよ。

善:もう皆出荷されちゃって,皆おいしい お肉となってしまったんだ(笑)。

清:そうなっていくと、結局ゲームの作り 方を学ぶには、ゲームスクールに通うしか なくなってしまうのだろうな。

善:学校にいかないとパソコンの中身をい

じくれないというのは悲しいよね。

清:でも現実としてそうなってきてる。

八:だから, きちんと見るべきものを見て

#### 学ばなくてはならない。

浜: そうしないと, いつまでたっても, 創 造力が育たないということですか。 清:なんかますます暗くなってくる話題だ なあ。 こう exclusion concerted

瀧:う~ん,まあ,ゲーム業界全体を見渡 すことはあきらめるとして, いままでX68 000で発売されたゲームについて,改めて見 直してみるだけでも有益なことでしょう。 丹: X68000ゲームのリバースエンジニア リングってヤツですか。

・それもいし、けど,昔のOh!Xのゲームレ ビューを読んでいると、思わず叩きつけた くなるようなものがありましたからね。 浜:たとえば?

八:グラナダやソルフィースのレビューな んだりど, どれも結構ほめているじゃない。 さらにスコルピウスをほめている記事を見 て、この評価は絶対間違ってるって思うん ですよ

清:だってあれはプログラマがプログラム 評価してるんだから、そうなるの当たり前 という商がありますよ

浜:そのへんは人それぞれってところでし ょう。それにゲームレビューは、文句をつ けるようなところじゃないし

中:それに、ゲームが誰に渡されるかとい う時点で、評価記事はすでに操作されてい ると考えられるんです。

善:そういわれると思い当たることが結構 あります。僕の場合は変なクセのあるゲ ムしかこなかった時期があったし。いわゆ

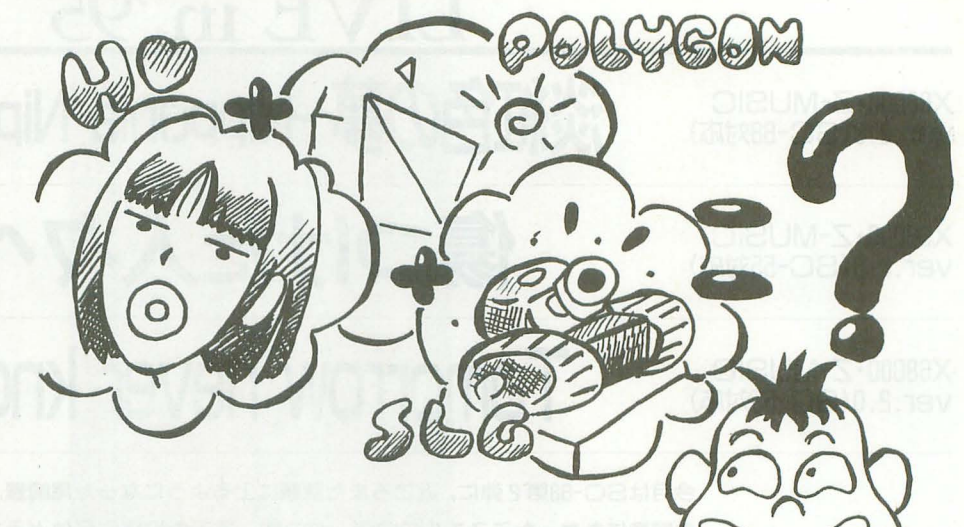

ふ海外モノというか,みんなが嫌がるよ うなのゲームです。

瀧:僕は清瀬さんにレッスルエンジェルス が渡されているあたりで、操作されてるな って感じがしたな。

丹:最近はそういうことがなくなってきた かな。昔はゲームタイトルがたくさんあっ たからそういうことも起こり得ただろうけ  $E_{\alpha}$  +

清:まあね, ときどきすげえ苦しいやつも ありました。

善:私もとんでもないの1本やらされた記 憶があります。

清:ゲームが全然出なくなった頃に、評価 のしょうがないゲームを波されたときはど, 苦しいものはなかったですね。これ、正直 に書いちゃうとすごくまずいよなって。 八 :だったら,きちんとしたものをやり直 しましょうよ。やはり、書きたいことがあ

#### 私の初体験3)-・…

X68000はいろいろなことを教えてくれたし,与 えてくれた。ゲームに関してもそうだ。7年前, 私はただのゲーマーにすぎなかった。作ることに 興味はあったが,ほとんどゲームを「遊ぶ側」か らしか見ていなかった。

それが上京してX68000を買ってから、某ソフト ノ、ウスの社長(当時は平社員だったが)と知り合 い、初めて「作る側」からゲームを眺める機会を 得た。ゲームを作るさまざまな工程がなにもかも 新鮮で楽しくて、なにか自分がすごいことをして いるように思えたものだ(いま思えば若かった)。 できたゲームをX68000で改めて遊んだときの感 動はいまでも覚えている(ああっクレジットに名 前が!)。

それから初めてゲームを「仕事」でするという 機会も得た。本誌でのゲームレビューという仕事

だ。作る側の苦労を知ったうえでのレビュー書き という仕事。これはかなりの緊張を必要とする仕 事だった。いままでのようにただ漠然と遊んで「あ ,面白かった。」ではなにも讐けないからだ。こ れもX68000と出会ったからこそ得られた貴重な 経験だ。もちろんただ単に遊んで「よかった」と 思えるゲームともたくさん出会った。X68000には 完成度の高いソフトがいっぱいあったし,妙に「濃 い」ソフトも多かったからだ

このようにX68000のゲームに関してというこ とでなにかを思い出すとき、私は熱い想いを抑え ることができない。 X68000とゲームとに関わって 得られた経験は貴重だし、そこから得られた人た ちもかけがえのないものだ。そう思うとX68000と 自分が出会えたことになにか運命的なものを感じ てしかたがないのだ。(高橋哲史) るソフトについて、書きたい人がレビュー をするのが正しいと思う。

j青: ということで, これか らは過去のソフ トをリバースエンジニアリングして遊ぼう。 という方針で いくのかな

善:そう。あとはリアルタイムポリゴン+ エロの作品を楽しみに待つ。

浜:エロはともかく,ポリゴンはちょっと らないな

清:ま, そのうち出るでしょう。

丹:時間の問題だよ。もう先にやったもん 勝ちです。 みんじゅう かいしょう

中:これは、いいモデラを誰が押さえるか で決まるんじゃないですか。

瀧 :そうですねえ,ポリゴンの特性をふん だんに生かしたエロゲー,たとえばストリ ップショーかなんかで、視点変化が自由に やれるとか。きっと燃えますよ。

清:燃えてどうする。

瀧:そしてち Oぽはグロ シェーデイング て……。いいは、「ってい」

(一同爆笑)

瀧:ああっと

八:いわなきゃいいのに。

清:はい,最後はHで落ちましたね。

以上で座談会は無事終了。冗談なのか本気 なのかは読者の判断にお任せしますが, Oh!Xのライターですから,きっと面白い方 向へ突き進んでいくでしょう。本当のゲー ムレビューが始るのか,はたまた懐古主義 企画で終わってしまうのか。これからのゲ ームレビューに期待してください。

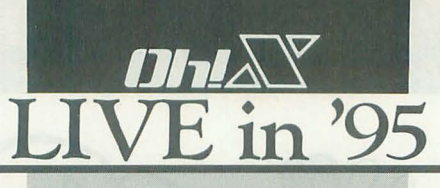

X68000·Z-MUSIC<br>ver.2.0(SC-88対応)

X68000·Z-MUSIC<br>ver.2.0(SC-55対応)

X68000·Z-MUSIC<br>ver.2.0(SC-55対応)

## 淡紅色の夢~Nipponia Nippon~ Matsuo Naoki 松尾 直樹

傷つけた人々へ uchiyama Toshihiko 内山

**Tomorrow never knows Nakada Kenichi 中田健-**

今月はSC-88第2弾に、近ごろまた話題に上るようになった尾崎豊、そしてドラマの 主題歌にもなったミスチルの曲データです。最近の投稿作品はどうもMIDIに偏りが ちなのでいまは内蔵音源がが狙い目かも。

#### 音楽畑

いつも完成度の高いフュージョン系のコ ピーを投稿してきてくれる松尾君が今回は ちょっと違った毛色のものを送ってくれま した。服部克久の音楽畑10番より「淡紅色 の夢~Nipponia Nippon~」です。

この曲はついこの間、絶滅してしまった 日本の鳥「トキ」をテーマにした曲です。ト キは全体的に白い鳥ですが、顔や足は赤く, なかでも風切羽が淡い赤で、この淡い赤を 特に淡紅色(ときいろ)といいます。つまり この曲のタイトルは「ときいろのゆめ」と読 みます。漢字のタイトルだけを見ると単な るロマンチックなタイトルだなァとしか思 えませんが、実は深い意味があるのでした。

この曲は保護されていた最後の1羽のト キのために作られたような曲で,「大勢の仲 間たちと飛び廻った昔を,保護のために入 れられた鳥籠の中から空を見上げ思い出し

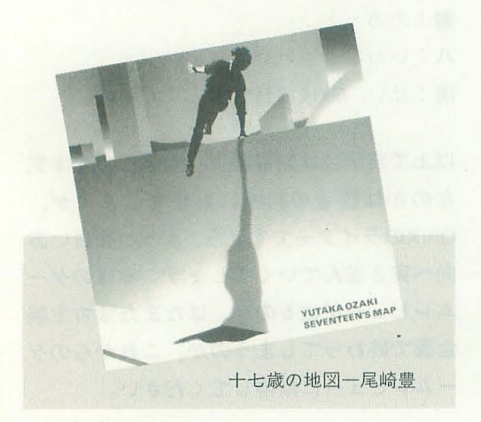

ている……」 といった感じです。

さて曲のほうですが、まず、パンフルー トで奏でられる大変美しいメロディに耳を 奪われます。そしてこのメロディを包み込 むようにして途中から入ってくる壮大なオ ーケストラのバックアンサンブル。協奏曲 の醍醐味です。聞きどころはなんといって 旋律のパンフルートのビブラートです。温 かくも力強いパンフルートの音色をいっそ う情緒豊かなものにしています。

対応音源は ーランドSC-88です。SC-55 ては完全な再生はできませんので一応注意 してください。

ジャパニーズ青春サウンド

ジャパニーズ青春サウンド(!?)の定番と いいましょうか、いまや伝説になりつつあ る故尾崎豊の「傷つけた人々へ」をアルバ ム「十七歳の地図」よりお届けします。 原曲を聞いていても耳にはあまり届いて

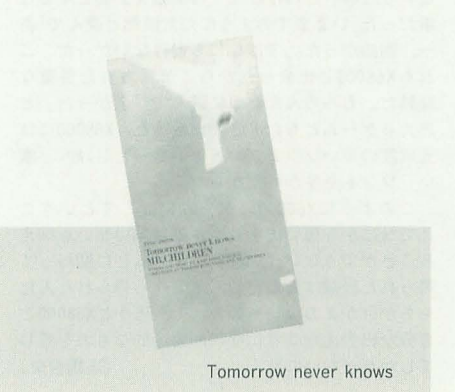

こないようなパートもていねいに細部まで 正確に打ち込まれており, 完成度はかなり 高いものになっています。各楽器の入り方, バランスなどは原曲に肉迫しています。後 半のギターソロはDTM上の、しかも MML で再現したものとしては最高峰のデキとい っていいのではないでしょうか。ぜひ参考 にしてみてください。

利彦

さて「尾崎」といえば「カラオケ」とい う方もいることと思います。この曲データ も行儀がよいデータなので簡単にカラオケ 化することができます。 これはトラック8 をマスク、あるいは注釈文化することによ 行えます。

対応音源はGS系音源です。編集部では SC-55/SC-55mkII/SC-88で正常な演奏を 確認いたしました。

#### 明日は明日の風が吹く

ミスターチルドレンの代表的な曲である 「Tomorrow Never Knows」をお届けし ます。ドラマの主題歌にもなっていたので よく知っている方も多いことでしょう。

この曲については、いくつか投稿があっ たのですが, それらのなかでいちばんバラ ンスよくまとまっていた中国君のものが採 用となりました。

MMLで打ち込む場合はどうしてもトラ ックごとに打ち込む場合が多く, 1トラッ クずつ試聴をしながら作成していくため, 最終的に全トラック演奏してみると自己主

張の強い奴らばかりが集まって演奏したみ たいな,まとまりのないものになってしま います。聞き栄えがするかしないかは、最 終的な各トラックのバランスの善し悪しに

リスト1 淡紅色の夢

よるところが大きいのです。誰でもいいか らその曲をよく知る人に客観的な意見をい ってもらって調整していきましょう。

96: (t2)d8g8e8g8&g2

カラオケ風になります。

道奏にはGS音源が必要です。編集部では SC-55/SC-55mkII/SC-88による正常な演 で,この曲もトラック1,7を無効化すれば 奏を確認しています。 (Z.N)

日本音楽著作権協会(出)許諾第9570754-501号

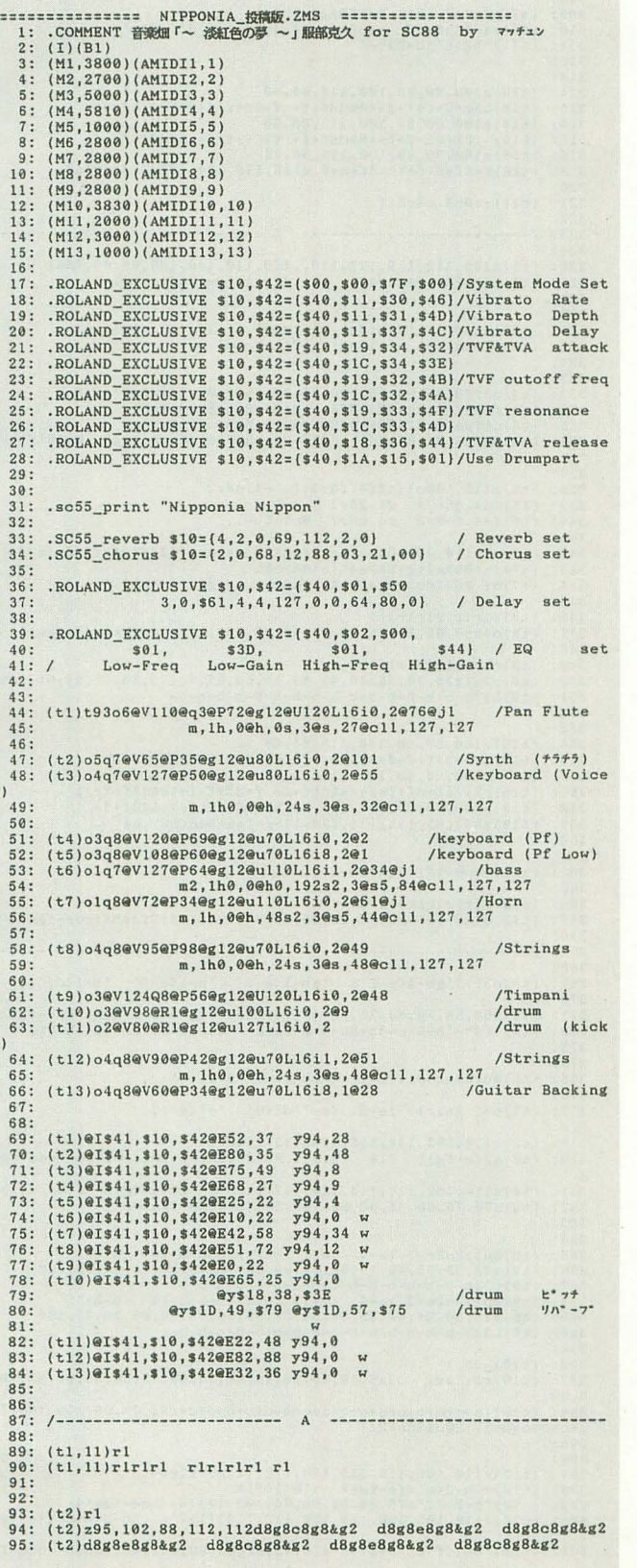

 $97: 98: (t3)r1$ 98: (t3)rl<br>99: (t3)o4@u54'cldeg'& 'cldeg'> 'b-1<cdf'&<br>100: (t3)'b-1<cdf' 'gal<cf'& 'gal<cf' <'cldeg<br>101: (t3)'cldfa' 102:<br>103: (t4)r1<br>103: (t4)o4z90,95,100,85r2c8d8e8g8 r2c8d8e8g8 r2c8d8e8g8<br>105: (t4)z80,85,90,95,100,95,90,85o3d8b-8<c8f8b-8d8>b-8f8<br>106: (t4)|:2f8a8<c8g8a8f8c8>g8:| e8g8<c8e8g8e8c8>g8<br>107: (t4)|f8a8<d8f8a8c8>a8f8 108:  $109:110:$ 110: (t5)r1<br>111: (t5)o3@u55'cldeg'& 'cldeg'> 'b-1<cdf'&<br>112: (t5)'b-1<cdf' 'gal<of'& 'gal<of' <'cldeg'<br>113: (t5)@u68'g4a<d''ga4<e''a8<dg''a4.<dg' 114 115 : 116: /---------------------------- B 117:<br>118: (tl)z100,90,98,102,96,88,88o5g1 e2(cde}2 dl&<br>119: (tl)d2.@u75g4<br>120: (tl)d2.@u75g4 121:<br>122: (t2)z95,102,88,112,112d8g8c8g8&g2 d8g8e8g8&g2 c8g8d8g8&g2<br>123: (t2)c8g8d8g8&g2w<br>124: (t2)c8g8d8g8&g2w 125 : 126: 127:  $(t3)$ o3@u54|:2'g $c1^1$ lde' 'g $c1d'$  'gbl $c1$ ':|<br>128: 128:<br>129: (t4)z80,85,90,95,100,95,90,85e8g8<d8e8g8c8>g8c8<br>130: (t4)g8<d8e8g8<d8>e8c8>g8 d8g8<c8d8g8d8>g8d8<br>131: (t4)g8b8<d8g8b8d8>g8d8 c8e8g8<d8g8d8>g8d8<br>131: (t4)>g86d8e8g8<d8>g8d8 c8e8g8<d8g8d8>g8d8<br>132: (t4)>g78,88c3'g8 134:<br>135: (t6)o2@b0,8191,96cl& @b8191c1@b0 @b0,-8191,96g1&<br>136: (t6)@b-8191g1@b0 @b0,8191,96cl& @b8191c1@b0 @b0,-8191,96 ,,1& 137: (t6)8b-8191g1@b0 138: 139: (tll)w6rlrlr1rlrlrlrlrl  $140: 141: 7---$ 141: !ーーーーーーーーーーーーーー----綱"・・・-- C ・ーーー・・ー・ーーー・・・・・ーーーーーー----・ーーー-142: 143: (tl)zI12 95 100 95 90 85 90 90a2.a4 a4g4g4.f8 SI& 144: (tl)g2.z92 95 92 94 90 86 82 90 90c4 f2.f4 f4e4e4.d8 01& 145: (tl)e2.z88g4 146:<br>147: (t3)o3'al<of' 'glb<df' 'gbl<de'<br>148: (t3)'gla<ode' 'al<odf' 'glb<df' 'g2<ode''g2ce<br>149: (t3)'gb2<ce''g2b-<ce' 150:<br>151: (t4)o3z80,85,90,95,100,95,90,85f8a8<c8f8a8c8>a8f8<br>152: (t4)f8b8<d8f8g8d8>b8f8 e8g8b8<e8g8e8>b8g8<br>153: (t4)a8<c8e8g8<d8>a8d8>g8 d8f8a8<c8f8d8>a8f8<br>153: (t4)g8b8<d8f8b8d8>g8d8 c8e8g8<c8f8d8>a8f8<br>154: (t4)g8b8<d8f8b 157: (t6)ol@b0,8191,144fl& @b8191f1 <@b0,-4781,96e1&<br>158: (t6)@b-4781e1@b0 @b0,-4781,96dl& @b-4781dl@b0 @b0,8191,9 6c1& 159: (t6)@b8191c1@b0 160: 161: (t8)rlrl o4z78,72,82,84d2^8>g8a8b8<br>162: (t8)<z88,92,88,90,92,85,80,85c4d4{efg}2 a4c2a4 @u95a4g4g2<br>163: (t8)d2c2 >@u92b2b-2 164 : 165:<br>166: (t10)o3r1r1r1r1r1r1r1 @u15|:32u+2c+\*6:| 167: 168: (tl1)w8wI0rlrlrlrlrlrlrlrl 159: 170: /ーー・司ー--司司ーーーー・・咽・・・・ーー--- D ・咽嗣暢噂・・ー・ーーーーーーーーー"ー・・司・・・ー・・・ 171 :  $172:$   $(t_1)$   $z_1$ 05. $112.118.122.110.115.110.105.100.95.80.88a1 b2.$ 4<br>173: (t1)c2>g2& g4a4g4f4 el d2.c4 @u100cl& clw 174: 175:<br>176: (t3)'al<cf' 'flb<dg' 'elg<d'<br>177: (t3)'dlfa<c' 'gl<ce' 'g2<cd''g4b<df''fg4<cd' 'elg<cd' 178: (t3)'cleg(d' 179: 180: (t4)o3z80,85,90,95,100,95,90,85f8a8<c8f8a8c8>a8f8<br>181: (t4)f8b8<d8f8g8d8>b8f8 e8g8<c8e8g8>c8e8c8<br>182: (t4)d8f8a8<c8f8d8>a8d8 g8<c8e9g8<c8>e8c8<br>182: (t4)d8b8<d8f8b8d8>g8d8 |:2c8e8g8<d8e8c8>e8c8:| 184:<br>185: (t6)o2@b0,-8191,144fl& @b-8191fl@b0 o2el<br>186: (t6)dl @b0,-8191,96gl& @b-8191gl@b0 @b0,8191,96cl&<br>187: (t6)@b8191cl@b0 188: 189: (t8)@u95o4c1 dl e2^8>g8a8b8<<br>190: (t8)c4d4e4f4 el dl cl o3z80,85,90,95gab<c>ab<cd

```
191: (t8)z100,102,104,106,108,110,112,114,116,118,120,122,124
192: (t8) (efgab(cdefgab) 2
 193:194: (t10)@u95c+1 rlrlrlrlrlr1 @u151:32u+2c+*6:1
195:196: (t11) ririririririri
 197:
 198: /------------------------- E ---------
 199:200: (t3) [:2'f1b-<cd'&'f1b-<cd' 'al<cg'&'al<cg':1
201202:203: (t4) |:2o3f8b-8<c8d8f8c8>b-8f8 c8f8b-8<d8b-8d8>f8>b-8<br>204: (t4) |:2a8<c8f8g8<c8>g8f8c8: |: |
205:206: (t6)z115,100ol|:2|:2b-4.b-8r2:| |:2a4.a8r2:|:|
208: 1171r1r1209: (t7)o4r4c4d4e4 f4g2a4 @ul27a4@ul10d2.& d2.r4<br>210: (t7)o4r4c4d4e4 f4g4a4.a8
211:212: (t8)z127,115,110,120,110,100,95,110,100o6c2.>b-8a8 g4f4e4.
d8213: (t8)d1 c2^2100, 102, 104, 106, 108, 110, 112cdefgab-<br>214: (t8)z118, 110, 100, 115, 110, 105, 85, 100, 90, 90(c2.)b-8a8 g4f4e4
 6<sub>b</sub>.
215: (t8)d2c2& c2.z100,104,108,112,116,120(fgab-<cd}4
216:210:<br>217: (t10)o3@u95c+*0& z80,60,60,80,115,60,60<br>218: (t10)o2|:8f+8f+f+f+*0&d8f+f+ f+8f+f+f+*0&d8f+f+:|
219:220: (t11)w71:8c4.c8r2:1
222:223: /-----.......... F ---------
224:'a-1b-\langle ce-'225: (t-3)'e-1a-b-\langle c' \rangle226: (t3)^3a-1(ce-g' - a-10-10e' - a-10e-e' - b-1(df' - g1a-10e-e' - a-10e-e' - a-10e-e' - a-10e-e' - a-10e-e' - a-10e-e' - a-10e-e' - a-10e-e' - a-10e-e' - a-10e-e' - a-10e-e' - a-10e-e' - a-10e-e' - a-10e-e' - a-10e-e' - a-10e-e' - a-10e-e' - a-10e-e' - a-10e-e' - a-10e-e' - a-10e-e' - a-10e-e' -228.229: (t4)o3|:2a-8b-8<e-8a-8<c8>e-8>a-8e-8:|
230: (t4)a-8(c8e-8g8(c8)a-8e-8)g8 f8b-8(d8f8b-8d8)b-8f8<br>231: (t4) : 2e-8f8a-8(c8e-8)g8f8e-8: |<br>232: (t4) f8a8(c8f8a8a8f8c8 z100,80b8)g8(f8)g8(d8)g8b8g8
233:234: (t6)z115,100ol|:4a-4.a-8r2:| |:2f4.f8r2:| |:2g4.g8r2:|
235:236: (t7)@u127b-4@u110e-2.& e-8r8o4e-4.f8 /メロディとの対位法<br>237: (t7)g2(b-a-g)2 f2.r8>'b-8<b-'& 'b-<b-'<'c<c2...'&<br>238: (t7)@a127'c<c2'o4@a@u80e-4@u110f8g8 g1& g1
939.240:241: (t8) o6z127, 115, 110, 118, 112, 108, 95, 110, 110e-2.d8c8 >b-4a-4g
4.18(\texttt{t8})\texttt{e-1} \quad \texttt{d2}^2 \texttt{x} \texttt{100}, \texttt{103}, \texttt{106}, \texttt{109}, \texttt{112}, \texttt{115}, \texttt{118}\texttt{e-}\texttt{fga-b}<\texttt{cd} \\ (\texttt{t8})\texttt{x} \texttt{127}, \texttt{115}, \texttt{110}, \texttt{118}, \texttt{112}, \texttt{105}, \texttt{100}, \texttt{95}, \texttt{90}, \texttt{85}, \texttt{80e-2}, \texttt{d8c8}242:243:244:(t8)b-4a-4g8f8e-8d8 c1>blw
245: (t10)z100,80,80,100,115,80,80o2<br>246: (t10)z100,80,80,100,115,80,80o2<br>247: (t10)]:7f+8f+f+f+*0&d8f+f+ f+8f+f+f+*0&d8f+f+:|<br>248: (t10)z100,80,80,100,115,80,95f+8f+f+f+*0&df+a+8<br>249: (t10)z108,102,98,90'd8<c'b8a8g8
250:251: (t11)!:8c4.c8r2:253:254:255:Repeat ---------------------------
256:257./-------------------------
                      ------------------ B --
259: /--260:261: (t1)z100,90,83,92,96,90,90o6g1 e2(cde)2 d1&<br>262: (t1)d1 z100,90,88,92,96,90,90g1 e2(cde)2 d<br>263: (t1)d2.@u92g4
                                                                                   d1&
264:265: (t2) z95, 102, 88, 112, 112 o5d8g8c8g8&g2 d8g8e8g8&g2 c8g8d8g
166: (t2)c8g8d8g8&g2 d8g8c8g8&g2 d8g8e8g8&g2 d8g8c8g8&g2<br>267: (t2)c8g8d8g8&g2w
8&g2
268:
269.270: (t3)o3@u54|:2'g<cl^1de' 'g<cld' 'gbl<d':|
271:r2c8d8e8g8(t4)z78,88o3'g8b<d'>g8<'d8gb'>g8'b8<dg'g8'g8bb<d'g8
278: (t6)z115,100o2|:2|:2c4.c8r2:| >|:2g4.g8r2:|:|
 279
 280: (t7) |: 2r1r1 o4c1> b1: |
281:281: (t10)z100,80,80,100,115,80,80<br>
283: (t10) \times c + 837 + t^2 + t^2 + 6443f + t^2 + 647 + t^2 + 6443f + f^2<br>
284: (t10)z100,80,80,100,115,80,80c2<br>
285: (t10)1:7t+8t+t^2+84d8f + f^2 + 6448f + f^2 + 6448f + f^2 + 1286:
287: (t11)w1w2|:8c4.c8r2:|
289: /--\mathbf C291: (t1)z112,95,100,95,90,88,100,100a2.a4 a4g4g4.f8 gl&<br>292: (t1)g2.z92,95,92,94,90,86,82,90,90c4 f2.f4 f4e4e4.d8 el&<br>293: (t1)e2.z88g4
290:295
296: (t3)o3'al(cf' 'glb(df' 'gbl(de'
```
297:  $(t3)'g$ la<br/> // al<br/> // al<br/> // alb<df //  $22$ <de //  $g$ <br/> $2c$  //  $d$  //  $d$  //  $d$  //  $d$  //  $d$  //  $d$  //  $d$  //  $d$  //  $d$  //  $d$  //  $d$  //  $d$  //  $d$  //  $d$  //  $d$  //  $d$  //  $d$  //  $d$  //  $d$  //  $d$  //  $299:$  $304: \begin{array}{l} 1.418868 \left( 681858683688 \right) \\ 1.418868 \left( 68185868368 \right) \\ 2.42188 \left( 1.41 \right) \\ 2.4394: \begin{array}{l} 1.4188688 \left( 1.4188688 \right) \\ 1.421868 \left( 1.41 \right) \\ 1.431868 \left( 1.41 \right) \\ 1.441868 \left( 1.41 \right) \\ 1.451868 \left( 1.41 \right) \\ 1.451$ 306: (t6)z115,100o1|:2f4.f8r2:| e4.e8r2<br>307: (t6)a4.a8r2 <d4.d8r2> g4.g8r2 <|:2c4.c8r2:|  $308:$  $\begin{array}{cccc} (t7) \, c3r2a2 & b1 & \sphericalangle a2^s8>y8a8b8\, & \\ (t7) \, c4d4\, \{efg\}2 & a4c2a4 & a4g4g2 & 'd2>d'c2c' \\ (t7) \, & \, ^*b2 \, b^* \, ^*b-2 \, ^*b-' \end{array}$  $309:$  $310:$  $311:$  $312:$  $313:$ 3131<br>
314:  $(t10)z100, 80, 80, 100, 115, 80, 80$ <br>
315:  $(t10)z100, 80, 80, 100, 115, 80, 80$ <br>
315:  $(t10)z100, 80, 80, 100, 115, 80, 80$ <br>
317:  $(t10)z100, 80, 80, 100, 115, 80, 80$ <br>
317:  $(t10)1:6748f+ff+f*08d3f+ff;f+67f+f+f*08d3f+f$  $320:$ 321: (t11) |: 8c4. c8r2: |  $322$  $323:$ --------- D -------- $324:$ 325: (ti)z105,112,118,122,110,,115,110,105,100,95,80,88al b2.<c4<br>326: (ti)c2>g2& g4a4g4f4 e1 d2.c4 @u100d1& dlw  $327.$  $328:$ 329:  $(t3)'al' of' 'flb' dg' 'elg'd' 'dlfac' 'gl'ce' 330: (t3)'f+lac'd' 'gl'ced' 'fla-b-d' 331:$  $332:$  $\begin{smallmatrix} (t4) \verb+03z80, 85, 90, 95, 100, 95, 90, 85f8a8 \verb+08f8a808+b8f8\\ (t4)f8b8 \verb+cd8fg8d8>b8f8 & e8g8 \verb+03e2s802668\\ (t4)f8f8a8 \verb+cd8f8d8-a8f8 \verb+cd8g80c88b8\\ (t4)f8f8a8 \verb+cd8d84c8b8 & g8 \verb+cd8d8c8c8b8 & e453 \verb+cd8d8c8c8; 28\\ (t4)f8f8a8 \verb+cd8d8c8b$ 333:  $334:$  $335.$ 336:  $337:$ 338: (t6)z115,100o11:2f4.f8r2:1 e4.e8r2 339:  $(t6) \cdot d4 \cdot d8r2$  g4.g8r2<br>340:  $(t6) f+4 \cdot f+8r2$  g4.g8r2 eu115b-1  $341:$ 342:  $(t7)04z110,90c\ne0k$ )  $c2$  (a<sup>2</sup>0k) a<sup>2</sup>32 (g<sup>20k</sup>) g<sup>2</sup>32 (f<sup>20k</sup>) f<sup>2</sup>32 (e<sup>20k</sup>) e1<br>343:  $(t7)$  (a<sup>2</sup>0k) a4 (g<sup>20k)</sup> g4 ((c<sup>20k</sup>) c2k 344: (t7)cl @ull0o3r4g4a4b4 <d2.r4 d4g2. d4b-2. 345:<br>345:<br>346: (t8)rlrlrlrlrlrlrlrl  $(t8)04z60,65,70,75,80,85,90,95,100,105r2fgab( (cde-fga)4$  $347.$  $348:$ 349: (t9)rlrlrlrlrlrlrl  $350:$ 350:  $(t9) r^2q^7z^25$ , 30, 35, 40, 45, 50, 55, 60, 65, 70, 75, 80, 85, 90, 95, 100ol<br>351:  $(t9) L32b-b-b-b-b-b-b-b-b-b-b-b-b-b-b$  $352:$  $353:$  $(t10)z100,80,80,100,115,80,80$  $354:$ 354:  $(t10)z100,80,80,101,15,80,80$ <br>
355:  $(t10)z3c+82f+f+40\&d8f+f+f+8f+f+f+f+40\&d8f+f+f$ <br>
356:  $(t10)z100,80,80,100,115,80,80$ <br>
367:  $(t10)z100,80,80,100,115,80,80$ <br>
357:  $(t10)z100,80,80,100,115,80,80$ <br>
358:  $(t10)z100,80,80,100,11$  $360:$  $361:$ 362: (t11)w8w9w12|:7c4.c8r2:| c1  $363:$ <br> $364:$ 364: (t12)r1r1r1r1r1r1r1<br>365: (t12)04z60,65,70,75,80,85,90,95,100,105r2fgab<{cde-fga}4  $366:$ <br> $367:$  /-- $- G$  ---368: 369: (t3)o3|:2'gb-1<e-f'& 'gb-1<e-f' 'b-1<e-f' 'b-1<df':|  $370:$ 371: (t4)z50,60,70,85,70,50,40|:2|:2o3'f4g'b-8<e-8g8e-8>b-8g8:|<br>372: (t4)'f4b-'b-8<e-8b-8e-8>b-8e-8 'd4f'b-8<f8b-8f8>b-8f8:|  $373:$  $374:$ 375: (t6)@u100o2q8|:2e-1 e-1 >b-1 b-1:1 376 377: (t7)o3|:2r1r1 'e-2.. < e-''d8<d' 'd1<d':|  $378:$ 379: (t8)z110,102,110,115,120,112,112o5b-1<br>380: (t8)g2(e-fg)2 f1& f2.z75,80,85,90,95,100,105>(b-<cde-fga) "<br>381: (t8)z110,102,110,115,120,112,112b-1 g2(e-fg)2 f1& f2.><br>382: (t8)z70,75,80,85,90,95,100,105(b-<cde-fgab-)4  $383.$  $384:$ 385:  $386:$ <br> $387:$ 388:  $389:390:$  $391:$  $392:393:$  $(t10)$   $25r1$ <br> $(t10)$   $r1$   $(13r1$   $03z5, 10, 15, 20, 25, 30, 35, 40, 45, 50, 55, 60, 65, 70, 7)$ 5.80 394: (t10){c+c+c+c+c+c+c+c+c+c+c+c+c+c+c+c+c+z85,90,95,100,105,110<br>c+c+c+c+c+c+)2@u118c+2:|  $395:$ 395:<br>
396:<br>
397: (t12)z110,102,110,115,120,112,112o5'f1gb-'<br>
398: (t12)>'b-2<g'<[e-fg}2 >'b-1<f'&<br>
398: (t12)'b-2<g'<g'=6g}2 >'b-1<f'&<br>
399: (t12)'b-2<f'z75,80,85,90,95,100,105(b-<cde-fga}4<br>
400: (t12)z110,102,110,115,120 401: (t12)'b-1<f'& 'b-2.<f'z70,75,80,85,90,95,100,105{b-<cde-fga

▶ よーやく待望の記事をやってくれましたね。"Optimizing Method", これですよこれ。 これこそ、Oh!Xらしい読者をワクワクさせるものです。世間の時流なんぞ、くそ食らえで す(失礼)。こういう記事が読めるのは、もうOh!Xだけですね。ほかの雑誌は「軟弱」すぎ 山内 富仁(27) 北海道 るぜ!

```
b-14402:403: 1--404:<br>
404:<br>
405: (t3)o3'e-a-1b-<c' 'fb-1<d' 'fg1b-<d' 'fgb-1<ce-'<br>
406: (t3)'fa-1<ce-' 'fb-2<e-''fa-2b-<d' 'fgb-2<e-''e-g<br>
407: (t3)'gb-2<de-''e-g2b-<d-'
                                                                                                                                     'e - g2b -'
 409:410: (t4)'e-4a-'<c8e-8b-8e-8c8>a-8 'd4f'b-8<f8b-8f8>b-8f8<br>411: (t4)'b-<d4'<g8<f8g8f8>g8f8 'c4e-'g8b-8<g8b-8z80,88<c8'e-g
 R^{1} \Omega412:414: (t4)z60, 70, 95, 80, 50'1a-4(ce-11)c<br>
414: (t4)'e-a-6d'; b-6d-a+12d<br>
414: (t4)'e-a-6d'; b-6d-a+12d<br>
415: (t4)'d4fa-b-1290, 7003'e-fgb-4'2e-4('e-4gb-1)e-4('e-4d')<br>
415: (t4)'e-4gb-4d'e-4gb-4d'e-4gb-dd'e-4d-b-dd'418:
 419: (t5)@ul00o1a-2.@b0,8191,12a-4& @b8191a-1@b0<br>420: (t5)<g2.@b0,-4781,12g4& @b-4781g1@b0<br>421: (t5)\g2.@b0,-4781,12g4& @b-4781g1@b0
 422
 423:423: (t8)z112,95,100,95,90,88,100,100o6c2.c4 c4>b-4b-4.a-8 b-1<br>425: (t8)b-2^8z125,120,115,118e-8f8g8<br>426: (t8)a-2.z102,105,102,104,100,96,92,100,100a-4 a-4g4g4.f8
 gl&<br>427: (t8)g2. z127, 122, 117, 112, 107, 102(d-e-fga-b-14)428:428:<br>
429: (t7)o3r4a-8b-8cdd8e-8 f1 >r4b-8co8d4e-8f8 g4a-4b-4co4<br>
439: (t7)>>@u90'a-4\langle a-'c'o2\langle c \rangle'a-4\langle a-' 'a-4\langle a-''g4\langle g' \rangle' g2 \langle g' \rangle<br>
431: (t7)o3@u110'f2cf''e-2\langle e-' d2\langle d' \rangle'o+2\langle c+'
 432:433: (t9)@ull8o2a-1 rirlrl
 434:\begin{smallmatrix} (19) \texttt{url} & 10 \texttt{ld} & 1 \texttt{r1} & 1 \texttt{r2} & 1 \end{smallmatrix} \begin{smallmatrix} (19) \texttt{ell} & 10 \texttt{ld} & 1 \end{smallmatrix} \begin{smallmatrix} (19) \texttt{irl} & 10 \texttt{ld} & 1 \end{smallmatrix} \begin{smallmatrix} (19) \texttt{irl} & 10 \texttt{dl} & 10 \end{smallmatrix} \begin{smallmatrix} (10) \texttt{ell} & 10 \end{smallmatrix} \begin{smallmatrix} (10) \texttt{ell} & 10 \end{smallmatrix} \begin{smallmatrix} (435:436.437:438:
 439.80su<br>441: (t10){c+c+c+c+c+c+c+c+c+c+c+c+c+c+c+c+z85,90,95,100,105,110<br>c+c+c+c+c+c+)2@u118c+2:}
 442:
  443:443: (t12)z112,95,100,95,90,88,100,10005'c2.a-<i>c'</i>4a-<i>c'</i>444; (t12)'c4f(c')'b-4<i>c'</i>b-<i>'</i>04.4(b')<br>445: <math>(t12)'c4f(c')'b-4<i>c'</i>b-<i>'</i>04.4(b')<i>'</i>04.4(c')<i>'</i>04.4(c')<i>'</i>04.4(d'); <math>(t12)'b-2^28(c-b-2^225,120,115,118(c-878g8)</math><br>4450:451: /---T \sim T \sim \sim \sim \sim \sim \sim \sim452:452:<br>453: (t3)o3'e-a-1<c' 'fb-1<d' 'fgb-1<e-' 'fa-1b-<ce-' 'e-g1b-'<br>454: (t3)'fb-2<e-''fa-4<od''fb-4<e-' 'fg1b-<e-'& 'fg1b-<e-'
 455:
 456:457:450: (t4)z50, 60, 70, 85, 70, 50, 40o3'e-4a-'<br/>co8e-8b-8e-8c8>a-8<br>458: (t4)'d4f'b-8<f8b-8f8>b-8f8<br>459: (t4)'d4f'b-8<f8b-8f8>b-8f8<br>469: (t4)z50, 60, 70, 80, 90, 100, 90, 80f8g8b-8<f8g8<f8>b-8f8<br>460: (t4)z50, 60, 70
 461:461: (t4)z75,80,90,100,70,60' e-4gb-7(e-8b-8(g4b-8)gg)<br>463: (t4)'e-4fb-7(e-8b-8(f4))b-8e-8<br>464: (t4)'f-4fb-7(2g4b-8(g4b-8(g4b-8g7))b-4(e-2g'g6b-8(f8g8b-8<br>465: (t4)z85,90,95,100,105,110,115,852g8b-8(f8g8b-8(f8g8b-8466:\begin{array}{cccccc} 468: & (t6) \verb|old-2.0b0,8191,12a-4&@b8191a-1@b0 & \langle g2. (g4f),12 & f1 \\ 469: & (t6) \verb|old-2.0b0,8191,12b-4& @b8191b-1@b0 & \langle e-2.0 b0,8191,12e \end{array}-48470: (t6)@b8191e-1@b0
 472:
 475: (t8)z105,100,95'z1\langle g' \rangle 'f2.\langle f' \rangle e^{-4\langle e-7 \rangle} @u100'e-1\langle e^{-t} \&476: (t8)@a127'e-1\langle e^{-t} \rangle477:
 478: (t9)@u118o2a-1
```
480:  $(t7)$ o4e-4b-4a-4.g8  $f4$ <br/> $c4$ ,a-8 b-2^8e-8f8g8 a-4b-2.<br>481:  $(t7)$ >ga-g2..  $f2.q6$ ( $f$ e-e-)4q8 @al27e-1&e-1 482:  $483.$ 484: (t10)|:4r1 03z5, 10, 15, 20, 25, 30, 35, 40, 45, 50, 55, 60, 65, 70, 75, 80 486: 487:<br>488: (t12)@u118'c2^8a-<c'z122,117,112,115c8e-8a-8 'd2^8b-<d'd8f  $8b-8$ 489:  $(t12)z118,112,120,115,110'e-2b-(e-')'b-2(e-b-'8)$ <br>490:  $(t12)'b-4(e-b-'('c4(c')'b-4(b-''a-4(a-' 2105,10$  $z105, 100, 95'g1\leq -g$ 491: (t12)'f2.b-<f''e-4b-<e-' @u100'e-1b-<e-'& @a127'e-1b-<e-'  $499.$  $493:$ 494:  $(11 \times 110, 102, 110, 115, 120, 112, 112.5b-1$ <br>
495:  $(t1) \times 110, 102, 110, 115, 120, 112, 112.5b-1$ <br>
497:  $(t1) \times 2(e-fg) 2 \quad f1 & f1 \times 110, 115-4$ <br>
498:  $(t1) \times 2(e-fg) 2 \quad f1 & f2.9u115e-4$ <br>
499:  $(t1) 9u110e-1k$  e-1  $9u115a-1k$  $500:$  $501:$ 87  $\begin{array}{ll} 505: &(t\,2)\,\langle \texttt{c8} \,\rangle\texttt{b}\texttt{-8a-8g8f8e-8d-8} & \texttt{c8b-8a-8g8f8e-3d8c8} \\ 505: &(t\,2)\,\rangle\texttt{b8}\,\langle \texttt{a}\texttt{-8g-8f-8e-8d-8}\,\rangle\texttt{b8z112,118,112,106,100,95,90,85b8} \\ 507: &(t\,2)\,\texttt{b8}\,\langle \texttt{a}\texttt{-8g-8f-4}\,\texttt{c}\texttt{-8d-8}\,\rangle\$  $508:$  $509:$  $510: (t3) o3! : 2@u44'e-1fgb-'& 'e-1fgb-'$ <br>
510:  $(t3)'e-1fb-'z70, 80'b- (d4'('db-2.''): |$ <br>
512:  $(t3)'e-1fb-'z70, 80'b- (d4'('db-2.''): |$ <br>
512:  $(t3)'eg+1b' \quad \text{$20'e-1^1fgb-' \quad 'e-1b- (e-fg')$}$  $514:$  $515:$ 516: (t4)o3z40,50,60,70,85,70,50,40|:2e-8g8b-8<e-8g8e-8>b-8g8:| 517: (t4)e-8f8b-8ce-8b-8e-8b-8e-8 d8f8b-8(f8b-8f8b-8f8<br>518: (t4)e-8f8b-8ce-8b-8e-8b-8e-8 d8f8b-8(f8b-8f8b-8f8<br>518: (t4)e-8f8b-8ce-8g8e-8bb-8g8: | e-8f8b-8ce-8b-8e-8b-8e-8<br>519: (t4)d8f8b-8(f8b-8d8'f4a-b-<e-' z122,117,112,10 7,82<br>520: (t4)o6q8e-8d8c8>b-8a-8g8f8e-8 d-8z122,117,112,107,102,97,9  $2.87$ 021:  $\{\tau_4\}$  bB $\{\alpha_8 - 8\alpha_9\}$  bB $\{\alpha_8 - 8\alpha_9\}$  bB $\{\tau_4\}$  bB $\{\alpha_8 - 8\alpha_9\}$  bB $\{\tau_5\}$  and  $\{\tau_6\}$  bB $\{\tau_7\}$  bB $\{\tau_8\}$  and  $\{\tau_7\}$  bB $\{\tau_8\}$  bB $\{\tau_7\}$  bB $\{\tau_8\}$  bB $\{\tau_7\}$  bB $\{\tau_8\}$  bB $\{\tau_8\}$  b 526: (t4)@u100o3t-10o3'e-g1<b-<e-b-<e-',4  $527:$  $528:$   $(t7)r1r1r1r1$ 529:  $(t7)$ rlrlr1@ar1<br>530:  $(t7)$ @u100q8o3e-\*384a-\*576¥40e-\*576  $531:$ 533: (t13)z78,60,78,80,70,60o3|:2|:2'e-4fgb-'e-8'e-4fgb-'g8f8>b- $R:$ 534: (t13)'b-<e-4f'b-8'b-4<e-f'<f8e-8>b-8<<br>535: (t13)|1'd4fb-'d8'd4fb-'f8d8'b-8<b-':| 536:  $(t13)$ |2>'b-<d4fa-'b-8'b-<d4fa-'<f8d8>b-8  $537:$ 538:  $(t13) \circ 3' e - 4fgb - 'e - 8' e - 4fgb - 'g8f8 b - 86$ <br>539:  $(t13)'f4a - cd - 'fg'f4a - cd - 'a - 8f8d - 8$ <br>540:  $(t13)'e - 4a - b - c'e - 8'e - 4a - b - c'b - 8a - 8e - 8$ <br>541:  $(t13)'e4a0'e + 1g + b' - 81g + b' - q8'e - g b - c'f' *$ q8'e-gb-<f'\*576  $542:$  $543:$ 544: (t6)o2|:2e-1& e-1 b-1& b-1:|<br>544: (t6)o2|:2e-1& e-1 a-1& a-1& a-1 \20q8e-\*576 546: 548: (t8)wlw2wl3o4g8@u80rlrl @ae-1 dl& @al27dlrl @ae-1 @al2  $7d1$ 

549: (t8)@ae-1& e-1 a-1& a-1& a-1 >@u60\20'gb-<e-f'\*576

#### リスト2 淡紅色の夢カウンタ表示

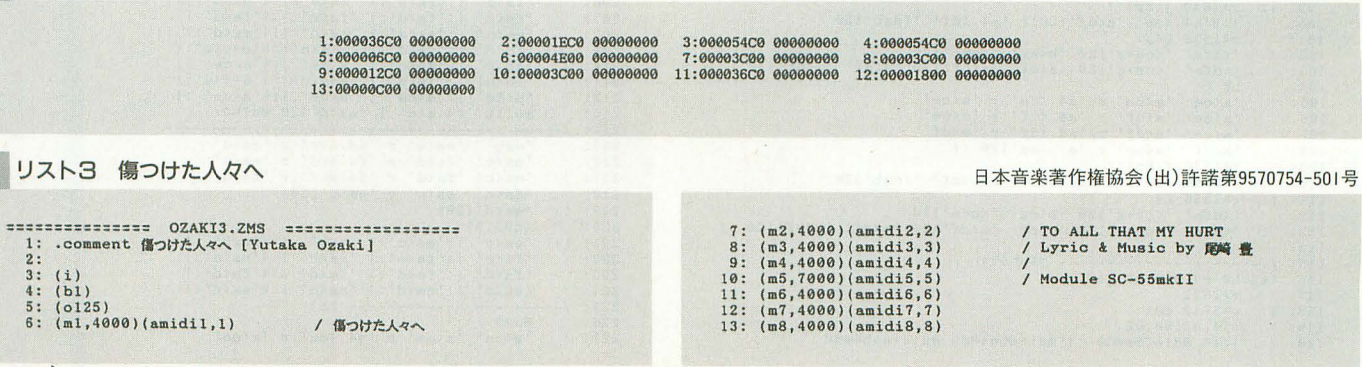

 $550:$ <br> $551:$  (p)

▶ 3月に北海道へ帰郷した。後悔すべきことはX68000関係はハードもソフトも置いてい ないことだ。まったくない。Oh!Xも大通まで行かないと置いていない。札幌のツクモは東 京と違い、ああ秋葉原が懐かしい。 岩井 竜雄(25) 北海道

```
14: (m9,4000)(amidi19,9)<br>15: (m10,4000)(amidi10,10)<br>16: (m11,4000)(amidi10,11)<br>17: (m12,4000)(amidi11,13]<br>18: (m13,4000)(amidi11,13]<br>20: (m15,4000)(amidi15,15)<br>21: (m16,4000)(amidi16,16)<br>22:
     23: .roland_exclusive $10, $42=($40, $90, $7f, $90] /gs reset
      24:<br>25: .roland_exclusive $10,$42=($40,$19,$15,$02)<br>26: .roland_exclusive $10,$42=($40,$1A,$15,$02)<br>27:
     28: .sc55_v_reserve $10=(1,3,4,0, 3,3,2,1, 1,3,1,0, 0,0,1,1]<br>29:
      29:<br>30: .sc55_reverb $10=(1,1,0,100,64,0,0)<br>31: .sc55_chorus $10=(1,1,64,8,80,3,20,0)
      32: (t1,2,3,4,5,6,7,8) @is41,$10,$42 [k.sign +c,+f,+g]<br>33: (t15,16) .<br>35: (t9,10,11,12,13,14) @is41,$10,$42 [k.sign +c,+f,+g]<br>35: (t9,10,11,12,13,14) @is41,$10,$42
     37: (tl) n1 @e0.0 @p64 @v119 @u118 @33 @y1,32,65 @y1,33
      34<br>38: (t2) n2  @e70,70   @p20  @v80  @u92  @26   @y1,32,68<br>39: (t3) n3  @e110,115 @p36  @v120 @u100 i8@28 @y1,32,70 @y1,99
     66<br>40: (t4) n4 @e80,50   @p20 @v100 @u80  i8@29 @y1,32,70<br>41: (t5) n5  @e50,25   @p80  @v95  @u100 @2    @y1,32,72<br>42: (t6) n6  @e60,35   @p100 @v107 @u100 @50<br>44: (t8) n8  @e110,30  @p54  @v127 @u115 @58   @y1,32,51 @y1,3
 44<br>45: (t9) n9 ee85,30<br>46: (t10)n10 ee66,30<br>46: (t11)n10 ee60,30<br>48: (t12)n10 ee60,30<br>48: (t12)n10 ee60,30<br>48: (t12)n10 e650,30
rac{e}{70}\frac{e}{81}:
     45: (t9) n9 @e85,30 @p44 @v118 @u115 @l /-- Perc.
     46: (t10)n10 @e60,30 @p64 @v117 @u115 @33 /-- Bass<br>47: (t11)n10 @e60,30 @p64 @v117 @u115 @33 /-- Snare<br>48: (t12)n11 @e60,30 @p64 @v117 @u95 @33 /-- Tom<br>49: (t13)n11 @e50,30 @p64 @v113 @u100 @l /-- Hat
     50: (t14)nll @e50,30 @p64 @v113 @u80 @l /-- Cymbal
     51: (t15)n15 @e110,60  @p64  @v124 @u112 @30<br>52: (t16)n16 @e110,60  @p64  @v124 @u112 @30<br>53:
     54: \{t1, 2, 3, 4, 5, 6, 7, 8\} r<sup>4</sup><br>55: (t9, 10, 11, 12, 13, 14, 15, 16) r<sup>4</sup>
    \frac{56}{57}:
     57: /-8ass<br>58: (t1) L8 ol @q2 q8 _20<sup>-</sup>
    59: r*71 a<br>
60: a4raa4ra z118, 110, 117, 113, 112
     61:<br>
61: http://educe.cere/education.com/<br>
63: 1:L41: z118,110,116<br>
63: 1:L41: z118,110,116<br>
64: ar8a8ar br8b8br (er8e8er) ar8a8ar<br>
65: br8b8br (cr8e8er) ar8a8ar<br>
66: dr8d8dr ler8e8er12&(e*36)ele: 1 @ull8 er8c.r<br>
67: z118
                         gu116
     71: a.g.r f.e.(re)b.b.(rb) <e.>e.(re)<br>72: a.g.(re) f.e.(re)b.b.(rb) <e.e.r<br>73: dr8c.>(re) fr8f.(ra) <dr8c.(rc) fr8d.>(ra)
     74: br8(e.r| L8)<br>75: a4raa(ara) b4rbb(brb) e4ree(ere) a4raa(ara) :| L4<br>76: ar8g.r8e8 fr8e8er8a8 br8b8br(er8c.r z118,110,116<br>77: ar8a8gr8e8 fr8f8er8a8 br8b8br(er8c.r z118,110,116
     78: fr8f8fr >br8b8br <er8e8er> ar8f4.r 
79 zl18 I10 I16 br8b8br (cr8c8cr 9u118 f.&2-8 >a4.b8"2< 
80: z118 110 116 dr8d8dr dr8d8dr et8e8er er8e8e~12&(e 36>0 ) 
    82 
    83: 
    84: 
    85: 
    86: 1:88: 
    89: 
    90:<br>91:/-@ull6<br>a.g.(rg) f.e.(re) b.b.(rb) <e.e.(r)e}<br>a.g.(re) f.e.(re) b.b.(rb) <e.>e.r<<br>dr&c.(rc) fr&)f.r (dr&c.(rc) fr&d.)(ra]<br>br&(e.r) fr&e.(ra) br&b.r <er8)e.(re)<br>ar&g.(re) fr&e.(ra) br&b.r <er8)e.(re)<br>ar&g.(re) fr&e.(ra) br&b.
     91: I Guitar 
92: /ー"・ー・ー・ー司ーー・___ー司ー司・・- Chord 
     93: (t2)L8 o3<br>95: r4.'a(ce',1<br>95: r4.'a(ce' r 'a4.(ce' r 'a<oe'<br>95: 'a(ce' 'a<df' r 'a4.(df' r 'a(ce'<br>96: 'a(ce' 'a<df' r 'a4.(df' r 'a<df'<br>98: 'a(df' 'a<ce' r|'a4.(ce' r 'a<df' 'a(ce'120
   99: |: r * 3840 | : 8r1: |<br>100: |: 3'a4, < ce' 'a<df' 120: | 'a4, <df' '<dgb' 120
   101: r*l536 L4. 102: '<dfa' '<ce+g'120 'b<eIC' '<cea'120 
103: '(dfa' '(ce+g'120 'a<cf' 'a<df'120 'a<df' 'a<df'120 1 
   104: L8<br>105: 'a<ce' 'a<ce' r 'a4.<ce' r 'a<ce'<br>106: 'a<ce' 'a<df' r 'a4.<df' r 'a<ce'<br>107: 'a<ce' 'a<df' r 'a4.<df' r 'a<df'<br>108: 'a<ce' r 'a 'a4.<df' r 'a4.<br>108: 'a<df' 'a<ce' r 'a <ce'120: I
   109: r#1536 |:8rl:|<br>110: |:3'a4.<ce' 'a<df'120:| 'a4.<df' '<dgb'120<br>111: |: r#1536 L4.<br>111: |: r#1536 L4.<br>112: '<dfa' '<ce+g'120 'a<cf' 'a<df'120 'a<df' 'a<df'120 :|<br>113: '<dfa' '<ce+g'120 'a<cf' 'a<df'120 'a<df' 'a<df'120
   114:<br>115: /----------------------- アルベジオ
   116: It31L8 04 @q3 q8 _10
117: で<1632
118: 1: r<3840 @岨1
   119: 274,62,90,68<br>119: 274,62,90,68<br>120: 1:10 @dlefba@d0 :|@dleebe+@d0 @dle+e+b4@d0
```
121: z73,60,84 @di aab4 ggb4 \_aab4 \_d+ab4<sup>--</sup> @d0 rlrlrlrl<br>122: z84,80,75,70,94<br>123: |:@dlc>bab4<e4.@d0 @dlc>bag4<e4.^1@d0 rl:| 122: z84,80,75,70,94<br>123: l:@dlc>bab4<e4.@d0 @dlc>bag4<e4.^1@d0 rl:1 124:  $r l r l r l r l r l l r l r l r l r l r l$ 125: w15 w16<br>126: |:c>bab 126: 1:0>bab4<e4. c>bag4<e4.^1 rl:1<br>127: 274,62,90,78 127: z74,62,90,78<br>128: |:10 @dlefba@d0 :| @dleebe+@d0 @dle+e+b4@d0<br>129: z73,60,84 @d1 aab4 ggb4 \_aab4 \_d+ab4<sup>--</sup> @d0 r1r1r1r1 130 z88 80 75 70 94 131 1 3 l:c>bab4(04. c>bag4<04. 1 rl: 1 132: rlrl r1rlrl 133: 1 1: 1 12'120: 1 13 1  $134:135:$ 135: /----------------------- Mute<br>136: (t4)L8 o3 r\*1632 136: (t4)L8 o3 r\*1632<br>137: |:|:r4r q6'a<c' r q1'a<c' 'a4<c' r4r q6'a<d' r q1'a<d' 'a4  $\frac{d'}{d'}$ <br>138: 138: r4r q6'b<d' r ql'b<d' 'b4<d' r4r q6'a<c' r ql'a<c' 'a4  $\frac{6'}{139}$ : 139: r4r q6'a<d' r ql'a<d' 'a4<d' r4r q6'b<c' r ql'b<c' 'b4  $\langle c \rangle$ r4r q6'a $\langle$ c' r q1'f!b' 'f!4b' r4r q6'a $\langle$ c' r q1'e+b' 'e+ 4b' 141: r4r q6'a<d' r ql'a<d' 'a4<d' I r4r q6'b<d' r q1'b<d' 'b4 <d' 142: : 1 r2r8ql'b<c' 'b4<c' 143: r<5568 : 1 144: 145: /--------------------- Solo<br>146: (t15)L8 o4 q8 @jl @m60 @h60<br>147: (t15)L8 o3 q8 @jl @m60 @h60<br>148: (t15,16) 149:  $\frac{1}{150}$ :  $\frac{1}{151}$ :  $\frac{1}{151}$ 150: r(c\*6e)&e\*18ae be (b\*12<c)&c\*84 @ul00de<br>151: /(b\*8<c)&c\*15&>ba (b\*8<c)&c\*64 d>b^2<br>152: z100,90,118,85,123,90  $153:$  (t15)<br>154:  $r$ 154: r(c'6f)&f'18 <d>f<e>f< @uI15(ot8fl&f 40&e4 >aa4 155: <(c'6dl&d'18&o2. doU" @u1l5(,, <8a)&at40ee Z 156 zI20,, 100 105 100 (c\*6f)&f~18aba {b~8<c)~c\*16>ba 157: 8u125 {btI0<c)&o'206& 55 cl o r4 @v124  $158:$  (t16) 159: r(a\*6<d)&d\*18 b d<c>d< @u115(c\*8d)&d\*40&c4 >ee4<br>160: c>{a\*6b}&b\*18&a2.b<cd&e@u115(e\*8f)&f\*40ee<sup>-2</sup><br>160: z120,,100,105,100>(a\*6<d)&d\*18fgf (g\*8a)&a\*16gf<br>162: @u125 (g\*10a)&a\*206& ¥55 al \0 r4. @v87 163: (t15 16) 164: @ull5 L8 o5 r\*4224 r2<br>
165: @) (b\*8 (c)&c\*184 >(b\*6 (c)&c\*66 de >(b\*8 (c)&c\*16 &)<br>
165: a (b\*8 (c)&c\*64 d>b<sup>-2</sup> r(e\*6 f)&f\*18&ed (c\*6d)&d\*18&c>b<br>
166: b&coe4 (a\*8b)&b\*16&ac4 (a\*8b)&b\*16&a c4&b4a4<br>
169: b&coa (fg)&g&f  $174:175:$ 175: /t5)L8 o4 q8<br>176: (t5)L8 o4 q8<br>177: r\*72 'egb' z95,84<br>177: r\*72 'egb' 295,84<br>179: 'en<br/><o' 'fa<d' r' 'f4.a<d' r 'ea<c' 189: 'en<c' 'fa<d' r' f4.a<d' r 'ea<c' 189: 'ea<c' 'fa<d' r' f4.a<d' r 'f4.dd' .<br>189: 'ea<c' 'f 182: |: @u92<br>
183: |: 'g(ce' 'acd' r 'a4,(de' r 'a(ce'<br>
184: 'a(ce' 'acdf' r 'a4,(df' r 'a(ce'<br>
184: 'a(ce' 'a(df' r 'a4,(df' r 'b(df'<br>
185: 'b(df' a(ce' r 'a4,(de' r 'a(ce'<br>
188: 'b(df' a(ce' r 'a4,(de' r 'a(ce'<br>
187: 'a 205: |: 'ea<o' |:'ea<o':| 'egb' |:4'egb' :|<br>205: |: 'ea<o' |:'ea<o':| 'ea<o' |:4'ea<o' |:<br>207: 'fa<o' |:'fa<o':| 'ea<o' |:4'ea<o':|<br>207: 'fa<o' |:'fa<o':| 'fa<o' |:4'ea<o':|<br>208: 'ea<o' |:'ea<o':| 'ea<o':| 'ea<o':| 'ea<o': 214: /ー-\_・4・・"ー\_\_-・ーーーーー・・ーー-----司ーーーー・"・ー・・・ーー\_\_\_ 215: 'e b' 'ea<c' r 'e4.a<c' r 'ea<c' 216: 'ea<c' 'fa<d' r 'f4.a<d' r 'ea<c' 211: 'ea<c' 'fa<d' r 'f4.a<d' r 'fa<d' 218: 'fa<d' 'ea<c' r 'ea<c'120> 219 1 'ea<d'120> 220:  $\langle z95, 77 \rangle$ <br>222: |: 'ea<br/>^c' ||:'ea(o':| 'egb' ||:4'egb' :|<br>222: 'fa<o' ||:'fa<o':| 'ea(o' ||:4'ea(o' ||<br>223: 'fa<d' ||:'fa<d' || 'fa<d' ||:4'fa<d' ||<br>223: 'fa<d' ||:'fa<d' || 'fa<d' ||:4'fa<d' ||<br>223: 'fa<d' ||:

88 Oh!X 1995.8.<br>88 Oh!X 1995.8. あたい アンチャンプリング ス。60MHzのマザーボードにPentium90とオシレータが載っているのを確認 世の中こん .<br>ス。60MHzのマザーボードに Pentium90とオシレータが載っているのを確認。世の中こん なものなのか? 納得できねー。 june june 10 角谷 光憲(21)愛知県

226: @u95 227: 'a:<ce' 'a<ce' r 'a4.<ce' r 'a<ce'

'a(ce' 'a(df' r 'a4,(df' r 'a(ce'<br>'a(ce' 'a(df' r 'g4,(df' r 'g(df'<br>'g(df' 'a(ce' r 'a4,(ce' r 'a(ce' r 'a(ce' r 'a(df' r 'a(df' r 'a)<br>'a(ce' 'a(df' r 'a4,(df' r 'b(ce'<br>'b(df' 'g(eg' r 'g4,(e+g'r 'g(e+g'<br>'c(a,fa' '(ce+g'  $228:$  $229.$  $230:$  $231:$  $232.$  $233:$  $234:1:3$  $235: /-- 236:$  $\verb+735,77\n'sacc' !: 'eac' ! | 'egb' | ! (4'egb' ! | 'decc' ! | 'efac' ! | 'fac' ! | 'fac' ! | 'fac' ! | ! fac' ! | ! fac' ! | ! fac' ! | ! fac' ! | ! fac' ! | ! fac' ! | ! fac' ! | ! fac' ! | ! fac' ! | ! fac' ! | ! fac' ! | ! fac' ! | ! fac' ! | ! fac' ! | ! fac' ! | ! fac' ! | ! fac' ! | ! fac' ! | ! fac' ! | ! fac' ! | ! fac' ! | ! fac' ! | ! fac' ! | ! fac' ! | ! fac' ! | ! fac'$  $(x95, 77)$  $237:1:$  $238.$  $239$  $240:$  $241:$  $242:$  $243:$  $244:$  $245: 246: /-$ 247:  $(295,77$ <br>
248:  $|::|``\text{eac'}| := \text{eac'}; \text{eab'} | ::|``\text{eab'} : !$ <br>
249:  ${r_{\text{fac}}}(c') : {``\text{fac}'}| := {r_{\text{fac}}}(c') : {``\text{fac}'}| := {r_{\text{fac}}}(c') : {``\text{fac}'}| := {r_{\text{fac}}}(d') : {``\text{fac}'}| := {r_{\text{fac}}}(d') : {``\text{fac}'}| := {r_{\text{fac}}}(d') : {``\text{fac}'}| := {r_{\text{fac}}}(d') : {``\text{lec}'}|$  $247.$  $257:$ Strings 258: %/t6)L8 o5 10 eq2 q8<br>
ecl1,127,127 m,1 ea-60 es,27 s,3 eh,0 r2 =0<br>
:e\*192&\f70e4.\\eqv107 e49dc4&d e50 a2&\f70a\*72 \\eqv107<br>
e49gff e50e\*100&\f70e\*68 \\eqv107 :1  $259.$  $260:$  $261:$  $252.$ @49gff @50e\*100&\\*70e\*68 \%0@v107 :|<br>
@50 @1000 @y],99,58 r\*1920<br>
4 e^1 dod > b\*120& \%60 b\*124 \% @v107<br>
'>a4.<br/>(e<c' 'ca<a' 'dlb(f' 'e+<e+' 'g<c' 'e+<g' 'e+<br/>(b'<br>
'224' & 'f!2<a' & 'e2<a' & 'e2<a' 'dls(f' 'e+<e+'  $263:$  $264:$  $265:$  $266:$  $267:$  $268.$  $269:$  $270:$  $\frac{271}{272}$ |:3 ext & idfa '120&:|'dfa ' 'egb'120<br>
18 evl10 r2<br>
= 8 evl10 r2<br>
= 20088480 g140496 evl10 r1768 eyl,99,64 r4 ev98 ><br>
g1084860 g14049 evl10 r1768 eyl,99,64 r4 ev98 ><br>
ex068480 g14049 evl10 r4768 evl10<br>
= el92&770e4. \*009v  $273:$  $\frac{274}{275}$  $276:$  $\frac{277}{278}$  $279:$  $280:$  $281:$  $282:$  $Qv110$ 282: @VID<br>283: |:3 L8 r2<br>284: |:@49rl r4 r8 {cdd+}@50ela4.|g4.e4& \80q7e2 \@v110q8:|<br>285: | #80&x\80g\*440 \@v110<br>286: | r\*768 @y1,99,64 r4 @v98 ><br>287: | eab'94 &\80'eab'50 \0 <@v110 |1:| |2\40:| |3:| 288:  $289:$  $-$  Chorus  $-$ 289:  $\overline{)290$ : (17)14. o4 r\*1632<br>
291:  $\overline{)114}$ . o4 r\*1632<br>
291:  $\overline{)13}$  e\*960 e e+2^8 r1r1<br>
293:  $\overline{)13}$  e\*960 e e+2^8 r1r1<br>
293:  $\overline{)13}$  e\*960 e e+2^8 r1r1<br>
294:  $\overline{)46d}$  ' $\overline{)48d}$  ' $\overline{)120}$  ' $\overline$  $r^{11336}$ <br> $r^{11336}$ <br> $r^{11336}$ <br> $r^{11336}$ <br> $r^{11336}$ <br> $r^{11336}$ <br> $r^{11336}$ <br> $r^{1120}$ <br> $r^{1120}$ <br> $r^{1120}$ <br> $r^{1120}$ <br> $r^{1120}$  $299:1:$  $300:$  $301:$  $302:$  $303:$ Vocal 303: /<br>
303:  $x*1632$ <br>
305:  $x*1632$ <br>
306:  $1:1:q7$  (b\*8<br/>co)&c\*16 c16.c z122,110,,103,125,129<br>
306:  $1:1:q7$  (b\*8<br/>co)&c\*16 c16.c z122,110,,103,125,129<br>
309: doba q3 (c\*114d)&d\*58 @ull5 >{fr}f4rf<br>
309:  $q4.$ @ul00 f z115,110,,120<br>13ab(b\*6(c)&c\*18>|a&:| @u98@h0 (f4. @h50@u115<br>10)a q7 a16a4^16 ra(c)aa q8 b2r4. :| aaa2 fab2.r4  $310:$  $311:$ <br> $312:$ rciya qransa io ratoza qo biri: 1 aaz ratoz<br>
q7(br3(c) cotid cotid qdd 123<br>
q7(ci3d) kdifi ddd c)ba (bi8(c) kci2do) (ba} ka4<br>
r4(ai3b) kbi8 ddd c)ba (bi8(c) kci3do) (ba} ka4<br>
r4(ai3b) kbi8 c) q5 (ei3d) q7ab(c) a4b(c) ab (  $313: [S]$  $314:$  $315:$  $316:$ <br> $317:$  $318:$  $319.$  $320:$  $321:$  $322:$  $323:$  $324:$  $325:$  $326:$  $327:328:$  $329:$ 329:<br>330: [fine]<br>331:  $|r*576:|r*1344$  $332: [d.s.]$  $333;$  $334: /$ - Drums - Percussion

|:r1.r d+r4:| |:r2rd+r4:|<br>
z92,88,70,88 |:4g+g+g+a:| |:5g+:|ag+g+ g+g+g+ a^2<br>
z65,45,55,45 o4<br>|:11 |:aaaa:| :| aa(aaaa)4 z80,90 aaa4 @u70 L4 o3<br>|:8 rf+ rf+ :| @u80|:4r2.f+:| r1<br>|290,88,70,88 L6 o5<br>|:8 rf+ rf+ :| @u80|:4r2 338:  $339:$  $340:$  $341:$  $342:$  $343:1$  $344:$  $345:$  $346:$  $347:348:$  $349:$  $350:$ <br> $351:$ ----------- Bass Drum  $352:$ 370: z110,100,102<br>371: |: |:1104rcr4.c:|c4rc @ul15 rorc c4rocorr \{20:|  $372:$  $394:$ <br> $395:$  $409.$  $------$ |:14 ffff:| f r#168 z75,50,62<br>|:18 ffff:| r1 |:8 ffff:|<br>|:19 ffff:| r2 |:18ffff:|<br>|:15 ffff:| rz |:18ffff:|r1<br>|:5 ffff:| frr z75,50,62,50<br>|:6 ffff:| r1<br>|:6 ffff:| eu80 fff4 fff4 z7<br>|:5 ffff:| eu80 fff4 fff4 z7<br>|:5 ffff:|  $418:$  $419:$  $420:$ rl<br>@u80 fff4 fff4 z75,50,62,50<br>f2 rl z75,50,62,50  $421:$  $422:$  $|:15$  ffff:  $r2$  $423:$ 424: |:6 ffff:| ri<br>| 425: |:14 ffff:| rff frer z75,50,62,50<br>| 425: |:6 ffff:| frer r2 f4rf r4f4 z75,50,62,50<br>| 427: |: |:26 ffff:| 420:| 428:  $429:$ -------------- Cymbal 429: (t14)L1 o3 q1 k1<br>431: r4. a-8<br>432: [:orrr:]  $-$  Play - $446: (p)$ 

▶7月号は生まれて初めての乱丁で、なんだか嬉しかったです。 古賀 康孝(20)福岡県

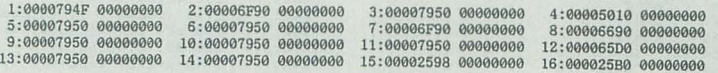

#### リスト5 Tomorrow never knows

================= TOMORROW.ZMS ================== 1: .COMMENT Tomorrow never knaws 2: .COMMENT Mr.Children 3: .COMMENT PROGRAMMED by K.N 4 : 5: (1) 6:<br>
7: (M1,2000)(AMIDI1,1)<br>
8: (M3,3000)(AMIDI3,3)<br>
9: (M3,3000)(AMIDI3,3)<br>
10: (M4,5000)(AMIDI5,5)<br>
11: (M5,2000)(AMIDI5,5)<br>
13: (M7,2000)(AMIDI7,7) 14: (M8,2000)(AMIDI8,8)<br>15: (M10,2000)(AMIDI10,10)<br>16: (M11,2000)(AMIDI10,11)<br>17: (M12,2000)(AMIDI10,12)  $\frac{18}{19}$ 19: .ROLAND\_EXCLUSIVE \$10,\$42=(\$40,00,\$7F,00)<br>20: .SC55\_REVERB \$10 =(1,3,0,70,60)<br>21: .SC55\_CHORUS \$10=(2,1,40)<br>22: .SC55\_V\_RESERVE \$10(1,1,4,4,1,1,1,5,0,5,0,0,0,0,0,0,0)  $23:$ 24: (T1)@I\$41,\$10,\$42@E70,556H20@M15R4/VOCAL<br>25: (T2)@I\$41,\$10,\$42@E50,30R4/GUITAR&BELL<br>25: (T3)@I\$41,\$10,\$42@E50,20R4/GUITAR&BELL<br>27: (T4)@I\$41,\$10,\$42@E70,50R4/PIANO(BASS)<br>28: (T5)@I\$41,\$10,\$42@E70,40R4/PIANO(BASS)<br>28: (  $AT$ <br> $34$  :<br> $35$  : 34: (T12)@I541 SI0 S42@E90 158Y28 38 758Y28 50 110@Y28 47 95 35: @Y2自, 43 B3@Y28 69 79@Y28 37 75R4/SNARE DRUM  $36:37:$  $37:$  (T1)T115e75 @P64 @V100 @U120 05 L8 |:9Rl: 1<br>38:  $1:4R1:1$ 38: I: 4Rl: |<br>39: /A<br>40: I: Q8RA<<sup>-</sup>5C\_5D4>BGG GGAA&A2 RA<CD4>BG<<sup>-</sup>E& E4.\_FEDQ6D16Q8<br>40: I: QRA<CD4>BGG& GGAA&A2 RA<CD4>BGA& |1A2R2:| I:A2RA<CE& 41: /B<br>42: EFQ6D16Q8CC.>A<CE& EQ7<sup>-</sup>F\_Q8D16CC16>B2 R<GG16GG.FED16D16<br>D<sup>-</sup>E\_DE16&D16&C2 >\_RFGA4GFG& G<C>B<C4.R4 <sup>-</sup>R>AB<C4>A<CE& E<sup>-2</sup>FQ7<sup>--</sup><br>D16\_Q8<sup>-</sup>C-D16&D4.<sup>-</sup>R 43: /C<br>44: @V12006L8E.F.GC4G4 GFED4EDE16&D16& C4<sup>-</sup>A4 F4R>A B<CDE4.R<br>4 E.F.Q7GQ8C4G4 GFED4EDE16&D16& C4<sup>-</sup>A4\_F4RC EDCD.Q6C16Q8>A4. @V10<br>0R4<C4CCCC C>BBAAGG4 @V110R4<|:5C:|D FEEDD&CCC 45: /D<br>46: 1:8R1:1 47: /E<br>48: O5L8RA<CD4>BGG& GGAA&A2 RA<CD4>BG<TE& E4.\_FEDE16&D16&C<br>R>A<CD4>BGG& GGAA&A2 RA<CD4>BGA& A2RA<CE& 49: IF 50: EFQ7DI6Q8CI6&C4>A<CE& EFQ7-DI6\_Q8CCI5&>B2 R<GGGGFEI6DOl 5& DEOEI6&D16&C2 R>FGA4GFG& G<C>S<C4.R4 R>As<C4>A<CE& EU+5FDCU-5 04R4 51: IG 52: -E.F.GC4G4 GFE04EOEI5&016& C4U+5A4F4U-5R>A S<CDE4.R4 E. F.GC4G4 GFQ7E16E16Q8D4EDE16&D16& C4A4F4RC ED16DC16D16C>A.&A4 \_10<br>R4<1:6C: | C>BBAAGG4 R4<<sup>-</sup>1C<sup>-c-c-c-c-D -F-E-E-D-D&C-C-C&</sup>  $\begin{array}{cc} 53: & \text{/H} \\ 54: & \text{C1} + 7R1: \end{array}$ 55: /I<br>56: 099006R4|:6C:1 C>BBAAG4. R4<|:6C:| CDDDDCC4 R4|:6C:1 C><br>BBAAGG4 R4<~C-C-C-C-C-D-FEEE-DD-C-C-D& D1& D2 R1 57: 1 J 58: [K.S1GN +C +F] <sup>59</sup> ~VI2506F.G.AD4A4 AGFE4FEFI6&EI6& 04Ut5B4G4U 5R>B <COEF4 .R4 F.G.AD4A4 AGFE4FEFI6&E16& D4U+5B4G4U 5ROF.E.E&0>&B4. 60 06F.G.AD4A4 AGFE4FEFI5&E16& D4U+5B4G4U-5R>B <COEF4.R4 Q 6-FI6G16A16Q8D.\_G4A.B. Q7AGQ8FE4FEF16&E15& 04U+3B~G4U 3RO FE15EO 16EI50>B.&B4 @VI20<R400DOOO OCC>BBAA4 R4<-0-0-0-01lE GFFEEO-O-O& 51: /K<br>52: D1& D2@V125RF4&D& >A&B4.R2 R4A4<D4A.F16& FD&D2. 1:7Rl: 1 53 : 64: (T2)@12 @P80 @V100 @U90 05 L4 CEDG F2R2 R1 R>G<CE FABG A2R2 R2E8D8C8D8 D1& D1<br>65: |:4Rl:|<br>66: /A 66: /A<br>67: @26 @P110@V110@U951:704L8R1:| R4RGDC>B<G C1 R4.GFC>B<G<br>C1 RBAE&E2 R1 R4.GDC>B<G C1 RBAE4C4. 58 IB 69: 03L8R2RGA<G E2ROES Gl RBAE&E2 EC>A<E& E2 GC>B<G&G2 FC>A <F&F2 <C>GO<C>BGOS 70: /C<br>71: O5L8C4>CG4C<C4> BGDG+4EG+B A4C4F4D4 >B<DG0+4ED4 <C4>CG4<br>C<C4 >BGDG+4EG+B A4C4F4D4 E4&(E8D)>A<F.D.>A |:O3RFG<C&C2 R>GA<D&  $D2: |$ <br> $72:$ 72: /D<br>73: @12@P80@V100@U9005L8C4E4D4G4 F2EDC>B <D2C>BAB< C4>G4<C4<br>E4 F4A4B4G4 A2GFED F2EDCD D2C>BAB

74: /E<br>75: @25@P100@V110@U95O4L8C1 R4RGDC>B<G C1 RBAE&E2 R1 R4.GDC<br>>B<G C1 RBAE4C4. 75: F<br>T: O3R2RGA<G E2RDEB G1 RBAE&E2 EC>A<E&E2 GC>B<G&G2 FC>A<F&F2 <C>GD<G>BGDB F2 <C>GD<C>BODB<br>78: /G<br>79: /G24>CG4C<C4 >BGDG+4EG+B A4C4F4D4 >B<DGG+4ED4 <C4>CG4C<<br>79: 05C4+2EG+B A4C4F4D4 E4&(ED)>A<F.D.>A |:O3RFG<C&C2 R>GA<D&D2: 80: /H<br>81: F4.C4.F4& FC4.>A4<C4 F4.C4.F4& FC4.G4D4 F4.C4.F4& FC4.><br>A4<C4F4.C4.F4 G2D2  $82: 83:$ 83: \_201: 4Rl: 1 1 :03RFG<C&C2 R>GA<0&D2:) Rl R2 Rl 84: /J<br>85: [K.SIGN +C,+F]<br>86: @V120|:O5D4>DA4D<D4 C>AEA-4FA<C> B4D4G4E4 CEAA+4FC4 <D4<br>DA4D<D4 @>AEA+4FA<C >B4D4G4E4 |IF.&(FI6E)&E>B<G+.E.>B:| |2F.&(F 15E)&E>B<G+.R.>B 1 :03ROA<D&02 R>AB<E&E2:1 87: /K<br>88: @12@P80@V105@U9005D4F4E4A4 G2FEDC E2DC>B<C D4>A4<D4F4 G<br>4B4<C4>A4 B2AGFE G2FEDE E2DC>B<C D1 Rl Rl Rl 89: 90: (T3)@26 @P20 @V110 @U75 |:9Rl:|<br>91: |:4Rl:| 92: /A<br>93: |:16R1:|<br>94: /B 95: 1:8Rl:1  $96:97:$ 97: [:8R1:| 02L1'FA<CF',4 'FB<DG',4 'FA<CF',4 'GB<DG',4<br>98: /D 98: /D<br>99: @U9003L8|:4'CG',0:||:4'G>B':| |:4'F>A':||:4'D>G':| |:4'<br>D>F+':||:4'C>F':| |:8'C>E':| |:4'F>A':||:4'D>G':| |:4'C>F':||:4'<br>C>E':| |:4'DA':||:4'CG':| |:4'F>B-':||:4'D>G':| 100: /E<br>101: |:O3L8|:3'C>F':||:5'D>G':| |:3'>BE':||:5'C>F':| |:3'C>F<br>':||:5'D>G':| |:6'E>A':||:'D>G':|:| 102: /F<br>103: |:8'C>F':| |:8'D>G':| |:8'>BE':| |:8'E>A':| |:R|:3'AD';<br>|:| |:R|:3'C>E':|:| |:R|:3'C>F':|:| R|:3'D>G':| <DC>B4 104: 10 105: 03'C4.0' 'C>F'&, 'C2>F' 'D4.>G' 'E>G+'&"E2>G+' 'E2)A' 'C2>F' 'E4.)G+' ')BE'&, ')B2E' 'C4.G' 'C>F'&;'C2>F' '04.>0' 'E>G+'&, 'E2)C+' <sup>I</sup> E2>A' 'C2>F' 'D4.A' 'DA'&:'D2A' I :24'C>F': I 1:4.・ O>G':1>(GABI2 106: /H<br>107: I:O3'F4.D>B-''FD>B-'&'F2D>B-' 'F4.C>A''FC>A'&'F2C>A' 'E  $-4.3A-''E-3A-''E-23A-'''D2>0^T&^TE>0^T{}'E>0^T{}'E>0^T{}'E>0^T{}'E>0^T{}'E$  $109:$   $201:303'F1A(GF', 4'F1B(GG', 4: 1'F1A(GF', 4'G1BG0', 4 @ 010002(73G^2A^2B)2(7B<7CTD)2 (TETG)2$  Al 110 IJ 111: [K.SIGN +C +F] 112: <iU90@VI2003 D4..A"O>O'&.'D2>G' 'E4.>A 'F>A+'&'F2>A+' '02 >B' D2>G' 'E4..>A' 'C>F'&. C2>F' '04.A' 'D)G'&.'D2>G' 'E4.>A' 'F>A+'&. F2>A+' 'F2>B' 'D2>G' 'H4.B' 'EB'l'E2B' 113: 03 D4..A''0>0'&'02>G' 'R4.>A' 'F>A+'&'F2>A+' '02>9' 'D2>G' 'E4.>A' 'C>F"'C2>F' JD4..A"D4>G"B.>A' 'F.>B' 'E4.>A' "F>,¥+'&'F2> A+' 'F2>B' '02>0' 'E4..8' 'EB',"'E28' 1:3'01>8口, : 1 1: 4' E>A' : 1 (>AB<C )2 114: /K<br>115: 03L8|:4'DA':||:4'CA':| |:4'Q>B':||:4'E>A':| |:4'E>G+':|<br>|:4'D>G':||:8'D>F':| |:4'G>B':||:4'E>A':| |:4'D>G':||:4'D>F':|<br>|:4'EB':||:4'DA':| |:4'C-G':||:4'E>A':| 'D1>G' 'D4,>G''D4,>F''>B<br>|4E' 'D1<A'&'D1<A' 116;<br>
16; (T4)@1 @P54 @V110 @U110 O4 L8 U+5'C4<C'U-5<E4D4G4 U+5'C2F'U<br>
17; (T4)@1 @P54 @V110 @U110 O4 L8 U+5'C4<C'U-5C4<C4E4 U+5'C4F'U-5<br>
A4'E4B'G4 U+5'C2A'U-5'C6'FED U+5'F2>A'U-5'EDG'DCD 'DIC>B-F'& 'D2<br>
C>B-F'&'DC2B-F'>> 'U 5'E4C>S'U-5>G<'EC>S'&'E2C>B'  $\begin{array}{ll} 1211 & \texttt{/B} & \texttt{/B1} \\ 12221 & \texttt{O4L8U} + 5\texttt{'E4} + \texttt{C} \times \texttt{A} \times \texttt{U} - 5\texttt{'EC} \times \texttt{A} \times \texttt{B} \times \texttt{Z2C} \times \texttt{A} \times \texttt{I} + 1\texttt{U} + 5\texttt{'E4} + \texttt{D8O} \times \texttt{I} - 5\texttt{'D} \times \texttt{B0} \\ 4\texttt{'D2} \times \texttt{B1} & \texttt{U} + 5\texttt{'E4} +$ 123: /C<br>124: 10412U+5'C4.>GE'U-5'C8>AF'&'C>AF' U+5'D4.>BG'U-5'D8>BG<br>+E'&'D>BG+E' U+5'EC>A'U-5'C>AF' |1U+5'D4.>BG'U-5'D8>BG+E'&'D>BG+<br>E':||2U+5'D4.>AF+'U-5'D8>AF+'&'D>BF+' 'C1>AF' |1AF'<br>'U-5'A4FC''A4.FC' U+5'DGB'U+5('DGB'' 125: /D<br>126: 04L8U+5'G4<C'U-5<E4D4G4 U+5'C2F'U-5'E>B'DC>B U+5'A2<D'U<br>-5'G<C'BAB U+5'G4<C'U-5G4<C4E4 U+5'C4F'U-5A4'E4B'G4 U+5'C2A'U-5'<br>-5'G<C'BBD U+5'C2A'U-5'EG'DCD U+5'D2>F'U-5'C>D'>BAB<br>127: /E 127: /E<br>128: |:04L8U+5'E4.C>A'U-5'D>BG'&'D2>BG' U+5'D4.>BG'U-5'C>AG'

日本音楽著作権協会(出)許諾第9570754-501

90 Oh!X 1995.8. <br>
■
<sub>T</sub> 7 月号の特集は過去最高のものだったと思います。この最適化のテクニックには目を見 張るものがありました。自分で作ったソースを見直してみると相当に無駄な処理をしてい て……。これで速いと思っていた自分が情けなくなりました。でも、この特集のお蔭で処 理速度 b 向上 ! 満足, 満足 ……。 . . . . . . . . . . . . . . . . . 伊藤 知史 (20) 福島県

&'C2>AG' U+5'E4.C>A'U-5'D>BG'&'D2>BG' U+5'E4.C>A'U-5'EC>A'&'E2C>  $A': 1$ <br>129:  $\begin{array}{lll} \texttt{130:} & \texttt{14.504} & \texttt{15.504} & \texttt{16.504} & \texttt{16.504} & \texttt{16.504} & \texttt{16.504} & \texttt{16.504} & \texttt{16.504} & \texttt{16.504} & \texttt{16.504} & \texttt{16.504} & \texttt{16.504} & \texttt{16.504} & \texttt{16.504} & \texttt{16.504} & \texttt{16.504} & \texttt{16.504$  $\begin{array}{lll} 131: & (4 & 145 \cdot 104 \cdot 104 \$ 10  $133:$ 134:  $D2>BG':$ 135:  $\begin{array}{lll} 136: & \phantom{0} 20 \text{L} 104' \text{C} \lambda \text{R'} \ , \ \theta^{-1} \text{D} \text{B} \text{G'} \ \ ^{1} \text{F} \text{C} \lambda \text{A'} \ \ ^{1} \text{G} \text{D} \text{B} \text{V} \ \ ^{1} \text{C} \text{F} \text{A'} \ \ ^{1} \text{G} \text{D} \text{B'} \ \ ^{1} \text{F} \text{A'} \text{C'} \end{array} \begin{array}{lll} 136: & \phantom{0} 20 \text{L} 104' \text$  $\begin{smallmatrix} 2&(-' \text{EG}^{s-r} \text{FA}^{s-r} \text{GB}^s) \ 2&- ' \text{ACG}^{s}+ \text{UC}-5 \\ 138: &\text{[K.SIGN +C,+F]} \\ 138: &\text{[K.SIGN +C,+F]} \\ 138: &\text{[K.SIGN +C,+F]} \\ 24: &\text{[V120L0804U+5}^5 \text{D4.} \lambda \text{AF}^s \text{U}-5^s \text{D2} \text{B} \text{G}^s \text{C}^s \text{D2} \text{B} \text{B}^s \text{C}^s \text$  $'$ } 2U-10  $\begin{array}{lll} 142: & \begin{array}{l} \sqrt{14} & 0.44 \times 5 \times 44 \times 10^{-1} \\ 0.44 \times 5 \times 14 \times 10^{-1} \\ 0.44 \times 10^{-1} \\ 0.44 \times 10^{-1} \\ 0.44 \times 10^{-1} \\ 0.44 \times 10^{-1} \\ 0.44 \times 10^{-1} \\ 0.44 \times 10^{-1} \\ 0.44 \times 10^{-1} \\ 0.44 \times 10^{-1} \\ 0.44 \times 10^{-1} \\ 0.44 \times 10^{-1} \\ 0.44 \$  $143:$ 144: (T5)@1 @P54 @V110 @U110 O4 L2 C>B AG F+F E1 AG FE DC >B-1&  $B-1$  $145:$ L8F4FF2F E4.F&F2 F4<F>F&F2 E4EF&F2  $146:$ 1:02L8FFFF2F E4EF&F2 FFFF2G A4.A4.GG FFFF2F E4EF&F2 F<F 147: 4>G2G | 1A4.A2G: | | 2A4.A&A2<br>148: /B  $149:$ 02L8|:F4.F&F2:| E4.E&E2 A4.A&A2 D4.D&D2 E4.E&E2 F4.F&F2 G4.G&G2 150: 151: 03L8C4.>F&F2 G4.G+&G+2 A2F2 G4.E&E2 C4.>F&F2 G4.G+&G+2<br>A2G2 <br/> CD4.D&D2 |:3F4.F&F2:| G4.G(GAB)2  $152:$ /D<br>03L2BB AG F+F E1 AG FE DC >B-G  $153:$ <br> $154:$  $155.$ 1:02L8F4.F&F2 E4.F&F2 F4.G&G2 A4.A4.G4:1 156: 02L8|:F4.F&F2:| E4.E&E2 A4.A&A2 D4.D&D2 E4.E&E2 F4.F&F2 157: G4.G&G2<br>158: 159: 03C4.F&F2 G4.&G+&G+2 A2F2 G+4.E&E2 <C4.>F&F2 G4.G+&G+2<br>A2F2 <D4.D&D2 >|:3F4.F&F2:| G2(GAB)2 160:  $/H$  $161:$ 1:02B-4.B-&B-2 A4.A&A2 A-4.A-&A-2 G4.G&G2:1 162: 163: 2002L8|:7F4.F4F4F:| G2(GGG)2 { 3G A B)2( B< C D)2 { E  $F-G$ ] 2 <sup>-</sup>A1<br>164:  $JJ$ [K.SIGN +C,+F]<br>@V12003D4.>G&G2 A4.A+&A+2 B2G2 A4.F&F2 <D4.>G&G2 A4.A+&  $165:$ 166: A+2 B2G2 <E4.E&E2  $+67:$  B202 \cdot a4.a+&a+2 B2G2 A4.F&F2 \Cdot \G4A.B. A4.a+&a+2<br>B2G2 \C4.E&E2 >|:3GGGGGGGG:| AAAA(AB<C)2  $167$  $168:$ 04D2C2 >B2A2 G+2G2 F1 B2A2 G2F2 E2D2 C-2>A2 G1 G4.F4.E4 169:  $CD1&D1$ 170: 171: (T6)@37 @P40 @V115 @U112 O1 L8 |:9R1:| ... @P40 @V115 @U11<br>|:F4.F&F2 E4.E&E2:|<br>/A  $172:$ 174: [:L8O1F4.F&F2 E4.F&F2 F4.F&F2 A4.A4.G4 F4.F&F2 E4.F&F2<br>F4.G&G2 |1A4.A4B(C>G:| 12AB(C>A4AG4<br>175: /B /B<br>O1F4.F2<F> F4.F4<CFC E4.E4.>B<E >A4.A2<C D4.D4.D4 E4.E2 176: C >F4.F&F2 G4.G4<GD>G<br>177: /C 178: 02C4.>F2F G4.G+2G+ A4.AF2 G4.E4EG+B <C4.>F2F G4.G+2G+ A4.AF2 <D4.D4C>AG |:3F4.F&F2:| G4.G{GAB}2 179:  $/D$ 180: OZLECCCC>BBBB AAAAGGGG F+F+F+F+FFFFF |:8E:| AAAAGGGG FFF<br>FEEEE <DDDDCCCC> B-B-B-B-GGGG 181:  $/E$  $182$ OI | : 8F : | EEEF4FF<C | : 8F : | > AAAAAAAGG | : 8F : | EEEF4FFF FFF GGGGG AAB<C>AAAA 183: 184: OIFFFFF<FCF >FFFFFFGF EEEEEB<DE >AAAA<C>A<DE DDDDDDEF E<br/>EF+F+GG<CC> FFFFFEC>A GGGGGGBG 185:  $/G$ 186: 02C.CI6C>F4F<CD >GGGG+4G+G+B AAAAFF<CF G+G+G+E4<ED>B <C CC>F4FAF GGGG+4GAB AAAAFF<CF DDDD4DC>A |:24F:| GGG(GAB}2 187: /H 188:  $01B-4\centerdot B-4B-\zeta CD$   $>$  A4, A4AAA A-4, A-4A-A-A- GGAB<br>  $\zeta GGD > G$  B-4, B A4, A4AAA A-4, A-4A-A-A- G4G<br>  $\zeta G4$ , D $>$ A  $-4B-B-B-$ 190: 2001F2..F F2..cc F2..d F2&FGBcc >>|:3|:8F:|:| GGGG[GGG]<br>}2 ["3G"A"B}2{"B<"C"D}2 ["E"F"G}2 "Al<br>191: /J  $192:$ <br> $193:$  $267:$ 

(K.SIGN +C,+F]<br>@V120O2D4.>G4G4. A4.A+4A+4G B4.BG2 A4.G4G4A <D4.>G4GBG

▶変なノートパソコンを見た。PC-8901……。なかなか笑わせてくれる名だ。どこのメー カーだ? ねっ、シャープさん。 伊藤 直也 (24) 静岡県

A4.A+4A+<C>A+ B4.BG4G4 <E4.E4EEE 194: 02D4.>G4G4. A4.A44A+4G B4.BG2 A4.G4G4A <D16D16D16D16D>G<br>4A.B. A4.A+4A+<C>A+ B4.BG4G4 <E4.E4EEE |:3|:8G:|:| AAAA(AB<C)2  $194.$  $195:$ /K 196: OZDDDDCCEC >BBBBAAAA G+G+ABGGAB FFFFFA<D>A BBBBAAAA GGA BFFFF EEEE<DDDD C-C-C-C->AAAA G4.GG2 G4.F4.E4 <D1& D1  $\frac{197}{198}$  $/(84923)$   $(177)$   $(973)$   $(977)$   $(975)$   $(972)$   $(97100)$   $(91100)$   $(05)$   $18$   $(9813)$   $(15)$   $(1981)$ ; 199:  $200:$  $|:4R1:|$ 202: [:Q8RA<"5C\_5D4>BGG GGAA&A2 RA<CD4>BG<"E& E4. FEDQ6D16Q8 C. R>A<CD4>BGG& GGAA&A2 RA<CD4>BGG& [1A2R2:| |:A2RA<CE& 203: /B 204: EFQ6D16Q8CC.>A<CE& EQ7<sup>-F</sup>\_Q8D16CC16>B2 R<GG16GG.FED16D16<br>D<sup>-</sup>E\_DE16&D16&C2 >\_RFGA4GFG& G<C>B<C4.R4 <sup>-</sup>R>AB<C4>A<CE& E<sup>-2</sup>FQ7<sup>--</sup>D16\_Q8<sup>-</sup>C<sup>-D16&D4</sup>.<sup>-R</sup> 205: 7C<br>
206: @V12006L8E.F.GC4G4 GFED4EDE16&D16& C4<sup>-</sup>A4\_F4R>A B<CDE4.R<br>
4 E.F.Q7GQ8C4G4 GFED4EDE16&D16& C4<sup>-</sup>A4\_F4RC EDCD.Q6C16Q8>A4.@V10<br>
0R4<C4CCCC C>BBAAGG4 @V110R4<|:5C:|D FEEDD&CCC  $/D$  $207:$  $208:$  $|: 8R1 : |$  $209:$ 210: CELBRA<CD4>BGG& GGAA&A2 RA<CD4>BG<"E& E4.\_FEDE16&D16&C<br>R>A<CD4>BGG& GGAA&A2 RA<CD4>BG& A2RA<CE& 211: /F<br>212: EFQ7D16Q8C16&C4>A<CE& EFQ7<sup>-D16</sup>Q8CC16&>B2 R<GGGGFE16DD1<br>6& DEDE16&D16&C2 R>FGA4GFG& G<C>B<C4.R4 R>AB<C4>A<CE& EU+5FDCU-5  $DAR4$  $213:$ E.F.GC4G4 GFED4EDE16&D16& C4U+5A4F4U-5R>A B<CDE4.R4 E.  $214:$ F.GC4G4 GFQ7E16E16Q8D4EDE16&D16& C4A4F4RC ED16DC16D16C>A.&A4 \_10<br>R4<|:6C:| C>BBAAGG4 R4<"1C"C"C"C"C"D "F"E"E"D"D&C"C"C&  $\frac{7H}{C1}$  | : 7R1 : |  $215:$  $216:$ <br> $217:$  $/1$ 218: @V9006R4|:6C:| C>BBAAG4, R4<|:6C:| CDDDDCC4 R4|:6C:| C>BBAAGG4 R4<"C"C"C"C"D "FEE"DD"C"C"D& D1& D2 R1 /J<br>
/J<br>
(K.SIGN +C,+F]<br>
@V12506F.G.AD4A4 AGFE4FEF16&E16& D4U+5B4G4U-5R>B <CDEF4  $219:$  $220:$  $221:$ The F.C.AD4A4 AGFE4FEF16&E16& D4U+5B4G4U-5RD F.E.E&D>&B4.<br>222: O6F.G.AD4A4 AGFE4FEF16&E16& D4U+5B4G4U-5RD F.E.E&D>&B4.<br>6 FF16G16A16Q8D.\_G4A.B. Q7AGQ8FE4FEF16&E16& D4U+3B4G4U-5R>B CCDEF4.R4 Q 16E16D>B.&B4 @V120<R4DDDDDD DCC>BBAA4 R4<D"D"D"DDE GFFEED"D"D&<br>223: /K DI& D2@V125RF4&D& >A&B4.R2 R4A4<D4A.F16& FD&D2, 1:6R1:1  $224:$  $R2R4$ .  $225:$ 226: (T8) |: 36R1: | @120 @V110 @U110 04 R2C2 227: /C<br>
228: eV80eU85|:e2004L2'CEG''FA<C' 'GB<D''EG+B' 'CEA''FA<C'<br>
11'GB<D''EG+B':| |2'D1F+A' 'F1A<C' 'G1B<D' 'F1A<C' 'G1B<D'<br>
229: 'CEG''GB<D' 'FA<C''GB<DE' 'DF+A''FA<C' 'C1EG' 'FA<C''C<br>
B<DE' 'FA<C''CEG' 'DFA''CEG' 'DF  $228:$ 'FAKC''G B<DE'  $|: 8R1: |$  $230:$  $231:$  $|: 8R1: |$ 233: /G<br>233: /CEG''FAC' 'GB4.<D''E2G+B'&'E8G+B' 'CEA''FA<C' 'E1G+B'<br>233: /CEG''FAC' 'GB4D''EG+B' 'CE<A''FA<C' 'DIF+A' 'F1A<C' 'GIB<D''<br>F1A<C' 'GIB<D''EG+B' 'CE<A''FA<C' 'DIF+A' 'F1A<C' 'GIB<D''  $234:$ /H<br>@66@H20@M2005L8@V119@U121  $235:$ 235: 9864/C4....2C4.D16C16 E-64&E64&E-16.&DC2. >R16G64&G+64<br>238: 9864/C4....2C4.D16C16 E-64&E64&E-16.&DC2. >R16G64&G+64<br>4G32B-16G16B-64&B64&E-32&B-G16B-16G16B-4B64&<C16.. >B&(B>B)&BO4G<br>4ACG& C2RE64&E4E64&E16.&>ACG& CFR4.CR  $237:$  $\sqrt{1}$ <br>C1 | :8R1 : | R2 R1  $238:$  $239:$  $\overline{J}$ 240: MH:@20@V85@U8004L2'DF+A''GB<D' 'C+EA''F+A+<C+' 'DF+B'<br>
"GB<D' 'C+4.EA''F+2A+<C+'&'F+8A+<C+' |1'DIF+A' 'C+EA''F+A+<C+' 'DF+B'<br>
DFB''GB<D' 'E1GB':| |2'G1B<D' 'C+EA''F+A+<C+' 'DF+B''GB<D' 'E1GB'<br>
B' "G1B<D' 'C+1EA' 'G1BC S GHEND CHEA GIBOD CHEA<br>241: /K<br>"PF+A''C+EA''GB(D''F+A(C+''EGB''GB(D''DIF+A''GB(D'<br>"F+A(C+''GB(D''DF+A''EGB''DF+A''CEG''C+E(A''G1B(D''DIF+A''  $241:$  $242:$ DIF+A'& 'DIF+A' 243:<br>244: (T10)@17 O2 @V105 @U120 L4 |:4CRRR8C8 CR2.:| R2.R8C8  $245:$  $1:4CRSC8R2:1$  $246:247:$ /A<br>|:16CR8C8R2:|  $248:$ .<br>/ R 1:8CR8C8R2:1  $249:$  $250:$  $2.51:$ |:CR8C8R2:| CR8C8CR |:3C4R8C8R2:| CR8C8CR |:5CR8C8R2:|  $252:$  $I.B1:RC4RCC4R4:1$  $253:$  $254:$  $255:$  $1:7C4RCR2:1C4RCRCR4$  $256:$ <br> $257:$ /F<br>|:3L8C4RCR2 C4RCRCR4 :| C4RCR2 CCRCRCRC<br>/G  $258:$  $259:$ I:C4RCRCR4 C4RCRCR4 C4RCC4R4 | 1C4RCRCR4: | | 2C4RCRCRC |  $:14C4:1R2$  $260:$ 261: CARCRCR4 |:CARCRCR4: | CARCRCR4 CARCRCR4 CARCRCR4 CCRCRCRC CAR4R4RC  $262:$  $263:$ \_20 C4R2RC C4R2. C4R2RC C4R2. |:3C4C4C4C4:| C4R2. R1 R2 10C4R2.  $264:$  $/J$ 265: 710C4RCRCR4 C4RCRCRC C4RCC4R4 C4RCRCR4 C4RCRCR4 C4RCRCR4 C4RCC4R4 C4RCRCR2<br>4 C4RCC4R4 C4RCRCR2 C4RCRCRC C4RCC4R4 C4RCRCR4 R4RCRCR16C. C4RCRC R4 C4RCC4R4 C4RCR2 1:14C4: [R2

C4RCC4R4 |:C4RCC4R4: | C4RCC4R4 C4RCC4R4 |:C4RCC4R4: | C

268:

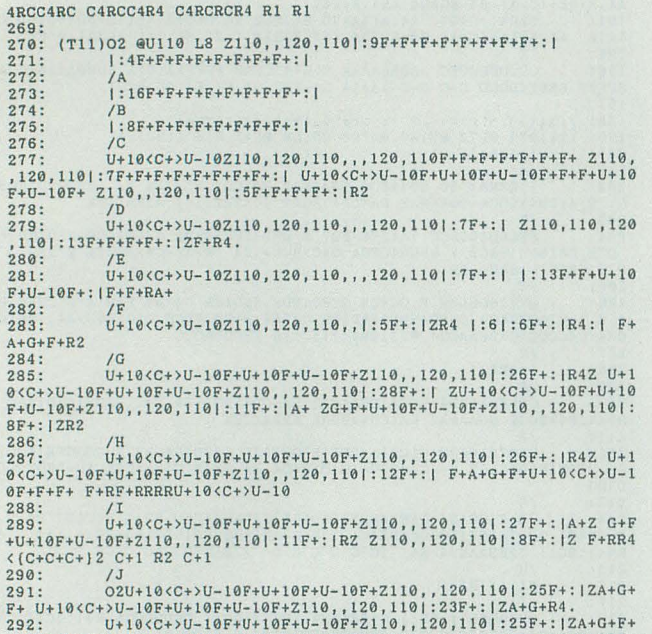

E4RA+G+A+G+16A+. Z110,,120,110|:21F+:|ZR4. U+10<C+>U-10F+U+10F+U-10F+U+10F+U-10F+U-10F+U-10F+U-10F+U-10F+U-10F+U-10F+U-10F+U-10F+U-10F+U-10F+U-10F+U-10F+U-10F+U-10F+U-10F+U-10F+U-10F+U-10F+U-10F+U-10F+U-10F+U-10F+U-10F+U-1

リストら Tomorrow never knowsカウンタ表示

2:000065D0 00000000 3:000065D0 00000000  $\begin{array}{cccccc} 5:000065D0 & 00000000 & 6:000065D0 & 00000000 & 7:000065D0 & 00000000 \\ 10:000065D0 & 00000000 & 11:000065D0 & 00000000 & 12:000065D0 & 00000000 \end{array}$ 

(善)の

「勝負はこれからだ」

 $293:$ 

 $295:$ 

 $298:$ 

 $299:300:$ 

 $301:$ 

 $302$ 

 $303:$  $304:$ 

 $305:$  $306:$ 

307:  $308:$ 

309

 $310:$  $311: L41$ <br>DG''DG''DG''12

 $312:$ <br> $313:$ 

 $314:$ 

 $317$ 

 $319:$ 

 $320:$ 

 $321: 322: (P)$ 

 $6D16U - 12$  $316:$ 

D4R'DA''DA''DA

6D16R8D16D16R8

 $/B$ 

4:000065D0 00000000 8:000065D0 00000000

/K<br>L41:8RDRD : | R2.D R2.D R1 R1

230: /<br>294: U+10C+U-10>F+U+10F+U-10F+Z110,,120,110|:27F+:|ZA+ U+10<br><C+>U-10F+U+10F+U-10F+Z110,,120,110|:28F+:|Z U+10<C+>U-10F+F+F+F<br>+A+G+4 U+10<C+4>U+10R4R4R4 U+10<C+1& C+1

1:11RAARRA>>U+30C+U-30<<A:1 RAARO2L8@U90(U+3DU+3DU+3D)

R2.'DG' R2.'D8G'G8 |:R2.'DG' R2.'D8G'G8:| R2.'DG' R2D1

/G<br>L4|:3RDRD:| RDR'D8G''D8G' |:4RDRD:| R1 R2R4.G8 R1 R2('

/H<br>|/H<br>|14|:3RDRD:| RDR'DA8''DA8' |:RDRD:| R2DR L8R<CR>AAAGRL4

OZL4|:3RDRD:| L8R4D4R4DA R4D4R4D4 R4D4R4D4 R4D4R4D4 R4

318: 02L4|:3EDRD:| L8R4D4R4DA D16D16D16D16D4R2 R4D4R4D4 R4D4<br>4R4D4 R4D4R'DA''DA''DA' R1 R1 R2R'DA''DA''DA' |:4'DA':|(DDD)2

296: (T12)04 @U70 L8 |:4RAARRARA RAARRARA: | RAARRARA<br>297: 1:4RAARRA>>U+30C+U-30<<A: |

/A<br>|:16RAARRA>>U+30C+U-30<<A:|

 $1: 8RAARRA > U+30C+U-30<$ 

/E<br>|:7R2.D:| R2.'DB'

 $@II100I.41:7RDRD:1RDI.8R(C)AGL4$ 

#### ZARDの話(?)

善バビ用に、コナミの「ときめきメモリアル」 のオープニングソングってことで送られてきた シングルCD「My Dear.../長沢ゆりか」(CD: KIDA7602/キングレコード/1,000円 (税込み)) を聞いてみた。聞くやいなや、「ZARD?」と思っ た、が、違う。でも似てる……歌声も曲も詞も。 思わず葉月里緒菜が砂浜を駆け出しそうだ  $(?)$ 

そういえばラジオドラマ「ツインビーパラダ イス」のエンディングテーマ「瞳はビーナス」 もこの人だったっけ。あの曲もよかったけど, やっぱZARDに似ていたような気がする。ンー。 曲も歌詞もいいし歌もうまい。でもどうしても 聞くたびにZARDの4文字が頭に浮かんでしまう。 もしかしてZARDのほうがこの長沢ゆりかに似 ているとか。そういえばZARDよりも歌がうまい ような気もする……。

#### ガイジンの話

とある英会話教室の最終日のときのこと (NOVAじゃないぞ)。近くの居酒屋で講師をまじ えて打ち上げ飲み会を行った。

講師はカナダ人で日本にきてまだ1年未満。 我々を教えるのが初めてという新米講師で、日 本語もほとんどわからない。ただ、職業上多く の日本人と接しているせいで断片的には単語を 覚えはじめているという段階だ。

さぁ、メニューを見て食べ物をオーダーしよ  $\tilde{1}$ 

(以下は日本語訳です。音楽雑誌のインタビュー のノリでお読みください)

私「刺し身とか生魚とか食べられるの?」 ウィルスン「ああ、もちろんさ。サシミはカナ ダでもポピュラーだよ」 私「じゃ、この刺し身のたくさん入ったヤツ頼

む ?」

ウィルスン「んー。いいねー」

店員「……ご注文は?」 講師のウィルスンはメニューの「サシミの感

りあわせ」を指さし,

「これ。サシミのヨセアツメひとつ」

一同「ズガーン」

#### バーチャ小僧の話

確かに格闘ゲームの乱入台は見知らぬ人と戦 うことができ、自分の腕前を試せるのが面白い。 私もよくやる。

ところが、たとえ仮想空間上だとはいえ、見 知らぬ人同士がぶつかりあうためか、トラブル も絶えないようだ。以前、「相手のプレイに腹を 立てて対戦相手に暴行」なんてのが新聞記事に なったりもした。そういえば、私も負かした相 手に紙コップを投げつけられたことがあったっ  $U$ .

相手がたとえ「待ち」とか「ハメ」とかいう 次元の低い必勝手段を使ったとしても自分が負 ければそれは「ゲーム」という次元では負けは 負けで「こういうプレイをする奴か,つまらん」

と台を去ればいい。逆に「待ち」や「ハメ」に 対しての対策するぞと再挑戦するのもいい。負 けて悔しがるのはともかく、やはり腹を立てる というのはちょっとなにか違う。幼稚園児がお 父さんとオセロをしてて途中で負けそうになる と台をひっくり返して泣き出すのとさほど変わ らない。

「自分が勝つのは当たり前で自分を負かすのは **亜** だ

「こういう汚いプレイをする奴は俺が正してや る」

こんな思いあがった思想を抱いちゃったりす るのだろうか。ここまでくるとゲームを遊んで いるというよりは、すでにゲームに遊ばれちゃ っているのだろう。もう「ゲームで遊んでいる」 という見おろした意識がないのだ

町でよく見かける、負けると台に八つ当たり したり、大声を上げたり、スティックやボタン を叩いたりする人たち。ああいうタリン連中は いついなくなるのだろうか。

#### 甘いものの話

友達が遊びにくることになった。電話での会 話。

友「じゃ、10時くらいからお邪魔するよ」

私「おう」

友「なんかお菓子買っていくわ。なにがいい? 甘いものすき?」

私「あぁ、甘いものは好きだな」

友「じゃ、なにか買っていくよ」

友達はイナゴの甘露煮をお土産に私の家を訪 れた。ほかに甘いものは思いつかなかったのか, コイツは。

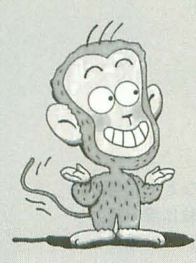

(善)のゲームミュージックでパピンチヨ

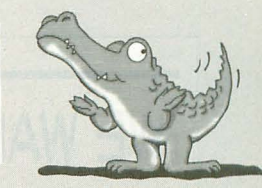

#### .ツインビーヤッホー

オリジナルゲームサントラ

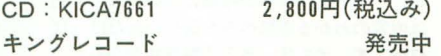

横長縦シューということでゲームは替否 両論のようだが、音楽的なイメージは「出 たな!!ツインビー」から正当な進化を遂げ ていてファンの期待は裏切られていない。 メロディ主体の、転調しまくりの、あのコ ナミ節がまさに帰ってきたという感じ。思 わず口ずさんでしまいそうなリリカルなメ ロディにぞっこん,だ。

お気にいりはメインテーマともいえるス テージ1の「Twin Flight」と未使用曲の 「Magical Melody」。前者はいかにもツイ ンビー的な曲で付属のライナーノーツに楽 譜も掲載されている。後者はジャパニーズ· フュージョン的な曲で, そう, X68000の 「生中継68」の曲にイメージがダブる。

最初のトラックには國府田マリ子のオー プニングソングが、そして最終トラックに はゲームプレイをそのまま録音した BGM +SEアラカルトが収録されている。 •おすすめ度 10

●矩形波倶楽部 Pro-Fusion

#### ~ツインビーヤッホー~

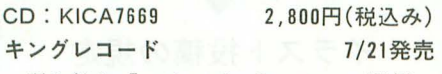

引き続き「ツインビーヤッホー」関係。 こちらはフルアレンジアルバム。古川もと あき率いる矩形波倶楽部が「ヤッホー」の 11hたちを持ち前のアレンジセンスとテクニ ックでリニューアル。メインテーマである 「Twin Flight」は後半シンセソロなどが 挿入されたり、リードパートがギターに当 てられていたりなど「いかにも」フュージ ョンといった感じ。そのほかの曲はアレン ジャーがかなり趣向を凝らしてインストル メンタルならではのサウンドを作り上げて いる。

トラック2の「君に会うために」は奇抜 なリズムにピアノやギターが静かな演奏を 繰り広げる新感覚アレンジがかっこいい。

トラック7「バルルーンのマーチ」はサ ンバ+フュージョン+ジャズとコロコロと アレンジが変化していき、実に技巧的。 全10曲収録。あとは聞いてのお楽しみ。

#### 西川善司

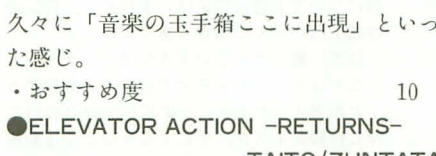

TAITO/ZUNTATA

CD: PCCB-00186 2,000円(税込み) ポニーキャニオン 7/21発売 タイトーのクラシックゲーム「エレベー タアクション」の続編が登場。前作は画面 的にもサウンド的にも、コミカルな雰囲気 を漂わせていたのだが、十数年という時を 経てシリアス・リアル路線へ変貌を遂げた。 画面から得られる印象はまさにナムコの 「アウトフォクシーズ」や「ローリングサ ンダー」シリーズなどと同じ、正統派スパ イアクションといった感じ。バックストー リーや世界観 もちょっと 似てい るかな。 さて、サウンドのほうはゲームミュージ ックというよりは映画音楽的な感じ。いわ ゆる旋律なしの場面演出的な曲が多く,鼻 歌を歌えるようなキャッチーな山は少ない。 が, しかしゲームをプレイしたことがあれ ばこれらのサウンドを聞いただけで頭の中 にそのシーンが浮かんでくるだろう。

トラック15に初代エレベータアクション のリバイバルミックスがおまけとして収録 されている。 PSGで奏てられるあのメロデ イがタメの利いたリズムに乗って最新テク ノサウンドに生まれ変わっている。 •おすすめ度 7

#### **OTHE BRINK OF TIME**

(CHRONO TRIGGER ARRANGED VERSION) CD: PSCN-5024 3,000円(税込) NTT出版 発売中 RPGのフルアレンジアルバムというと, もっぱらオ ケストラに走りがちだが(実

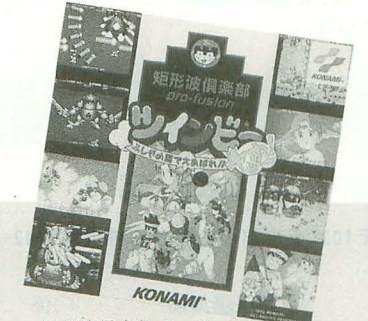

矩形波俱楽部 Pro-Fusion

際ファイナルファンタジーシリーズはそう だったし),今回発売されたクロノトリガ のは全曲ジャズ/フュージョン風にアレ ンジが施され,いままでのものとは確かに 一線を画している。

ジャズといえばそれぞれの楽器の持ち味 を活かした即興性の高い演奏がその魅力で あるわけで、すでに固まったイメージのあ るゲームミュージックを本当のジャズにす るのは難しい。ところが, トラック2, 8, 10は見事。特にアルバムのタイトル曲でも あるトラック8「THE BRINK OF TIME」 は素晴らしい。刻むウッドベース、軽やか に舞うソプラノサックス。ジャズの醍醐味 が凝縮されている おすすめ! •おすすめ度 9

### **.SEGA RALLY CHAMPIONSHIP 'Ignition'** CD:TYCY-5438 3,000円(税込み) 東芝EMI 7/19発売

凄いのひと言。これに尽きる。1曲目の ボーカル曲から熱いものがこみ上げてくる。 デイトナのようなジャパニーズイングリッ シュ(?)ではなく、ネイティブを起用し本 格的なロックに仕上がっている。まずこの 曲を聞いて間奏のキーボードソロ、ギター ソロに痺れちゃってください。

初め曲以外はインスト。ラリーのBGMと いうことでギターとリズム中心のノfワフル な曲が多いが、各曲とも主題がはっきりし ているのでうるさくない、聞き心地がいい。 もともと音楽ジャンルのフュージョンとは, IAZZ と ROCKなどとの融合 (FUSION) と いう意味。その意味でこれはロックの爽快 さと JAZZの即興演奏の面白さが融合した 本物のフュージョンといえるかもしれない。 •おすすめ度 10

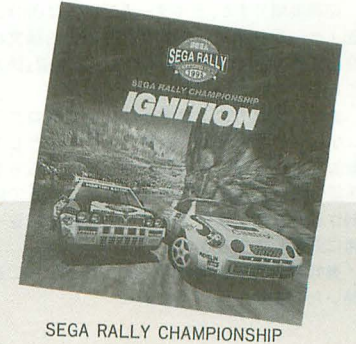

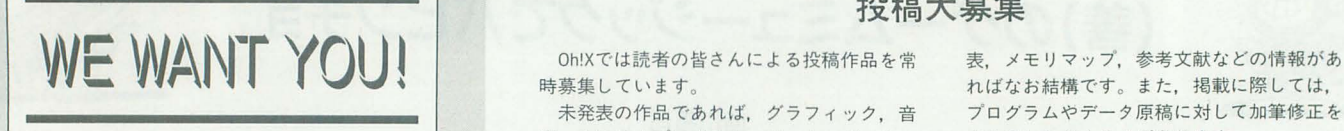

Oh!Xは,読者の皆さん 1人ひとりのカが作 り上げていく雑誌です。あなたも誌面作り に参加してみませんか?

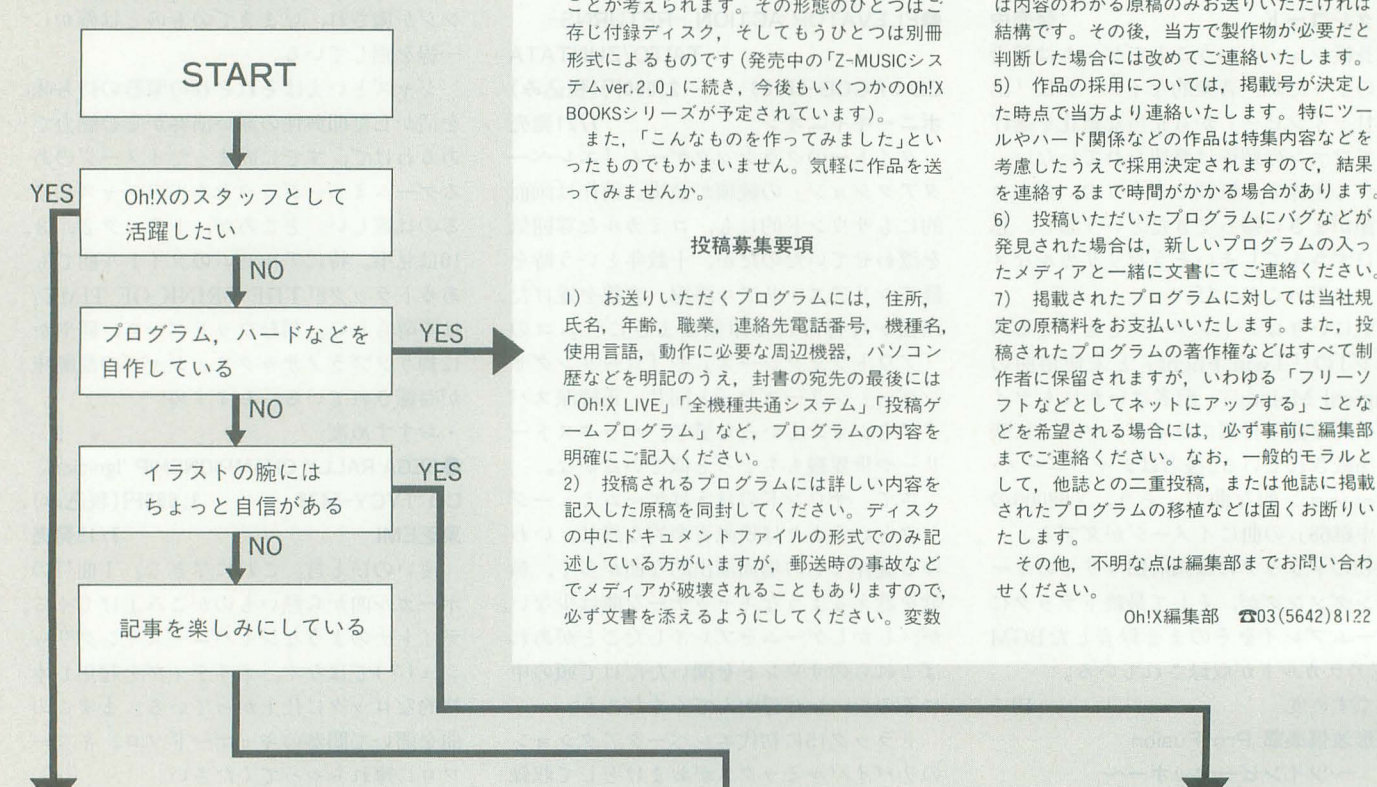

#### 投稿大募集

Oh!Xでは読者の皆さんによる投稿作品を常 時募集しています。

未発表の作品であれば、グラフィック、音 楽, システムプログラム, ツール, ゲーム, ハードウェアなどジャンルを問いません。機 種についても特に限定はしませんが、雑誌の 性格上級いにくい場合もあります

誌面に載りきらない大きなアプリケーショ ンなどはディスクメディアを使って配布する ことが考えられます。その形態のひとつはご 存じ付録ディスク、そしてもうひとつは別冊 形式によるものです (発売中の「Z-MUSICシス テム ver.2.0jに続き,今後もいくつかのOh'X BOOKSシリーズが予定されています)

また、「こんなものを作ってみました」とい ったものでもかまいません。気軽に作品を送 ってみませんか

#### 投稿募集要項

1) お送りいただくプログラムには、住所. 氏名,年齡,職業,連絡先電話番号,機種名, 使用言語, 動作に必要な周辺機器, パソコン 歴などを明記のうえ,封書の宛先の最後には 「Oh!X LIVE」「全機種共通システム」「投稿ゲ ームプログラム J など, プログラムの内容を 明確にご記入ください

2) 投稿されるプログラムには詳しい内容を 記入した原稿を同封してください。ディスク の中にドキュメントファイルの形式でのみ記 述している方がいますが,郵送時の事故なと でメディアが破壊されることもありますので ればなお結構です。また、掲載に際しては. プログラムやデータ原稿に対して加筆修正を させていただくことがあります。

3) お送りいただくプログラムは事故防止の ため最低2回はセーブしておいてください。 基本的に原稿などの返送はいたしませんので, あらかじめご了承ください

4) ハード製作関係の投稿については、 最初 は内容のわかる原稿のみお送りいただければ 結構です。その後、当方で製作物が必要だと 判断した場合には改めてご連絡いたします 5) 作品の採用については,掲載号が決定し た時点で当方より連絡いたします。特にツー Jレやハード関係などの作品は特集内容などを 考慮したうえで採用決定されますので、結果 を連絡するまで時間がかかる場合があります。 6) 投稿いただいたプログラムにバグなどが 発見された場合は、新しいプログラムの入っ たメディアと一緒に文書にてご連絡ください。 7) 掲載されたプログラムに対しては当社規 定の原稿料をお支払いいたします。また、投 稿されたプログラムの著作権などはすべて制 作者に保留されますが,いわゆる「フリーソ フトなどとしてネッ トにア ップする J ことな どを希望される場合には、必ず事前に編集部 までご連絡ください。なお、一般的モラルと して、他誌との二重投稿、または他誌に掲載 されたプログラムの移植などは固くお断りい たします

その他,不明な点は編集部までお問い合わ せください

Oh'Xでは誌面作りに参加していただく協力 スタッフを募集しています。

スタッフとして活動する熱意があり,東京 近郊にお住まいの方でソフトバンクに来社可 能な方。時間的束縛は特にありませんが、あ る程度時間に余裕がある方に限ります。基本 的に学生を対象にしていますが,時間的余裕 と余力が十分にあれば社会人も可とします ただし、18歳未満の学生および浪人生の方に ついては採用予定はありません

応募要項ですが,ライター希望の方はOh!X誌 面 | ページ分相当 (2500字程度)の自由論文に 自己紹介文を添えて「Oh!Xスタッフ希望」係ま でお送りください

また、文章力には自信がないけどプログラ ムなら……という方でも技術スタッフとして 参加していただく場合があります。こちらを 希望の方は、自由論文の代わりにこれまでに 制作した自作プログラムとその解説などを 緒に応募してください

書類選考後,採用の方にはこちらからご連 絡いたします。

#### すべての読者へのお願い

いまはまだ何もできないけれど、いつかは ……と思っているアナタにも, いますぐでき るいちばん重要なことがあります。アンケー トハガキへのご協力です。Oh!Xの誌面の方向 性は,このアンケー卜で寄せられた読者のご 意見をもとに決定されています。 皆さんからの熱いメッセージをお待ちして

います

## そして,宛先

103 東京都中央区日本橋浜町3-42-3 ソフトパンク株式会社 Oh!X編集部 ○○○○係

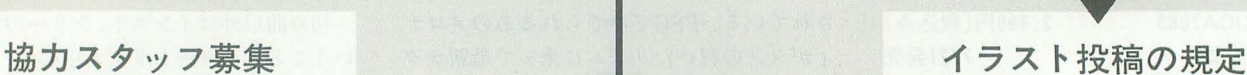

サイズはハガキ大 (A6 1))から B5判くらい までを目安としますが、取り扱いの手間や現 実的な問題としてハガキ大を一応の標準とし ます。いずれにせよ、掲載時にはかなり縮小 されることを考慮して描いてください。

一応の推奨形式は以下のとおりです 1) ハガキ大のケント紙で郵送

ハガキでも結械ですが,たまに裏面にも消 し印が押される危険があります

2) 黒一色 (薄ズミ不可)

墨汁は汚れの原因になることがあります。 製図用インクがおすすめです。原稿は縮小さ れますのでスクリーントーンの80,90番台(レ トラセットの場合)や色の濃すぎるものなど についての再現は保証しかねます。また、残 念ながら、カラー原稿はごくたまにしか掲載 されません

内容に関して特に規制はありませんが.季 節ものについては,掲載が予想される時期を 考慮して早めに送ったほうが有利になること があります(年賀状は例外)

皆さんの力作をお待ちしております。

<対応機種ー覧> ● MZ-80 K/C/700/1500 ● MZ-80 B/ 2000 MZ-2500/2861 ● X 1 ● X 1 turbo/Z ● PC-8001/ 8801/88 SMC-777/C PASOPIA/5 PASOPIA/7 FM-7/77/AV MSX/2/2+/turbo R PC-286/386/486/ 9801/98/9821 X 68000/X 68030 掲載されたプログラムの利用には各機種用の S-OS "SWORD" システムが必要です

## 第159部 IF ONLY

#### $\bigcirc$ カードゲーム「IFONLY」

今月は同じ数字か同じマークのカードを 出し続けて、手持ちのカードをできるだけ 減らすというカードゲーム「IFONLY」が 登場です。

「IF ONLY」では、手持ちのカードを全部 なくすことが最終目的といえますが、実際 にはほとんど不可能に近い仕様になってい ます。そこで、このゲームでは、1プレイ の問にどれだけコイン守獲得できるかが勝 負のポイントになっています。できるだけ 出せるカードが続くように戦略を練り、自 分の運を信じつつカードを切っていき、高 得点を目指しましょう。

さらに, 5枚の手札でフラッシュやスト レートなどポーカーでお馴染みの役たちが 完成していると、スペシャルボーナスがも らえます。狙って獲得するのは結構難しい のですが、思わぬところで揃ったりしてゲ ームを雌り上げてくれます。ただし,スト レートやフラッシュはそこそこ連チャンし やすいので、行き詰まったら思い切って狙 うのもいいかもしれません (カードの種類 を考えれば、連チャンしやすい理由がわか るでしょう)。

そして, 1プレイ終了までに得点を獲得 していれば、ダブルアップに挑戦できます。 これは、ディーラーの出すカードより,大 きなカードを選択すれば成功、得点が倍に なるというもの。この手のゲームでは、ダ

ブノレアップをいかに成功させ続けるかが高 得点獲得の決め手となります。バシバシ叩 いて,ダブルアップマスターになるべくが んばりましょう

ひとつ, いわせてもらうと, 役のツミコ ミ機能, もしくはダブルアップ連チャン機 能があれば,さらに熱くなれたかもしれま せん。つまり、ある一定の確率で、スペシ ヤルボーナスのフラッシュが出やすくなる ようなシャツフノレをするとか, n連続でダ ブルアップを成功させるとかです。

インチキには速いありませんが, うまく やれば、さらにゲーム性を上げることもで きます

全体としては,参考にしたものがアーケ ードにあるコインゲームということもあり, ギャンブルならではの速試しを体験できる ゲームに仕上がっています。運が悪いと2 枚出しただけで終わってしまいますが、ト ントン拍子にカードを出せ、さらにダブル アップまで決めたときには非常に気持ちが いいものがあります。 ということで、ギャ ンブル好きな人にはお勧めのカードゲーム です。

#### .そのほかの情報

まず,延びびになっていたマニュアル コピーサービスの発送がようやく完了しま した。ただし、名前の未記入,郵便事故な どにより3通ほど発送できないものがあり ました

.且即-神si I~ IU~ cm 28 COIN i lE 町、世~レしに附 I~S ..II~\_  $\begin{bmatrix} 0 & 2 & 2 & 2 & 2 \ 0 & 0 & 0 & 0 & 0 \ 0 & 0 & 0 & 0 & 0 \end{bmatrix}$ <br>
DEFLER  $\begin{bmatrix} 1 & 2 & 2 & 3 & 4 \ 3 & 0 & 0 & 0 \end{bmatrix}$ Select Yo<br>Which is higher<br>ALL PUSH is Select Your Card.<br>ch is higher than dealer's?<br>HCE is high & 2 is low<br>HLL PUSH is are replayed WAGER10 **CREDITSB** 

1) この記事を読んでいる現在, まだ届い ていない方で, X1/turbo用のマニュアルを 希望された方。当方の作業ミスにより、郵 送途中で宛名がはがれて編集部に戻ってき てしまいました

2) 青森県東津軽郡の方で, PC-8001/8801 用のマニュアルを希望した方。ハガキに名 前が書かれていないため発送ができません。 3) 埼玉県東松山市にお住まいだった河原 田浩さん。転居先不明で編集部に戻ってき てしまいました

以上のことに心当たりがある方は, 至急, アンケートハガキで連絡をお願いします

次に,「そろそろできそう……」と報告の あったPCM共通化計画「BREEZE」。最終 段階のツメと周辺ソフトの整備で、ちょっ とだけ時間がかかっているようです。発表 までもう少しお待ちください。

そして, 7月号に発表した「FE ver.1. OJのラインプリントルーチン詳細ですが, 誌而の都合により 9月号で紹介することに なりました。

#### ●気になるアレの動きは?

いわゆる S-OS "SWORD" MOOK化計画 ですね。いまのところ, なんとか10月号ま でにある程度の分量がまとまりそうな気配 がしてきました。進展があれば、来月号の THE SENTINELで報告します。

そして、アプリケーションフリーソフト 化計画も引き続き行っています。こちらも よろしくお願いします。

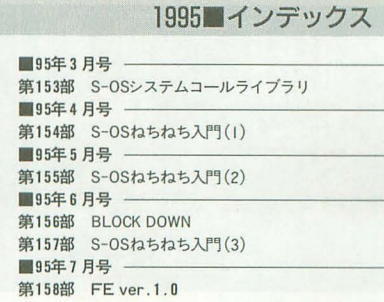

ANGで組まれたプログラムを見ないねえ。 されます。 誰もやらないのなら私がやっちゃうぞ, と そして, 選択されたカードが新しい台札 いうことで、SLANGを1回も使ったこと となり、プレイが継続されます。 のない(笑)私がいっちょカードゲームを作 出せるカードが1枚もなくなった時点で

まず, FEなど適当なテキストエディタで リストを打ち込んでください(行番号はい りませんよ)。そしたら,「IFONLY.SLG」 という名前でいったんデバイスにセーブし ます(名前は別になんでもいいけど)。 で, SLANGを立ち上げて,

JCIFONLY.SLG

(注意: C と I の間はスペースを入れな い)以上のようにコンパイルし,エラーが Oになったら,表示されているアドレス

 $B000_H \sim D756_H$ 

ンドモードに戻り,

としてセーブしましょう。以後コンパイル

 $\begin{picture}(130,100) \put(0,0){\line(1,0){100}} \put(15,0){\line(1,0){100}} \put(15,0){\line(1,0){100}} \put(15,0){\line(1,0){100}} \put(15,0){\line(1,0){100}} \put(15,0){\line(1,0){100}} \put(15,0){\line(1,0){100}} \put(15,0){\line(1,0){100}} \put(15,0){\line(1,0){100}} \put(15,0){\line(1,0){100}} \put(15,0){\line(1,0){100$ 

<sup>111111</sup>川川川川H川川川H川 川H川!附111111川 川<sup>111111</sup>ル一ル<sup>11111111</sup>川川11l川川川山111l川川川川1111HH<sup>l</sup>

ジョーカーを抜いたトランプの1組, 52 枚を使用した知的戦略ゲームです。手札の <sup>1111111111111111111111111111111111</sup>操作方 <sup>111</sup>川川111111111川川1川川11川1川 川 <sup>111</sup> 中から台札と同じ数字または同じスートの カードを順次出していき、規定枚数以上の ベットするときは、スペースキー1回に カードを出すことができればコインを獲得 っき 1ベット(最大10まで)できます。" N" できます。 キーでベット終了。カードを出すときは,

11川|川川川11111111111111l

の中から1枚を選択してください。この最 なんとなくわかるでしょう。 初に選択したカードが,その後のプレイに 大きく影響しますので、十分に戦略を立て 11川川川川川川川川川 カードの説明 |111||11||11||11||11||11| たうえでカードを選択する必要があります。 選択されたカードは画面上部へ移動し台 市しとなり,手札に新しいカードが l枚追加 されます。次に手札の中から台札と同じ数 字,または同じスートのカードを1枚選択 してください。カードデータおよび、手札 の状況を考慮しながら戦略を立てるとより 有利にプレイすることができるでしょう。

はよーんみんな元気? 最近,なんかSL なお,出せるカードの下には"suit"と表示

ってみました。 アレイ終了。コインは出されたカードの枚 数に応じて変化します。獲得枚数は画面左 <sup>1111111111111111111111111111111111</sup>入力方法 <sup>11111111</sup> <sup>11111111111111111111</sup> 上の表を見てください。全部のカ ードを出 し切ると1,000コイン獲得できるようにな っています。

> そして,プレイ終了までにコインを獲得 していればダフツレアップに挑戦できます。 このダブルアップゲームでは、左はじの iDEALERJより大きいカードを選ぶこと ができれば、獲得したコインが2倍になり ます。同じ数字なら引き直しで、小さかっ た場合には負けとなりコインは没収されま す。ちなみに貧弱なハーフダブルは存在し ません。

いうまでもないことですが,持ち金 (CR を,一度コンパイラから抜けたあと, コマ EDIT) が0になるとゲームオーバーです。

SIFONL Y. OBJ: BOOO: D756: BOOO 1IIIIIIIIIIIIIII18pecial Bonus! <sup>11111111111111111</sup>

ゲーム中に配られる5枚の手札で, "FL USH" "FULL" "FOUR" "STRIGHT" "RO #L IFONLY.OBJ YAL"の役が完成すればスペシャルボーナ スとして役に応じたコインを獲得できます。 #JB000 および おもの いわゆるポーカーゲームでお馴染みの役た ちですね。画面右上にプレイ中に獲得した スペシャルボーナスの種類が出ます。 めったに揃うことはありませんが、一発 逆転をねらうにはいいかもしれません。

カードの下に書いてある数字 (1~5)を 押せば出すことができます。あとは基本的 に, YESならスペースキーか"Y"キー, まず,ディール時に配られた5枚の手札 NOなら"N"キーです。説明が出るので,

S-OSでは, 40行25桁, しかもノーマルキ ャラクタのみという環境なので、トランプ は以下のように表現されています。最初は ちょっとだけ見づらいかもしれませんが, がんばって慣れてください。 略記号 内容 S…・スペード

Morisawa Yoshihiro 森沢 美優

(要SLANG)

\* . 8-08"SWORD"

機

今月は久しぶりのSLANG用カードゲーム を掲載します。アーケードゲームのデザ インを参考にしただけあって,勝負の展 聞か速く,単純だけどついつい熱くなっ

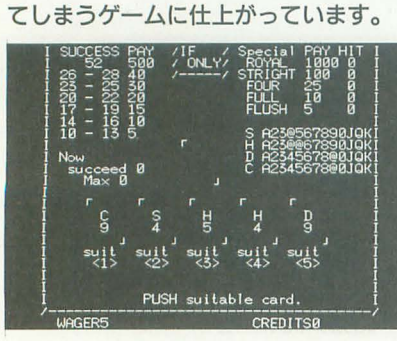

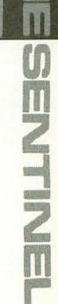

- H..・・・・ハ ート D ...... ダイヤ C一一・・クラブ  $0 \cdots 10$ 例)  $\mathbf{r}$ s  $\theta$ 
	- 1 ……スペードの10

<sup>1111111</sup> <sup>11111</sup>川 川1111111基本戦略 <sup>111</sup> <sup>1111111111111111111</sup>

3) ペアは残して、それにつながるカード と思っていただければうれしいですね。 このゲームを進めるうえで、いくつか基 本的戦略を紹介します。 1) スペシャルボーナスをねらうより, 長 〈生きのびろ! 2) 同じスートで続くカードは残り枚数の 少ないほうから出せ

表 IF ONLY変数表

から出す 4) 手詰まりになりそうなときは残り枚数 の多いほうを出そう! なお,右中央の表の意味は, 数値:残っているカード @ :手札 空白:すでに出されたカード です。あなたの戦略にお役立てください。 では,あなたの好運営祈り ます。

<sup>11111111111111111111</sup>プロク'ラムについて <sup>11111111111</sup>川川<sup>l</sup>

実はこのプログラム, もとはX-BASIC で作成した もので す。 見比 べ、てみるとかな りそっくりです。SLANGのプログラミン グは、結構面倒くさいと思っている方、そ んなことはありません。 X-BASICなみに S -OSでも簡単にプログラムが組めるんだな,

> card<sup>(5</sup>  $x$  dai ( daifud dai su

> check hits (5) sucess figdat  $msg_s$  $msg$ <sub>b</sub> collect daburu gra $1$  (  $gra$  2

player

いますが <sup>111111</sup> <sup>1111111111111111111111111111</sup>雷 俊ω.-1.....1111111111111111111111111111111 <sup>1</sup> 実は、このゲームのもとネタは、ふらり

う。

フルハウス成立フラグ

ているためです。

と立ち寄ったお店にあったコインゲームで す。なかなか面白かったのでひょいと作っ てみました。 アーケードからの移植 (?) といえるかもしれません。じゃ、じっくり 遊んでね。ばいびーん。

あと, 所持金が65535 (FFFFH) を超える と0に戻るのは、手抜きというか仕様です。 これは、持ち金の変数を2バイトで管理し

0に戻るごとに、1軒カジノを潰したと いうふうに解釈してください。どうしても ヤダ、というのであれば自分で直しましょ

まあ、そこまではなかなかいかないと思

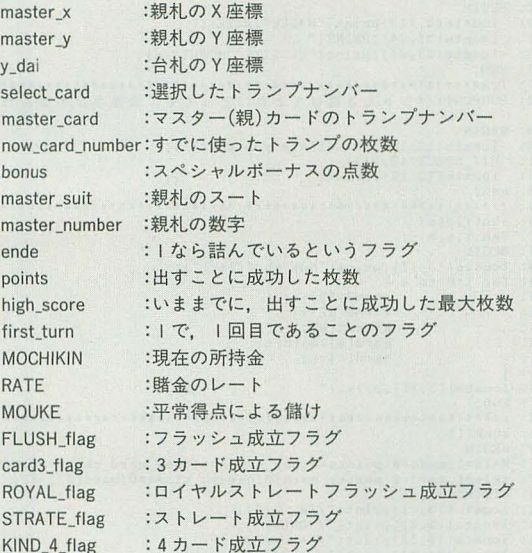

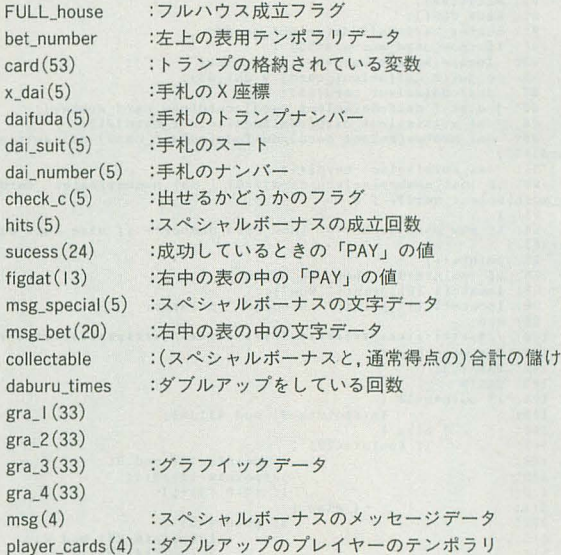

リスト

1: 1.'・\*\*\*\*事...奪事事事s・\*\*\*,.:C\*\*\*.・a8事事..・・..・\*1:"'\*:'\*'1 2: 3: ,・., ,・ IFON1.Y ver.l.O / 4: 't <sup>J</sup> 5: ,. 全.掴共通システム 5-0 5 5LANG <sup>f</sup>  $\frac{3!}{7!}$  /\* Presenrted By BCMA  $\frac{3!}{7!}$ 9 8: /..,VAR(110.・ ・\*\*\*\*ter\_xt傘",\*,1:奪毒事\$奪 maater \_y, \*t y \_dai 1:t・\*\*\*'傘...\*\*\*"......・怠...., <sup>I</sup>sclect\_cl!ll'd, m8ater \_cl!lrd, RATE , poin 8 II1=0; 10: VAR bonus, now\_card\_number, MOCHIKIN, MOUKE, daburu\_times, collecta ble; 11: VAR master\_suit, master\_number, ende, high\_score, first\_turn, bet\_n<br>umber: under;12: VAR FLUSH\_flag,card3\_flag,ROYAL\_flag,STRATE\_flag,KIND\_4\_flag,F<br>ULL\_house;<br>13: ARRAY BYTE card(53),x\_dai[5],daifuda[5],dai\_auit(5],hits[5],ch 13: ARRAY BYTE card{53],x\_dai{5],daifuda(5],dai\_suit[5],hits[5],ch eck\_c[5];<br>eck\_c[5];<br>14: ARRAY BYTE suitdat(3)=["S","H","D","C"],gra\_1[33];<br>15: ARRAY BYTE gra\_2[33],gra\_3[33],gra\_4[33],player\_cards[4],dai\_n umber[5];<br>
16: ARRAY BYTE msg\_bet[20][9]=[ "  $Y0$ ", "20 - 22 Y0", "23 -<br>
17: "10 - 13 Y0", "14 - 16 Y0", "17 - 19 Y0", "20 - 22 Y0", "23 -25 ¥0",<br>18: "26 - 28 ¥0"," 29 - 30 ¥0"," 31 - 32 ¥0"," 33 - 34 ¥0"," 35 -<br>36 ¥0",

 $19:$  "  $37 - 38$   $\frac{1}{10}$   $\frac{1}{10}$   $- 40$   $\frac{1}{10}$   $- 41 - 42$   $\frac{1}{10}$   $- 43 - 44$   $\frac{1}{10}$   $- 45 46$   $\frac{40}{10}$ "<br>20: " 47 - 48  $\frac{40}{10}$ ", " 49 - 50  $\frac{40}{10}$ ", "  $20:$  "  $47 - 48$  YO", "  $49 - 50$  YO", "  $51$  YO", "  $52$  YO", "<br>
YO"];<br>
21: ARRAY BYTE msg\_special(5)(13)={ "  $40"$ , " FLUSH<br>
20: " 22: •• FULL HOUSE YO'・' CAROS 1(0", "STRATE FLUSH YO". "ROYAL S TARATE'O", ; 23: ARRAY BYTE auoe9s(24 )=(0 1 2.5 20.200.1. 2,3 <sup>4</sup> <sup>6</sup> <sup>8</sup> <sup>10</sup>, ¥2 15. t8. 21.24.28.32.36.40.44.50.100' ; 24: ARRAY BYTE ria:dat(12]=["A" "Z" "3" "4","5", "6",'・7"."8・'."9". "0" • "J". "'1". "K"'; 25: 26: MAIN( J U"U ) <sup>8</sup> MAIN ..・・..,  $27: BEGIN$ <br> $28: prep()$ : 29: LQOP: 30: MOCHIKIN=10;<br>31: repeat[<br>32: shoki(); 32: **ahoki();**<br>33: **BET()**; 34: first\_deal();<br>35: LP2: 36: fig();<br>37: CARD\_PRINT(); 38: LP2:<br>38: fig();<br>38: fig();<br>38: CARD\_PRINT();<br>38: IF now\_card\_number<>53 (TEYAKU\_check();]

IF ende==0  $[$  human();  $]$ <br>IF ende==0 and points (52  $[$  GOTO LP2;  $]$  $39:$  $40:$ 41: results();<br>42: Juntil(MOCHIKIN==0);<br>43: try\_again(): 43: try\_again();<br>44: IF  $\overline{111} == 0$  [ GOTO LOOP; ]<br>45: WIDTH(40); CHECK=0; 52: c\_put(master\_x,master\_y,master\_card);<br>53: if (daifuda[select\_card](>53) [c\_put(x\_dai[select\_card],y\_dai, 33: IT (aartumatesecond); <br>daifuds[select\_card]); ]<br>54: for I=1 to 5 [<br>55: check\_card]); ]<br>56: if (daifuds[1]-3; )<br>56: if (daifuds[1]-=master\_suit or master\_number==dai\_number[I])<br>77: if (dai\_suit[I]==master\_suit or master  $\mathbf{r}$  $\begin{smallmatrix} \texttt{located[I#6-1,18)}; \texttt{print("suit");check_c[I]=1; \texttt{CHECK++}; \\ \texttt{1 else [located[I#6-1,18);print(")} \end{smallmatrix}$  $58:$  $59.$  $"$  :  $\mathbf{I}$ " $)$ ; ] 60:  $j$  else [  $locate(I*6-1, 18)$ ;  $print('')$ 61: ]<br>62: if CHECK==0 [ende=1;] BEGIN<br>select\_card=0;<br>locate(12,22);print("PUSH suitable card.");<br>INKEY:<br>SELECT\_CARD=0;<br>CASE INKEY(0)[<br>iiiii select card=1; ]  $68.$  $69:70:71:$  $72:$ INNEY(V)[<br>
12:[[select\_card=1; ]<br>
12:[[select\_card=2; ]<br>
13:[[select\_card=4; ]<br>
14:[select\_card=4; ]<br>
15:[select\_card=5; ]<br>
0THERS:[[GOTO INKEY; ]  $73:74:75:$ 76:  $77:$ 78: OTHERS:(GOTO INEET; )<br>
79: Source (Select\_card) ()<br>
79: Source (select\_card) ()<br>
10 anster\_suit and master\_number()dai\_n<br>
10 anster\_card] (if (first\_turn==1) [ beep();GOTO INEEY; ] ]<br>
82: KBUF\_CLR();<br>
83: master\_card=d  $7R:$ 1||113|<br>|91: dai\_auit[select\_card]++;<br>|92: if (dai\_number[select\_card]==0) [ dai\_number[select\_card]=13;d<br>|uit[select\_card]--; ]<br>|93: ]<br>|94: if now\_card\_number<52 [now\_card\_number++ ;] else [now\_card\_num 94: 11 now\_entry\_numberted the<br>
ber=53;]<br>
95: points+;<br>
96: if (points)9) [ bet\_win\_check(); ]<br>
97: locate(1,10);print(" Now");<br>
98: locate(1,11);print(" succeed ",points);<br>
28: locate(1,11);print(" succeed ",points); 104: if points (14 [<br>
105:  $i = ($ points -9) mod 4);  $j = 1$ ;<br>
106:  $j = 1$  else [  $\frac{106}{107}$ if (points $(29)$  [  $i = (points - 13) mod 3;$ 108:  $109:$ <br> $110:$ <br> $111:$  $j=(\text{points}-13)/3+1;$ <br>if  $i \odot 0$  [j++;] ] else [ if points <51 [ 112: intasoi [<br>i=(points-28) mod 2;<br>j=(points-28)/2+6;<br>if i<>0 [j++;]<br>] else [ i=1;j=points-33;]  $113:$  $\frac{113}{114}$ 116:  $117:$  $\mathbf{I}$ 118:<br>119: if i==1 [ win\_flash(j); ] 129: end;<br>
129: end;<br>
122: vin\_flash(now\_up)<br>
122: vin\_flash(now\_up)<br>
123: VaR i;<br>
123: VaR i;<br>
123: Iosate(1,i);print(msx\$(msg\_bet[20])," ");<br>
125: Iosate(1,i);print(msx\$(msg\_bet[20])," ");  $\frac{127}{128}$ bet\_number=now\_up; 123: bec\_numer=now\_up;<br>
123: beep();<br>
129: beep();<br>
131: Locate(1,2);print(MSX\$(msg\_bet[19]),sucess[24]\*RATE);<br>
131: Locate(1,2);print(MSX\$(msg\_bet[19]),sucess[24]\*RATE);<br>
133: Locate(1,i);<br>
134: print(MSX\$(msg\_bet[bet\_nu [\*RATE];  $135:$ <br> $136:$ <br> $137:$ locate(1,8);<br>print(MSX\$(msg\_bet(bet\_number)),sucess(5+bet\_number)\*RATE); 138 ] else [<br>for i=2+bet\_number-13 to 7[ 139:  $140:$  $\begin{smallmatrix} \texttt{locate(1,i)} \end{smallmatrix} \vdots \\ \texttt{print(MSKs(msg\_bet(bet\_number+8-i))}, \texttt{success(5+bet\_number+8-i)} \end{smallmatrix}$  $141:$ <br> $141:$ <br> $142:$ <br> $143:$ locate(1,8);<br>print(MSX\$(msg\_bet[bet\_number]),sucess[5+bet\_number]\*RATE); 145 146: MOUKE=sucess[5+bet\_number]\*RATE;<br>147: end;

148: //\*\*\*\*\*\*\*\*\*\*\*\*\*\*\*\*\*\*<br>149: WAKU()<br>150: VAR i; ,,,,,,,,,,,,,,,,,,,,,,,,,,,,,,,,,  $---('')$ ; 157: LOCATE(0,23); PRINT("/------- $---/"$ )  $\ddot{i}$ 163: for  $x=1$  to<br>164: hits(x)=0;  $to$  51  $165:$  $\frac{166}{167}$  $RATE=0$ ; bonus=0; locate(13,21);print("NOW BETTING!!");<br>locate(13,22);print("NOW BETTING!!");<br>kang nvint(1);print("BET:SPC End:N"); 168: 168: LOGALETI, principal between and a film of the state principal and the state  $\frac{1}{2}$ <br>169: Kane\_princi);<br>171: CASE INKEY(0)[<br>172: 'n','N':[ IF (RATE>0) [ GOTO EX; ] ELSE [ BEEP();PUNPUN(); 172; 'n','N':[ IF (RATE>0) [ GOTO EX; ] ELSE [ BEEP();PUNPUN(<br>BET(); ] ]<br>173; 'y','Y',' ':[ IF (MOCHIKIN<>0) AND (RATE<10) [ THANKS(); ] ]<br>175;<br>175;<br>2000 AND (RATE<10) [ THANKS(); ] ] 176: GOTO INKEY;  $177:$ EX: EX:<br>
locate(13,21);print(""");<br>
locate(13,22);print(""");<br>
if RATE==0 (beep();PUNPUN();BET();)  $\frac{178}{179}$ 180:<br>181: 182:  $183:$  $\begin{array}{c} 183 \\ 184 \\ 185 \\ 186 \\ \hline \end{array}$ HAWAS() /\*as # 度()<br>BEGIN<br>MOCHIKIN--;RATE++;<br>kane\_print();<br>BETRATE();  $187:$  $188.$ YAKURATE(): 191: kane\_print()<br>192: BEGIN BEGIN<br>
locate(2,24);print("WAGER",RATE);<br>
locate(32,24);PRINT("");<br>
locate(25,24);print("CREDITS",MOCHIKIN); 193:  $194:$ <br> $195:$ 196: END;<br>196: END;<br>197: //\*\*\*\*\*\*\*\*\*\*\*\*\*\*\*\*\*\*\*\*\*\*\*\*\*\*\*\*\*\*\*\* 198: PUNPUN()/\*ちゃんと賭けてよね()とってもご機嫌ななめなんだから!  $*$ / 199: BEGIN 199: Bachte(13,19);print("Are you poor?");<br>200: HIT\_SPACE(12,21);<br>202: locate(13,19);print("""); BEGIN<br>
10cate(13,17);print("NOW shuffle !");<br>
for i=0 to a<br>
s=rnd(52)+1;<br>
t=rnd(52)+1;  $208:$  $209:$  $\frac{210}{211}$  $k = card[s];$ <br>card[s]=card[t];<br>card[t]=k;  $212:$  $213:$  $214$ :<br> $215$ :<br> $216$ :<br> $217$ :  $\begin{minipage}{0.9\textwidth} \begin{minipage}{0.9\textwidth} \begin{minipage}{0.9\textwidth} \centering \begin{minipage}{0.9\textwidth} \centering \end{minipage} \begin{minipage}{0.9\textwidth} \centering \begin{minipage}{0.9\textwidth} \centering \end{minipage} \begin{minipage}{0.9\textwidth} \centering \begin{minipage}{0.9\textwidth} \centering \end{minipage} \begin{minipage}{0.9\textwidth} \centering \end{minipage} \begin{minipage}{0.9\textwidth} \centering \begin{minipage}{0.9\textwidth} \centering \centering \end{minipage} \$  $218:$ <br> $219:$  $220:$ <br>  $221:$ <br>  $222:$  $223:$  $224:$  $225:$  $\frac{226}{227}$  $228:$  $229:$  $230:231:$  $232:$  $233:$  $234:$  $235:236:$ 237:  $238:239:$  $240:$ <br>  $241:$ <br>  $242:$ <br>  $243:$ <br>  $244:$ <br>  $245:$  $245:$  $246$ : BETRATE() 246: BETRATEL (\* 1917)<br>247: VAR 1;<br>248: BEGIN<br>259: locate(1,1);print("SUCCESS PAY");<br>259: locate(1,2);print(MSX\$(msg\_bet[19]),sucess[24]\*RATE);<br>251: locate(1,8);print(MSX\$(msg\_bet[bet\_number]),sucess[5+bet\_numbe<br>251: locat nder (1,07, princtinas (mag\_dector\_number)), success(vroet\_number<br>252: for 1=3 to 7[<br>253: locate(1,i);<br>254: print(MSX\$(msg\_bet[bet\_number+8-i]), success[5+bet\_number+8-i]+R  $ATE$ );<br>255; 

▶ X68000 SUPER-HD, テレビモニタ, スピーカを併せて4万円で譲ってもらってウハウ ハです。しかし, X68000のことはまったく知らないので, いろいろと基本的なことを教え てください。 浅野 一樹(19)愛知県

**CONTINUES** 

 $locate(31,1); print("PAY HTTP");$ <br>for I=2 to 6[  $261:262:$ 263:  $264:$  $265:$ saure<br>for I=1 to 5 {<br>daifuda[I] =card[I];<br>dai\_suit[I] =daifuda[I]/13;<br>dai\_number[I]=daifuda[I]-dai\_suit[I]\*13;  $271:$  $\frac{272}{273}$ 275:  $\text{tan}\_\text{number}[I]=\text{daifuda}[I]-\text{da}i\_\text{suit}[I]+13;$ <br>275: if  $\text{da}i\_\text{number}[I]=0$  [  $\text{da}i\_\text{number}[I]=13;\text{da}i\_\text{suit}[I]--;$  ]<br>277: ]<br>273: for I=1 to 5 [ l<br>for I=1 to 5 [<br>locate(dai\_number[I]+25,dai\_suit[I]+7);print("@"); 279: locate(dal\_numuetti<br>
280: locate(master\_x,master\_y );print("<br>
282: locate(master\_x,master\_y+1);print("<br>
283: locate(master\_x,master\_y+1);print("<br>
283: locate(master\_x,master\_y+3);print("<br>
285: locate(master\_x,master\_  $279:$ 290: 1<br>
291: locate(1,10);print(" Now");<br>
292: locate(1,11);print(" succeed ",points);<br>
293: TEYAKU\_check();<br>
295: locate(5,18);print("<br>
295: locate(5,18);print("<br>
195: locate(5,18);print("  $"$  ) : 296: first\_turn=1;points=1;  $\mathbf{r}$ :  $311:$  $locate(x, y+2); print("", STRs(figdat(number-1], 1),")$  $\frac{1}{312}$ : 53:[ for suit=y to  $y+3$ [<br>locate(x , suit); print("<br>]]  $")$ ;  $314:$  $\overline{1}$  $315:$ 320: master\_suit =master\_card/13;<br>
320: master\_suit =master\_card/13;<br>
321: master\_suit++;<br>
322: master\_suit++;<br>
322: master\_suit+--;<br>
323: if (master\_number==0) [ master\_number=13;master\_suit--;]<br>
325: if (master\_number+25 332: hEGIN<br>
332: high\_soore=0;master\_x=16;master\_y=9;y\_dai=14,x\_d<br>
333: x\_dai[2]=11;x\_dai[3]=17;x\_dai[4]=23;x\_dai[5]=29;<br>
334: for i=1 to 52 [<br>
335: card[i]=i;  $dail[1]=5;$  $336:$ 337: locate(12,10);print(" IF ONLY ");<br>338: locate(12,12);print(" GAME USES");<br>339: locate(9,15);print(" ONE 52 CARD DECK ");<br>340: shuffle(200); 341: and;<br>341: //sassay.com/<br>343: WIN()<br>344: BEGIN 344: BEUIN<br>345: collectable=MOUKE+bonus;<br>346: if (high\_score<points) [<br>347: locate(6,19);print(" YA! You get HI-SCORE!! ");high\_score= points;<br>348: 1<br>349: 1 319: locate(15,20);print("You WIN!!",collectable);<br>350: HIT\_SPACE(13,21);<br>351: WIDTH(40);<br>352: WAKU();<br>352: WAKU();<br>353: check\_daburu\_up();<br>353: RNN: \_daburu\_up(); 353: check\_daburu\_up();<br>
353: check\_daburu\_up();<br>
355: *[N*i;<br>
355: *I*/Issues (15,20);print("You LOST!!");<br>
356: LOSE(19,20);print("You LOST!!");<br>
357: BEGIN<br>
359: HIT\_SPACE(13,21);<br>
360: END;<br>
369: HIT\_SPACE(13,21);<br>
360  $368:$   $369:$   $370:$   $371:$   $373:$ 

387: BEGIN<br>388: FLUSH 388: ELUSH\_flag=0;card3\_flag=0;ROYAL\_flag=0;STRATE\_flag=0;KIND\_4\_fl<br>ag=0;FULL\_house=0;<br>388: FLUSH\_flag=0;card3\_flag=0;ROYAL\_flag=0;STRATE\_flag=0;KIND\_4\_fl<br>389: if dai\_suit[1]==dai\_suit[1]==dai\_suit[1]==dai\_suit[1]; else [ cards  $3()$ 398: if ROYAL\_flag+STRATE\_flag+KIND\_4\_flag+FULL\_house+FLUSH\_flag<>0<br>[TEYAKU\_seiritu();] 395: BEGIN<br>
396: beep();<br>
397: looate(14,21);<br>
398: if RONAL Theg ==1 [ i=5;]<br>
399: if STRATE\_flag==1 [ i=4;]<br>
400: if FULL\_house ==1 [ i=2;]<br>
402: if FLUSH\_flag ==1 [ i=1;]<br>
402: if FLUSH\_flag ==1 [ i=1;]<br>
403: hits[i]++ ));<br>  $404$ : HIT\_SPACE(13,20);<br>  $405$ : locate(14,21);print("<br>  $406$ : YAKURATE();<br>  $107$ : and:  $"$  ) : 406: YAKURATE();<br>
408: cmd<br>
409: cmda 3()<br>
409: cmda 3()<br>
409: cmda 1, j;<br>
410: vAR i, j;<br>
410: vAR i, j;<br>
412: BEGIN BYTE temp[5];<br>
412: BEGIN<br>
413: for j=1 to 5[<br>
414: for i=1 to 5[<br>
416: for i=1 to 5[<br>
416: if dai\_numbe 417:<br>
418: 1<br>
418: for i=1 to 5[<br>
420: if temp[i]>2 [<br>
421: if dai\_suit[i]==13 and temp[i]==4 [KIND\_4\_fl<br>
421: case i [<br>
423: li[if temp[2]==2 or temp[3]==2 or temp[4]==2 or temp[5]=<br>
423: li[if temp[2]==2 or temp[3]==2 o  $417:$ 12: case i<br>
12: case i<br>
12: case i<br>
12: case i<br>
12: case i<br>
12: case i<br>
12: case i<br>
12: case i<br>
12: case i<br>
12: case i<br>
12: case i<br>
12: case i<br>
11: case i<br>
12: case i<br>
11: case i<br>
12: case i<br>
12: case i<br>
12: case i<br>
12: c  $\overline{1}$  $430:$  $\mathbf{1}$ 434: Flusn()<br>435: VAR i, j;<br>436: ARRAY BYTE temp[5];<br>437: ECOIN BYTE temp[1];<br>438: for i=1 to 5[<br>439: temp[1]=dai\_number[i]; 439: temp[i]=dai\_number[i];<br>440: ]<br>441: for i=1 to 4[<br>442: for j=i to 5[<br>442: ft temp[i](temp[j] [temp[θ]=temp[j];temp[j]=temp[i];temp[i]=<br>temp[θ];] temploj;<br>
444: ]<br>
446: if temp[3]==1 [ temp[0]=temp[3];temp[3]=temp[4];temp[4]=temp[3]<br>
1;temp[3]=temp[2]=temp[1];temp[1]=temp[0]; ] »<br>
448: temp[3]==10 [ ROYAL\_flag=1; ] else [<br>
448: temp[0]=0;<br>
448: temp[0]=0;<br>
5; 448: temp[0]=0;<br>449: for i=2 to 5{<br>450: if temp[1]==temp[i]+i-1 [temp[0]++;] 450: if temp[1]==temp[i]+i-<br>451: ]<br>452: if temp[0]==4 [STRATE\_flag=1;] 453: 467: WAIT(20),<br>468: INKEY2:<br>469: CASE INKEY(0)[<br>470: 'y','Y','':[FOR i=18 TO 21]<br>171. LOCATE(12,1);PRINT("  $"$ ); daburu\_up();selecting();GOTO EX4; ]<br>'N','n': [FOR i=18 TO 21]<br>LOCATE(12,i);PRINT("  $473:$  $474:475:476:477:$  $"$ ); collect(); GOTO EX4; )

▶ちゃだワに書き忘れたことをひとつ。DSPもいい、CD-ROMも大いに結構。ただ、マウ スのボタンをもう少し根性のあるヤツにしてほしい。 获野 潤(20) 埼玉県

 $374:$  END:

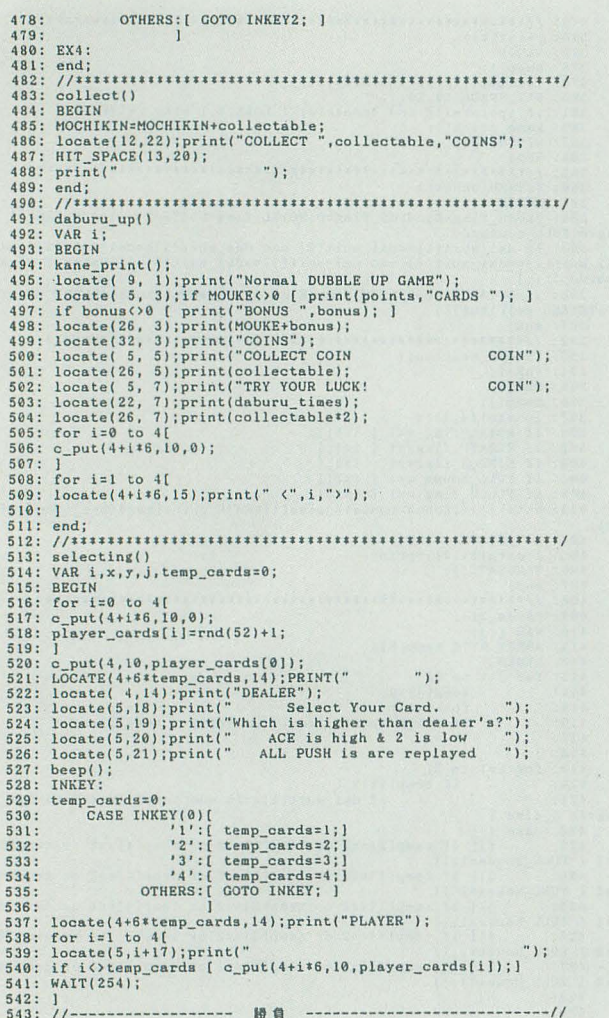

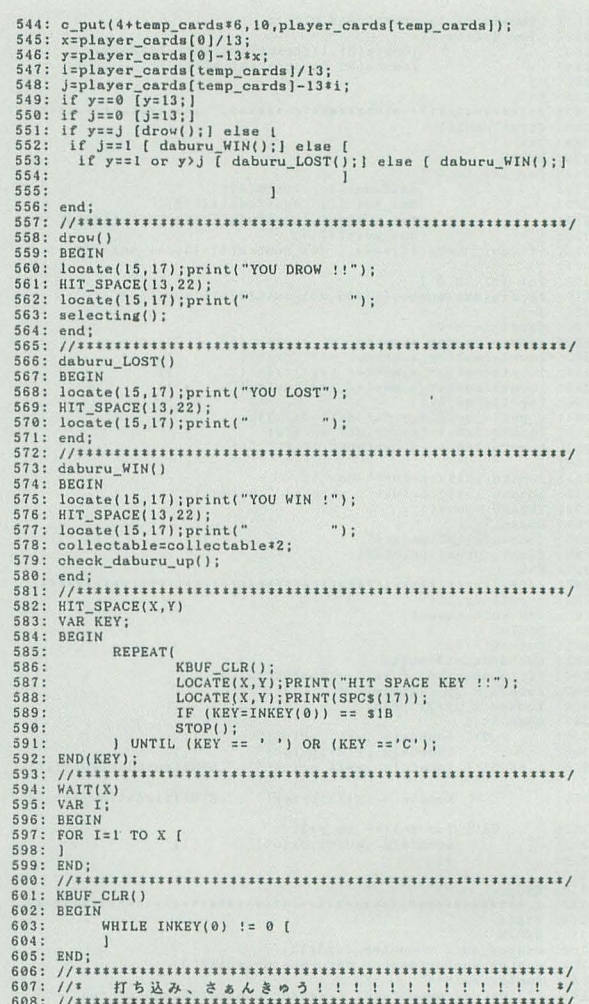

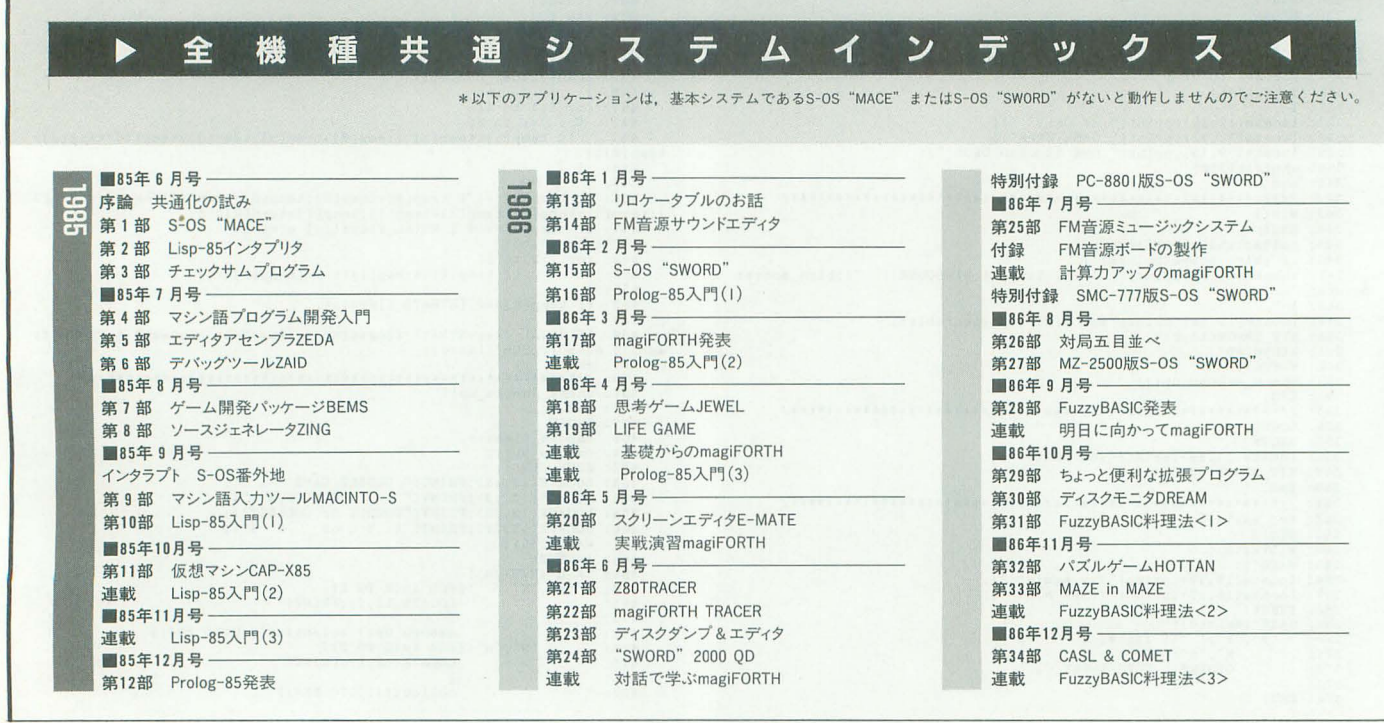

▶冷夏冷夏というが,暑いものはやっぱり暑い。どうせ冷夏になるのなら,徹底的に寒く<br>なってもらいたいものだ。でも雪は嫌。 森下 寛和(23)鳥取県

**SENTINEL** 

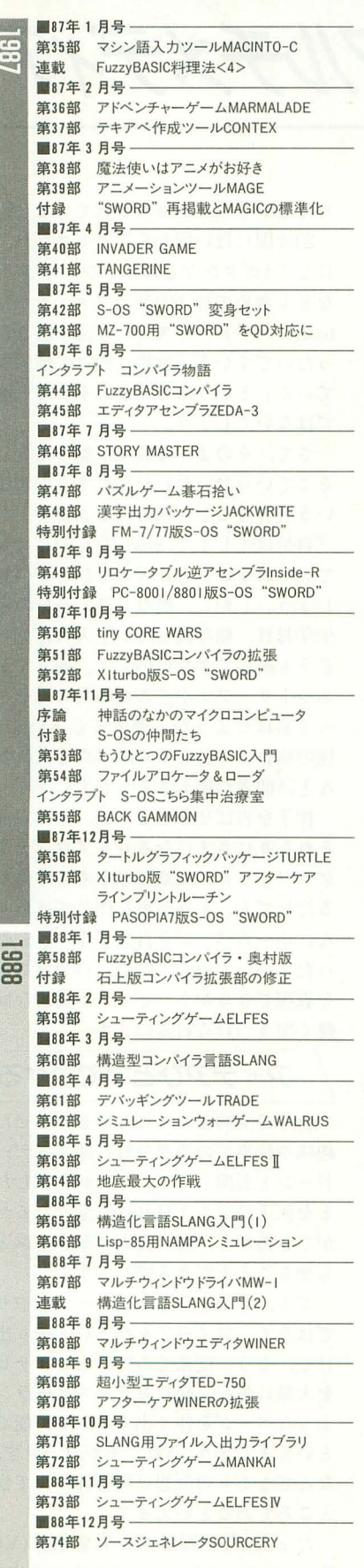

 $\overline{\overline{c}}$ 

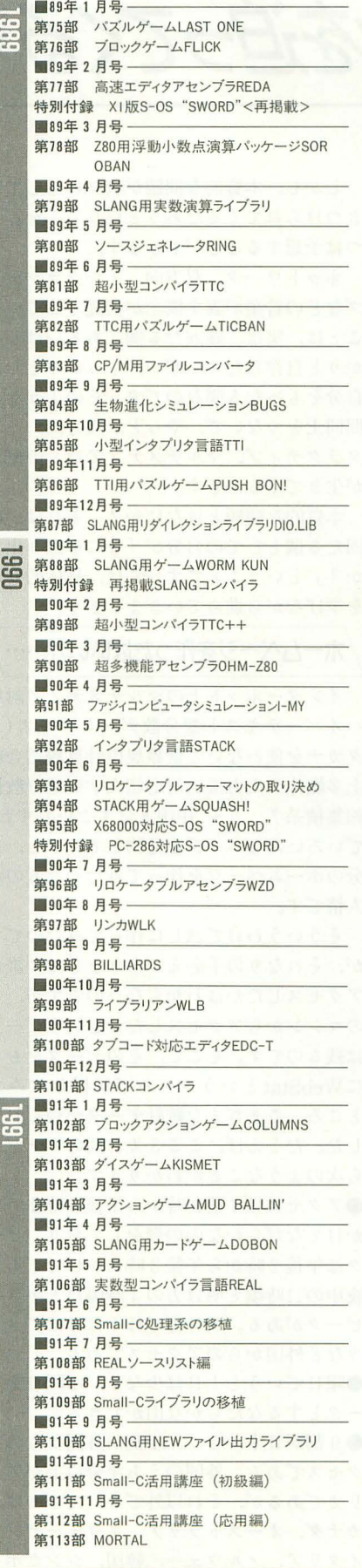

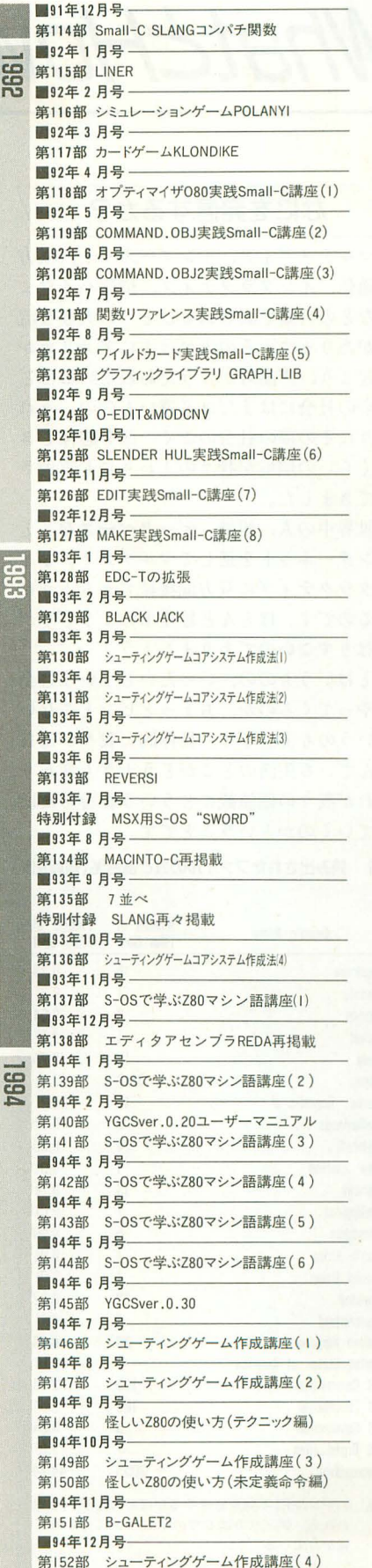

**DRAN** 

# WhatcHowを迫ってくるマルチメディア

#### なにを発信するか?

マルチメディア、インターネット、双方 向通信. インタラクティブ. 情報ハイウェ イなどの言葉で表されるひとつの大きな流 れがあります。その流れは主にアメリカか ら起こり、声高らかにうたわれているほど の夢の社会にはまだほど遠いものの、それ なりにその夢の社会のごく一部を想像でき るくらいの環境が我々のまわりにも実現さ れてきました。

世界中の人、組織、データベースなどと インターネットを通してマルチディアでイ ンタラクティブに双方向接続できるように なるのです。ほとんど絵空事のようですが, やはりすごいのでありましょう。

とはいうものの、いったいどういう社会 がやってくるのか。 ちょっとピンとこない というのも実感です。具体的に我々が毎日 営んでいる生活のどこがどう大きく変わり, それが我々の価値観にどういう影響を及ぼ していくのかということです。

表 1 読み出されたファイルの数と割合%(領域別)

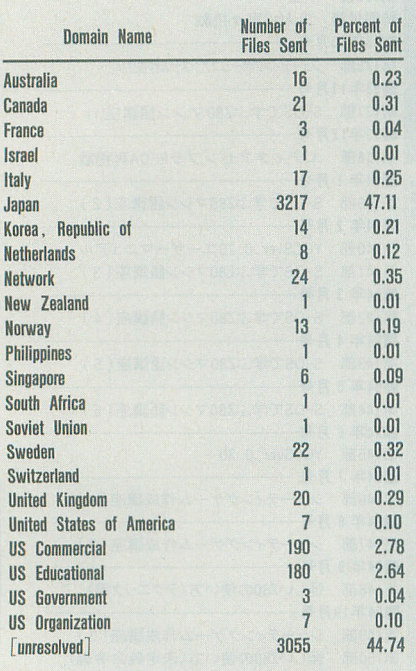

注) unresolvedは不明を意味するがほとんど国内と思 われる。アメリカは5つのブロックに分かれて 書かれている

しかし、本質的な問題が我々に対して突 きつけられてくるだろうということをひと つは予想することができます。

ネットワーク、双方向、インタラクティ ブなどの言葉が表す概念が前提としている ことは、実は、確固たる個、あるいはしっ かりと自律したユーザー、しっかりとした 自分をもった人間なのです。そのような人 間同士をつないで、やっと、双方向、イン タラクティブ、マルチメディアなどの概念 が生きてくるのです。

本質的な問題とはなにか? それは、確 固たる個としての自分が「なにを送り出す か?」ということです。では、具体的な例 を挙げながら進めていきましょう。

### /ホームページを作ったはいいが……

インターネット上のマルチメディア対応 ハイパーテキスト型分散データベース(カ タカナを使わないと世界規模計算機結合網 上多媒体入出力機能対応超文字列型分散情 報集積系? う~,中国人はすごいですね) でいろいろなページを見物していると、自 分のホームページを作ってみたくなるのが 人情です。

そういうわけで試しに作ってみたのです が、それなりの手応えがありました。誰が アクセスしたかはわからないのですが、ど のマシンからアクセスしたかというデータ は残るのです。そこで、そのデータをもと にWebStatというツールで解析してみた ところ、さまざまな統計データが得られま した。たとえば、ここ3カ月間のデータか ら次のようなことがわかります。

●アクセスは午前10時から午後8時までに かけてなだらかな山の形をしており、ピー クは午後2時から午後3時にかけてである。 夜中の11時頃と明け方の4時頃にも小さな ピークがある。明け方のほうはほぼアメリ カなど外国からのアクセスである。 ●曜日でいうと土日は少なく、水曜日をピ

ークとするなだらかな山ができる。

●9割が日本からで、1割が外国からのア クセスである。外国のうち半分以上がアメ リカであるが、それ以外でも、たとえば、 カナダ、オーストラリア、スウェーデン, イタリア, ノルウェー, 韓国, シンガポー ルなどからもアクセスされている(表1)。

20カ国に近い国からアクセスされ、のべ にして(ボタンなどのグラフィックデータ なども含めて)7,000個のファイルがMacin toshのハードディスクから読み出されてい ったのですから,「世界に向けて情報発信し ている」というのも、まあそれほど間違い ではないでしょう。

さて、そのような環境が整ったとして, そこでいったいなにを発信するのか? と いう肝腎なことが問われてきます。むろん, 「自分は忙しくて, wwwなんかにはかまっ ていられない」というのもひとつの見識で しょう。しかし、僕などは、自分の名前や 生年月日、顔写真なんかを入れただけでは, どうも納得できないのです。通りすがりの ネットサーファやどこかの馬の骨をどうや って喜ばせようかと考えてしまいます(女 性の場合はそれなりの顔写真を入れるとぐ んと訪問者が増えるそうです)。

相手を喜ばせるどころか、それ以前に, それなりにさまになるレイアウトデザイン、 グラフィック、文章などを考えて作り上げ るだけでも、そう簡単な作業ではありませ ん。ホームページを自分で作ろうと思い立 ったはいいものの、結局、自分自身がなに を表現できるか? という本質的な問題を 鋭く突きつけられるのです。

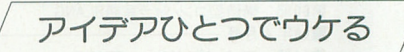

自分の美的センスにものをいわせたり, 趣味や仕事での得意分野に関するデータを ドーンと公開したり、なにか主張したいこ とを派手にぶちまければ、堂々たるページ ができあがり、訪れた人々をウーンとうな らせることもできるでしょう。

でも、そのようなストレートなやりかた ではなく、アイデアをひょいと絞り出すだ けで、もう一度来てみたいというリピータ を大量に生産し続けるディズニーランドの ようなページを作り出すことも可能である といえましょう。それこそが、(一見すると) なんでもありの仮想世界の面白くて怪しい ところであるといえます。

たとえば、「仮想ペット墓地」(Virtual PetCemetery) なるページがあります (http: //www.lavamind.com/pet.html)。そこ

です。「もし,あなたが最愛のペットをサイ<br>けることができるくらいは軽くあるでしょ<br> ペースのお墓で永遠に不滅にしたい のならば、墓碑銘を電子メイルで送ってく ださい」と書かれています。もちろん、骨 は送りません

墓碑銘として,想、いを切々と綴った文章 が並んでいます。もちろん皆、まじめです。 ットの写真を入れることも可能なようで, その場合は写真をsnail(かたつむり)メー ノレ(郵便のことでしょう)で送ってくれと書 いてあります

また, これは日本のページで「お見合い  $\nu - \Delta_J$  (http://www.iijnet.or.jp/III-MC/ odajima/ omiai/index.html) という のもあります。まだ、実験段階で非営利の ようです。きちんとしたシステムが組んで あり、本気かどうかの簡単なチェックもあ ります。www上で登録するだけでなく、別 途、管理している人までメールを送って初 めて登録されるというものです。

また,データをwww上で公開するかどう かについても,公開する項目を指定できる ようになっていて,ふざけた感じはしませ ん。ただ、覗いた時点で登録されていた人 は、男性12人、女性 4人だけでした。公開 されている人はさらに少なく、女性に至っ てはたったの1人でした。

こういうお見合いのためのシステムを自 主的に非営利でネットワーク上でやるとい うのは,むしろ自然なことではないでしょ うか? そこら中に縁談をとり仕切ってい るおばさんがよくいませんか (地方に多い のではないかと思いますが)? そういう ローカルで自然発生的な人と人との結びつ きを作る場が、ネットワークで一気に地球 規模で広がるのは面白いと思います。

でも,情報を公開する人が1人2人程度 では、公開するにもそこそこの覚悟が必要 でしょうが,たくさんの人が登録するよう になればまた違ってくるでしょう。電話帳 だって、多くの人が載せているからこそ, というものです。

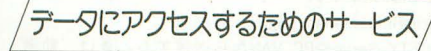

www上のデータの量は全部でどのくら いあるのでしょう? 日々増大し続けてい う。それどころか、もっと膨大でしょう。 となると、自分にとって意味のない興味の ないページをどのようにして見ないかとい うことは大切なことです。

そこで、検索を行って一気に目的のペー ジに到達しようとするわけです。キーワー ドを入れると関係のあるページを教えてく れるデータベースがかなり登場してきまし た。たとえば、国内では早稲田大学の理工 学部情報学科で運営されています。このデ ータベース (http://www.info. waseda ac.ip/search.html)もまた、各地のホーム ページを自動的にたどっていってはキーワ ードを苓秘していくというものです(この 類のソフトウェアはロボットプログラムと いわれているようです)。そして、ユーザー がキーワードを入力するとその蓄積したデ ータから, 一致するページの場所を教えて くれます

たとえば, 「X68000」と入力したところ, 46個ものページにヒットしました。特に北 海道大学の人のページはかなりのパワーユ ーザ、ーのようで(有名人かしらん),自分の 作ったプログラムの一覧を掲げ、さらに親 切にもダブルクリックすればそれらのプロ グラムを自分の計算機にもってこられるよ うになっていました

一方、アメリカの有名なデータベースの ひとつであるWebCrawler(http://webcr awler. cs. washington. edu/ cgi-bin/Web Query)で「X68000」と入力したところ,こ ちらは少なくて(それでも)6倒のページに ヒットしました。北海道大学のある研究室 の所有マシンのなかとか,千葉大学の学生 の所有マシンのなかとかにその文字列が現 れていることがわかりました。また、富山 大学にニュースグループfiからXシリーズ の過去の記事を集めているところがあって そこが該当しました。

こんなデータベースを佃人で作成して維 持するのはいろいろと大変です。でも、も う少し簡単に情報を提供することはできま す。というのは、自分の気に入ったページ へのリンクを集めたページを作るというも のです。 そして、 どうせならば、楽しめる

は、文字どおり,最愛のペットたちのお墓 るでしょうから,ネットサーフを一生し続 批評つきで、さまざまなページが紹介され

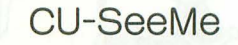

お手軽にマルチメディア体験ができるCU-SeeMeというテレビ会議システムがあり ます。 Macintosh用がいちばん多〈出回っ ていると思いますが、インターネットに接 続して,カメラをつなげれば,これでテレ ビ会議システムのできあがりです。

CU-SeeMeでは、会議の参加者の画像や 音声を中継する計算機(ミラーサイトと呼 ぶ)を指定 して, そこに参加者が接続しま す。そうすると,参加者の顔が画面上にズ ラっと生中継で並んで会議(おしゃべり?) の始まりです。

音声はしゃべりたいときにマウスのボタ ンを押せばそのときだけネットワークを通 じて参加者に伝わります。音声の自動発信 モードもあります。音声の大きさがある設 定値以上のときだけオンになってネットワ ークに音声が流れていきます。ただ、ネッ トワークの交通量を大幅に費やし多くの人 に迷惑をかける可能性がありますので、な るべく転送レートを下げ、音声も必要なと きだけ流すようにするのがマナーといえま しょう。

ときたま使いますが,顔を撮られている となんとなく,いつもよりコミュニケーシ ョンが不自然になるようです。たぶんこれ は慣れの問題でしょう しかし,この心理 的な障壁こそが,大昔から概念はあるが, イマイチ普及へのメドがたたないというテ レビ電話の歴史を物語っているのかもしれ ません

ところで, このソフトには自由に使って よいというミラーサイトのリストがついて いて,それのどこかに接続すると世界中の 不特定の人と自由におしゃべりできるよう になっています。 ニューヨークのバーから アクセスしている人だとか、なかなかの存 在感のある顔をもった人だとか,いろいろ な人が参加していて、面白いものです。

先日, 自分のところのワークステーショ ンにミラ サイトになるためのソフトをイ ンストールしました。そして、「自由に皆さ んお使いください」とのお知らせを出しま

# WhatとHowを迫ってくるマルチメディア

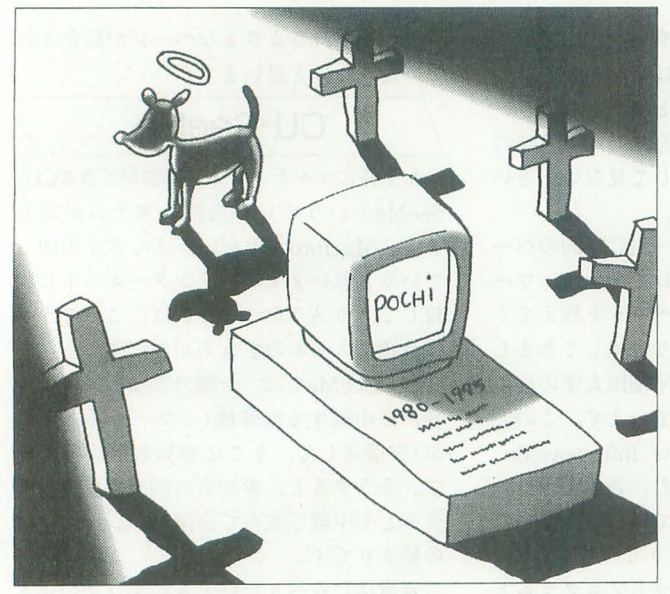

illustration : Haruhisa Yamada

した。少したった頃,急にBobなる名前が表 示されたウィンドウが出てきて、誰かが映 っています。

うひや,いきなり,外国から入ってきた のか?」と、少しうろたえていたところが, 2階下の先生でした。外国のミラーサイト でおしゃべりするときのように適当に名前 をつけたんだそうです。

#### マルチメディア学習の成功例と大ボケ

なにを表現するかという問題の次に大き な問題が"英語"です。外国の方とテレビ 会識をする場合には当然ですが,ホームペ ージを書くときも、基本的には英語のペー ジを書くのが礼儀というものでしょう。英 語しかわからない人がふらふらとサーフィ ンしにきているのですから。インターネッ トを利用する以上, そして,英語を使う人 が多い以上,これはしかたのないことであ ります。

そこで、せっかくですから、英語の勉強 もマルチメディアでやってみましょう。こ れは秘密にしていることだったのですが, 実は最近,人が寝静まった夜な夜な 「最先 端のマノレチメディアを駆使して集大成させ た」(パッケージより)英会話教材「NOVA CrTYJなるソフトで英会話の勉強をして います。こうしたらもっとよくなるのにと う部分は無数にあるのですが,出来は「ま

あ合格」といえるでし ょう。

主人公がNOVA CI TYなる仮想の街にあ るいろいろな建物を訪 れてさまざまな体験を するというものです。 喫茶店, 電気店, レス トラン, 郵便局などを 訪れるとロサンゼルス ロケとうたわれている ービーが流れ,実際 に話す練習をしていき ます。さらに, その場 面に関連したさまざま な形式のクイズを解い ていきます。ミステリ めいたストーリ

蛾り込まれており,なかなか楽しめます。 センスがいいところがこのソフトのよさ です。単に画面デザインだけではなく、全 体的な構成がなかなかよく練られている感 じです。ム ービーの質,登場人物などもい い線いっていますし,マルチメディアとし ての特徴もうまく引き出しているように思 います。

難易度としてはどうなんでしょうか? 初級, 中級, 上級とそれぞれ3枚のCDが 入ってまして、上級に入ったところです。 少なくとも中級までは、難しいところはま たくないという感じでした。ちょっ とし た日常会話程度ならば,いくつかの限られ た文例をしっかりと覚えることが大事でし ょうから、こんなものなのでしょう。

音声を録音する機能もありますが、僕に とってはほとんど用なしでした。製品を買 わせるという点からはどうしてもはずせな い機能なのでしょうが, もう少しなん とか ならないのかという感じです。

インタラクティブという点をもっと押し 進めて、もう少しユーザーに応じたバリエ ーションがあれば,まだまだ面白いソフト ができあがるでしょう。ユーザーに閲する 情幸良をいろいろと聞き出していき, それに 応じて会話の内容を変えていくのです

むろん,このようにするには、ムービー や音声を多数用意しなければならないとい

う問題が出てくるでしょうが、それは別の 方法で対処すればいいと思います。最近の 自動英文読み上げソフトはかなりの性能に なっていますから、何通りにも相手によっ て枝分かれするテキストを多数用意してお き,ムービーなして,音声をそのテキス卜 から作り,会話を構成すればいい のです。

マルチメディアを利用したひとつの成功 例がこのソフトだと思うのですが,マルチ メディアの部分が失敗しているというか, 完全に大ぼけなソフトがあります。それは、 「街を歩く英会話」というソフトです。これ は,同名の本をもとにして作ったもので, 場面ごとの必要な会話をかなり限定して取 り上げて練習していきます。

そして、ここでもムービーが何本も入っ ているのですが,これがお笑いです。英会 話の場面をムービーにしているのではない のです。たとえば、バスに関する会話の練 習画面では、画面右半分にバスのムービー が出るので、再生してみると、なんと、た だただノfスが 発するのです。あるいはデ ィナーを食べるというところで、ウェイタ ーとのやりとりの会話が画面左に載ってい るのに、右のムービーときたらレストラン の上でクルクル回る看板を流すといった大 、ケなのです。

邪推するに,あまり画質のよくないビデ オでこのムービーを織ってきた人は英会話 はあまり得意ではなかったのかもしれませ ん。現地でちょっと交渉して、実際の会話 を撮ったほうがいいのは明らかですから。

ただし,これはあくまでも,マルチメデ ィア機能の活用の仕方に注目 して大ボケだ といっているだけですので、誤解なさらぬ ように。しかも、両者の値段は10倍違いま すから,作りが違って当然です。

マルチメディアで勉強して、マルチメデ イアやインターネットをいっそう楽しむ, このような環境がだんだんと近づいてくる ことは,それ自体はめでたいことに逃いあ りません

#### e-mailアドレス

ari@info.human.nagoya-u.ac.jp NIFTY-ServeやPC VANから送信するときは、前者 がINET:後者がINET#を上記のアドレスの前につ ける。

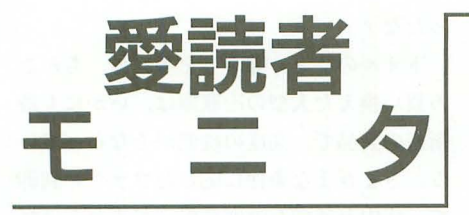

モニタの応募方法 希望するモニタ記号をとじ込みのアンケートハガキの左下のスペースまたは宮 製八ガキに記入してお申レ込みください。応募の際に使用環焼を明記する必要 はありせんが,当選された方にはモニタとして使用ののちレポートを鍵出して いただきます。締め切りは1995年8月18日の到着分までとし、当選者の発表は 1995年10月号で行います。また、雑誌公正競争規約の定めにより、当選された 方はこの号のほかの懸賞に当選できない場合がありますので,ご了承ください。

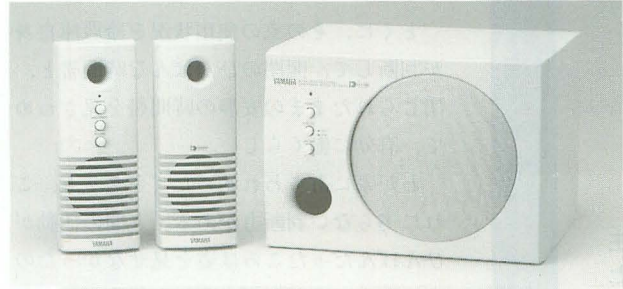

マルチメディア・パワード・スピーカー 8スーパーウーファ・システム

2名

パワーアンプ内蔵のステレオスビーカーと重低音再生を増強してくれる ウーファ・システム。コンビュータの音声出力環境を強化してくれるぞ。

ヤマハ ft03(5488)5500

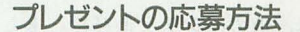

プレゼントの応募方法 とじ込みのアンケートハガキの該当項目をすべてご記入のうえ, 希望するプレゼント番号をハガキ右下のスペースにひとつ記入 してお申し込みください。締め切りは1995年日月18白の到着分 までとします。当選者の発表は1995年10月号で行います。また, 雑誌公正競争規約の定めにより,当選された方は之の号のほか の懸賞に当選できない場合がありますので、ご了承ください。

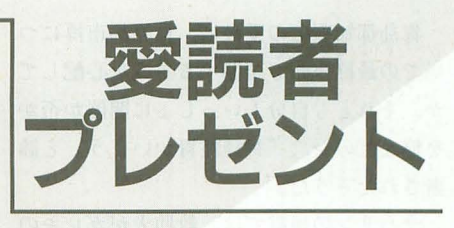

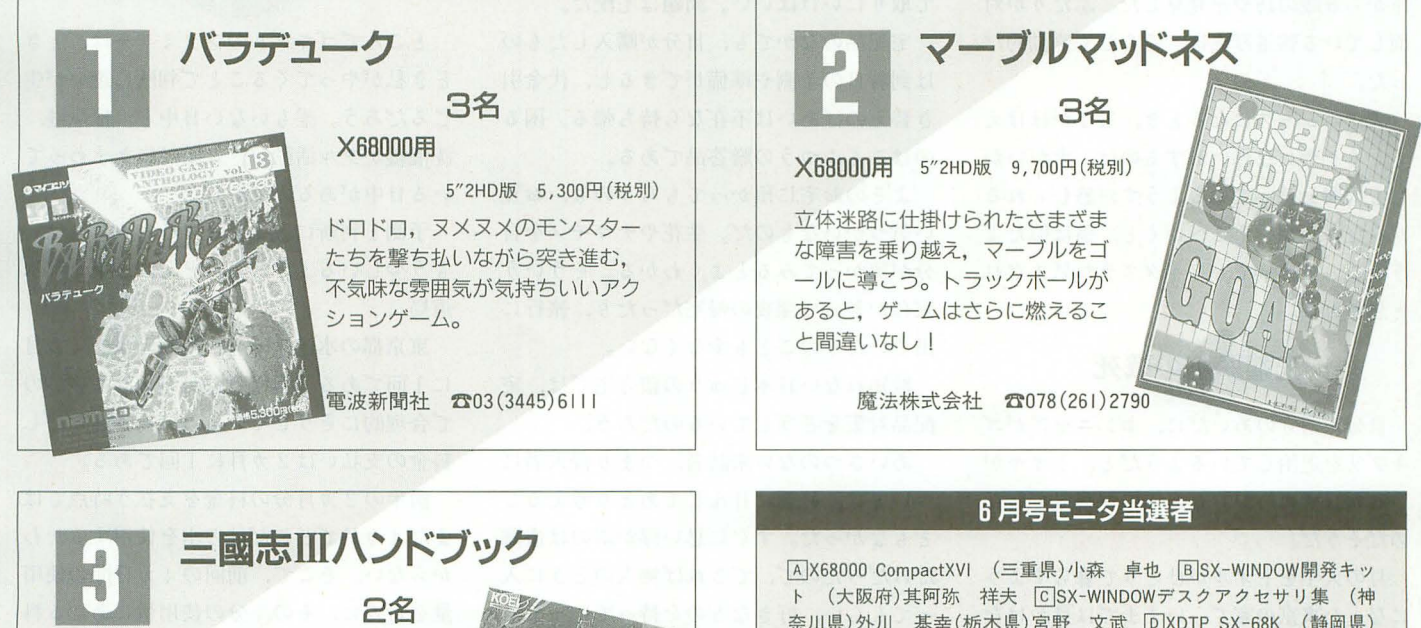

ちょっと古いけど,三国志IIIの世 界,そして攻略法を網羅したファ ン必携のデータブック。

光栄 ☎045(561) 6861

奈川県)外川 基幸(栃木県)宮野 文武 回XDTP SX-68K (静岡県) 鈴木 俊之(三重県)山本 洋 ElEGWord SX-68K (岩手県)阿部 貴夫(愛知県)浅川 堅一 FSOUND SX-68K (広島県)中光 乙孔回 MATIER ver.2.1 (愛媛県)坂本 和秀

#### 6月号プレゼント当選者

!IT含庫番リベンジ SX-68Kユーザー逆襲編 (埼玉県)奥村 光雄(新 潟県)大津 満 2ディグダグ/ディグダグ Ⅱ (愛知県)伊藤 秀樹 (岐阜県)小嶋久征(岩手県)佐蔵学 (敬称略) 以上の方4が当選しました。商品は順次発送いたしますが,入荷状況 などにより遅れる場合もあります。

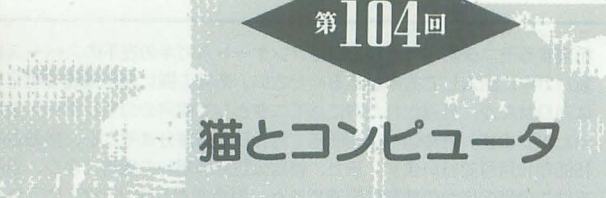

ゆだんのならない家

Takazawa Kyoko 高沢恭子

日常生活を営むなかでいろんなことガ起こります。それは平凡な生 活を送っていても……。まレてや東京と三重の 2力所で生活すると なると,周りではいろいろなことが起きるようです。

青島都知事宅の愛犬は,世界都市博につ いての最終決断で苦悩する主人を心配して か,それとも自分もいっしょに開催か否か を悩んだのか, r神経性胃かいよう」と診 断されたそうだ。

リンの地震では,救助犬がガレキの 下から 6歳の坊やを発見した。ふたりが対 面している報道写真は、愛らしく感動的だ った。

犬がニュースになるとき,なぜかほほえ ましくケナゲな思いがするのは、犬がいか にも人間を慕っているようすが感じられる からだろうか。そこへいくと,猫は似たよ うなことをやっても、イタズラか気まぐれ と思われる。

#### 先端頭脳の戦死

自分が留守のあいだに,ホンニャアがゴ キブリを退治しているようだと, トオルが いった。切れハシらしいものが落ちていた のだそうだ。

月の大半をトオノレがひとりで暮らすよう になった東京の家で,いままでは見かけな かったゴキブリがあらわれ始めた。

以前,困ったネと私たちがいっていると きホンニャアが聞いていたから、役に立と うとしているのではないかというのがトオ ノレの意見だ。

大学生のひとり住まいとなると,日中は Eうしても無人のことが多くなる。

無人の家の弱点は来訪者と侵入者への対 策のないことだが、けっきょく楽観といき 106 Oh!X 1995.8.

あたりバッタリの処理ですごしているのが わが家の現状だ。

来訪者の目的は、セールス,宅配,書留 郵便物にざっと3等分される。セールスな 6,不在者の不戦勝に終わる。書留は局に 戻されるから,身元を証明するものを持っ て取りにいけばいい。問題は宅配だ。

宅配品のなかでも,自分が購入したもの は到着日の予測や準備ができるし、代金引 き替えのばあいは不在なら持ち帰る。国る のはごくふつうの贈答品である。

よそのお宅に預かつてもらうのも,お互 い気づかいなものだ。生花やナマモノを自 分が預かつてみるとよくわかる。そういう 家にかぎって深夜の帰宅だったり、旅行に 出ていたりのことも少なくない

数知れない日本じゅうの留守宅では、宅 配品対策をどうしているのだろう。

あいさつのない来訪者,つまり侵入者に ついては,好速に甘んじてあまり考えるこ ともなかった。すくやに思い浮かぶのは盗難 だけだったので,できれば無人のときに入 ってもらい,好きなものを持っていってく れるなら, そのほうが安全でいいなんて思 っていた。

ところがそれにこたえるように、無人を みはからってやってきたのはゴキブリだっ た。かすかなスキマから自在に出入りでき る点では,防犯対策とはちがったむずかし さがある。

「レポートを書いていたらマシンルーム の墜を這ってきてね,やっぱりキモチ悪か ったなア」

トオノレのひとり暮らしを考えて, ちかご ろ買い換えた大型の冷蔵庫は,いかにも最 新型の製品で、高度の機能がそなわってい る。さまざまな条件に応じたファジィ制御 て, }車内を適切な温度に保ってくれるのだ そうだ。

とくに, その家の使用状況を冷蔵庫自身 が判断して、開閉のひんぱんな時間帯と, 閉じられたままの安静の時間帯ぞ見きわめ て、有効に働くらしい。

わが家にあらわれ始めたゴキブリも,こ れに劣らない判断力がある。人間の活動が ひんぱん7ごったころは姿を見せなかったの に, トオノレひとりが, それも朝晩しかいな いらしいと判断すると,だんだん出入りを ふやしてきた。

しかしホンニャアを見落としていたゴキ ブリは, 彼のパンチをあびた。もし, ほん とうにそうだとしても, それがお手伝いか イタズラかハッキリしないところが、猫の 信用のなさかもしれない。

#### 水道局の誤算

ところでゴキブリのファミリーは、とき どき私がやってくることで判断に迷いが生 じるだろう。誰もいない日中と,掃除機, 洗濯機がフノレ活動し,人聞が歩きまわって いる日中があるのだから。

予測と判断にとまどっている人たちは, もう少しいるようだ。たとえば,東京都水 道局。

東京都の水道メーターの検針は, 4カ月 に1回である。利用戸数があまりに多いの で合理的にそうしているのだろう。ただし 料金の支払いは2カ月に1回である。

前半の2カ月分の料金を支払う時点では, まだ4カ月でどれだけの水を使用するかわ からない。そこで、前回の4カ月間の使用 品を目安に, その半分の使用量にあたる料 金を,まず概算で徴収する。

そして, 4カ月目の検針で使用量が算出 された時点で,残額を徴収する。つまり, 一戸の世帯で使われる水の量には,大きな 変動がないという予測のもとになりたって いる計算法なのだ

ところがわが家のばあい, 炊事, 洗濯な Eの生活用水の主たる使用者, というより 主犯者の私がいつも移動している。私の滞
在期間の長短で、使用量は急増したり急減 したりする。

前回の検針で130m3を使用した実績があ ると,今回の前半の料金としては, まずそ の半分の65m3が請求される。

しかし 4カ月たった検針結果が,前回の 半分にも満たない50m2だったとする。その lまあい, もちろん後半の料金の請求はなく なり, 15m<sup>3</sup>分の料金が返還されることにな  $3 -$ 

いままでにそういう精算を受けたことが 2回あった。銀行の通帳上の操作ですむこ とだが、あるとき、ついに検針員がチャイ ムを押したそうだ

「なにか事情が大きく変わりましたか?」

トオルは変則的な家族構成を説明したと いう。男の子のひとり暮らしは、なんと節 水ができることか。家事とは水の浪費のこ となのか。私はそう思うだけでいいが、ア テにならない予測で,概算の請求をつづけ る水道局はたいへんだ。

#### 1でないなら 0がいい

ときどき変わる人員構成にとまどってい る人たちは,ほかにもいる。

それはトオルの友人たちだ。

ひとり暮らしと決まっていれば、電話も FAXも心おきなくできる。相手はトオルに限 られるからだ。なのに,あるとき急に複数 になる これは注意がいる。

トオルは高校時代から男女のこだわりな し多くのお友だちに恵まれてきた。大学 に入ってからは全国網になり、他大学との 交流もあるから数も一挙にふえた。

電話のベルが鳴ったら, ほとんどはトオ ルの友人と思えばいい。そういう人たちが, 応対に出た私の声でちょっと緊張するよう すは、電話だからこそよくわかる。そして 少し申しわけない気持ちになる

それでもトオルが留守であれば、伝言を けることで私も役に立つようにも思うの だが、相手の人にとっては、トオルが不在 なら,誰も電話に出てくれないほうが何か と簡潔でし、いのだろう。

用件を伝えるためにいちばん確実なのは 第三者が入らないことだ。それに電話には これといった目的がないこともあるのだか ら,連絡なんて迷惑にもなる。

電話の応対に夫が出るときは、別の問題

がある。トオル の声とそっくり なので、相手が 話を始めること が多いからだ。 これもちょっと 申しわりないと 思う。

ゴキブリ。水 道局。お友だち。 状況が一定で ないために困惑

する人たちは, まだいる。 でも,いちば ん困っているの は、どうも私の ようだ。ひとつ の住まいに定住 しないとまった

く不便なことが多い。

クリーニングも,通信販売の注文も,何 かの予約も, 日用品の修理も,自分が滞在 している期間内に受け取れるよう計画しな ければいけない。

ただし期限つきの生活が能率をアップさ せることも多い。区切られた期間で、いく つかの課題が否応なしに終了する

また,ほんとうに必要なことと, そうで、 ないことを見分けるのが, じようずになっ た。日用品についても同じである

#### 決意の届け出

三重の住まいは,必要なものだけをそろ えた、いわば、わが家の出先機関である。

基本的にはここにあるもの以外は不要品 といっていい。 2つの住まいを比較してい るうちに、無用なモノの無用さがハッキリ 見えてきた。

東京都は粗大ゴミの処分について,各家 庭が個々に清掃事務所に申請し,回収して もらうきまりになっている。

粗大ゴミの基準としては, 1辺が30cmを 超える物で、それぞれに応じて手数料がか かる。

わが家の地区は毎月 11日と 26日が回収日 である その 4 5日前までに,処分を依 頼する品物とその大きさを申請しなければ ならない。

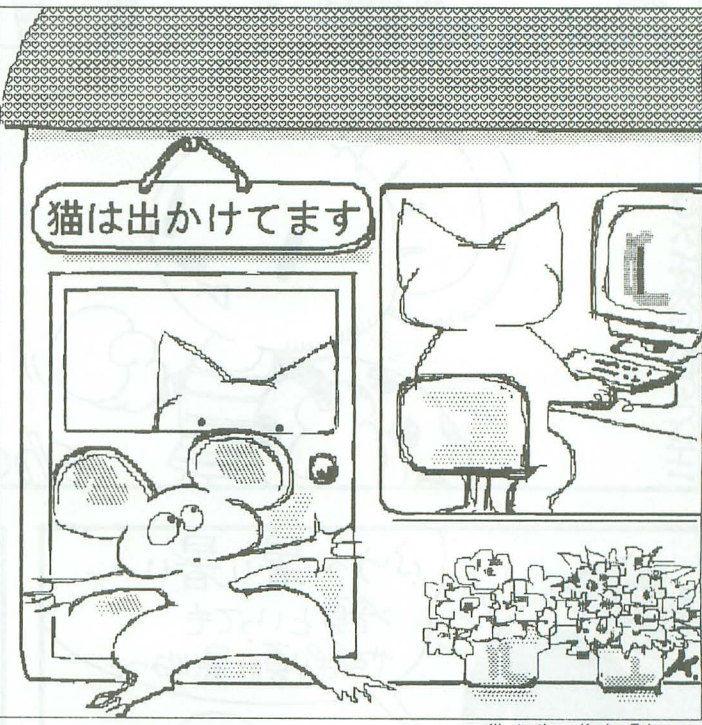

illustration : Kyoko Takazawa

6月26日を定めて清掃事務所に電話で願 いを出した。その日までに帰京しなくては ならないのはもちろんだ。

「全部で7点,パソコン関連です。はじめ の3点は一体型のパソコン,これらは外観 はキーボードで長辺がほぼ50cm。つぎ, キ ーボード1台, これは長辺43cm。つぎ, パ ソコン本体1台,外観は直方体のハコで, 長辺が43cm。あとの2点は受像機です。14 インチカラー1台。9インチ白黒1台。以 上です」

夫の許可を得て処分することにしたマシ ンの第1陣だ。

シャープのMZ-700, 富士通のMICRO-8, 同じくFM-X。松下電器のmy brain3000 (キー ボード)とLOGIC UNIT3001(本体)。

パソコン発達史の逃産, または痕跡,投 資の証拠品。いままではコレクションのよ うなつもりもあったので、大いに名残りお しい。それなら現在使用のマシン群も、将 来、すべて保管しておくということができ るのだろうか。

i青掃事務所への申請で, どんなに愛着の ある品でも平等な「粗大ゴミ」となる。当 日の朝、指定の場所に申請者の氏名を明記 して提出することになっている。

回収される時刻はわからないので、けっ こうこれが恥ずかしいのだけれど、それも お別れの儀式となるだろう。

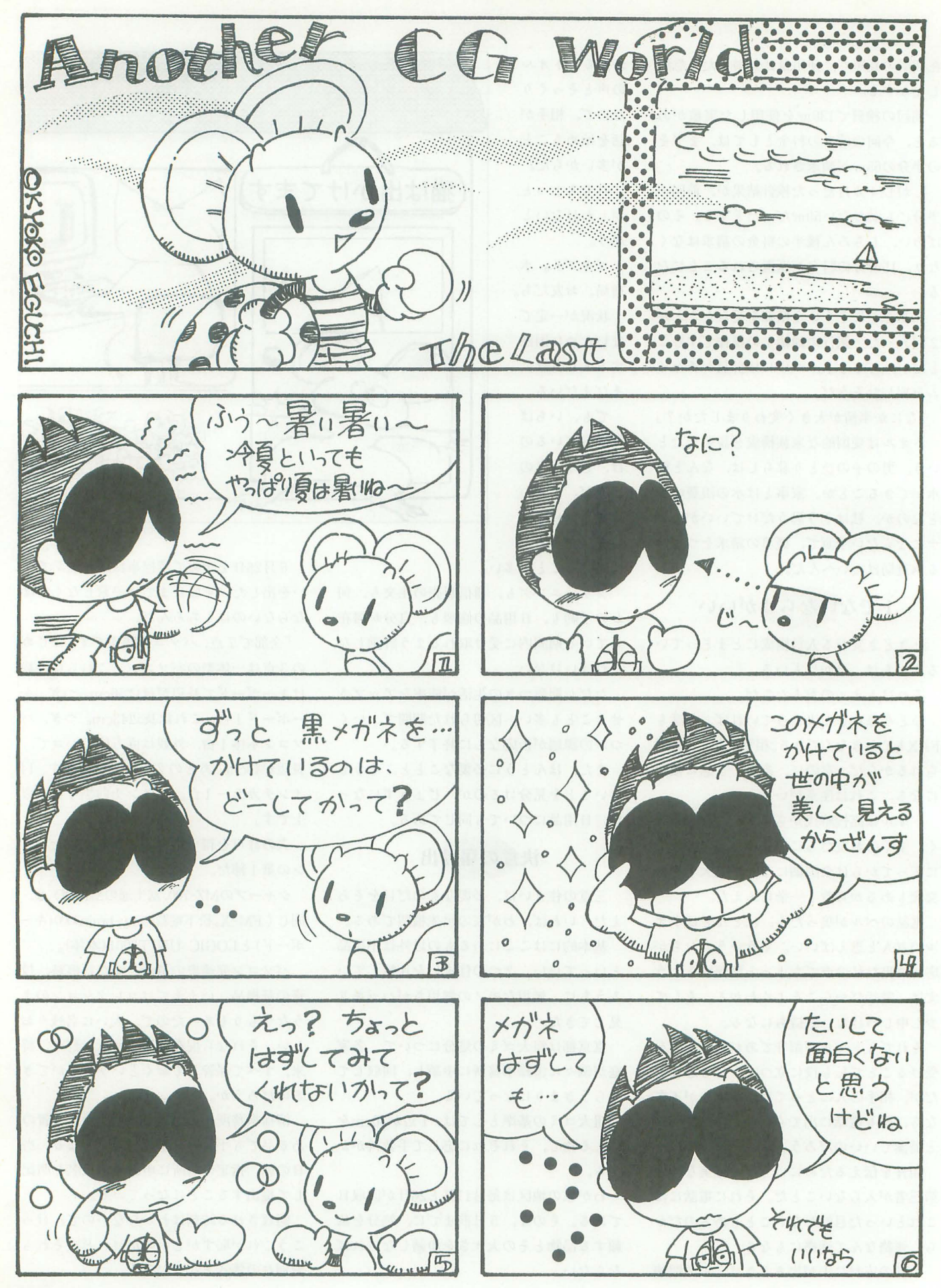

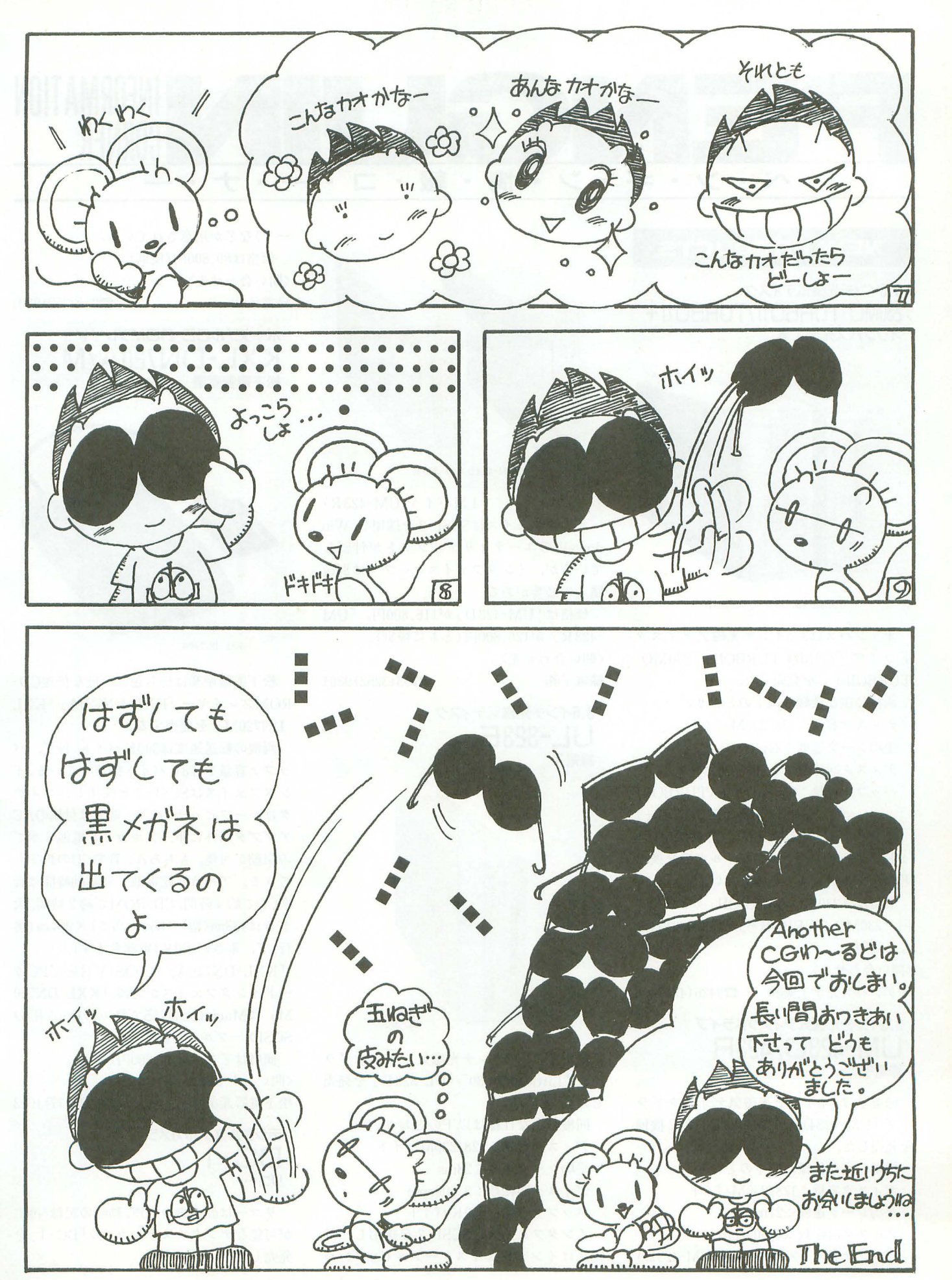

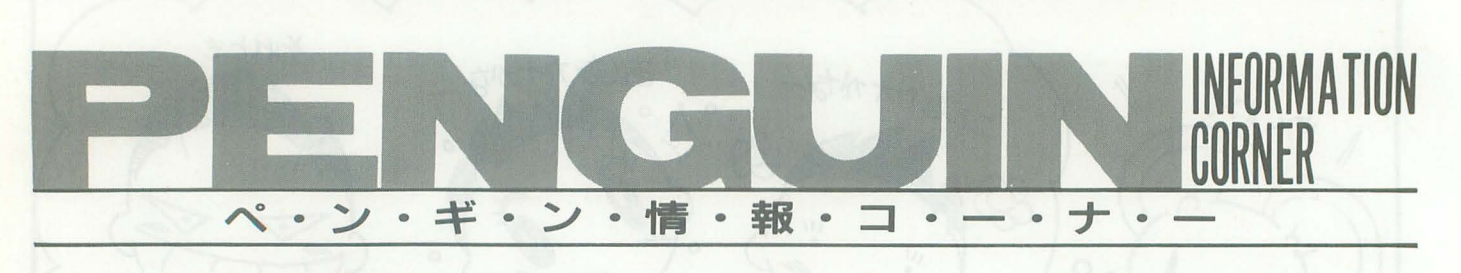

#### **NEW PRODUCTS**

3.5インチ光磁気ディスク 230MO TURBOII/TURBOII+<br>オリンパス光学工業

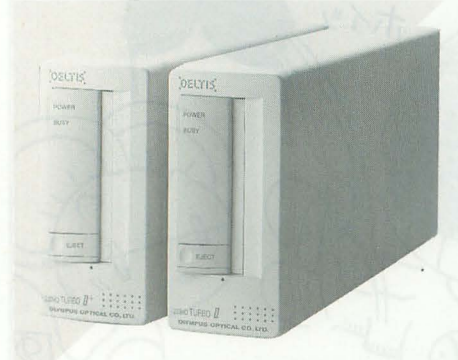

230MO TURBO [[ + /TURBO II

オリンパスは3.5インチ光被気ディスク ドライブ「230MO TURBOII」「230MO TURBOII+」を発売した。 同機の主な仕様は以下のとおり。 ディスク容量:128/230Mバイト 平均シーク速度:27ms ディスク回転数: 4,500rpm バッファ容量: 256Kバイト (TURBOII)  $1 M \leq \wedge$   $\uparrow$  (TURBOII+) インタフェイスはSCSI-1/2を採用。ヘ ッドクリーニングやエアフィルタの交換な Eのメンテナンスの必要もない。

価格は「230MO TURBOII」が126,000 円, 「230MO TURBOII+」が138,000円(と もに税別)。

<1羽ぃ合わせ先〉

オリンパス光学工業(株) 20426 (42) 7406

#### 3.5インチ光磁気ディスクドライブ UM-423D/423R 緑電子

緑電子は3.5インチ光磁気ディスクドラ イブ「UM-423D」「UM-423R」の2機種 を発売した。

両機の主な仕様は以下のとおり。 ディスク容量:128/230Mバイト 平均シーク速度:27ms ディスク回転数: 4,500rpm バッファ容量: 256Kバイト (UM-423D)

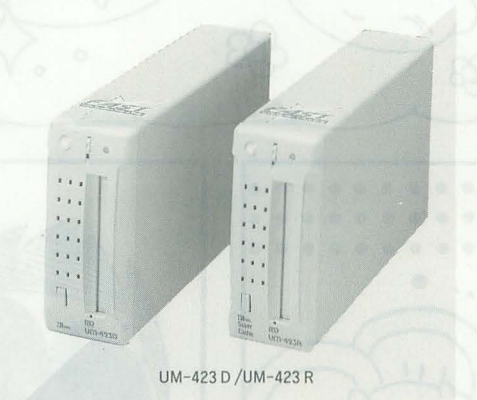

#### 1Mバイト (UM-423R)

インタフェイスはSCSI-2を採用し, Win dows用のユーティリティソフトが付属し ているが、インタフェイスケーブルは別途 購入の必要がある。

価格は 「UM-423D」 が116,800円, 「UM -423R」が126,800円(ともに税別)。 <1甘い、合わせ先〉

緑電子(株) 203 (3252) 9801

3.5インチ光磁気ディスク UL-323E 緑電子

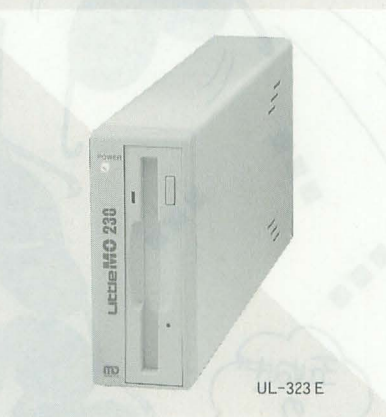

緑電子は3.5インチ光磁気ディスクドラ イブ"LittleMO230" rUL-323EJを発売 した。

問機の主な仕様は以下のとおり。 ディスク容量:128/230Mバイト 平均シーク速度:28ms ディスク回転数: 3.600rpm fッファ容量:500Kバイト インタフェイスはSCSI-2を採用し,付

属品はインタフェイスケーブル(50ピンハ

ーフ)などが用意されている。 価格は89,800円(税別)。 <1問い合わせ先〉 緑電子(株) 203 (3252) 9801

#### ポータブルCD-ROMプレイヤー KXL-DN720A/M 松下電器産業

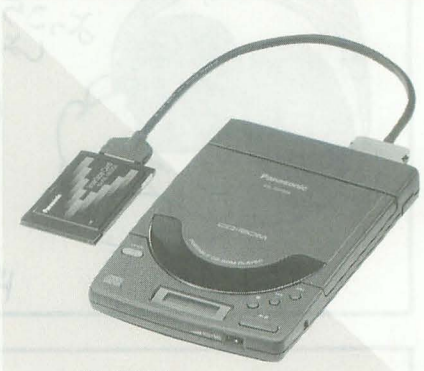

KXL-DN720A

松下電器産業は持ち運び可能な倍速CD-ROMプレイヤー「KXL-DN720A」「KXL -DN720MJ を発売する

両機の転送速度は300Kバイト/秒で,バ ッファ容量を128Kバイト搭載している。イ ンタフェイスはSCSI-2を採用し、コネク タはハーフピッチ50ピン。電源は付属のAC アダプタ以外に単三アルカリ乾電池 6本で の駆動が可能。もちろん,音楽CDの再生も できる。アルカリ乾電池での駆動l時間は音 楽CDで約 4時間, CD-ROMで約 2時間。大 きさは138mm (幅)×35mm (高さ)×204mm (奥 行)で,重きが390g (電池含まず)。

「KXL-DN720A」はDOS/V対応でPCカ ードインタフェイスが付属, 「KXL-DN720 M」はMacintosh対応でPowerBook用の SCSIケーブルが付属する。

価格はどちらも39,800円(税別)。 〈問い合わせ先〉 松下電器産業側

 $\mathbf{\mathfrak{D}}092(477)1023$ 

デジタルスチルカメラ  $DC-1$ リコー

リコーは静止画や音声,動画の記録/再生 が可能なデジタルスチルカメラ「DC-1」を 発売した。

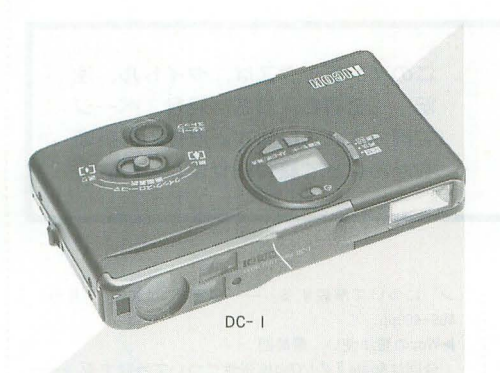

問機は焦点距離 7-21mm 3倍ズームレ ンズを搭載し,被写体をビデオ信号に変換 するセンサーの役割を果たすCCD(Charge -Coupled Devices :電荷結合素子)は1/ 3インチ41万画素守採用している。解像度 は水平420本以上で,動画の記録は秒間60コ マで行う。データ記録については24Mバイ トのPCカード1枚につき静止画のみで492 枚,動画のみで 4シーン(1シーン 5秒), 音声のみで約1時間40分の記録が可能。記 録したデータは付属の再生アダプターを使 ってテレ ビでの再生やビデオプリンタでの 出力ができる。また,オプションの1夜品カ ラーモニタ「DM-1」を使えば、その場で 記録したデータの確認が行える。大きさは 135mm (幅)X22mm(高さ)X76mm(奥行)で,重 さが約225g (バッテリ一合まず)。

価格は149,000円(税別)。 <1問い合わせ先〉 (株) リコー <br> **<br/>
<br>
<br>**  $\bullet$  **103(5479) 2937** 

#### フォトビジョン  $FV - 5$ 富士写真フィルム

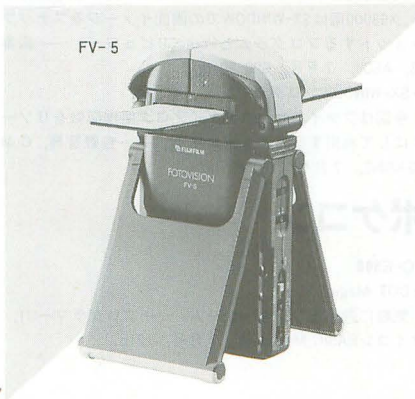

富士写真フイルムはネガフィルム/プリ ント/印刷物/立体物などをテレビに映した り、パソコンに画像入力を行うフォトビジ ョン「FV-5」を発売した。

同機はフジノン2倍ズームレンズを搭載 し、手動による2倍ズームが可能。CCDは 1/3インチの41万画素HRCCDを採用し, 解像度は水平400木以上,垂直350本以上を 現した。なお,信号方式はNTSC方式を 採用している また,画像の明るさや色の 濃さ、色合いなども各ダイヤルで調整が可 能。出力端子はS映像端子とビデオ映像端 子を1系統ずつ装備している。大きさは収 納時で104mm (幅)×62mm (高さ)×214mm (奥 行)で、重さが約700g。

価格は58,000円(税別)。 <1問い合わせ先〉

富士写真フイルム(株) 3(3406) 2111

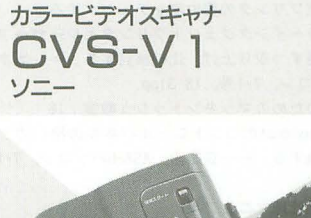

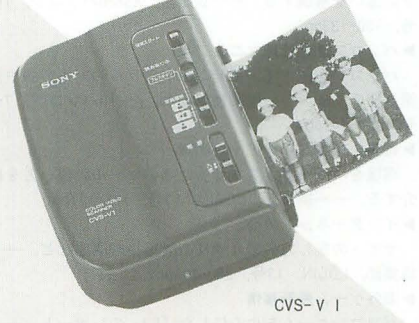

ソニーは写真や印刷物などの画像を読み 取りビデオ信号 (NTSC方式)に変換して出 力するカラービデオスキャナ「CVS-V 1 J を発売する

同機はA6サイズ以下の写真などを本体 が自動的に取り込んでスキャンする"オー トローディング方式"と本や雑誌などの画 像を本体が自走して読み取る"自走スキャ ン方式"を採用している。取り込む写真は その種類によって横/縦/パノラマの3つか らイメージの方向を選択できる。 CCD 2046画素CCDを搭載し, 解像度は主走査方 向が142dpi, 副走査方向が166dpiを実現し た。出力端子はS映像端子とピンジャック を1系統ずつ装備している。大きさは138 mm(幅)×62mm(高さ)×167mm(奥行)で, 重さが約570g。

価格は35,000円(税別)。 く問い合わせ先〉  $y = -$ (惏)  $203(5448)3311$ 

カラービデオプリンタ VP-ES 2 シャープ

シャープはテレビやビデオカメラなどの 画像データをプリントするカラービデオプ リンタ「VP-ES2」を発売した。 問機は 3本の連続する走査線情報を比較

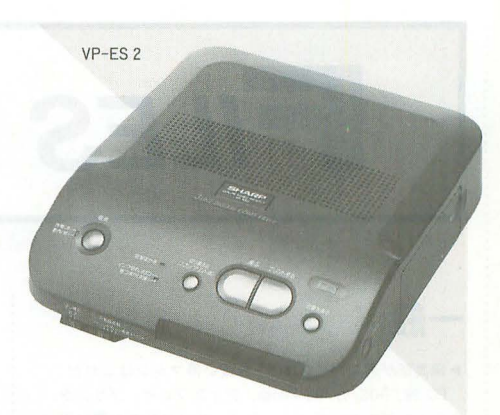

して Y/C分離を行う" 3ラインデジコムフ ィルタ"と映像入力のコントラストや色合 いを自動補正するデジタル画像処理回路 "適応型デジタノレ画質補正回路"の搭載によ り,水平解像度530本を実現した。プリント 方式は昇華型熱転写方式を採用し,イエロ ,マゼ、ンタ,シアンの各色2561渚調処理に より, 約1670万色を実現した。 プリントサ イズは最大148×82mmで, 画素数が640×448 ット,用紙も専用紙だけでなく別売りの インクキットを購入すれば官製ハガキや布 などにもプリント可能。また、通常のプリ ント以外に、画面分割,ストロボ、子画面 挿入などの機能が用意されている。

価格は63,000円(税別)。 〈附li、合わせ先〉

 $\dot{\mathcal{D}}$  ヤープ(㈱ fliority magnetic magnetic magnetic magnetic magnetic magnetic magnetic magnetic magnetic magnetic magnetic magnetic magnetic magnetic magnetic magnetic magnetic magnetic magnetic magnetic magnetic magn

#### **INFORMATION**

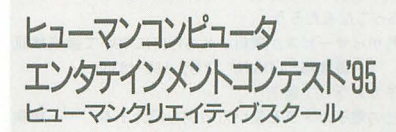

ヒューマンクリエイティブスクールは昨 年に続いて「ヒューマンコンピュータエン タテインメントコンテスト'95」を開催す る。 主な募集要項は以下のとおり  $\bigcirc$ 募集期間:平成  $7 \notin 4$  月14日 -9 14日( 日消印有効) -募集部門: プログラム部門 ビジュアル・動画部門 サウンド部門 エンタテインメント・アイデア部門 エンタテインメント・ストーリ一部門 ●募集作品:未発表で自作のもの(団体可) ●賞金:グランプリ100万円,金賞50万円, 銀賞30万円など 〈問い合わせ先〉 ヒューマンクリエイティブスクール内 HUCEC'95事務局 **filt fi**D422 (23) 2111

ペンギン情報コーナー 111

# **FILES DITAY** 司-I----- :J:JI.,.,/~ L 記一一ページ 叩一一一さ <sup>m</sup>町れ杭……て一一ま討…す一夏一

▶編集部が選んだベスト5 お買い得マシンはこれだ : 1982年発売の全作品リストつき。――編集部,マイコン : 今回はApple II のI/Oの拡張性について解説する。― PC-98, DOS/V, Macintosh, ディスプレイ, プリンタ, ... BASIC Magazine, 7月号, 162-165pp. ... ... ... 美田文彦, ASCII, 7月号, 410-412pp. モデムなどのカテゴリーに分け、それぞれのお買い得べ : ▶特集 | 人気プリンタの実力度をチェックする : ▶BIT ENTERTAINMENT スト5を選ぶ。––編集部, ASAHIパソコン, 6·15号, : 売れ筋のカラーインクジェットプリンタとレーザープ : 新作ゲーム情報と「E3」のレポート。–––編集部, A 18-43, 93-1 03pp. リンタを 4機種ずつ取りよげl 比較検肘する -ー坂本 SCII, 7月号, 445-457pp ▶98ユーザーのためのマッキントッシュ教室 I5 : 句, ASAHIパソコン, 7·1号, 18-31pp.<br>WindowsとMacintoshのメモリの使い方を解説する。 : ▶98ユーザーのためのマッキントッシュ教室 I6  $X1/t$ UILOO/Z WindowsとMacintoshのメモリの使い方を解脱する。 : ▶98ユーザーのためのマッキントッシュ教室 16<br>——荻窪圭, ASAHIパソコン, 6•15号, 106-109pp. WindowsとMacintoshのコントロールパネルの扱い方と ▶ハードウェアFLASH! アイ・オー・データ機器のSCSIハードディスクやオムロ ンのバックアップ電源などハードの新製品情報。––編 集部, LOGIN, 12号, 44-47pp. THE NEWS FILE 「ビジネスショウ'95」のレポート, NSGのショールーム の紹介, 記憶容量 120Mバイトの3.5インチFDD開発のニ ュースなど。––編集部, LOGIN, 12号, 48-53pp. 炉特集 PC攻略大作戦 IBM PC互換機の購入アドバイス。大手メーカー、ショ ップ製、ハンドメイドの3点に分けて説明する。––編 集部. LOGIN, 12号, 131-147pp. Hardware Forum X 各社 6 機種のカラープリンタを比較する。––編集部, LOGIN, 12号, 148-151pp, ▶アトランタへ行きたいか! rCOMDEX/Spring'95」と「WINDOWS WORLD'95」のレポ ート。一一一編集部, LOGIN, 12号, 168-17Ipp. ▶インターネットの心 今回はソニーミュージツタエンタテインメントが運営 するホームページ「BIG TOP」を紹介する。––編集部, LOGIN, 12号, 176-179pp. PHSつてなんだろう 7月からサービスが開始される PHSについて徹底検征 する 一一編集部, LOGIN, 12号, 180-183pp ▶電子カメラって何? 各社の電子カメラと使い方の例を紹介する。––編集 部, LOGIN, 12号, 190-194pp. ▶くねくね科学探検隊 第21回 「自然を知る心J 3回目。古代の人の教育の姿勢につ いて考える。–––鹿野司, .LOGIN, 12号, 200-203pp. ▶特集 らくらく, ごくらくパソコンOS講座 パソコンにとってのOSの役割をMS-DOSとWINDOWS を中心に解説する。有名ファイラの紹介つき。––編集 部,コンプティーク, 7月号, 19-29pp ▶こだわりゲーム年代記 パソコンゲームの歴史を |社の作品の流れから考える。 今回はイマジニア。––与志田拓実、コンプティーク, 7月号, 124-125pp. NEWS COLLECTORS 任天堂のウルトラ64など最先端ゲーム&ハードの情報。 -- 編集部, 電撃王, 7月号, 30-37pp. ▶特集 新世代秀作ソフトベスト17 新世代ゲーム機で1995年上半期に発売されたゲームソ フトの秀作を機種別ジャンル別に探る。––編集部, 電 撃王, 7月号, 40-51pp. ▶超記憶メディア 光磁気ディスク vs PD MOとPDの特徴を解説し、ドライブも併せて紹介。一 編集部, マイコン BASIC Magazine, 7月号, 48-5Ipp. 砂メイキング・オブ・ステラアサルト スーパー32 X 用ゲーム「ステラアサルト」の秘密を作 者自身が明かす。––土田康司, マイコンBASIC Magazi ne, 7月号, 154-156, 182pp

▶Arcade Game Graffiti 第17回 : ン"について解説する。––編集部, ASCII, 7月号,  $\begin{picture}(180,10) \put(0,0){\vector(0,1){180}} \put(10,0){\vector(0,1){180}} \put(10,0){\vector(0,1){180}} \put(10,0){\vector(0,1){180}} \put(10,0){\vector(0,1){180}} \put(10,0){\vector(0,1){180}} \put(10,0){\vector(0,1){180}} \put(10,0){\vector(0,1){180}} \put(10,0){\vector(0,1){180}} \put(10,0){\vector(0,1){180}} \put(10,0){\vector(0,1){1$ イルドウエスタン」「ストライクボウリング」など。また その違いを解説する。––荻窪圭, ASAHIパソコン, 7·1  $\frac{12}{2}$  130-133pp ▶パソコン危機管理マニュアル パソ コンを使っていて起こるトラブルの対処方法や対 策を紹介する。–––斎藤幾郎ほか, ASAHIパソコン, 7·1 号, 137-147pp. ▶特集 環境パワーアップ戦隊 環境をパワーア yプさせるためのツールの使い方を紹 介する。 ----編集部, LOGIN, 13号, 163-177pp. ▶インターネットの心 サイトの探し方の紹介や初心者用接続講座など。一 編集部, LOGIN, 13号, 200-203pp. ▶海外ゲーム最新事情 パソコンゲームを中心にした「E3」のレポート。 編集部, LOGIN, 13号, 222-226pp. ▶車京テヘヘ会 Zipドライブの性能をチェックする。––編集部, LOGIN, 13号, 230-231pp. ▶くねくね科学探検隊 第22回 今回は日本におけるインターネット滋生に関する話題。 -鹿野司, LOGIN, 13号, 232-235pp. ▶ゲーム作家養成学校アワー ゲームスクールの紹介 一一一編集部, LOGIN, 13号, 355-371pp. ▶インターネットアクセスガイド 2 今回は北海道と東北のwwwサーバーを紹介する。一 森羅万象, 1/0, 7月号, 40-41pp, ▶DOS/Vゲーム大特集 DOS/V用の海外人気ゲームを一挙紹介する。––編集 部, 1/0, 7月号, 54-70pp. <sup>~</sup>MultiMedia Watching 19 今回はマルチメディアの実用例やパーソナル機器を紹 介する。–––奥野雅之, 1/0, 7月号, 71-73pp. ▶バックアップでデータを守る パックアップの基礎知識から応用まで解説する。バッ クアップに使いたい記憶装置の紹介つき。––山口智久, 1/0, 7月号, 81-93pp. DeskTopMusic入門 4 今回は音楽知識のまとめと,実際の音符入力の様子を 紹介。–––あまだたかし, 1/0, 7月号, 124-127pp. ▶特集 I ベンキョウしまっせ、夏の新製品 1995年夏に発売されたマシンを一挙にレビューする。 -編集部, ASCII, 7月号, 289-320pp. ▶特集 I インターネットのこと全部教えますPart 2 インターネットの接続方法やアクセスツール, wwwブ ラウザを紹介したり、インターネットの未来を考える。 一一編集部, ASCI, 7月号, 329-353pp PRODUCTS SHOWCASE ペン電子手帳,デジタルカメラ,カラーインクジェッ トプリンタなど各社の新製品を比較しながらレビューす 一一一編集部, ASCI, 7月号, 364-380pp. ▶インターネット英語学

インターネットで使われる一種のスラング"ジャーゴ

をがんばつて終わらせましよう。

X1turboシリーズ  $\triangleright$  fig. If the TAMA  $\uparrow$   $\uparrow$   $\downarrow$  II ? コインを集めるアクションゲーム。––––ちひろちゃん, マイコン BASIC Magazine, 7月号, 115-116pp.

## **X68000**

NEW SOFT 新作ソフトの紹介 X68000用は電波新聞社の「バラデ ューク」。––編集部, LOGIN, 12号, 23p. 惨新作王 X68000用はアンソロジーシリーズの「バラデューク」。 ---編集部, 電撃王, 7月号, 141p. 砂電撃新作予定表 機種別の予定表。X68000用は「EXCITINGみるく」が発 売予定。 -- 編集部, 電撃王, 7月号, 180p. ▶移植版 廻りゃんせ 反射神経と思考能力が問われるパズルゲーム。 TAU,マイコンBASIC Magazine, 7月号, 117-119pp  $\blacktriangleright$ 英雄伝説  $\mathbb{T} \sim$ ローディ $\sim$ 

NAGDRV2+GS音源用の音楽プログラム。––重長孝 之,マイコンBASIC Magazine, 7月号, 126-129pp

SUPER SOFT Hot Information

X68000用は新作ソフトがなく予定表のみ。––編集 部,マイコン BASIC Magazine, 7月号,とじ込み付録 11p. ONLINE SOFTWARE INDEX

大手ネットにアップロードされたプログラムを紹介す る。 X68000周はSX-WINDOWでの函面イメージをスナップ ショットするプログラムとPhotoCDビュワー。––編集 部, ASCII, 7月号, 500-501pp.

▶SX-WINDOWプログラミング 第21回

今回はファイルセレクタダイアログ処理関数をリソー スにして利用する方法を紹介する。––吉野智興, C M AGAZINE, 7月号, 122-127pp.

## ポケコン

PC-E5DO DOT Magic 気軽に游べるワンキーゲーム。––プログラマ-UI. マイコン BASIC Magazine, 7月号, 121p.

> 参考文献 1/0 工学社 ASAHIパソコン 朝日新聞社 ASCII アスキー コンプティーク 角川書店 C MAGAZINE ソフトバンク 電繋主主婦の友社 マイコンBASIC Magazine 電波新聞社 LOGIN アスキー

................................................................................................................................................................. 112 Oh!X 1995.8

.......εlUESTION and 1.s~NSUJER .....

/h/\ V 智問箱

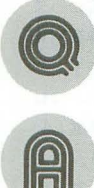

#### C言語だけで常駐プログラムを: 作る方法を教えてください。 東京都 山下 義男

ただ単に常駐したいだけならば. CライブラリマニュアルVOL.2 のKEEPPRのページに簡単な

サンプルが載っています。 KEEPPR () 関数 は指定されたバイト数を常駐させたままプ ロセスを終了させる関数で, Cで書かれた プログラムであれば HEND- PSP  $-0x$ : れたチェーン構造になっており、それぞれ f0で常駐バイト数を求めることができます。: 16バイトで構成されています。

のラ イブラリ内で定義されている変数て,領域にも存在し,ちょうど先のPSPの直前 それぞれヒープの最後+1のアドレスとプ : に位置します。よって PSP-16のアドレス ロセス管理ポインタ (PSP)のアドレスを示 しています。プロセス管理ポインタについ てはプログラマーズマニュアノレに詳細が記 されていますが,簡単にし、えばプロセスの 状態を保存してあるワークエリアというこ とになります。このワークのサイズは240(\$ fO)バイトですので, PSPを除いた常駐サイ ス♂は上記のようになるわけです。

しかし,これでは常駐することしか考え ていまぜん。実際には常駐解除や二重常駐 の回避 といった処理を行うのが普通です。 こういった処理を行うには, まずメモリ上

にすでに自分が常駐しているかどうかを調 べる必要があります。これはメモリ管理ポ インタをたどっていく手法が一般的です。 メモリ管理ポインタについてもプログラ マーズマニュアルに記してありますが、早 レ話が使用されているメモリブロ ックの先 頭にはりついて、プロセス間でメモリの干 渉が起こらないようにメモリを管理するた めのものです。これらは双方向にリンクさ

ここで, HENDと PSPというのは, C : このメモリ管理ポインタは, プログラム が示すメモリ管理ポインタから手繰ってい : のことで、このプログラムはインタラプト くと, メモリ上に確保されているすべての : が押されるとビープを鳴らすようにしてみ メモリブロックを知ることができます。た : ました (75行はインタラプトの初期化)。 だし,こうしてた Eっていくと, Human68 : ちょっと厄介なのが,常駐解除です。ベ kがスーパーバイザ領域に確保したメモリ : クタ31に設定されていたアドレスに書き戻 管理ポインタまで到達してしまいますので、: さなければならないのですが、そのアドレ まずスーパーバイザモードに移行しておか なければなりません。

> 簡単なサンプルをリスト1に示します。 tsr check ()という関数で自分がすでに常 駐しているかを調べています。手繰ったメ モリ管理ポインタが自分と同じかどうかは

> > 5555555666666667

MyNameが示す文字列で識別するように なっています。も し同じであれば, MyNam eからメモリ管理ポインタまでの相対アド レスを求めておいて,手繰ったメモリ管理 ポインタからそのアドレスだけ進めれば, 同じ文字列が現れるはずですよね。このよ うにしてtsr check() 関数は,自分を発見し たら, そのメモリ管理ポインタのアドレス を,なければ Oを返すようになっています。 常駐は,前で説明したKEEPPR()関数を使 うということで問題はないでしょう。

ただし、その前に簡単な割り込み例とし て,ベクタ 31をトラップしてみました。ベ クタ31とはインタラプトスイッチ割り込み

スは前に常駐したプログラムしか持ってい ませんので,こちらも PSPからの相対アド レスを利用して値を拾わなければなりませ ん。 Eんな常駐プログラムでもこれが基本 となります。ちょっと難しかったかもしれ ませんね。 (菊地 功)

リスト 1

T S R s e p l e v o o \*MyName = '<br>vect31; 叩円=  $t - P$ -R、,, fta u 、,、,、,t--o  $\ddot{\phantom{a}}$ -<br>H<br>L<br>L<br>L : finclude (atdic)<br>
: finclude (atrin<br>
: finclude (dosli<br>
: finclude (inter<br>
: extern insigned i<br>
: extern unsigned char \*M<br>
: unsigned char \*M<br>
: int true\_vec aub"HU ionipa-fz ldr<br>brast<br>1 ' le<br>' le<br>' nnt uns<br>' de tr<br>' sr\_' 11111rr luu<br>Luu<br>Ennn a cccceau-c 12:<br>
13: int tsr\_check( void );<br>
14: interrupt void vect31( void );<br>
15: iiiii "nn" ee "n" x<sub>i</sub> a-epus a-epus a-epus a-epus a-epus a-epus a-epus a-epus a-epus a-epus a-epus a-epus a-epus a-epus a-epus a-epus 15;<br>16: void main(int ac, char 'sv( J )<br>17: I 18: int i, tsr, rflng=0;<br>19: int vectJ1\_address; 18:<br>19:<br>20:  $201: i \leq i$ ;  $i \leq n$ ;  $i+1$  if  $\{av[i][0][0x20) == 'r' \}$  rflag = 1; 22:<br>
23: tsr = tsr\_check();<br>
24:<br>
25: If( rflag==0 ){ 26: if( tar!=0 ) printf( "すでに常康していますVn" );<br>27: elac (<br>28: true\_vect31 = INTVCS( 31, vect31 );<br>29: KEEPPR{ "NEND-\_PSP-0xf0, 0 );<br> KEEPPR{ NEND-\_PSP-0xf0, 0 );  $31:$ <br> $32:$ <br> $33:$ <br> $34:$ 3s 36: 37 38: v" );<br>true\_vect31)-\_PSP+tsr))<br>;;<br>) ) (  $t)$ <br> $t+3$ <br> $t+3$ <br> $t+3$ V&an ntr} |<br>|<br>|<br>|  $\frac{1}{2}$ <br> $\frac{1}{2}$ <br> $\frac{1}{2}$ <br> $\frac{1}{2}$ <br> $\frac{1}{2}$ t} i - 1<br>1<br>c T 2 -E - -- i rn-d' ="dtea3Ftr申 : ltd33 13dIt z i<br>V<br>V mti i shekara ma  $\begin{bmatrix} 1 \\ 1 \\ 2 \end{bmatrix}$ ne fari {Fr  $$ tuv  $\frac{1}{2}$ F :-3vr etu e <sup>72</sup> Inl rrupl volrl ver.t31C) -川fuet1 e<br>tiref afb  $h$   $\sim$ 

```
39: HFsEP.t tar 1; 
~0: prlnt.f ( ..然続前惜し*したYn" ): 
"・~ 1: J C) sf! ( 
prlnlr! ..ベクタが膏き拠えられていま1'Vn"
43 常'切符制1I来週食ぜんV向。 1:
\frac{44}{45}:
                                                    \overline{1}\begin{array}{c} 46 : \\ 47 : \\ 48 : \end{array}int tar check()
                                                                                                      p r e t r r ・ "e t - • m
" ・gn pa 
'刷
          50: int #HSP, offace<br>
51: int #HSP, offace<br>
53: unsigned char *name;<br>
53: 155<br>
55: offact = (intl*)/_PSP-16);<br>
55: offact = (intl*)}<br>
55: \frac{1}{25} : \frac{1}{25} : \frac{1}{25} : \frac{1}{25}<br>
57: \frac{1}{25} = \frac{1}{25} : 
                  e
in tiulsr e-ae--
                                                  nt<br>nsigned cl<br>SP = (int
                                                                  \begin{array}{ll} \text{vmed} \\ \text{vmed} \\ \text{v1} \\ \text{v2} \\ \text{v3} \\ \text{v4} \end{array}.<br>.
                                                   spretspiles in the species of the species of the species of the species of the species of the species of the species of the species of the species of the species of the species of the species of the species of the species 
                                        ndr a (intlHyName-(intlHyName-(intlHyName-(intlHyName-(intlHyName-(intlHyName-(intlHyName-(intlHyName)<br>
sap = SUPER(0);<br>
sap = SUPER(0);<br>
while(HSP|0]:=0)|<br>
while(HSP|0]:=0)|<br>
MSP = (intlHyNSP|0];<br>
MSP = (intlHSP|0];<br>
mame
           7J・ 1 74: printf( "Vn" );<br>75: *((unsigned chnr *)0xc8e007) |= 4;<br>76: IRTE();
           75
76: InT
77・ }
```
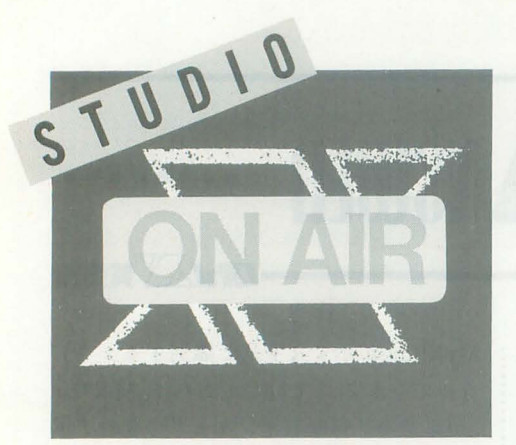

# ROM READERS TO THE EDITOR 一歩,外に出ると体に差すような日差し

を感じることができる季節になりました。 夏を感じつつ近所を散歩してみると,い

◆6月号はひさびさに「未来を見る」ような特 集だったので安心しました。なにしろ最近は、 懐古的なものやまったく X68000に関係ないよ うなものが続いていたので

森下 富和 (23)鳥取県 ◆6月号のSX-WINDOWの記事は初心者にもわ かりやすくてよかったです。SX-WINDOWはあま り使っていませんが、使ってみたくなりました。 でも,メモリが少ないのでどうしようもありま せん。 田村 日出刀(21)千葉県 ◆SX-WINDOWの記事はとてもよかったです。基 本的な部分(インストールなど)も詳しく説明さ れていて,マニュアルよりわかりやすかったで 次はもう少しアプリケーンヨンの使い方(背 の設定やアイコンメンテなど)を詳しく教え てください。 西山 浩(20)東京都 ◆特別企画の「周辺機器パワーアップ計画」を 読みながら (特にハードディスクドライブ)「そ ろそろハードディスクでも買わなきゃな」と思 いました。6月の給料で、IGバイトのハードデ ィスクでも買いたいと思います(次はメモリ?)。 あへ、私の魔法の小箱 $(X68000)$ はお金がかかる。 **.**<br>ホ藤 幸(20)北海道<br>ホティミングでした→ 加藤県公司企画はグッドタイミングでした

ろいろ面白い発見があるかもね。でも, あんまり日差しに当たりすぎて日射病に ならにようにね。 なにせハードディスクを内蔵させるために O活のパックナンバーを探していたぐらいだ ったから。でも、必要なものを3つ揃えるだけ で大容量ハードディスクが内蔵できるとは……。 となると次に増設するのはギガバイトクラスで すかねえ "XVI最強伝説"誕生か!? あ.でもそ の前に修理か。 半田 将義(21)埼玉県<br>◆6月号の特別企画はとても面白かった。しか

Kroko

し,残念なことにクロックアップの方法がない。 これは専門知識が乏しいと手が出せず、速くす ることができないので,できればモデル例のよ うな記事があるとよかった。

.<br>● 6 月号では特別企画のハードディスクドライ<br>● 6 月号では特別企画のハードディスクドライ ブ内蔵法が一番よかったです。HD-BUSY も34ピ ンをつなげばちゃんと点灯するんですね。あと. インチネジの本数とか長さなんかも書いてあっ たらよかったです。よし、IGバイトドライブを 買うぞ~。でもその前に就職だ。

寺元正(21)奈良県 かなりの反響があった「大容量ハードディ スク導入の手引き」ですが、おかげで思う ように補修部品が入手できなくなったと, 瀧氏はちょっとだけ困っている様子。

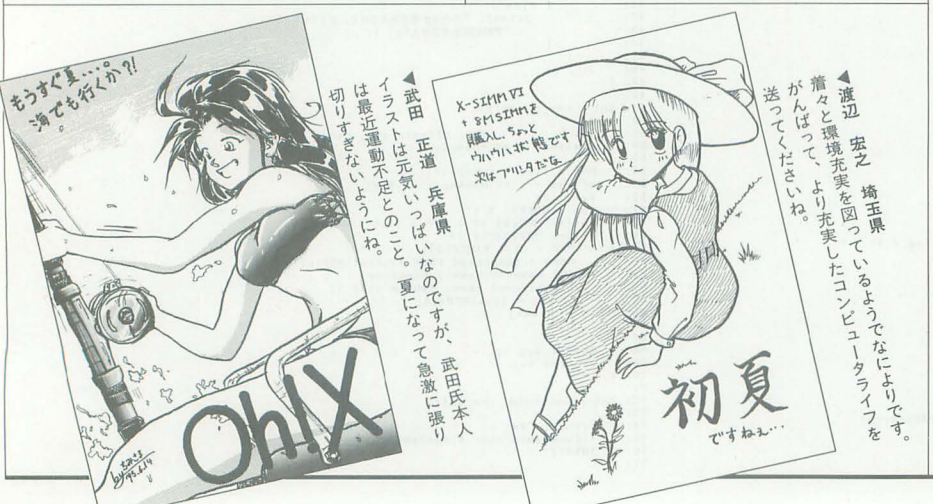

◆先月はXellent30sとMOドライブ(倍密), 今月 CD-ROMドライブ(4倍速)を買って,これで 私も周辺機器貧乏。次はメモリだ。友人に「そ の金でDOS/V機が買えるのに」とツッコミをい れられたが,そこはやはり愛 (X68000とのね)と いうものです。私は幸せなのです。

西尾昌人 (21)愛知県

◆Oh!Xを読んで「Xellent30s」を注文しました。 混沌としている X68000界ですが、夢が広がって いまから楽しみです。荻原 保憲 (28)神奈川県 ◆「Xellent30s」を買い、メモリを10Mバイトに 増設。これで完璧。ところで「Xellent30s」には 結構満足している。試用レポートでは手厳しい 意見が書いてあったが、十分いいと思う。でも, 68000 10MHzなのに 15MHzにクロックアップ しているためか, 68000モードでしばらく使って いるとアドレスエラーピー状態(16MHz版に変 えるといいらしいが)。 中村 和博(21)福岡県 ◆「Xellent30s」についてあまり使えないような ことを書いてあったが、実売50,000円を切る値 段を投資するだけでX68030が手に入るのだか ら結構使えますよ(つい半月前に手に入れた)。 というか気の持ち方が変わるのかもしれません 伊藤輝之 (22)埼玉県 が、

結局,性能を引き出すのはユーザーの力量 次第ですからね。がんばって活用してくだ さい

◆「X68000ソフト情報」(超ローカル徳島編)。 6月号のSTUDIO Xで「大阪日本橋でもX68000の ソフトを置いてある店は数店」との情報が寄せ られていたが,ここ徳島ではX68000用ソフトを 置いている店はもはやI店しかないようだ。そ の店(徳島市内「わしや」)でも新品ソフトは数 本しか置いていないという悲惨さ。X68000本体 を売っている店も見なくなった。

#### 阿部努(21)徳島県

◆「X68000ソフト情報」(大阪編日本橋part2)。 5月26日. そう X68000版「バラデューク」の発 売日に日本橋まで買いに行ったついでに.最新 情報をお伝えします(実際のところ日本橋とい っても恵美須町だけど)。ソフマップ4号店3F, 中古。J&PテクノランドIF, 新品。ソフマップ 5 号店2F, 新品。ぱそまる IF, 中古。スタンバイ Ver.1 2F, 中古。スタンバイ Ver.7 IF, 新品。 パソコンのナニワ.中古。

大久保貴司 (22)大阪府 これからも情報を待ってますよ

◆「学研統合電子辞書 for SX-Window」につい 以前から DOS (PC-9801)を使っていたので すが,常駐量が大きすぎて(メインメモリに 100 Kバイト以上)ふだんはCONFIG.SYS内でもコメ ントアウトしていました。しかし, SX-WINDOW 上なら使ってみてもいいかな,と思う今日この 頃です。ちなみに収録語数について記事中で不 満を望書かれていましたが,本家(紙の)辞書が学 研の学習用辞書なので,そちらの改善(つまり元 辞書の変更)をするしかないと思います。TAKERU に非はないよん。 渡辺 浩史 (24) 秋田県

納得できる話ではありますが,それでもが

んばってほしかったのですが。パソコン版 ならではの機能強化はやはりほしいじゃな いですか。

◆東京での用事のついでに秋葉原に行ってきま した。あふれる DOS/Vマシンのなかから X68000 を見つけ出すのは、タイ米のなかからひと粒の 国産米を探し出すようでした。結局ツクモでし か確認できなかった。あと、石上さん長い間お 疲れさまでした。そしてさらに負担増の瀧さん が入院する日もそう遠くないでしょう。

#### 中村学(24)石川県 兄貴な瀧氏なら大丈夫さ!

◆やっとこさハードディスクをSX-WINDOWと 一緒に買いました。来月はメモリ8Mバイトと Xellent30を買う予定と,いきなりよくなってい く環境。久しぶりにシステム構築するのに胸が ときめきます。このときめきを次のプログラミ ングにつないでいかなきゃね。でも、システム 構築って凝りに凝りまくると本当に時間がかか るんですよね。 塩瀬 勇人(19)神奈川県

満足できる環境を構築できましたか? ◆ついにSC-88専用の曲データがOh!Xにも掲載 されました。しかし, Z-MUSICが32チャンネル対 応になると, ますます打ち込み困難になるデー タが掲載されそうで楽しみです

徳永賢一 (27)愛媛県 そこまでいったら付録ディスクしか掲載手 段がなくなってしまうかもね。

.部屋の掃除をしていたら.あの懐かしの「ブ ラックオニキス」が出てきた。テープはまだ生 きていた。懐かしくなって遊んでいると妙にサ クサク進んでしまい,現在ブラックタワーの内 部でひたすら逃げの一手。こんなに楽しいゲー ムでしたっけ? ウツロの街を歩いていて「ア リーナ」やら「ゲート」を見るたびに「近くて 遠い人だねえ」という感慨が …… (だってBPSが 作らないんだもん)。西岡山 誠人(23)奈良県

昔のゲームのリパイパルが流行っている現 在, BPSさんもテトリスばかり(ほかにも やっているけどさ)作ってないで、「ブラッ クオニキス復刻版」でも出さないかなあ。

◆私の愛機は無改造,無拡張のX68000 SUPERで そこでRAMを増設しようと思うのですが, XSIMM IOに60nsのSIMMを載せて使ったときに なにか不都合があるのでしょうか。P&Aの広告 を見ると 60n5 SIMM 12MHz以上用となって いるのですが。また, 不都合がないとして60nsと 70nsでは実感できるだけの違いは現れるのでし ょうか。 山田 公則 (20)神奈川県

10MHz機である場合, 70nsでも不都合はあ りません。仮に60nsのものを使用したとし ても, 10MHz機ではその性能はいかされな いので70nsで十分です。

◆エグザクトさんの作った「ジャンピングフラ ッシユ」ですが,かなり出来がいいです。少今 簡単なのが気になりますが,それ以外で不満な 点はひとつもありません。1周クリアするとで きる「EXTRA」モードでは5段ジャンプ(!)もで きるし、PSを持っているなら買いでしょう。あ

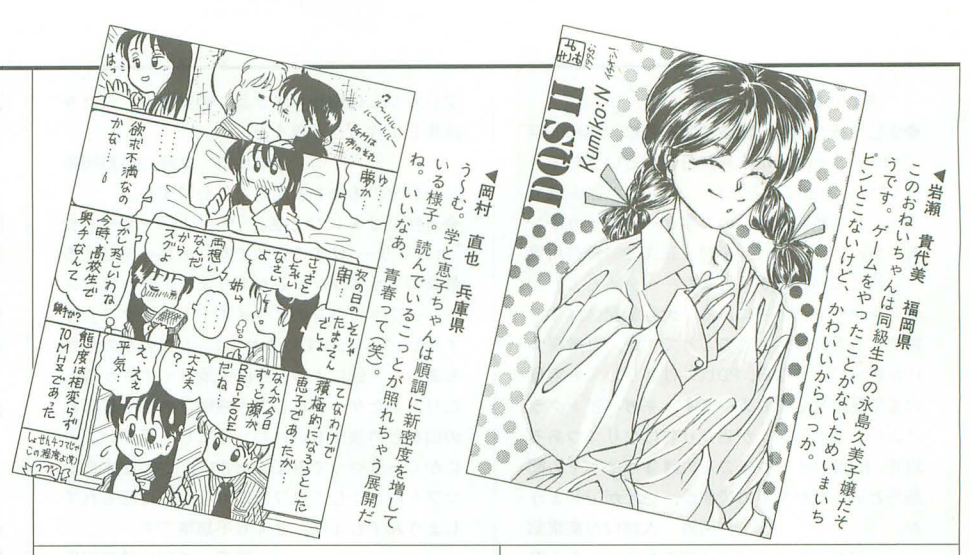

と、「最近はヌルイゲームが多い」とお嘆きの方 には,同じ日に発売された「ガンナーズへブン」 がお勧めです。異様に難しいです。「悪魔城ドラ キュラ」の比ではありません。とりあえず最終 ポスまでいきましたが……あんなもん倒せる か! (涙) – 澤田 恭幸 (17)千葉県 「ジャンピングフラッシュ」は僕もお気に 入りのソフトのひとつ。ゲーム性をめちゃ

くちゃにするEXTRAモードはとても好き。 ◆やっと, やっと「バラデューク」が出るんで すね。夢じゃないんですね。嬉しい~! 思え 10年前,コインを握り締め,毎日ゲームセン ターへ通つては「パラテ'ユーク」に燃えていた ものです。ファミコンなどへ移植もされず、静 かに消えていったこのゲームをなんとかもう一 度やりたいと恩い,基板を買おうかとも考えて いたのですが …… ついに発売するんですね。も

う涙が止まらないですよ。僕は。 新開茂樹 (22)大阪府

新開さんはゲームの移植度に納得できまし た ?

◆5月号に引き続き「TS-6BSImkII」関係のレ ポートです。「TS-6BSImkII」では、SCSI部分 が???でよく害き込みエラーを起こします(ツク モによるとFORMAT.XとSCSI ROMの関係らし い)。それと, 「Xellent30s」を取り付けるとこの ボードのメモリ部分は動作しません。

#### 福知健(24)京都府

ということで、これから「TS-6BS1mkII」 を購入しようとしている方は,参考にして ください

◆ちょっと学校の実験でプロッタプリンタを使 った。ピ~っと愛想なく 一定の動きをするライ ンプリンタと違って、グラフや文字を人が書く みたいに書いていくプロッタプリンタは,なか なか味があります。ところで僕はワークステー ションに関しては,毎日が発見の初心者なので すが,最近wwwをさまよい始めました。名古屋大 学も覗いてみました。僕もまだまだ修行が足り ないな,と思う今日この頃です

清水 弘和 (18) 東京都 精進せいよ(なんか偉そう)。 ◆近くの書店で「パソコンソフト大バーゲン」

なるものがあった。「どれでも 1本1,000円」と いうので,冷やかし半介に覗いてみたら,ある はあるはの名珍ソフト。ザインものも結構あっ て,思わずニヤリ ほとんどPC-9801用でX68000 のソフトはあまりなかったが,見れただけでも 満足。MSXのソフトが意外に多かったのには苦 笑したが、チャンピ○ンソフトの「ちょっとだ け名探偵」のXI版を見つけたときにはあぜんと してしまった(しかも,後日行ったら売れてい た)。<br>
来島 克樹(22)広島県 世の中コレクターが多いんですかね。

◆先日, X68000 Compact XVI + CZ-608Dをセッ トでなんと9,800円で売るというチラシを発見 (早いもの勝ちで)。当然買おうと思い開店30分 前にいくと,すでに昨日の晩から待っている人 がいた。……うらやましい。

岡戸 則之 (25)埼玉県 僕もうらやましい。

◆Oh!MZ 1984年5月号から毎月読んでいます が、実はパソコンを持っていません。いまでは 死語となったナイコン歴は10年以上。どこかに X68000落ちていないかな。それから最近気づい たのですが、編集室への電話番号のところの文 章が昔のままですね。「デゼニランド」や「タイ ンネル」などがヒットしていた頃ならとも かく,いまどきアドベンチャーゲームに関する 問い合わせなんてねえ。あったらすごいけど。

伊藤義博(24)東京都 ほとんど化石と化してますけどね(わかっ ているんだったら直せや!)。

◆ZipドライブってX68000でも使えるのですか。 レポートお願いします。和田 岳雄(26)福岡県

今月の新製品紹介は参考になりましたか?  $\blacklozenge$ アンケート集計結果で、X68000のメモリ容量 で12Mバイトが2位というのは意外でした。は たして 12Mバイトなんてパカでかい容量を全部 使いこなせるのか疑問なんですけど(ちなみに 私は6Mバイトで使い切っていません)。

小田原 裕樹(17)長崎県 要は使い方しだいなんですけど, SX-WINDOWや音楽(特にPCM関係),そして グラフィックを扱う人間たちにとっては, 12Mバイトといえどそれほど大きな空間で

#### はないようです。

◆会社へ行く途中, 電波新聞を読む。 X68000用 「バラデューク」が5月26日発売という記事を 見つけ、「本当に出るんだ、ふ~ん」と読み進め ていくと「最終作品」の文字が… ドッカーン, あ~あ。 中村 正夫 (26)神奈川県

信じていればきっとまた …… 会えるよ。 ◆アンケートハガキにある「大容量記憶媒体で 期待するものは?J とのことですが,可搬媒体 にかぎっていうなら、PD以外はどうしても容量 の点で見劣りしてしまいます。ギガバイトクラ スのハードディスクが当たり前になりつつある 現在, 100Mパイ卜やそこらの媒体はそもそも問 題外という気がするのですが, いかがでしょう か 野太郎(22) 京都

いずれにせよ、メディアの乱立でいらん混 乱を招かなければいいけど。

◆「X68000マシン語プログラミング」お休みの 真相! 著者がNew XのCPUの勉強中だという ことは秘密である。連載再開時にはタイトルも 新たに「New X&X68000マシン語プログラミン グ」……ってなればいいのになあ。

福永 浩司 (24) 大阪府

本当に ……。

◆5月号で紹介のあった「EX-System」ですが, 6月号ではなにも記事が載っていませんでした。 いま, とても発売が楽しみなソフトなので, ぜ ひ詳細な内容が知りたいです。特にCD-ROMに はなにが収録される予定なのか,今後CD-ROM ドライブ購入を考えていますので

長崎望 (20)埼玉県 そんなあなたのための「EX-System体験 版」。ぜひ感想をお聞かせくださいね。

◆考えてみれば、昨年のいま頃から、メモリ10 Mバイト, ハードディスク, プリンタ, モデム, RED ZONEと「必要なんだから ……」と買ってた んだなあ。 小林敦(20)埼玉県

ちょっと後悔? (そんなことないよね) ◆ある工場で働くことになった。その初日,案 内されて構内の見学をしていると,ひとつだけ 駆動していない機械があって.その横にはうず 高く積まれた部品の山が。あれっと思い、よく 見てみるとそれらには張り紙がしてあって「リ

フレッシュ休暇作り置き品」の文字が。これを 残業して作ったと思うと……。

山口 文隆 (21)静岡県

自分の未来を垣間見た気分ですか。 ◆丹明彦さんにひと言。「リッジレーサー」や 「セガラリー」はすごいですが,それ勺を超える 最高のドライブゲームがあります。それは、ス ーパーファミコンの「ワイルドトラックス」で す(知っていたらすいません)。5つの車の個性 もあるし、面によって路面の滑りやすさが違っ たり,またゲームとしても夜明けの街や日暮れ の山などの演出もいいし,なにしろ面白い。と にかく一度やってみてください。こんなすごい ソフトがどうしてウワサにもならずに埋もれて しまうんでしょう。とても不思議です。

福田 強(21)神奈川県 そういえば、ちゃんと2人同時プレイもで きたんですよね。そろそろ、中古で安く出 回ってそうだから買ってみょうかな。

◆「X68000 CompactXVI」っていつのまにかオー プンプライスになっていますね?!

またには、 鈴木康之 (25)神奈川県 そう,いきなり5月号から標準価格が消え ていたりします。う~む、やるなシャープ (なにが?)

◆夏が近づくとわが家の猫のトイレ周辺から異 臭が発生する(笑)。 佐藤 友一郎 (21)宮城県 トイレ はまめに揃除しなきゃ。

◆金がないっす。食うもんがないっす。まりも って食べられるんですかねえ? あっ, NOKの 集金の人が……電気ついているけど、私はいま ここにいません。さあ, パソ通で現実逃避モー ド突入だあ。腹減った。 多田 智(20)香川県 現実逃避を抑えれば多少改善するような気 もしますが。

.大学の友人が入った研究室が,西川善司氏の それと同じ場所だったことがわかりました。で. いまでは誰もいじらなくなったX68000 XVIは, 私が環境を整えると心に奮いました。う~ん, 中身はほんとZ-MUSICに関するデータが多いな あ……(笑)。 藤沢実(21)東京都 せっかく、サイバースティックまで教授に はわせたのにもったいないなあ。藤沢さん,

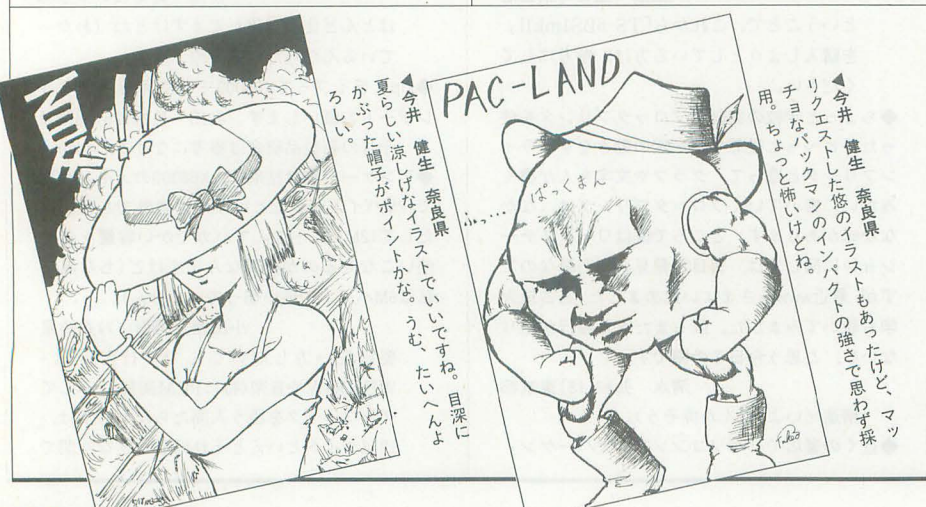

#### がんばって使ってあげてね

◆中学2年生のときに買った X68000 ACFがと うとう往生した。もともと1/0周りが不安定にな っていてエラーを連発していたが、ある日容体 が急変。緊急の開腹手術も空しく、次の日の未 明、帰らぬパソコン"となった。外では桜の花 びらが静かに舞っていた。四十九日も過ぎ、さ てどうしょうかと考えた末.予算や周辺機器の 都合から結局またX68000 ACEを中古で買って きた。合掌(←俺のことか)。

田辺敦司(19)東京都 いままで以上にかわいがってあげましょう

ね。

◆ローテクや周辺機器の話題はGOOD。メーカー のサポートがほとんどない現在、Oh!Xがサポー トしてくれるのは嬉しいです。

島 誠一郎 (20)大阪府

皆さんからの情報もお待ちしていますよ。 .以前,無印を持ってたんだけど,知人に売っ てしまいしばらくパソコンから遠ざかっていま した。しかし、去年の末、神の啓示を受け(とし か思えない), 衝動的に中古のX68000 EXPERT HDを買ってしまった。以後、モニタにプリンタ (CU-2IHD+プリンタで40,000円。安い), 500M バイ トハードディスク, MIDIモジュール,そのほ かモロモロ買いまくり、気がついたら30万円近 く投資していた。なんかX68030が買えた気がす る……。Oh!Xを買うのも久しぶりなので、過去の 号を引っ張り出して読んでみた。そうかあの頃 はX68000 XVIが新製品だったのか, 広告もたく さんあった。V70アクセラレータなんてものも あったっけ。あまりの盛り上がりに目頭が熱く なってしまった。つ いでに岡村氏の四コママン ガがすでにあった。笑っ

佐々木 庸(23)山形県 ちなみに岡村さんのSTUDIO X初登場は. 1990年7月号だったりします。

◆6月号, 132ページで紹介した双子を見てきま した。初めて見た感想は「おー動いとる動いと る」。しかし、約2時間、その赤ちゃんにじっっ っっくりと観察されてしまいました。生後4カ 月の赤ちゃんよ、そんなに俺がうさんくさいか。 片倉 純也(20)宮城県

つまり片倉さんは2時間も友人の赤ちゃん とにらめっこをしていたわけですね。気が 長いというか,いいお父さんになりそう。

◆オウム報道も下火になってきましたが、私は この頃急に不安になってきました。どういうこ とかというと 「自分はもしかしたら Oh!Xによっ て洗脳させられているのではないか。だからX 68000から 離れられないのではないかJという考 えが頭から離れないのです。

桑原政光(39)佐賀県 あながち間違っていないところがちょっと 怖いかも。

◆ついに義弟がCanBeを買った!実弟も今年 PC-98BX-3(かな?)を買って98ユーザーに。周 囲に 98ユーザーが不気味に増殖している。妻も 影響されて嬉しそうに98を"誕生日のプレゼン

ト"にするといっている(15万円なら 15年分の前 渡しのプレゼントだそうだ。泣ける!)。僕はX68 000ユーザーであり続けたい。Oh!Xのあるかぎり。 坂本慎太郎 (35)静岡県 これはもう,目立つところにX68000関連の

グッズを置きまくって (Oh!Xでも可), 逆に 洗脳し返すしかありませんね。

 $+6$ 月号のSTUDIO Xの石川君,かわいそうに… …といいたいところだが、彼はその後大学のコ ンピュータ研究会に入り,めでたく X68000ユー ザー 3人と知り合いになった。どうでもいいが 石川,入部して l日目でパソコンを分解したの はお前ぐらいなもんだぞ(先輩より)。

上田幸治 (20)千葉県 かわいいものじゃありませんか。いきなり 鞄の中から半田ゴテを取り出してクロック アップを始めるより。

◆6月号の「満開の電子ちゃん」は、自分の名 前が連呼されているようで妙に恥ずかしい思い をしました。彼の名はやはり副編集長さんから とっているわけですよね。さて、そのU氏といえ ば, 73ページの写真の通風口をどうやって開け たかお聞きしたいものです

植木正幸 (26)東京都 手作業で, lつひとつ愛を込めて通風口の

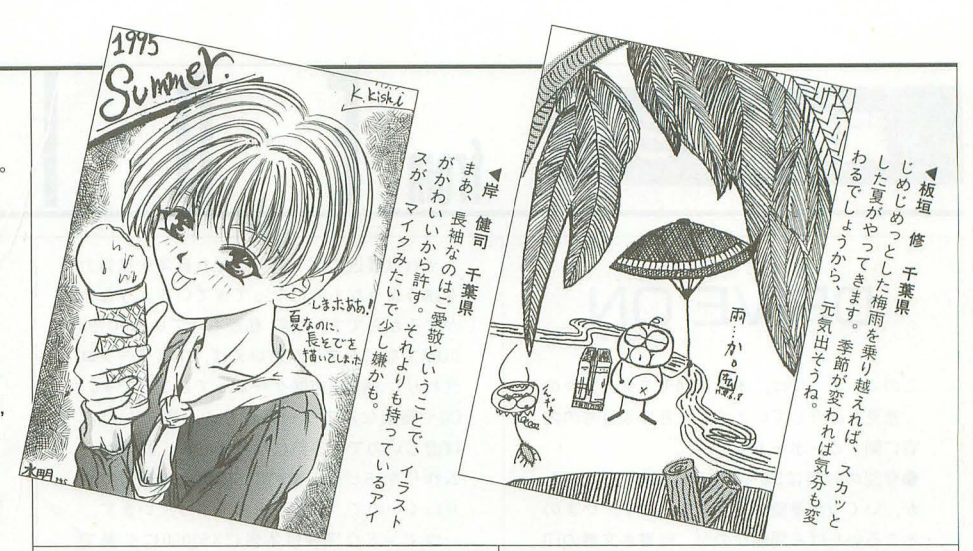

穴を開けたようですよ。 ◆近所のじーさんが蜂にさされて入院した。噂 では,山菜採りに出かけたときに蜂の巣を見つ けて,っついたら蜂に襲われたという二とだ 「すぐに死んだフリをしたが、蜂に襲われた」と じーさんはいったそうな。めでたしめでたし。 大久保 明弘 (22)岩手県 ということで、そのお爺さんは、蜂に襲わ れたら死んだフリをしても無駄だよ、とい

うありがたい教訓を授かったことでしょう。 ◆「そして皆貧乏になろう!」ということで私 も衝動買いをしてしまいました。買ったのはMR 2(エプソンではなくトヨタ)。で、「これ (MR2) さ えあればNew Xなんて出てこなくてもいいやあ。 あつはつはつは」などといいながら車を走らせ ております 町田 友行 (23)東京都 ずいぶん思い切ったことをしますね。町田 さんの今後の食生活がちょっとだけ心配。

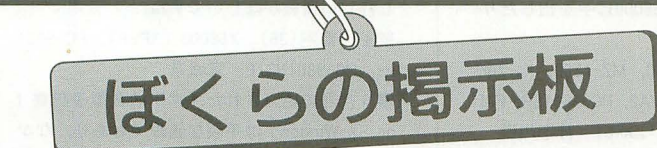

●掲載ご希望の方は、官製ハガキに項目(売る・買う・氏名・年齢・連 絡方法……)を明記してお申し込みください。 ●ソフトの売買, 交換については、いっさい掲載できません。 ●取り引きについては当編集部では責任を負いかねます。 ●応募者多数の場合.掲載できない場合もあります。 ●紹介を希望されるサークルは必ず会誌の見本を送ってください。

#### 仲間

★X68000を対象としたサークル「X'm」(イクシー ム)では,活動をさらに活性化させるため 2回目 の会員募集を行います。活動の中心は、会員か らの投稿やフリーソフトウェアをまとめたディ スク会報の発行です。興味のある方は190円切手 と返信用封筒, 5インチFDを2枚同封して下記 の住所までお送りください。なお、宛名シール などがあるととてもうれしいです。干604 京都 府京都市中京区寺町夷川上ルハイツ中井304 柴田 泰史

#### 売ります

- $\star$ システムサコムのSCSIボード「SX-68SC」を12, 000円, ネオコンピュータシステムのサブMPUボ ード「POLYPHON」 (16MHz, コプロ, RAMなし) を25,000円で売ります。ともに箱、説明書あり。 連絡は往復ハガキでお願いします。〒769-21 香川県大川郡志度町志度694-2 坂田ハイツA -103 半田文夫 (20)
- ★X68000 XVI用2MバイトRAMボード「CZ-6BE2A」

を15,000円(送料別)で売ります。箱,説明書な どすべてあります。連絡は往復ハガキでお願い します。〒815 福岡県福岡市南区野間1-2-18-202 小柳彰宏(18)

- ★コルグのシンセサイザー「OI/W FD(SMF)」を 110,000円くらいで売ります (送料別)。完動, 美 品で籍以外の付属品ははすべてあります(つい でにサマーキャンペーンのときについてきたお まけつき)。連絡は往復ハガキでお願いします。 〒328 栃木県栃木市惣社町1619 毛塚 健次 (23)
- ★ローランドのMIDI音源モジュール「MT-32」を 15,000円で売ります。箱,説明書,付属品など すべてあります。連絡は往復ハガキでお願いし ます 953 新潟県西蒲原郡巻町漆山 8026 三国宏之

#### 買います

**★MZ-1500用RAMファイル「IR18」**,ボイスボード **「IM08」, 漢字ROM「IR23」, 辞書ROM「IR24」** および, MZ-2200用漢字ROM「IRI3」, CMOSバッ クアップRAM「IRI2」, RS-232C「8BI03+8BC03」

を説明書つきで、各5,000円で買います。それぞ れ単品でも可ですが, MZ-1500用の漢字ROM 辞書ROMはセットでお願いします。説明書は、と りあえず読むことができれば多少の汚れ。破れ などがあってもかまいません。連絡は官製ハ ガキでお願いします。干663 兵庫県西宮市甲 子園 5 番町 12-13 小財 昌博 (24)

- ★X68000用拡張RS-232Cボード「CZ-6BFI」を15, 000円で買います。完動品であれば箱,付属品, 説明書はなくてもかまいません(もちろんある にこしたことはありませんが)。連絡は往復ハガ キでお願いします。〒155 東京都世田谷区代沢 2-48-11 石塚 恭寛(25)
- ★カラーイメージユニット「CZ-6VTI」を20,000 円,拡張スロット用8Mバイト増設メモリボード (メーカー不問)を30,000円で買います。連絡は 往復ハガキでお願いします。〒305 茨城県つく ば市柴崎881桜荘 7号室平田省吾(22)
- ★ツクモ電機のMIDIボード「TS-6GMI」を15,000円 で買います(送料別)。連絡は往復ハガキでお願 いします。〒040 北海道函館市高盛町14-6 船 越直弥(22)

# 編集室から | imm

## DRIVE ON

このコーナーでは、本誌年間モニタの方々の ご意見を紹介しています。今月は6月号の内 容に関するレポートです。

●今回の特集はSX-WINDOWに関してでした が、いくつか要望があります。まず、いまの ところいちばん問題なのが、縦書き文書の印 刷ができないことです。「シャーペン」の縦書 き印刷は常人の理解を超えていますし、頼み の綱の「Easydraw SX-68K」は縦書きに対応し ていませんし……。外部コマンドを作るしか ないのかなぁ。あとは、メモリハンドルのパ ージ可能属性に意味がないとか、テキストの 色が少ないとかですかね。パレットの1~7 を勝手に使おう……という計画はないのでし ょうか?

そういえば, fSX-WINDOWを始めてみよ う」の記事の中のメニューメンテの写真を見 ると「エンドファイルメンテ」なる項目があ り, スタートアップメンテ.Xを-Eオプショ ンで起動している模様。これっていったい… …。こういう隠しオプションのようなものも, そのうち公開してもらえると嬉しいです 石田 伯仁 (22) X68030, MZ-731, PC-8801 mk II MR, PC-E200 神奈川県

●私はSX-WINDOWをもっていません。「では, どういう機能がつけば買う気になるか?」と いうと,なにが起こっても 99%貿う気にはな らないと思うのです。

それは最近のパソコン,それ自体が無気力 を誘うようなものになってきているような気 がするからです。実際,私がもっている PC-98 OIRAでなにをするかといえば, DTP(ワー 代わり),通信,市販ゲームってところです。 CGや音楽なんてゲーム作りの一環でなけれ ば虚しいのでやる気になりません。私はゲー ム作りを16ビット機のBASIC環境が貧弱でや りにくいので, 8ビット機でやっています。 ウィンドウ環境は本当にX68000に必要で しょうか? 結局,最近のパソコンというの は消費的な娯楽に成り下がり,「お金を出して 環境を快適にする」こと自体を楽しむように なってきています。Oh!Xも先頭をきってそれ を勧めているようにみえます(まあ, X68000 が結局そういうパソコンだったのですが)。記 事の中にも「SX-WINDOWを使ってしまえば, ほとんどのX68000のハード的特長を失うこと になる」とあります。ファイル操作などは, FD のようなツールを使えば十分だと思いますか ら, SX-WINDOWの存在意義がいまだにわかり ません GUIは初心者にわかりやすいといって も,いまどき初心者がX68000に手を出したり はしないでしょう

鈴木朝夫 (21) X68000, MZ-1500, XI tur boZ, PC-980 IRA, PC-88VA2, PC-660 ISR, FM -77AV40SX, MSXturboR, ZX-81 神奈川県  $\bigcirc$ 特別企画ですが、周辺ハードを衝動買いで きる環境にない私には.今回の記事は夢物語 でしかありません。というのは、あの実売価 格なら,私の家の近くであのような環境を整 えるよりも,交通貨をかけても秋葉原で購入

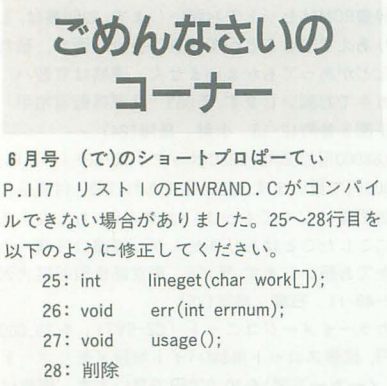

7月号 THE USER'S WORKS SPECIAL P.20 「DRINKY&SMOKEY PLUS」のスペルが 間違っていました。関係者および,読者の方々 に大変ご迷惑をおかけしました。お詫びいた します 7月号 (普)のゲームミュージックでパピン チョ

P.87 「ぽっぷるメイル パラダイス 3」 の製品コードに間違いがありました。正しく は「KICAI16I」です。関係者および読者の方々 に大変ご迷惑をおかけしました。お詫びいた します

#### 7月号 ベンギン情報コーナー

P.135 満開製作所のディスプレイジャック 「MK-RGB21-15S」は入力ソース自動切り替え 機能がなく、音声出力端子はLINE端子のみで また,問い合わせの電話番号が間違って いました。正しくは03 (3554) 9282です。関係 者および,読者の方4に大変ご迷惑をおかけ しました。お詫びいたします。

パグに関するお問い合わせは 公03(5642)8182(直通) 月 $\sim$ 金曜日16:00 $\sim$ 18:00

するほうが安いからです。秋葉原での実売価 格でコストパフォーマンスを評価するような ことは好ましくないと思います。

進藤慎一 (24) X68000 EXPERT 青森県 ●「Xellent30s」の試用レポートですが、現在 X68000 EXPERTを使っている私にとって、ア クセラレータの記事は非常に興味のある分野 です。しかし、性能、価格を考えると導入に 関しては非常に悩みます。約 6万円という定 価を考え,今回のレポートのような性能であ るとすれば,マシンの買い換えも浮上するの ではないかと思います。さらに私の場合、メ インに使用している機種が別にあり、CPUも DX4 (100MHz)です。ますます,出費に見合っ た恩恵が受けられないような気になってしま います。非常に期待をしていた「Xellent30s」 だっただけに、大変残念でした。

しかし, fXellent30sJの導入を断念したわけ ではありません というのは, X68000 EXPE RTを買い換える気がまったくなく,ソフトの 動作速度にたまにストレスを感じるからです。 そういうわけで「Xellent30s」についてもう少 し詳しい情報がほしいですね

壁谷 善嗣 (36) X68000 EXPERT, PC-9821 As, PC-980 INS/E 宮城県

**●6月号で紹介された「学研統合電子辞書 f** or SX-Window」は手頃な値段でもあり、なか なかよさそうに思えます。語数が少な目なの が気になりますが,それとは別に「辞害の質」 について書いてほしかったです。まあ、学研 の名を冠しているので.それなりの安心感は ありますが

矢野 啓介 (22) X68000 XVI 北海道  $\bigcirc$ 「第 6 回Oh!Xアンケート分析大会」ですが, X SIMMなどのメモリボードのおかげか,メモリ 12Mパイトの人がかなり増えてきていますね。 実際, X68030なら12Mバイトは当たり前だ し, XSIMMでも 4Mパイ卜 x2を載せて 10M バイト程度にする価値は十分にあるでしょう。 確かに, X68000では2~4Mバイト程度あれ ば,メモリに困ることはあまりないのですが (Human68k使用時),一度増やしてしまえばや れることが一気に増えますからね。というよ りは,やる気にさせてくれる快適な環境にな るといったほうが正しいかもしれません 奥田直也(22) X68000 ACE-HD, X68000 S UPER, X68030, MSX2, PC-E550 神奈川県

お問い合わせは原則として,本誌のパク.情 報のみに限らせていただきます。入力法,繰 作法などはマニュアルをよくお読みください。 また,よくアドベンチャーゲームの解答を 求めるお電話をいただきますが,本誌ではい っさいお答えできません。ご了承ください。

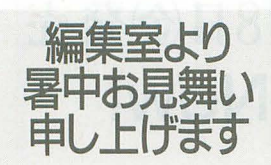

▶皆さま、夏をいかがお過ごしでしょうか? 3カ月ぶりの付録ディスクです。といっても, 前回の付録ディスクは満開製作所作成の「Oh! 電脳倶楽部」でしたから、Oh!Xとしての付録 ディスクは今年に入って初めてということに なります。ディスクのメディアについてはい ろいろご心配をかけましたが、なんとか5イ ンチで作成することができました。 ▶収録されたものをいくつか紹介してみまし

ょう。まずは、「フォント書き換えツール 美麗 12ドット.R」。これは以前から本誌の写真な どにも登場していましたのでご覧になった方 も多いことでしょう。

もちろん、SX-WINDOW関係ばかりではあ りません。5月号で予告をしましたEX-Syste mの体験版も収録しています。発売日はまだ 決まっていませんが、発売されたときには, 皆さんよろしくお願いします。それまでは,

この体験版でいろいろ試してみてくださいね。 ゲーム関係では「PICTパズル」。例のお絵描 きパズルです。このほかにも、「PUSH BON!」 のオリジナル面やSX-WINDOW用のピンボー ルなどがあります。ここに挙げた以外にもま だまだ収録されていますので、皆さんディス クを堪能してくださいね。

▶遅れていました第11期年間モニタの発表 を行います(順不同, 敬称略)。

(東京都)島田増貴,浅野憲,宮澤和貴,北浦暁 光 (広島県) 三隅信幸 (埼玉県) 中村健 (香川県) 弦元達也 (神奈川県)石田伯人. 鈴木朝夫 (鹿 児島)大上幸宏(青森県)進藤慎一(宮城県)壁 谷善嗣(愛知県)奥田直也(新潟県)小林佳徳

以上14人の方はこれから | 年間、愛読者年 間モニタの一員としてがんばってください。 ▶ごめんなさいの追加です。6月号66ページ の「大容量ハードディスク導入の手引き」で HD-BUSYをつけるために切るフラットケー ブルのピン番号に間違いがありました。正し くは34ピンです。 すでに切ってしまった方は ハンダでつないでください。ご迷惑をおかけ しました。お詫びいたします。

T • B

投軍筋E募要領

- ●原稿には、住所・氏名・年齢・職業・連絡 先電話番号・機種・使用言語・必要な周辺 機器・マイコン歴を明記してください。
- ●プログラムを投稿される方は、詳しい内容 の説明,利用法,できればフローチャート, 変数表. メモリマップ (マシン語の場合) に、参考文献を明記し、プログラムをセー ブしたフロッピーディスクを添えてお送り ください。また、掲載にあたっては、編集 上の都合により加筆修正させていただくこ とがありますのでご了承ください
- ●ハードの製作などを投稿される方は、詳し い内容の説明のほかに回路図, 部品表. で きれば実体配線図も添えてください。編集 室で検討のうえ、製作したハードが必要な 場合はご連絡いたします。
- ●投稿者のモラルとして、他誌との二重投稿, 他機種用プログラムを単に移植したものは 固くお断りいたします。

あて先

R E A K

〒103 東京都中央区日本橋浜町3-42-3 トパンク出版部 Oh!X「テーマの名」係

# S H I F

▶今年もまたゴキブリシーズン到来となりましたが 皆さんいかがお過ごしでしょうか? 北国育ちの私 は6年前からクーラーが欲しい欲しいと思いながら も毎年清涼飲料水の餌食となっております。腹が下 っても飲料水を飲みたいという欲求! この夏. コ 一ラの缶を片手に腹痛でうずくまっている情けない 自分の姿がいまから目に浮かびます。 (H) ▶編集部にいると「X68030を持っているのが普通だ よね?」と圧力がかってくる (自分はXVIユーザー)。 X68030を貰うお金があったらこの歳になって自動 車賠午を持つてないということもないような気がす る。ところで「PACK 8000」という書籍はX680x0用の ソフトも収録しているが、どうも収録ソフトを選定 した人はX680x0に関して疎いような気が。(けんと) ▶HDの調子が悪い。アクセスにいくと、たまにその まま黙り込んでしまう。応援してあげると動き出す のだが、ちょっと怖いので編集部から借りた80Mバ イトのHDに移すことにした。が、バックアップを取 っている最中にも何度となくハングする。なんとか コピーはできたものの, 80Mバイトではちょっと小 さい&遅い。安いHD落ちてないかな。 (I.K) ▶ぼて2号は軽快に動き, DSPボードは(覚えるの に)ちっと重いかもしれないが、考えれば怪しげなこ とがたくさんできそうだ。久々にX68000で、嬉しい ことがあって、今月はハッピーかもしれないんだけ ど、なにしろ、忙しすぎる。履いているわらじの数 が多すぎるのが問題なのだけど、夏コミではまたも やXDTPで本を出す。体力がもつのか? (瀧)

▶東京都と千葉県の境を流れる江戸川は、かつては 利根川の本流であったらしい。江戸に幕府が開かれ るとき、水はけの悪い山の手の土質を改良するため に、流量の多い利根川の本流を銚子へと導く大河川 工事が行われたのだという。そういえば、江戸川の 川べりを散歩していると、流量に比べて川幅が異常 に広いのだ。昔の人ってすごい。 (ats) 惨笑える殺人鬼般直「シリアルママ」はかなりキて いて楽しめた。シ ョートカッツは期待したより面白 くなかっものの、22人の人間を巧みに処理する手腕 にはさすがに脱帽だ。OVAは最近おねーちゃんばっ の安易なものが多いのて倒口気味 しかしその なかで「KEY」はひとり気を吐いている。最後までこ の路線で「名作」になってほしいものである。(哲) ▶人に聞くと、今年の就職は本当に大変らしい。大 学の新潟議果で「とりあえずひとつ内定取っておかな いと内定をもらうのが難しいようだ」といわれたと か。しかし、人事ってよそが選んだ人だから大丈夫 に違いない、なんて選び方するんだろうか? 安易 な……。なにはともあれ、内定の取れた人もこれか らの人もがんばってくださいね。 (で) ▶[今月の車ゲー日記] ようやくセガラリーの表彰 台エンディングを拝む。ただし隠しコマンド(ハイグ リップ車)使用。サイバーサイクルズ (ナムコ)の第 一印象はいまひとつ。理由はいくつかあるが、バイ クのリアルな挙動と可動筐体の両立が至難の技だと いうことが根本にありそう。 (ハイサイドも ある命懸けバイクゲームってのもいいかな? A.T.)

▶スポーツシーズン真っ盛り。プロ野球はパリーグ がおもしろい(野茂は別格)。インパクトのある選手 が多いから。好きな球団はセリーグなのだが……。 あと、サッカーはもちろんテニス(ウィンブルドン) に自転車(ツール・ド・フランスはロミンゲルに期 待)......,見るのもいいけどたまには体を動かさない といけないなぁ。 (入社時より体重+4kgの高) ▶知る人ぞ知る「ばかづき浜ちゃん」を打ちにわざ わざ博多まで出かけていった (本当はコンサートの 付き合いだけど)。3万円ほどサクッと飲まれ、結局 3日間のトータル収支は-5万円ほどに。ま、ホテ ルはきれいだったし、そこそこうまいラーメンも食 えた。観光なんかそっちのけでパチ屋めぐりしてた けど, ふぐがうまかったからよしとしよう。 (J) ▶ かたや 100Mバイトのデータを扱うかと思うと. かたやIKバイトに血眼になるちょっと倒錯した今 日この頃。さて、日本に入ってきた最初の50台のう ちの1台を確保したはずのZipドライブだが,いまだ に手に入らない。通販業者はあてにならないのかな あ。といっても、個人輸入してまでほしいもんじゃ ないし。当分はMOで十分か。 (U) ▶5インチディスクを量産してくれるところはなく なりつつあるようですね。今回は日立マクセルさん が受けてくれて助かりましたが。さて、次はディス クなしの通常号なのですが、……申しわけありませ ん! 昨年と同じく9月号から値上げしなくてはな らなくなりました。次号より、定価を760円とさせて いただきます。 ごめんなさい。 (T)

### microOdyssey

l年ほど前からASK3の辞書をいじっている。 一度公開したパージョン(実は単語を削ること に主眼が置かれていた)から見てもすでにかな り賢くはなった。

単語登録は、SX-WINDOW上で辞書内容をテキ スト化したものを文書の隣に開いておき,文書 を書いていてうまく変換できない語が出てきた らそちらに書き足すという操作を繰り返す。し かし, ver. 3以降のシャーベンにはパグがあっ て、文書が大きく,かつウィンドウをたくさん 開いていると行削除で暴走するので作業も綱渡 りのような様相を呈してくる。

が,それも最近は限界に近づいている

辞書登録を増やしていけば日本語FPの不備 をある程度フォローできる 歯がゆいのは形容 詞の名詞形だとか動詞の音便処理だとかいった 日本語の簡単な規則を追加するだけでも非常に 多くの辞書容量を必要としてしまうことだ。こ のような単語追加は通常の変換時に悪影響があ るので好ましくないのだが,ほかに方法はない

辞書容量に制限がなければまだましだが、辞 書は最大 1Mバイトと決ま っている。これが最 大の障害になっている。現在フリーエリア2% で1022Kバイト。限界は目前だ。

本来.こういったものは日本語FP本体を少し 手直しするだけで解決できる (はず)。しかし, できるはずのこと,当然考慮しなくてはならな いのにされていないものを挙げていくとずいぶ んな数になる 品詞が用意されているのに考慮 されているかどうか疑問なものもちらほら

たとえば、経験則がいくつかある。地名で使 われるものはほとんど人名で使われる可能性が あるとか,口語系の活用にもちゃんと規則があ るとかとか,カタカナ品詞の変化形だとかいっ たものは自動処理できる類のものである

ASKの日本語への対応の悪さに閉口して, ATO K9に少し触ってみたこともあるのだが,正直い って少し拍子抜けしてしまった。もう少し語数 があるものと思っていたのだが,こんなものか という感じ。加えて操作性があまりよくない。 デフォルトのASKの辞書より賢い部分もあるが (当然か),いま以上に日本語環境を改善するに は相当鍛え直す必要がある

最近はASKでも、苦労した分変換効率は上が ったとは思う。たまに、それ以前に使っていた 辞書を (といっても 900Kバイト近くある)を使 うとあきれるくらい使えない。

まあ、よいことばかりではない。原稿にはむ しろ誤字が増えた。たとえば、ASK2の場合なら 「まともな変換をするはずがない」という意識 が念頭にあるので原稿を書いているときに誤変 換を見逃すことは少なかったのだが,多少賢い 辞書だと「これくらいは出るはず」という甘え が働いて確認が疎かになってしまう 日本語FP の性能のおかげでかえって文章のクオリティが 下がるという結果になっているのだ。

これまで,かな漢字変換は素人には手の出せ ない聖域であった。無条件に常人の理解を超え た高度な処理を行っているものと信じられてい た節がある。最近はちょっとそれを疑ってかか っている。はっきりいって,できるはずのこと もちゃんとやっていない。世の中、意味分析だ とか、高度なアルゴリズムを検討する前にやる ことは山ほどあるだろうに。 (U)

## 1995年9月号8月18日金発売 **Animation Now!**

'SCSIIこよる究極の動画像環境を探る -シネパックのアルゴリズムを見る 新刊紹介

SX-WINDOW3.1開発キット 会機種共通システム FEラインプリンタルーチン詳細

### バックナンバー常備届

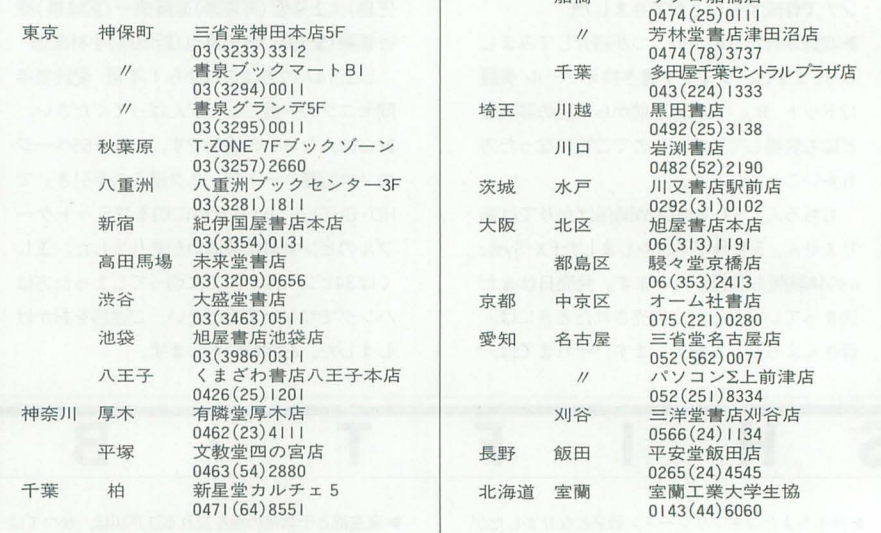

#### 定期購読のお知らせ

Oh!Xの定期購読をご希望の方は綴じ込みの 振替用紙の「申込書」欄にある「新規」「継続」 のいずれかにOをつけ,必要事項を明記のう え、郵便局で購読料をお振り込みください。 その際渡される半券は領収書になっています ので、大切に保管してください。なお、すで に定期購読をご利用の方には期限終了の少し 前にご通知いたします。継続希望の方は、上 記と同じ要領でお申し込みください。

基本的に,定期購読に関することは販売局 で一括して行っています。住所変更など問題 が生じた場合は, Oh!X編集部ではなくソフト バンク販売局へお問い合わせください。 海外送付ご希望の方へ

船橋 リブロ船機性

本誌の海外発送代理庖,日本IPS(株)にお 申し込みください。なお、購読料金は郵送方 法、地域によって異なりますので、下記宛必 ずお問い合わせください

日本IPS株式会社

〒101 東京都千代田区飯田橋3-11-6 窓口3(3238)0700

 $m_{\mathrm{H}}$ ■1995年8月1日発行 特別定価900円(本体874円) ■発行人 橋本五郎 ■編集人 稲葉俊夫 ■発売元 ソフトバンク株式会社 ■出版事業部 〒103 東京都中央区日本橋浜町3-42-3 Oh!X編集部 ☎03(5642)8122 販売局 ~03(5642)8100 FAX 03(5641)3424 広告局 ~03(5642)81 1 1 ■印 刷 凸版印刷株式会社 C1995 SOFTBANK CORP. 雑誌02179-8 本誌からの無断転載を禁じます。 落丁・乱丁の場合はお取り替えいたします。

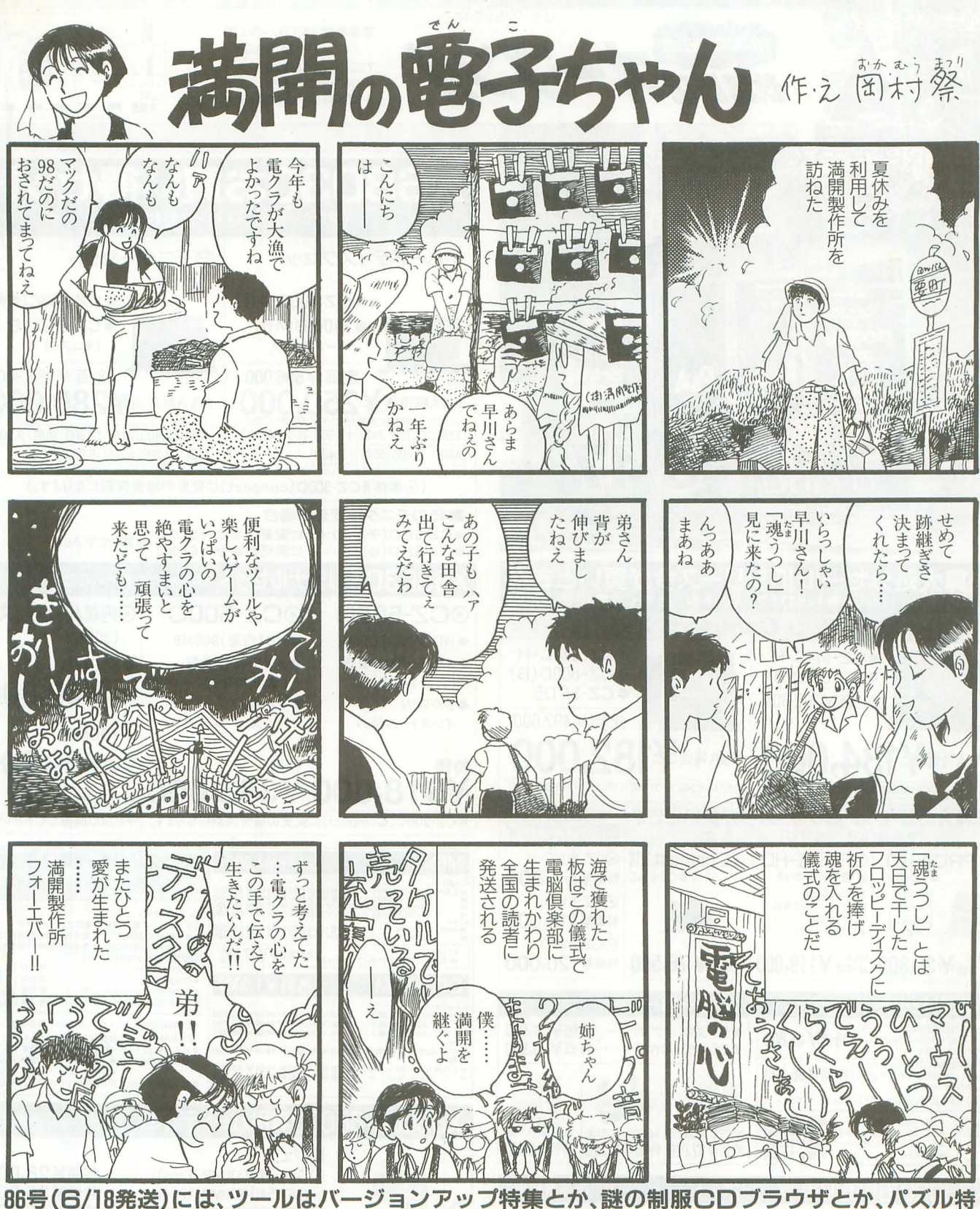

集とかIMFフォント3書体とか、コネコネは、Zip & PD速報でGO!

購読方法:定期購読、ソフトベンダ一TAKERU、NIFTY-SERVEでお買い求めいただけます また、JCB、VISA カードもご利用になれます(金額9.000円以上の場合)。 ★定期購読(送料サービス、消費税込)3ヶ月=4,500円、6ヶ月=9,000円、 12ヶ月=18,000円。

- ・現金書留:干 171 京都豊島区長 崎 1-28-23 Muse西 池 2F (株)満開製作所
- ・郵便振替:02810-6-13298 口座名 電脳倶楽部

・JCB・VISAカード:フリーダイヤル0120-887780 または、NIFTY-SERVE GO MANKAI。 ご注文の際には、郵便番号、住所、氏名、電話番号、タイプ(5インチ・3.5インチ)、 新規購読か継続購読かを必ずお知らせ下さい。 新規購読の際、 購読開始号のご指定 かんけんないは、「まんな」。<br>のない場合は既刊の最新号よりお送りいたします。製品の性格上返品には応じられ ませんが、お申し出があれば定期購読を解約し残金をお返しいたします

★TAKERUでお求めの場合、75号までは1,200円(税込)、76号以降1部1,600円(税込)です。 ★お問合わせ先 TEL03-3554-9282(月~金 午前11時~午後6時)。

★バックナンバーは創刊号よりございます。★フリーダイヤルは、午前10時~午後5時。

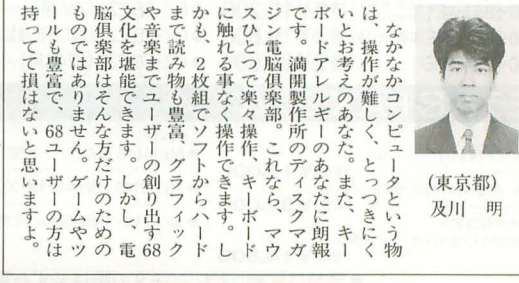

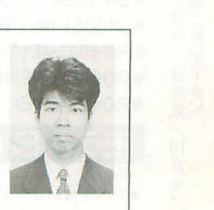

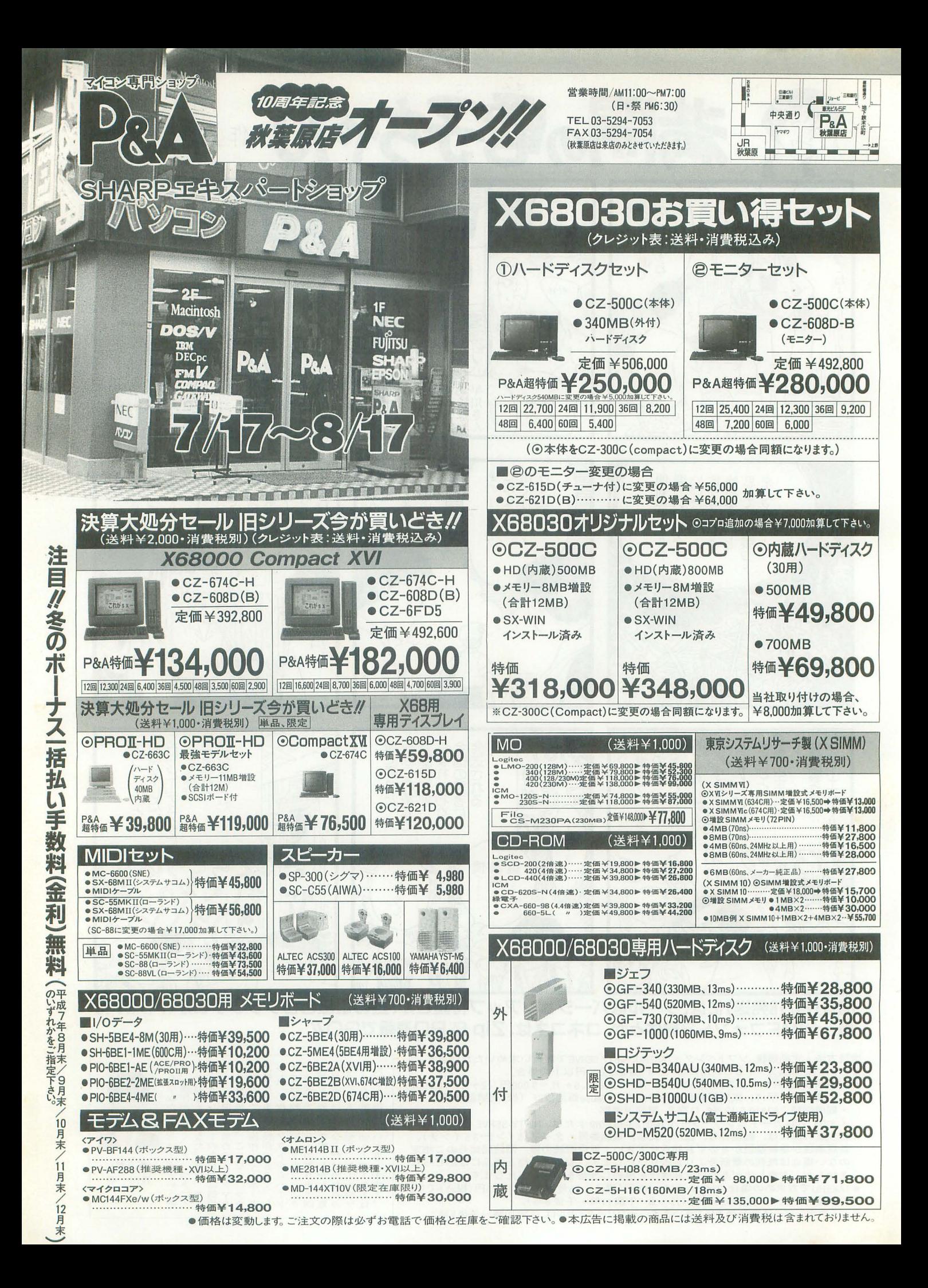

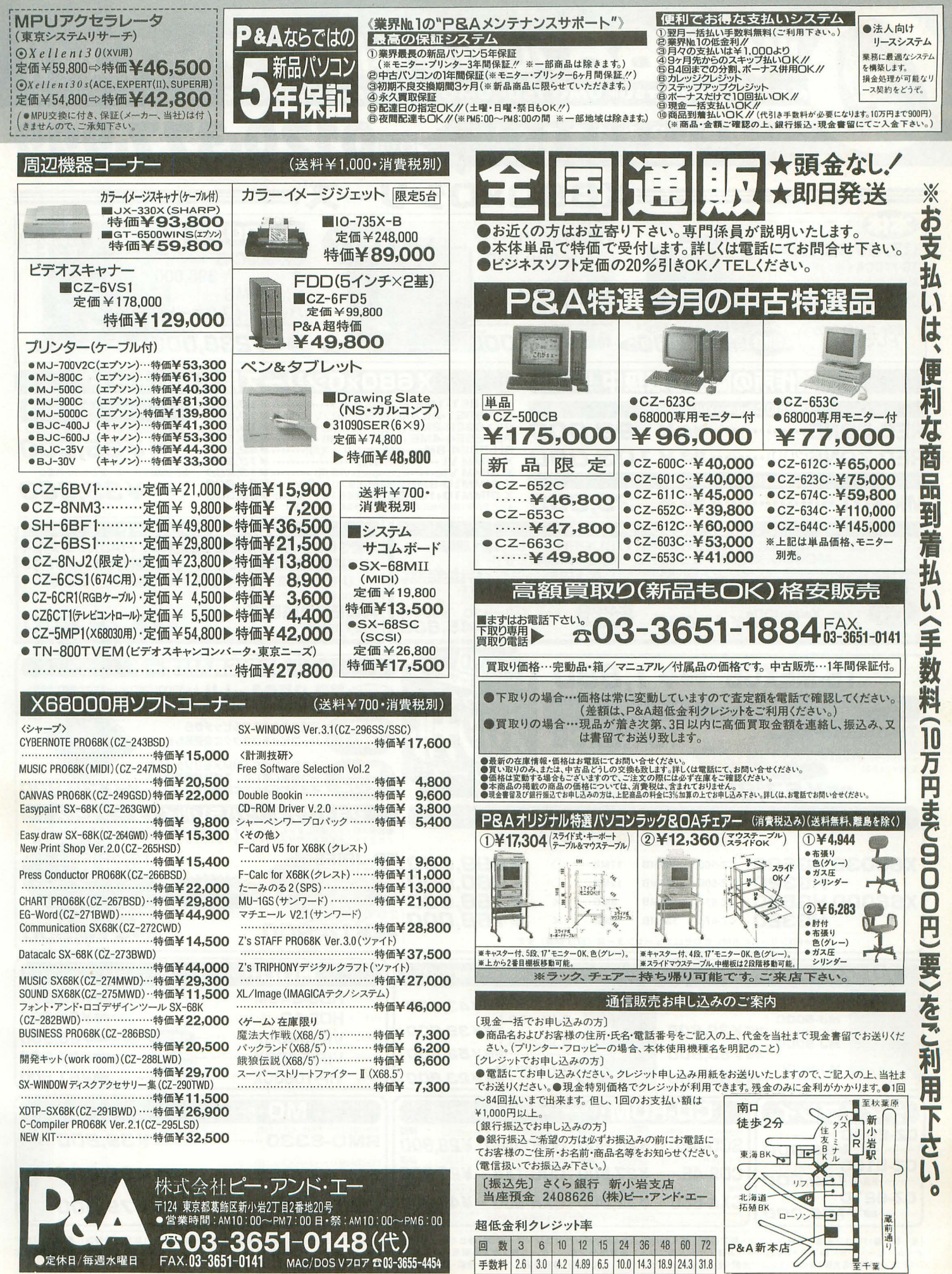

(※車でお越しの場合は北海道拓殖BK前の新小岩駐車場をご利用下さい。)

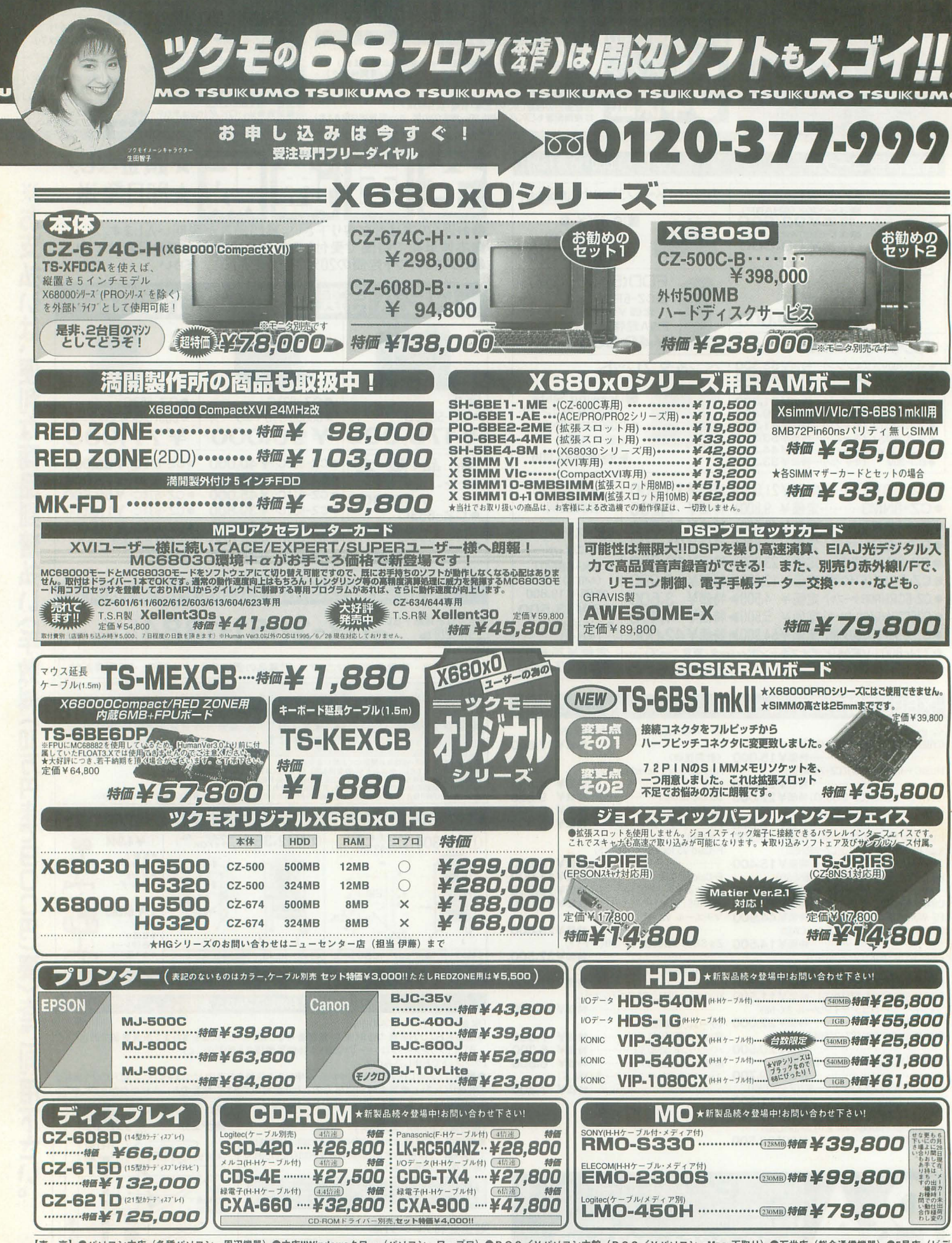

【東 京】●パソコン本店(各種パソコン・周辺機器)●本店IIWindowsタワー(パソコン・ワープロ)●DOS/Vパソコン本館(DOS/Vパソコン・Mac·下取り)●万世店(総合通信機器)●5号店(ビデ<br>オ・ムービー・CS)●ソフト8号店(ゲーム機・ゲーム用ソフト)●買取センター(ゲーム機・ゲーム機用ソフト買取り)●ニューセンター店(各種パソコン・中古・下取り・買取り) 【名古屋】●名古屋1号店 ・ムービー・CS)●ソフト8号店(ゲーム機・ゲーム用ソフト)●買取センター(ゲーム機・ゲーム機用ソフト買取り)●ニューセンター店(各種パソコン・中古・下取り・買取り) 【名古屋】●名古屋1号店 (パソコン全般)●名古屋2号店 (パソコン全般·総合通信機器・ビデオ) 【札 幌】●札幌店 (パソコン全般·総合通信機器) ●DEPOツクモ札幌 (パソコン全般)

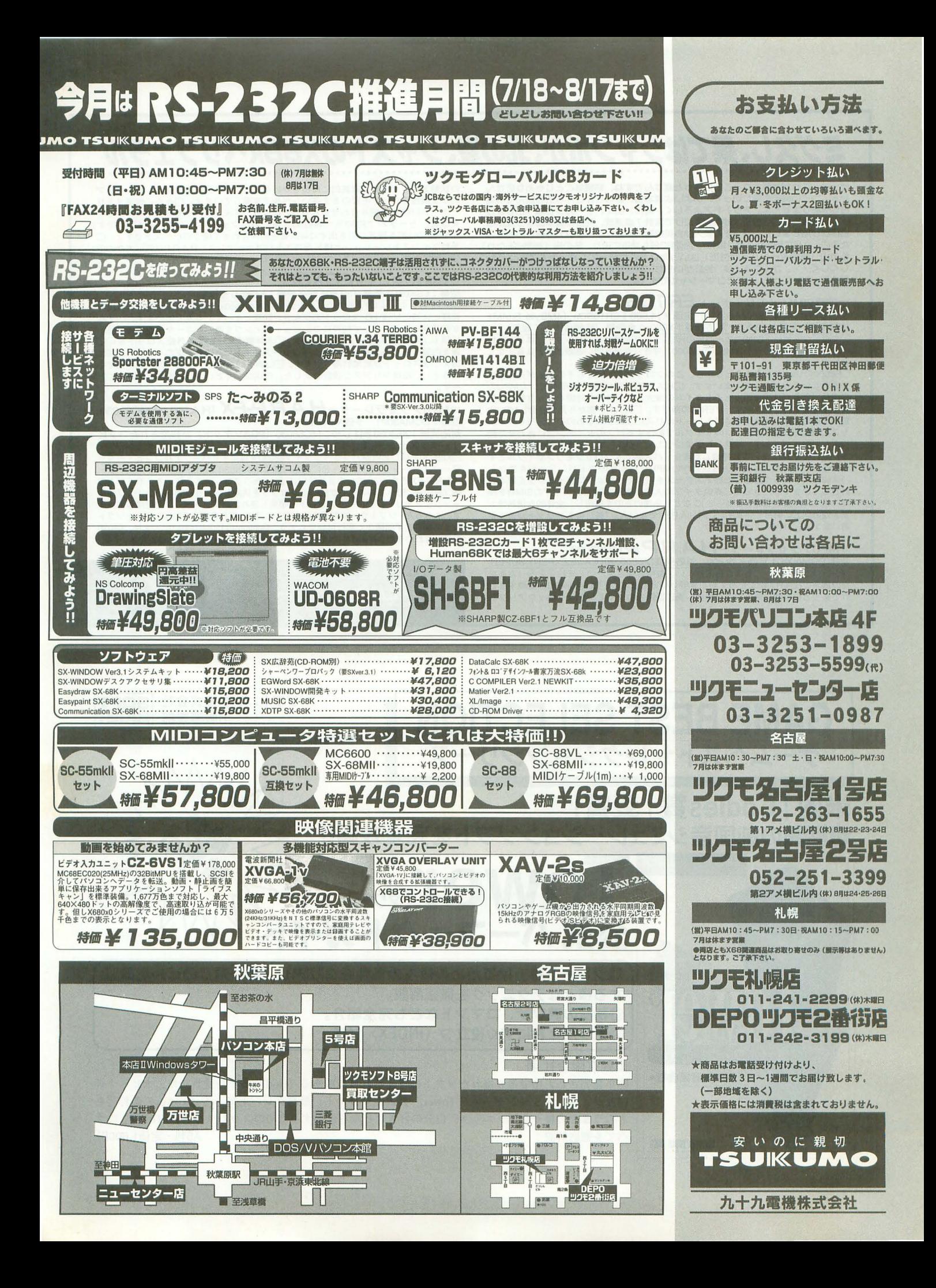

# ミグ久し、果てはジャンボか、北の夏、ジャストのX68kペリフェラル

きゃー、これが掲載されるころはきっと夏なんですね、結構なことじゃありません かぁ。つらい梅雨も乗り切って、いよいよ夏本番、みなさんこんな広告読んでる場<br>合じゃありませんよ。アウトドアよろしく、海に、山に、ドーカンと繰り出しまし<br>ょう。ちなみに広告担当は駐車違反だけで累計 7 点達成、先日県警本部から立派な 招待状が届きました。せっかく友人から英国製の素敵なオープンカー借りる約束し たのに、さらに貯金が3点(爆笑)。免停60日も間近に迫り、私の海(海岸線あたり)、 私の山(箱根ターンパイク付近)はいったいどこに行ってしまったんでしょうか、 しくしく・・。かくなる上は、免許がいらない東急電鉄のスタンプラリーにフル参 戦するっつーことで、ここでコマーシャルです(笑)。

▽拡張SIMM メモリーボード*ER1IOS*<br>型番:ER10S0n(SIMM未実装)定価¥14,800;ER10SDn(4MByte SIMM1

枚実装済)定価¥39,800 対応機種:X680x0 全機種(定価はすべて税別)<br>□クロックスピード20MHzオーバーのRISCチップを載せたプリンターがはびこる世 の中、クロックスピード10MHzのX68000、今さらながら速い処理速度とは言えなく なりました。

□68000の10MHzもさることながら、このクロックを上げてもその効果が充分に生 かされないこととなってしまいます。□H.A.R.Pの設計段階で判明していたMPUの 高速化に伴うパス等でのウ工イ 卜合イムの増大。この無駄な時間をより有効に活用 するためのアーキテクチャーがER10の顔です。□H.A.R.P側から見た場合、MPU内 部の倍速化された演算処理はストレートにバスに反映されるものの、メモリーアク セスに際しては既存クロックのサイクルで動作するバスのタイミングにあわせた動 作をしなければならず、結果として常にウエイトが入っているような状態となりま す。□ここでER10をバスに接続した場合、バス側で4クロックをワンサイクルとす<br>るメモリーアクセスに対し、倍速動作のMPUクロックのアドバンテージを生かし バス側で 1 クロック短縮した形でアクセスを完了できるようにタイミングを取る設<br>計としています。□さらに、高速タイプの入手が容易な72ピンタイプのSIMMを採<br>用、さらに内部で使用するゲート IC なども高速のものを採用し、全体的な信頼性と な<br>安全性の向上に努めています。□ 「H.A.R.P でない人」(笑)にもメリットがあると 思いますよ。ER10、いかがですか。

▽MPUアクセラレーター*H.A.R.P* for MC68000<br>型番:DCMA00D1 定価¥29,800 対応機種:X68000初代,ACE,EXPERT,SUPER ンは速くしたい、改造は自信がない、費用も押さえたい。三拍子そろったあな たの欲求、H.A.R.Pがまとめてお引き受けいたします。□既存のMPUと交換するだ けであっという間に倍クロック動作、周辺回路とのタイミングはクロックアップ前

SOFTRAME ROOKS (BOFT)

の状態を保ったまま、電気的に負担をかけることなく手軽に高速化。ソフトウェア 的な互換性をパッチ不要のまま高いレベルで実現しています。□さらに拡張メモリ<br>ーボードER10Sと組み合わせられることにより、メモリーアクセスのボトルネック を改善、トータルで約50% (弊社測定値)のパフォーマンスアップが可能です。 H.A.R.Pの性能を確実に引き出すには両者を組み合わせて使うのがベストですょ。□ 手軽なインストレーションと優れたコストパフォーマンス、H.A.R.Pは常にあなたの 強い味方ですよ。

▽拡張 I/O スロット*ESX68*<br>型番:ESX68L4 予価¥39,800 対応機種:X680x0 全機種

OS-9をはじめ、実はFA系での隠れた需要もあるX680xO、この辺の用途にご利用の 皆様には特に拡張 I/O スロットの少なさが問題となっているかと思います。□そん<br>な需要家の皆様、そして純粋にコンピューティングを楽しむユーザーの皆様、外部<br>拡張 I/Oスロットはいかがでしょうか ? □本体電源に連動する外部スロット専用電 源を内臓し、X68k本体とのインターフェースカードは高速タイプのバッファを搭載。 加えて3スロットが追加利用できます。□LAN,PIO,GPIB, 入れたいカードは何でも どうぞ。口結情シリアスな設計しました。 ESX68、くどいようですが、よろしくど ーぞ

## ▽MPUアクセラレーター*H.A.R.P-FX*(H.A.R.P for MC68030)<br>型番:DCMA30F1 予価¥54,000

対応機種:X68030をはじめ、MC68030(PGAソケット)が採用されたコンピ<br>ユータシステム(供給クロック25MHZ以下)<br>□X68030をはじめPGAバッケージタイプ68030を採用するパーソナルコンピューター<br>ワークステーションのほとんどに適応可能なMC68030互換MPUアクセラレーター H.A.R.P-FXですX68030への実装時には 25MHzのクロックを2倍、オンボード上の<br>MC68030RC50ヘフルスペック50MHzクロックを供給し、さらにMPUオンチップのキ ヤッシュメモリーがクロックスピードと相乗し優れたパフォーマンスを発揮してくま もちろん、ソフトウェアの互換性を完全に維持、既存の環境で動作していたソフト ウェアならまず問題なく実行可能でしょう。Pentiumの120MHzもいいですが、68030

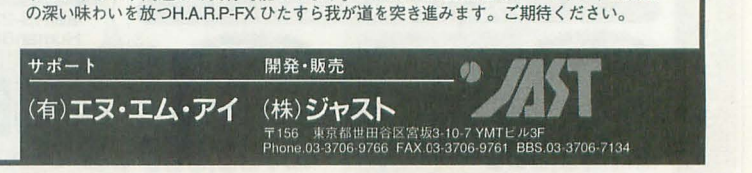

I

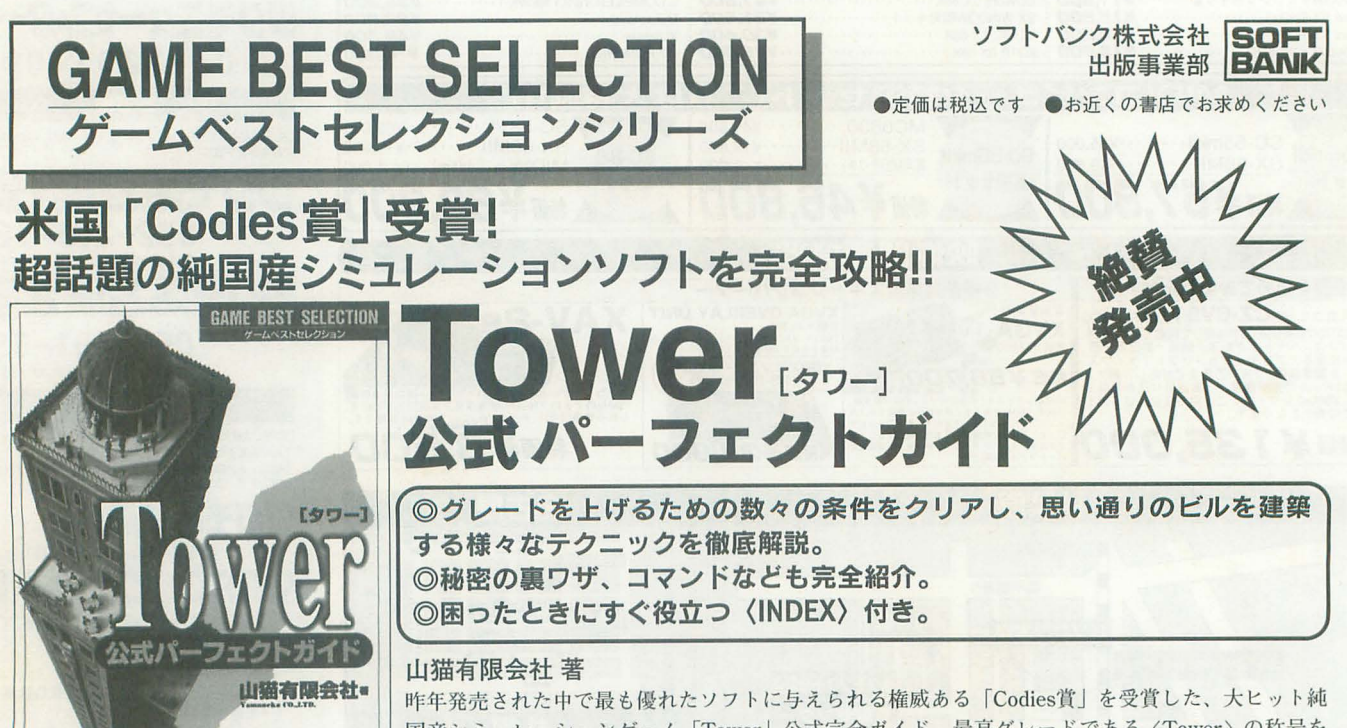

国産シミュレーションゲーム「Tower」公式完全ガイド。最高グレードである〈Tower〉の称号を もらうまでの様々なテクニック、自分の好きなビルを建築するためのノウハウなど、「Tower」のす べてを徹底解説! A5判·定価1,600円

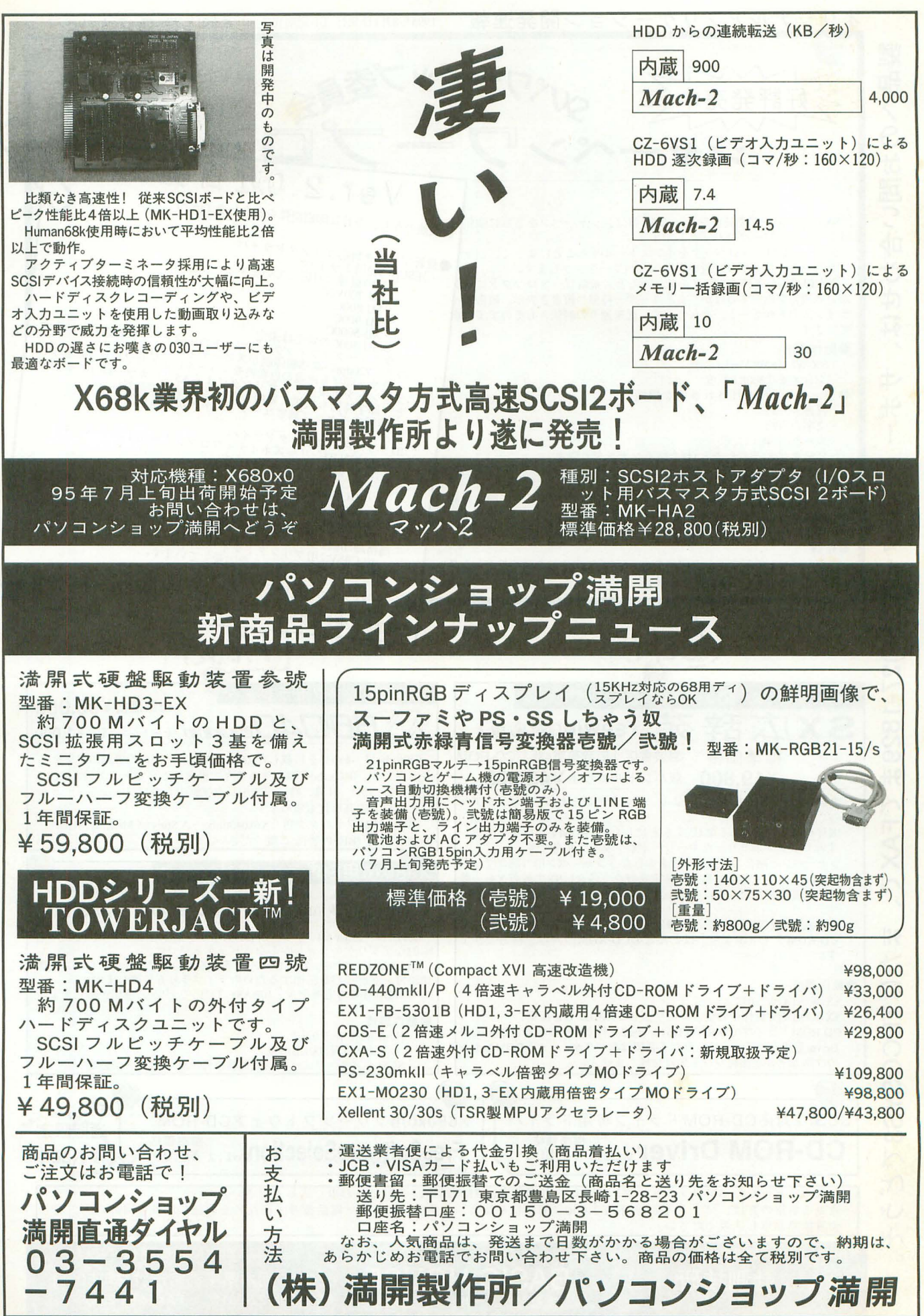

 $\tilde{\gamma}$ 

オリジナルアプリケーション開発速報

**CALLE** 

キャンプ きょうかん

 $\mathbf{I}$ 

-<br>Pany Xur(OM)Muer + Ch(OM)

ルトリー ストラックス しゅうしょう しゅうしょう しゅうしゅう しゅうしゅう しゅうしゅう しゅうしゅう しゅうしゅう しゅうしゅう しゅうしゅう しゅうしゅうしゅ

〈JV刈,。

 $\circ$ 

1995年8月1日発行 (不定期刊(^\_^;) 通巻21号 FirstClassTechnology 発行

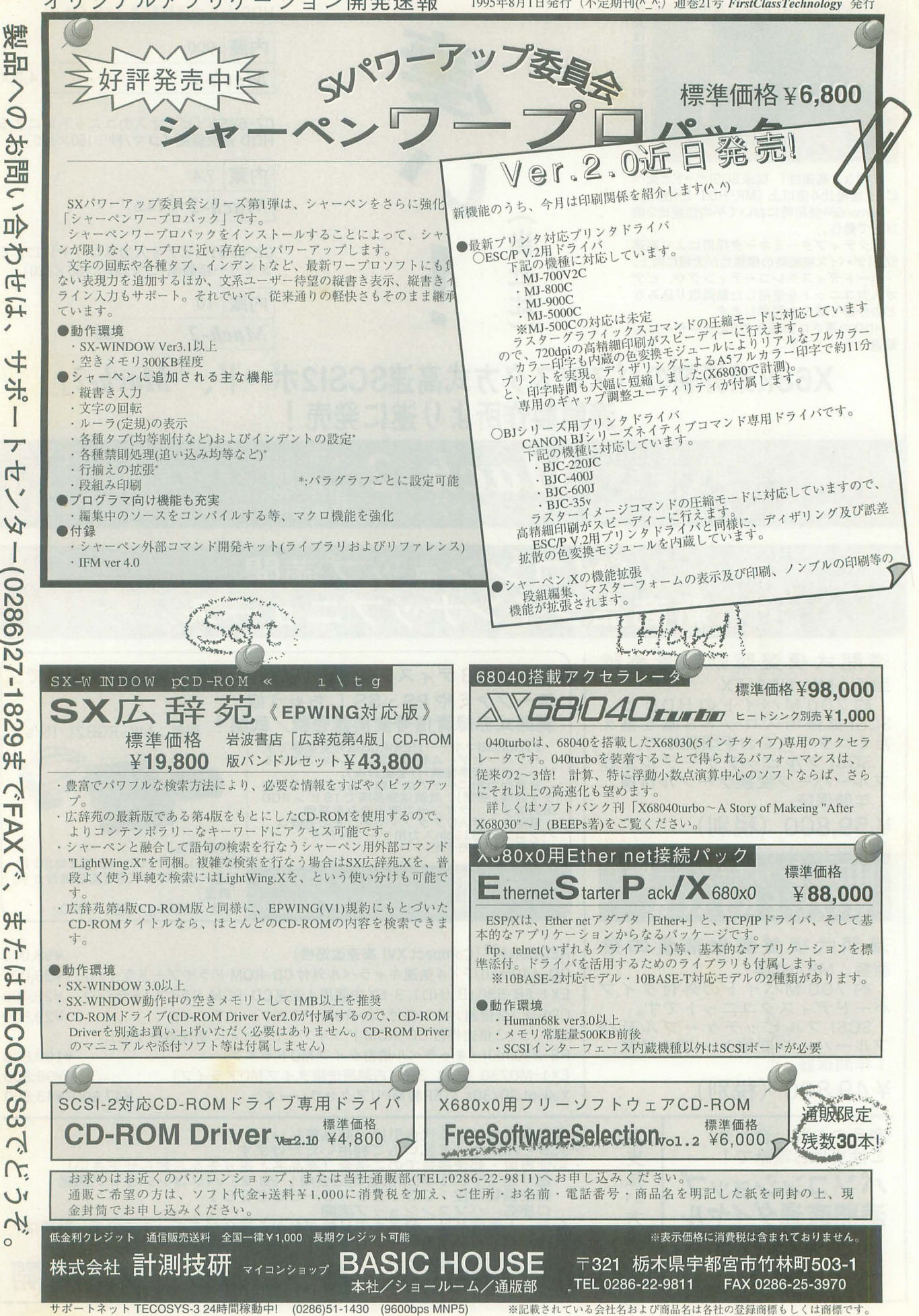

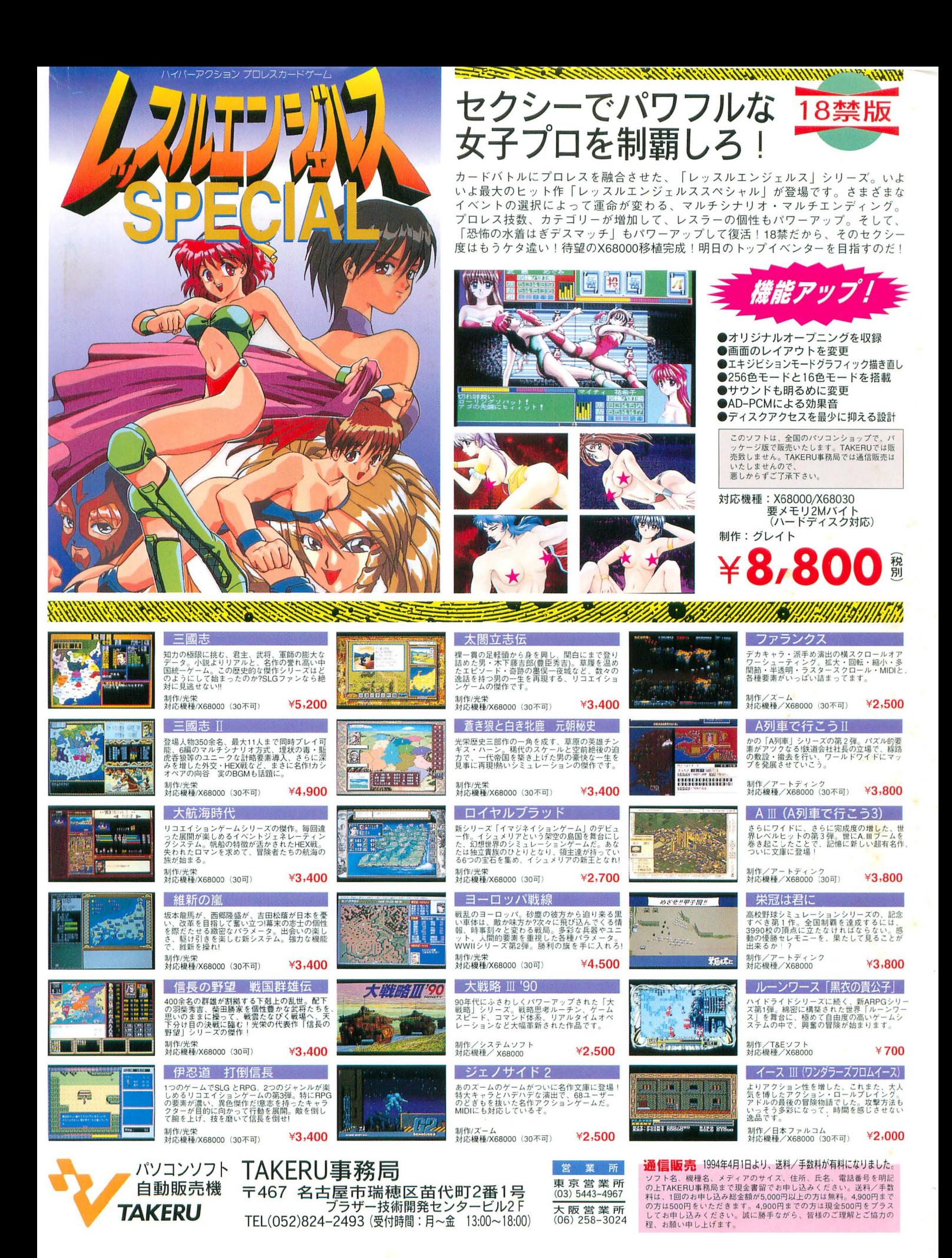

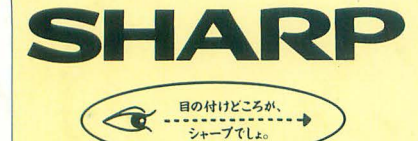

# 感性を光らせる。 |さまざまなフィールドで、研ぎ澄まされた感性に応える潜在能力の実証

X68の潜在能力は、まさに時代とともに証明されつつあります。 開発当初より、現在のマルチメディア環境を想定していた事実。 グラフィック能力はもちろん、ADPCM対応、オリジナルウインドウシステム、 X68にとってこれらは、数年前のスペックなのです。 パソコンの存在そのものを革新した「創造性」、マインドを喚起する「こだわり」、 いま、先見のユーザーに支えられたX68は そのコンセプトの開花を得て、多彩なフィールドへと飛翔します。

### Workbench wsとしての楽しみ

たとえば、リアルタイム・マルチタスク・ オベレーテイング・システムOS/9 X68030の能力を最大限に号|き出す UNIXライクな操作性と洗練された機能 X-WINDOWや動画ツールのサポートで さらに深い楽しみが…。

※OS/9はマイクロウェア・システムズ(株の登録商標です。 UNIXは、X/Openカンパニーリミテッドが独占的にライ<br>センスする米国および他の国における登録商標です。

### Create 創造するよろこび

SX-WINDOW開発支援ツールが 創造力を刺激する ソフト開発に必要なツールや サンプルプログラムを多彩にバンドル、 ウィンドウトで効率よく作業でき、 初めてプログラムに挑む人への やさしい配慮が、創造するよろこびを さらに高めてくれるでしょう。

### Ammusement 遊びへのこだわり

X68の能力の雨さを端的に示す アミューズメントフィールド。 マインドをきわめたゲームフリークの 熱い期待に応える。 画像の美しさが感性を刺激する、 さらにパワーアァプされた 「スーパーストリートファイターII」なら、 キミのこだわり度は今、全開! CAPCOM ALL RIGHT5 RE5ERVED

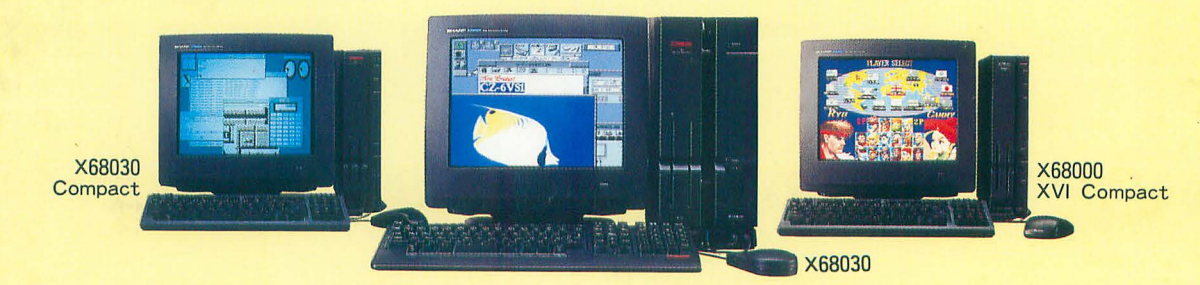

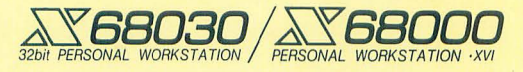

X68030 [本体+キーボード+マウス・トラックボール] 130mmFD(5.25型)タイプ CZ-500C-B(チタンブラック) 標準価格398,000円(税別)・〈HD内蔵〉CZ-510C-B(チタンブラック) 標準価格488.000円(税別) X68030 Compact [本体+キーボード+マウス]

90mmFD(3.5型)タイプ CZ-300C-B(チタンブラック) 標準価格388,000円(税別)

X68000 XVI Compact [本体+キーボード+マウス] 90mmFD(3.5型)タイプ CZ-674C-H(グレー) \*

●ディスプレイは別売です。●消費税及び配送・設置・付帯工事費、使用済み商品の引き取り費等は、標準価格には含まれておりません。●画面はハメコミ合成です。 \*〈標準価格〉表示のない商品の価格については、販売店にお問い合わせください。

■お問い合わせは… Wャー系株式会社 電子機器事業本部システム機器営業部 〒545 大阪市阿倍野区長池町22番22号 ☎ (06)621-1221(大代表)

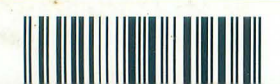